**WebSphere™ Application Server**

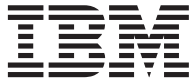

# WebSphere ビジネス構築のソリューション

バージョン *4.0* 

SD88-7362-01 (英文原典: SC09-4432-02)

**WebSphere™ Application Server**

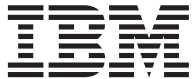

# WebSphere ビジネス構築のソリューション

バージョン *4.0* 

SD88-7362-01 (英文原典: SC09-4432-02) ご注意

本書の情報およびそれによってサポートされる製品を使用する前に、[209](#page-226-0)ページの『特記事項』に記載する一般 情報をお読みください。

この版は、SD88-7362-00 の改訂版です。

本マニュアルに関するご意見やご感想は、次の URL からお送りください。今後の参考にさせていただきます。 http://www.ibm.com/jp/manuals/main/mail.html

なお、日本 IBM 発行のマニュアルはインターネット経由でもご購入いただけます。詳しくは

http://www.ibm.com/jp/manuals/ の「ご注文について」をご覧ください。

(URL は、変更になる場合があります)

原 典:  $SC09-4432-02$ WebSphere™ Application Server Building Business Solutions with WebSphere Version 4.0

発 行: 日本アイ・ビー・エム株式会社

担 当: ナショナル・ランゲージ・サポート

第1刷 2001.3

この文書では、平成明朝体™W3、平成明朝体™W9、平成角ゴシック体™W3、平成角ゴシック体™W5、および平成角ゴ シック体™W7を使用しています。この(書体\*)は、(財) 日本規格協会と使用契約を締結し使用しているものです。フ ォントとして無断複製することは禁止されています。

注\* 平成明朝体"W3、平成明朝体"W9、平成角ゴシック体"W3、 平成角ゴシック体"W5、平成角ゴシック体"W7

**© Copyright International Business Machines Corporation 2000, 2001. All rights reserved.**

Translation: © Copyright IBM Japan 2001

# 目次

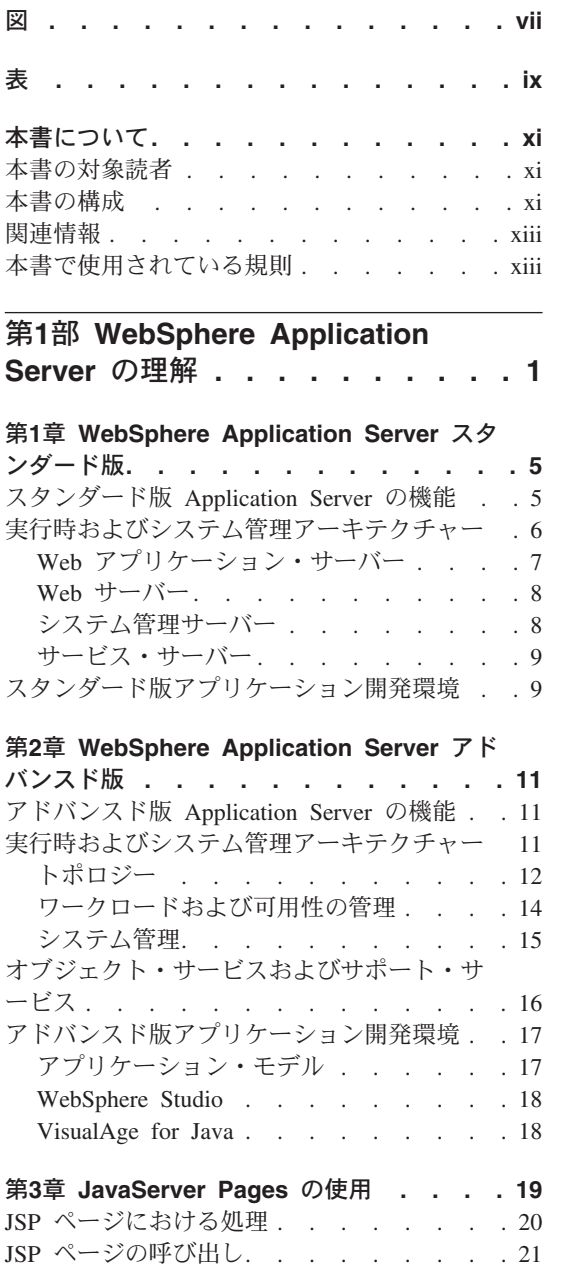

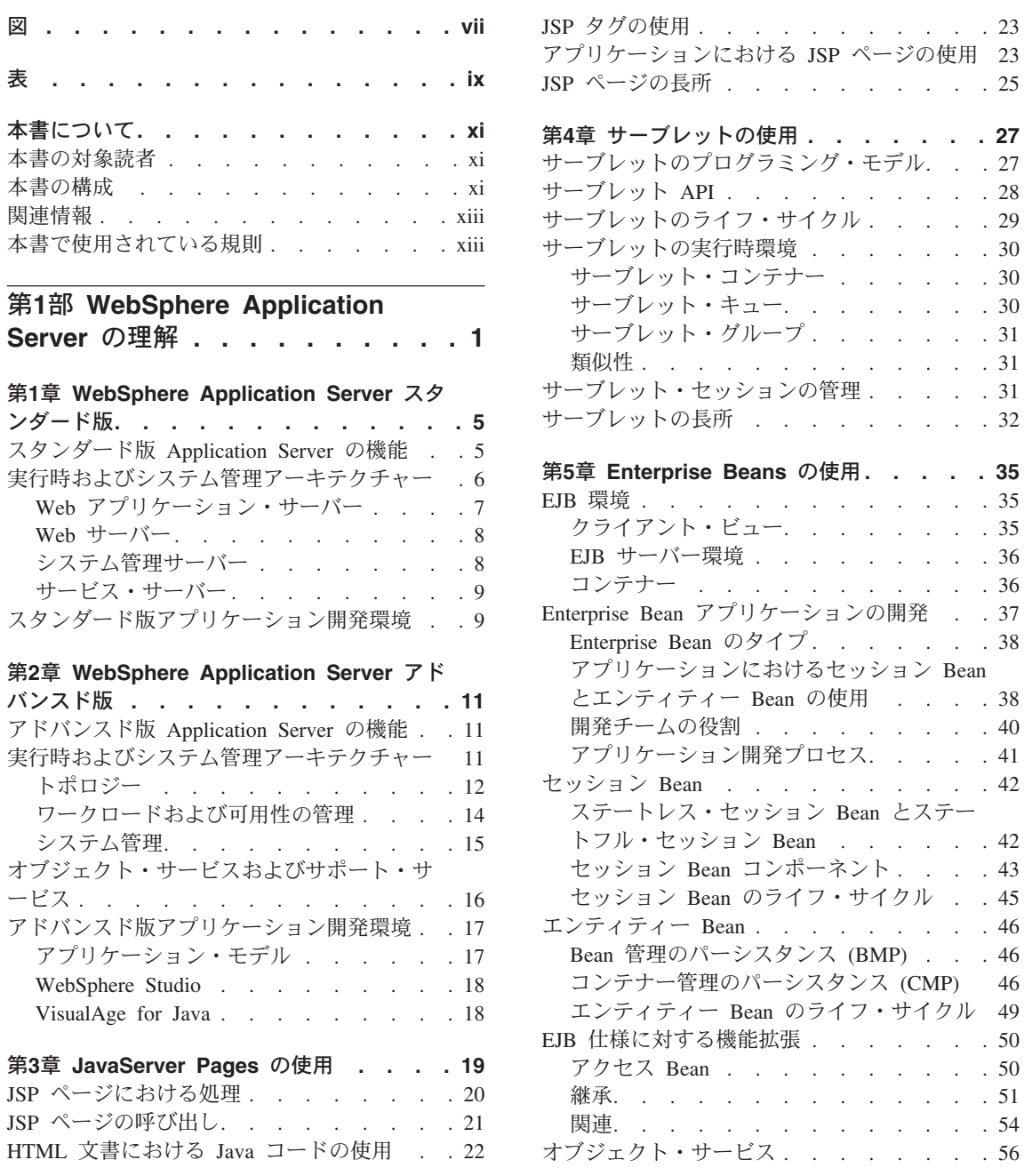

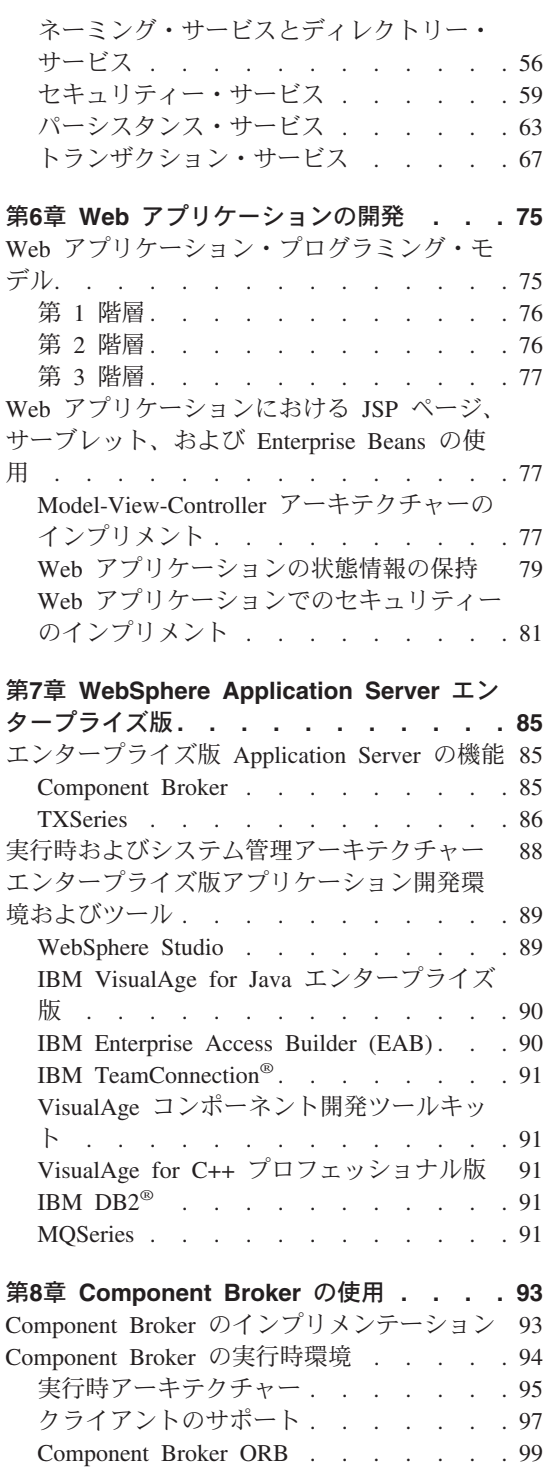

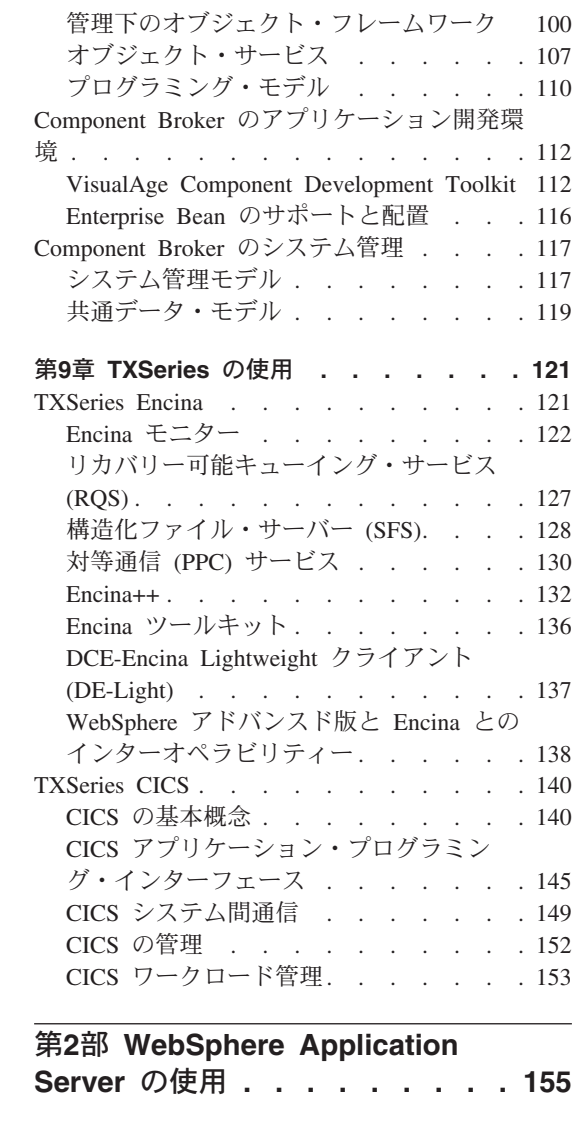

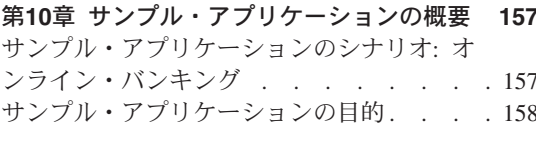

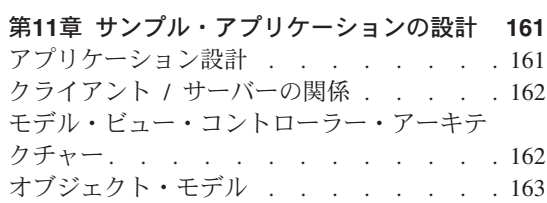

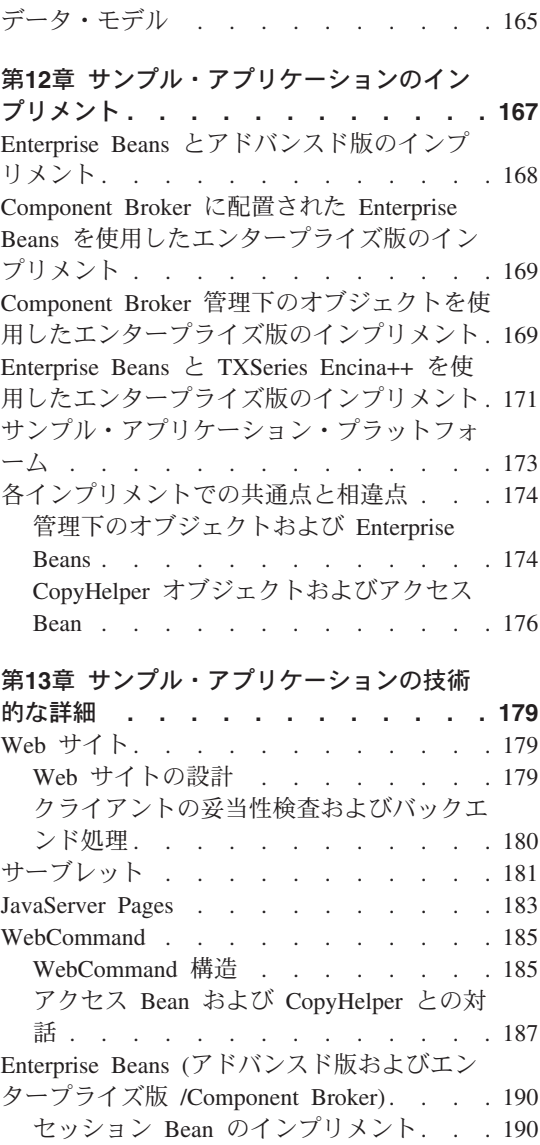

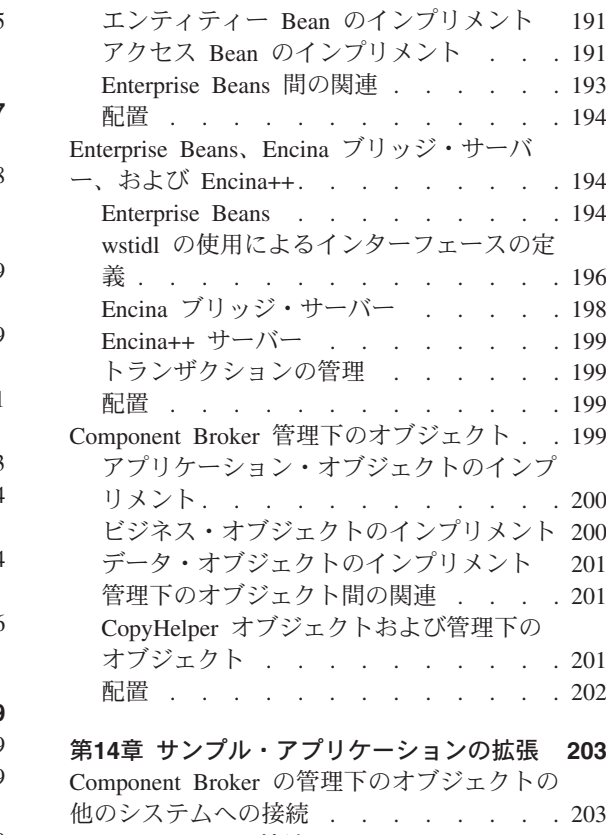

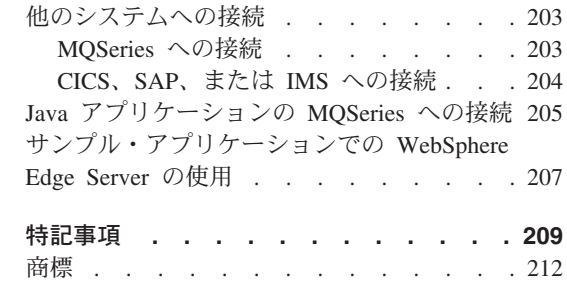

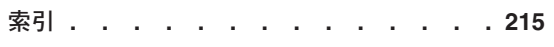

# <span id="page-8-0"></span>図

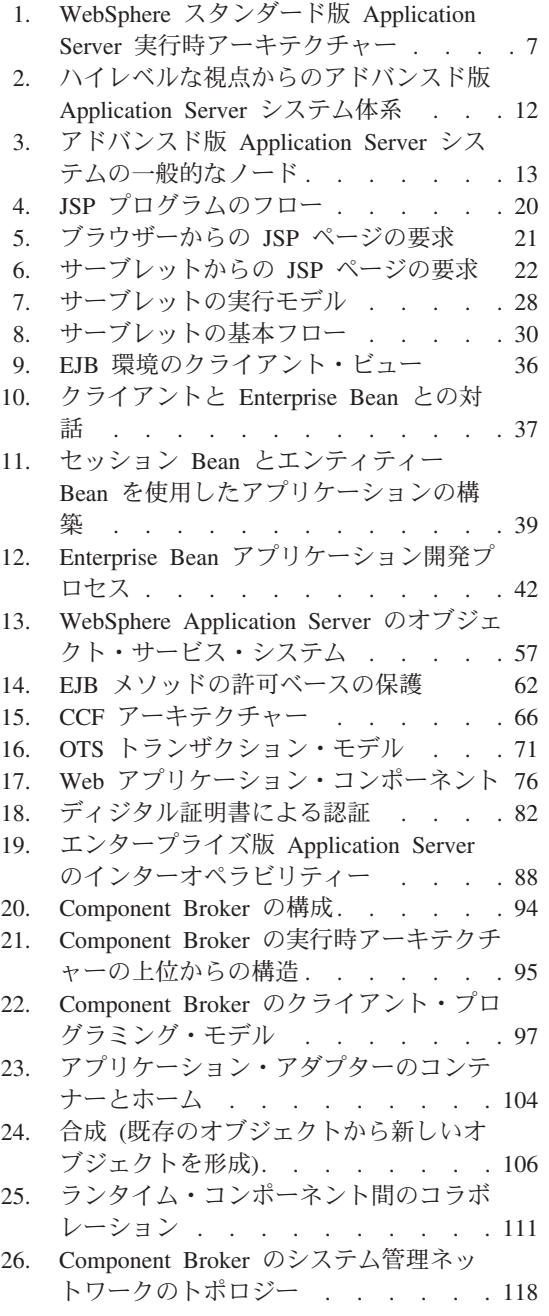

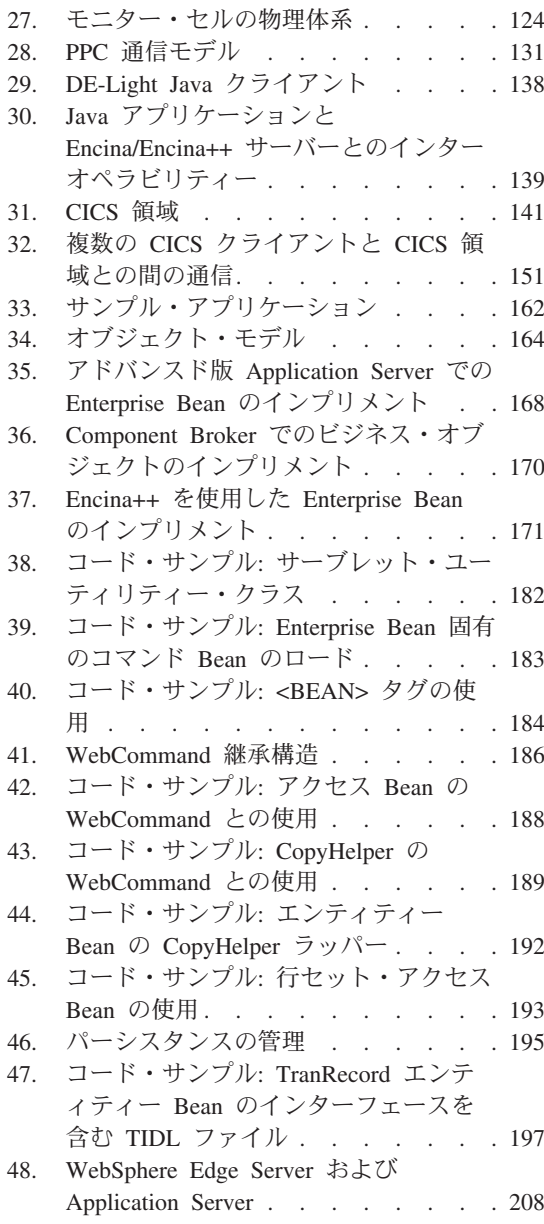

# <span id="page-10-0"></span>表

- 
- 
- 

# <span id="page-12-0"></span>本書について

本書では、インターネットおよびワールド・ワイド・ウェブ (WWW) 上でビジ ネスを行うためのインフラストラクチャーを、WebSphere Application Server™ を使用して作成する方法を説明します。本書は、WebSphere Application Server スタンダード版、アドバンスド版およびエンタープライズ版のアーキテクチャ ーおよび機能に関する説明を含み、また、各版でサポートする技術についても 取り上げています。また、本書では、WebSphere Application Server を使用した ビジネス・ソリューションの作成方法を示すサンプル・アプリケーションにつ いても説明します。

### 本書の対象読者

本書は、終端相互接続の e-business システムの設計と構築を担当するソフトウ ェア・エンジニア、設計者、および管理者を対象としています。 WebSphere Application Server に関する予備知識は全く必要ありません。本書は、読者が従 来のプログラミング概念、オブジェクト指向プログラミングおよびコンポーネ ントに精通していることを前提としています。

### 本書の構成

本書の構成は以下のとおりです。

第 1 部: WebSphere Application Server の理解 では、WebSphere Application Server の 3 つの版と、各版がサポートする技術について説明します。

- 5ページの『第1章 WebSphere Application Server スタンダード版』では、 WebSphere Application Server スタンダード版の機能とアーキテクチャーにつ いて説明します。
- 11ページの『第2章 WebSphere Application Server アドバンスド版』では、 WebSphere Application Server アドバンスド版の機能とアーキテクチャーにつ いて説明します。
- 19ページの『第3章 JavaServer Pages の使用』では、WebSphere Application Server による Sun JavaServer Pages™ (JSP) 仕様のインプリメンテーション について説明します。
- 27ページの『第4章 サーブレットの使用』では、WebSphere Application Server によるサーブレットのインプリメンテーションについて説明します。
- 35ページの『第5章 Enterprise Beans の使用』では、Sun Enterprise JavaBeans™ 仕様の WebSphere Application Server のインプリメンテーション について説明します。
- 75ページの『第6章 Web アプリケーションの開発』では、JSP ページ、 Enterprise Beans、およびサーブレットを使用して、ワールド・ワイド・ウェ ブ (WWW) 上でアクセス可能なビジネス・アプリケーションの作成方法につ いて説明します。
- 85ページの『第7章 WebSphere Application Server エンタープライズ版』で は、WebSphere Application Server エンタープライズ版の機能とアーキテクチ ャーについて説明します。
- 93ページの『第8章 Component Broker の使用』では、IBM® Component Broker について説明します。
- 121ページの『第9章 TXSeries の使用』では、IBM TXSeries™ について説明 します。

第 2 部: WebSphere Application Server の使用 では、WebSphere Application Server を使用して、ビジネス・システムをインプリメントするための各種方法 を説明するサンプル・アプリケーションについて述べます。

- 157ページの『第10章 サンプル・アプリケーションの概要』では、サンプ ル・アプリケーションのシナリオおよびその目的について説明します。
- 161ページの『第11章 サンプル・アプリケーションの設計』では、サンプ ル・アプリケーションの設計方法を説明します。
- 167ページの『第12章 サンプル・アプリケーションのインプリメント』で は、WebSphere Application Server アドバンスド版およびエンタープライズ版 のさまざまな機能を使用して、サンプル・アプリケーションをインプリメン トする方法について説明します。
- 179ページの『第13章 サンプル・アプリケーションの技術的な詳細』では、 サンプル・アプリケーションの各コンポーネントに関する技術的な詳細につ いて説明します。
- 203ページの『第14章 サンプル・アプリケーションの拡張』では、 WebSphere の追加製品および追加機能を使用して、サンプル・アプリケーシ ョンを拡張するためのいくつかの方法について説明します。

### <span id="page-14-0"></span>関連情報

本書で説明するトピックの詳細については、以下の資料を参照してください。

- WebSphere Application Server 概説
- Enterprise Beans の作成
- Component Broker プロダクト資料
- TXSeries Encina® および CICS® プロダクト資料
- IBM VisualAge™ for Java™ プロダクト資料

### 本書で使用されている規則

WebSphere Application Server エンタープライズ版の資料では、次の表記上の規 則とキー入力の規則が使用されています。

表 1. 本書で使用する規則

| 規則            | 意味                                                                                                    |
|---------------|----------------------------------------------------------------------------------------------------|
| 太字            | コマンド名を示します。グラフィカル・ユーザー・インターフェース (GUI)<br>については、メニュー、メニュー項目、ラベル、およびボタンも示します。                                                    |
| モノスペース        | コマンド・プロンプトに記述どおりに入力しなければならないテキストと、記<br> 述どおりに使用しなければならない値を示します。コマンド、関数、およびリ<br>ソース定義属性とその値などが含まれます。また、画面上のテキストやコード<br>の例も示します。 |
| イタリック         | 自分で指定しなければならない可変値を示します (たとえば、 fileName の部<br>分にはファイル名を指定する必要があります)。また、強調目的の場合や資料<br>の名称を示す場合もあります。                             |
| $Ctrl-x$      | 制御文字シーケンスを示します (x はキーの名前)。たとえば、Ctrl-c は、 Ctrl<br>キーを押さえたままで c キーを押すことを示します。                                                    |
| Return        | Return、Enter、または左矢印が書かれたキーを表します。                                                                                               |
| $\frac{0}{6}$ | <b>root</b> 特権を必要としないコマンドの UNIX コマンド・シェル・プロンプトを<br>表します。                                                                       |
| #             | root 特権を必要とするコマンドの UNIX コマンド・シェル・プロンプトを表<br>します。                                                                               |
| C:4           | Windows NT <sup>®</sup> のコマンド・プロンプトを表します。                                                                                      |

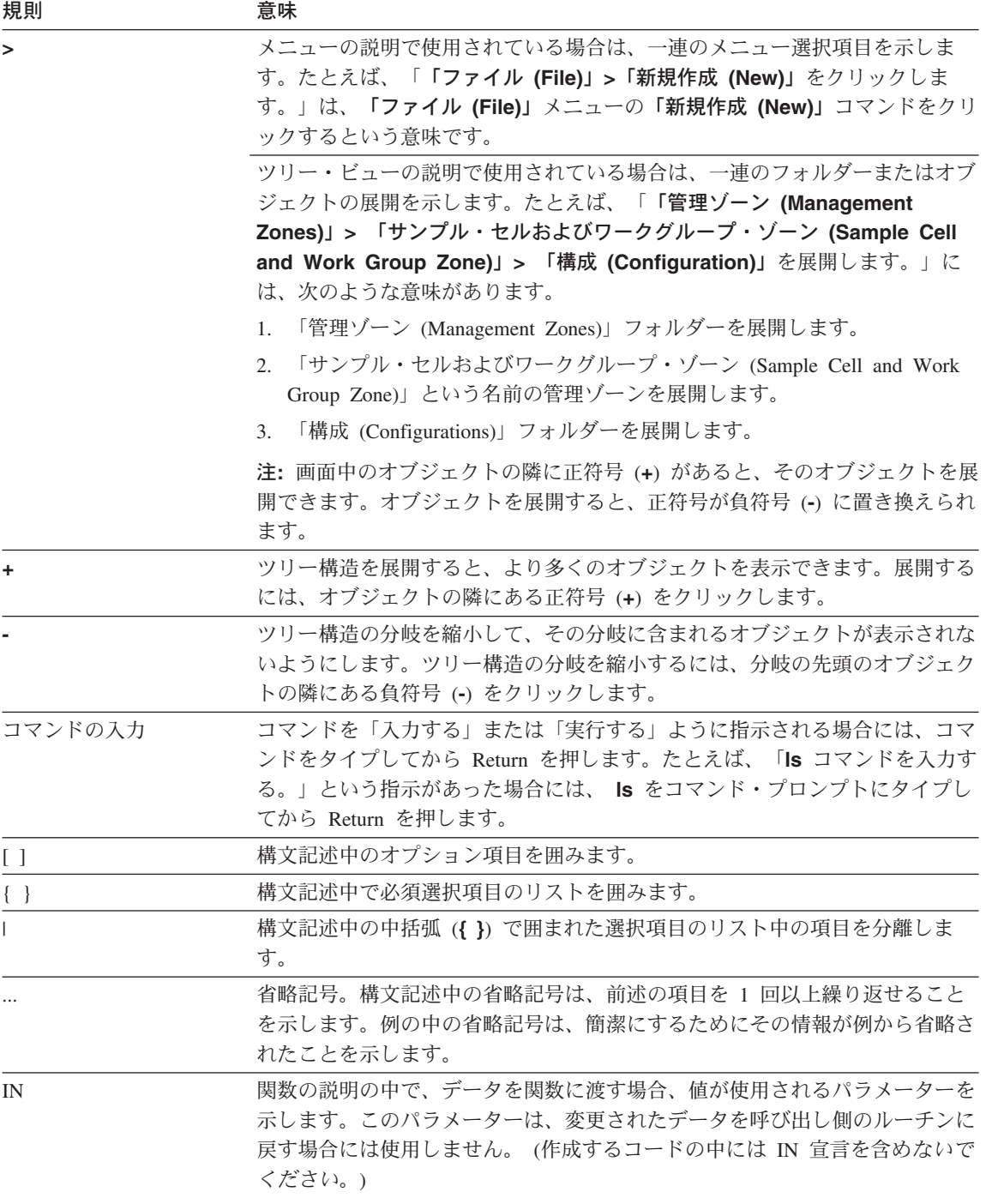

### 表 1. 本書で使用する規則 (続き)

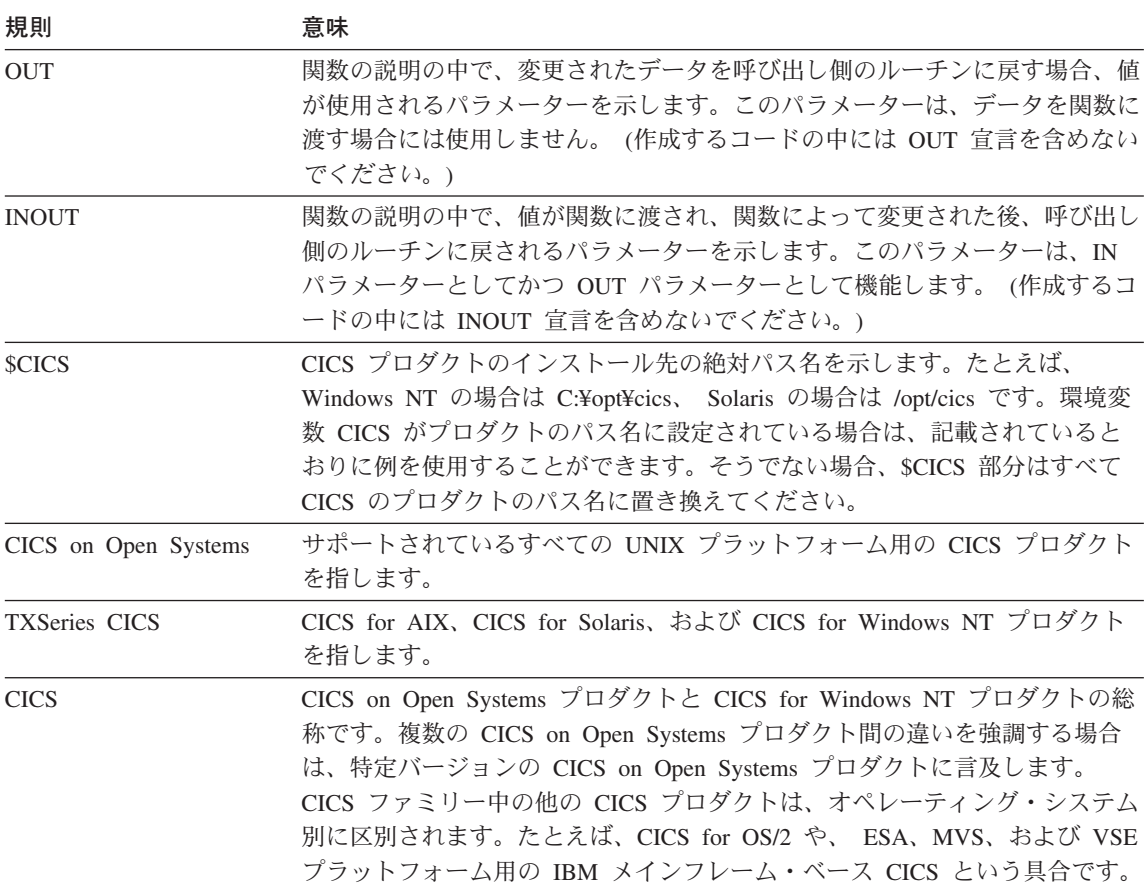

## <span id="page-18-0"></span>第1部 WebSphere Application Server の理解

IBM WebSphere Application Server は、単純な Web サイト・ストアフロント から、企業のコンピューティング・インフラストラクチャーの全面的な変更ま で、広範囲にわたる次世代ビジネス・アプリケーションを設計、インプリメン ト、展開、管理するための包括的なミドルウェア・パッケージを提供します。

WebSphere Application Server は、エレクトロニック・コマース (電子商取引) への展望を開く鍵であり、高性能な Web サイトを構築、管理し、それらを新 しい、または、既存の非 Web ビジネス・システムと統合するのに役立つ一連 のソフトウェア・プロダクトおよびアーキテクチャーです。 WebSphere Application Server は以下のような企業を対象としています。

- Web 上で強力な地位を確立するため、または、現在の地位を高めるため、最 新のテクノロジーを使用する企業
- 分散ビジネス・システムおよびアプリケーションを組織全体にわたって展開 する企業
- Web を、非 Web システムおよびアプリケーションに統合する企業

WebSphere Application Server は、以下の環境を実現し、エンタープライズ・ク ラスのコンポーネント・サーバー・ソリューションの基本エレメントを提供し ます。

- 設計開発チーム内の役割が自然に明確化される。
- オブジェクト管理をシステムに代行させることにより、設計相当者およびプ ログラマーの自相を軽減する。
- オペレーティング・システムを利用して、最適なパフォーマンスと最適な規 模を実現し、保全性とセキュリティーを提供する。

WebSphere Application Server では、以下を提供することにより、これらの環境 を実現します。

- Java 2 プラットフォーム Enterprise 版 (J2EE™) 仕様、共通オブジェクト・ リクエスト・ブローカー・アーキテクチャー (CORBA) といった業界標準に 基づくオブジェクト管理のためのフレームワークおよびランタイム・インプ リメンテーション。
- プログラム・リソースを構成し、フレームワーク・サービスの統合に必要な コードを生成するビジュアル開発ツール
- 各種の永続的なデータ記憶装置をサポートし、既存のデータおよびトランザ クション・システムからのオブジェクト生成を可能にするアプリケーショ ン・アダプターおよびコネクター
- オブジェクトをサーバーに関連付け、システムへの更新を調整するのに役立 つシステム管理ツール

開発者は、WebSphere プロダクト・ファミリーの統合プログラミング・モデル に基づき、さまざまなプラットフォームおよびアプリケーション・サーバー上 で展開可能なシステムを開発することができます。このようなパラダイムによ って、コードの再利用が可能になり、コンピューティング・インフラストラク チャーへの投資額は保証されます。

WebSphere の多階層分散設計では、プレゼンテーション、ビジネス・ロジッ ク、データ・リソースがそれぞれ異なる層に分けられます。そのため、さまざ まな種類のクライアントを使用して、いつでもどこからでも、エンタープライ ズ・ビジネス・アプリケーションおよびデータにアクセスすることができま す。

WebSphere では、新たに開発されたコード、既存のプロシージャー・アプリケ ーション、企業内のデータを再利用することができます。WebSphere を使用す ることにより、開発、導入した EJB アプリケーションを移植できるため、シ ステムにスケーラビリティーを提供し、非 WebSphere 環境との相互運用性を 実現します。また、WebSphere Application Server 間の相互運用性により、シス テムを単純なビジネス・アプリケーションから、高性能のアプリケーション・ サーバー上で稼働する複雑な企業規模のシステムへと発展させることが可能で す。WebSphere は各種のハードウェアおよびオペレーティング・システム・プ ラットフォームをサポートしているため、企業は自らのニーズに合ったプラッ トフォームを選択することができます。

WebSphere Application Server は、Java™ 2 プラットフォーム Enterprise 版仕 様に準拠しています。 J2EE は、多階層アプリケーションの開発に伴うコスト および複雑さを軽減し、組織の要求にあわせて、アプリケーションを容易に展 開および拡張することができます。J2EE は、多階層アプリケーション開発用 の標準化モデル、および多階層アプリケーションをホスティングするためのプ ラットフォームを含むアーキテクチャーを定義します。 J2EE は、Java クライ アント、アプレット、サーブレット、JavaServer Pages (JSP pages)、および Enterprise Beans をサポートします。J2EE の標準サービスには、HTTP、 HTTPS, Java Transaction API (JTA), Java データベース・コネクティビティ

ー (JDBC) API、Java メッセージ・サービス (JMS) API、 Java Naming and Directory Interface (JNDI) API および J2EE コネクター・アーキテクチャーな どが含まれます。

本書の第 1 部では、WebSphere Application Server の機能および可能性につい て概説します。以下の項目について、説明します。

- 5ページの『第1章 WebSphere Application Server スタンダード版』
- 11ページの『第2章 WebSphere Application Server アドバンスド版』
- 19ページの『第3章 JavaServer Pages の使用』
- 27ページの『第4章 サーブレットの使用』
- 35ページの『第5章 Enterprise Beans の使用』
- 75ページの『第6章 Web アプリケーションの開発』
- 85ページの『第7章 WebSphere Application Server エンタープライズ版』
- 93ページの『第8章 Component Broker の使用』
- 121ページの『第9章 TXSeries の使用』

155ページの『第2部 WebSphere Application Server の使用』では、WebSphere Application Server の機能と可能性を、ビジネス・アプリケーションに適用する 方法について説明します。

# <span id="page-22-0"></span>第1章 WebSphere Application Server スタンダード版

WebSphere Application Server スタンダード版 (スタンダード版 Application Server) は、サーバー側のビジネス・アプリケーションの移植性と、Java テク ノロジーの高度な性能および管理の容易性を組み合わせることにより、Java ベ ースの Web アプリケーション開発のための広範なプラットフォームを提供し ています。これにより、エンタープライズ・データベースおよびトランザクシ ョン・システムとの強力な対話が可能となり、実行時環境、開発環境およびシ ステム管理環境を提供します。

スタンダード版 Application Server は、アクティブな Web サイトや、サーブ レットなどの Web アプリケーションの作成に使用されます。本節では、スタ ンダード版 Application Server の以下の点について説明します。

- 『スタンダード版 Application Server の機能』
- 6ページの『実行時およびシステム管理アーキテクチャー』
- 9ページの『スタンダード版アプリケーション開発環境』

スタンダード版 Application Server の詳細については、スタンダード版「イン フォセンター」を参照してください。下記の WebSphere Application Server ラ イブラリーで参照することができます。

www.software.ibm.com/webservers/appserv/library.html.

## スタンダード版 Application Server の機能

スタンダード版 Application Server は、単一マシンの Web アプリケーショ ン・サーバーです。一般的なスタンダード版 Application Server のインストー ルでは、Web サイトをサポートします。アプリケーションを作成するには、開 発者は、拡張 Hypertext Markup Language (HTML) コンテンツをインプリメン トする必要があります。開発者は、Web サイトの作成とテストを行い、アクテ ィブ・サイトにアップデートを発行します。

スタンダード版 Application Server は、HTML タグの拡張セットを提供し、ア プリケーション開発ツールは、このタグによるページ作成(スクリプト記述) をサポートしています。サポートされるコンテンツとページ・スタイルは、以 下のとおりです。

• イメージ・クリップ、サウンド・クリップ、およびビデオ・クリップが組み 込まれた HTML。

- <span id="page-23-0"></span>• クライアント・サイドのスクリプト (JavaScript など) が組み込まれた  $HTMI_{\alpha}$
- JavaServer Pages (JSP)。拡張セットのマークアップ・タグを持つアクティブ な HTML ページです。 JSP タグを使用することにより、プログラマーはデ ータ駆動型のページ・コンテンツとページ・フローを開発できます。詳細に ついては、19ページの『第3章 JavaServer Pages の使用』を参照してくださ  $\mathcal{U}$
- Sun Microsystem の サーブレット仕様に従い記述されたサーブレット。スタ ンダード版 Application Server には、サーブレット・エンジンが備えられて います。詳細については、27ページの『第4章 サーブレットの使用』を参照 してください。
- Sun Microsystem の JavaBeans™ 仕様に従い記述された JavaBeans コンポー ネント。
- Sun Microsystem の Enterprise JavaBeans (EJB) 仕様に従い記述された Enterprise Beans。詳細については、35ページの『第5章 Enterprise Beans の 使用』を参照してください。
- Extensible Markup Language (XML) ファイル。これは、構成データや状態情 報などの管理情報を保管するために使用するファイルです。

WebSphere Application Server がサポートする Web アプリケーションの一般的 なアーキテクチャーについての詳細は、75ページの『第6章 Web アプリケーシ ョンの開発』を参照してください。

### 実行時およびシステム管理アーキテクチャー

7ページの図1 に、スタンダード版 Application Server の実行時アーキテクチャ ーを示します。

<span id="page-24-0"></span>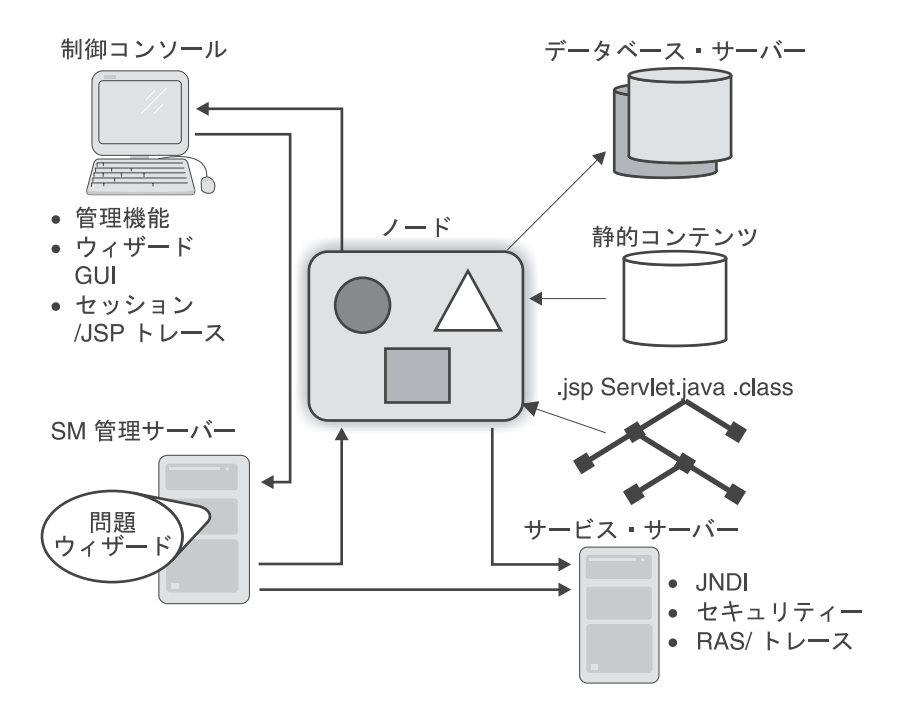

図 1. WebSphere スタンダード版 Application Server 実行時アーキテクチャー

スタンダード版 Application Server ランタイムおよびシステム管理のコンポー ネントを以下に示します。

注: ほとんどのランタイムおよびシステム管理機能が、内部にインプリメント されています。プログラマーと管理者に対して、これらの機能が提示され ることはほどんどありません。

#### Web アプリケーション・サーバー

Web アプリケーション・サーバーは、配置済みサーブレット、およびコンパイ ルされた配置済み JSP ページの実行時環境です。また、サーブレットのコンテ ナーもインプリメントしています。Web アプリケーション・サーバーは、サー ビス・サーバーと統合して、管理するリソースのセキュリティーを確保してい ます。これはマルチスレッド化されており、着信要求を管理するための基本ス レッド管理とスケジューリング・ポリシーもインプリメントされています。

Web アプリケーション・サーバーは、Java データベース・コントロール (JDBC™) および XA 準拠データベースと統合された Java トランザクション・ <span id="page-25-0"></span>サービス (JTS) のインプリメンテーションを提供します。また、Web アプリ ケーションとデータベース間の対話を改善する接続マネージャーも提供してい ます。

### Web サーバー

スタンダード版 Application Server は、IBM、Netscape および Apache Web サ ーバーなど、各種多数の Hypertext Transfer Protocol Daemon (HTTPD) サーバ ーと統合されます。また、Web サーバーを強化する 2 つのプラグイン拡張機 能も提供します。

- サービス サービス・プラグインにより、Web サーバーは、スタンダード 版 Application Server ランタイムが使用するものと同じセキュリティー、ネ ーミング、およびトレース・サービスを使用できます。
- NCF NCF プラグインにより、Web サーバーは、管理者により Web ア プリケーション・サーバーに定義されたフィルターに一致する URL を経路 指定します。この URL は、サーブレット・インスタンスまたは JSP ページ (自動的にコンパイルされ、サーブレットとして実行される)のいずれかを表 します。JSP ページを明示的に管理する必要はありません。NCF プラグイン は、Object Request Broker (ORB) を使用して、Web アプリケーション・サ ーバーを呼び出し、サーブレットおよび JSP ページを実行します。ORB で は、システム内のパフォーマンスの最適化をサポートしており、Web アプリ ケーション・サーバーの呼び出し時におけるユーザー識別など、Web サーバ ーのコンテキスト情報を伝達します。スタンダード版 Application Server ラ ンタイム、アドバンスド版 Application Server ランタイム、および ORB は、これらのスレッドが Web サーバーにより制御されるスレッドの下にあ る Web サーバー内で実行されるよう、オプションとして構成することが可 能です。

### システム管理サーバー

スタンダード版 Application Server システム管理 (SM) サーバーは、サーブレ ット、 JSP アプリケーションおよびそのデータを Web サイトの管理全般に統 合するための、単一サイト・ソリューションを提供します。SM サーバーの機 能には、以下があります。

• ユーザー管理およびグループ管理 - これらの機能は、Web サイト・ユーザ 一の管理と、オプションでのオペレーティング・システム・ユーザー ID お よびグループの管理をサポートします。ユーザー、グループ、およびセキュ リティーの管理も、ネイティブの Web サーバーおよびオペレーティング・ システム管理ツールによって行うことができます。

- <span id="page-26-0"></span>• 許可管理機能 - この機能により、管理者は URL、サーブレット、JSP ペー ジ、および Enterprise Bean ホームに対するアクセスを制御することができ ます。許可管理機能は、オプションとなっています。
- 定義と配置 これらの機能は、Enterprise Beans と Java アーカイブ (JAR) ファイル、サーブレット・インスタンス、および JSP ページのインストール と配置をサポートします。特定 URL およびディレクトリーにファイルを配 置することにより、定義と配置が起動されます。Enterprise Bean のサポート は、明示的に使用可能にする必要があります。デフォルトでは、名前付きサ ーブレットとそのプロパティーのみが管理されます。
- 操作 この機能により、管理者はサービス・サーバーの起動と停止、サー ブレットの停止、およびデータベース接続とトランザクションの管理を行う ことができます。
- 問題判別ウィザード (Apache Web サーバーのみ) Apache Web サーバ ーと統合された Web アプリケーション・サーバーは、問題判別ウィザード を使用して、トレース・ログの読み取り、トレースや操作ログのマージ、問 題の検出、および修正アクションの推奨を行うことができます。

### サービス・サーバー

サービス・サーバーは、スタンダード版 Application Server の Web サーバ ー・プラグインや SM サーバーで必要とされる、ユーティリティー機能とアプ リケーションをインプリメントします。これには、認証、許可、トレースや監 査、ネーム・サーバー、およびトレース・サービスをサポートするセキュリテ イー・アプリケーションが含まれています。これらのアプリケーションおよび サービスは、個別のサーバー、または Web アプリケーション・サーバー自体 で実行するよう構成することができます。

このサーバーの存在とその操作は、システム管理者およびアプリケーション開 発者の側では特に意識する必要はありません。

### スタンダード版アプリケーション開発環境

WebSphere Studio は、スタンダード版 Application Server 用のアプリケーショ ン開発環境です。これは多目的の Web サイト開発ツールで、個人の Web ペ ージから、e-business アプリケーションのフロントエンドとなる Web サイトま であらゆるサイトの作成に使用することができます。WebSphere Studio は、 HTML コンテンツに適したツール・セットを提供し、その他のコンテンツ開発 ツールと統合できます。

スタンダード版 Application Server アプリケーション開発環境は、以下をサポ ートします。

- 静的な HTML およびアクティブな HTML 多くの URL は、静的なコン テンツ(ハイパーテキスト・リンク、組み込みピクチャー、サウンドやビデ オが含まれた HTML ファイル) にマップしています。HTML ファイルに は、クライアントによりアクティブに生成されるものもあり、サーバーによ りアクティブに生成される HTML ファイルもあります。クライアントのア クティブな HTML は、ブラウザーで実行されるクライアント側のスクリプ ト (JavaScript スクリプトやアプレットなど) を含みます。 サーバーのアクテ ィブな HTML は、JSP ページ、または明示的にコーディングされたサーブ レットである場合があります。
- サーブレット サーブレットを WebSphere Studio で開発し、スタンダー ド版 Application Server で実行することができます。サーブレットは、その ソース・コードが変更されると、自動的に再ロードされます。名前付きのサ ーブレット・インスタンスは、その初期化値を使用して SM サーバーによっ て明示的に構成されます。 WebSphere Application Server を使用してサーブ レットをインプリメントする方法の詳細については、27ページの『第4章 サ ーブレットの使用』を参照してください。
- JSP ページ リレーショナル・データベースへのアクセスは、すべて、ツ ールにより生成された Bean 経由で行われます。ISP 開発者は、ISP ページ 内の Bean マークアップ・タグによって Bean にアクセスします。JSP ファ イルは、アプリケーション開発ツールによって作成される場合は、暗黙的に コンパイル、配置、およびインストールされます。 WebSphere Application Server を使用して、JSP ページをインプリメントする方法についての詳細 は、19ページの『第3章 JavaServer Pages の使用』を参照してください。
- データベース・サポート スタンダード版 Application Server は、拡張 HTML タグ・セットを定義して、以下のデータベース操作を実行します。
	- テーブルのシグニチャー定義(たとえば、列名および値)
	- 列の値の URL データ型
	- 名前付きテーブルでの作成、除去、更新、および削除 (CRUD) 操作
	- 基本照会サポート
	- 照会結果からのテーブルのフォーマット

## <span id="page-28-0"></span>第2章 WebSphere Application Server アドバンスド版

WebSphere Application Server アドバンスド版 (またはアドバンスド版 Application Server) は、スタンダード版 Application Server 上で構築されます。 これは、Enterprise JavaBeans (EJB) 仕様 (ワークロード管理などのサービスの サポートを含む)で作成されたアプリケーション用に、複数マシン上でのサー バー機能を導入し、既存のビジネス・システムへの Web アプリケーションと のより緊密な統合を可能にしています。

アドバンスド版 Application Server の詳細については、アドバンスド版「イン フォセンター」を参照してください。これは、下記の WebSphere Application Server ライブラリーで参照することができます。

www.software.ibm.com/webservers/appserv/library.html.

### アドバンスド版 Application Server の機能

アドバンスド版 Application Server では、スタンダード版 Application Server の機能を拡張し、スケーラブルなトランザクション型の Web アプリケーショ ンを開発することができます。アドバンスド版 Application Server では、単一 マシン上で稼働するスタンダード版 Application Server とは異なり、複数マシ ン上で実行することができます。これは、ビジネス・ロジックをインプリメン トし、永続データにアクセスする Enterprise Beans、分散システム管理、および 共有名、セキュリティーおよびトランザクション・サービスをサポートしま す。

スタンダード版 Application Server の機能の詳細は、5ページの『第1章 WebSphere Application Server スタンダード版』を参照してください。

### 実行時およびシステム管理アーキテクチャー

アドバンスド版 Application Server 実行時環境では、スタンダード版 Application Server 実行時環境の単一マシン・サーバーの他に、クラスター・シ ステムと分散システムがサポートされます。12ページの図2 には、ハイレベル な視点からのアドバンスド版 Application Server システム体系を示します。

<span id="page-29-0"></span>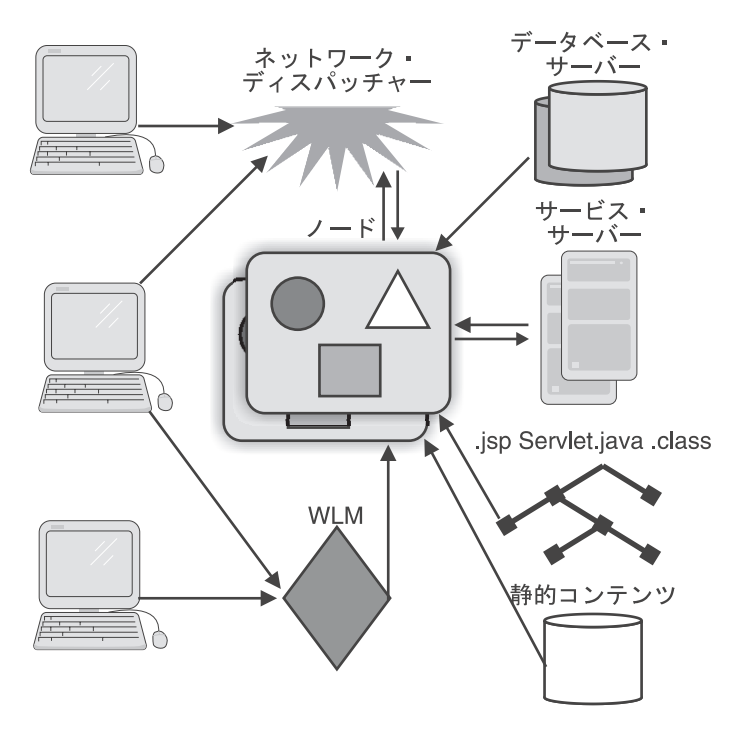

図2. ハイレベルな視点からのアドバンスド版 Application Server システム体系

アドバンスド版 Application Server システムにおけるエレメントは、以下のと おりです。

### トポロジー

アドバンスド版 Application Server システムのトポロジーには、以下の 3 つの エレメントがあります。

### ノード

ノードは、アドバンスド版 Application Server ランタイムをインストールする 物理システムを表します。ノードでは、複数インスタンスの Web アプリケー ション・サーバーを定義してアクティブにできます。各インスタンスは、単一 でマルチスレッドのオペレーティング・システム・プロセスです。13ページの 図3 に一般的なノードの構成を示します。

<span id="page-30-0"></span>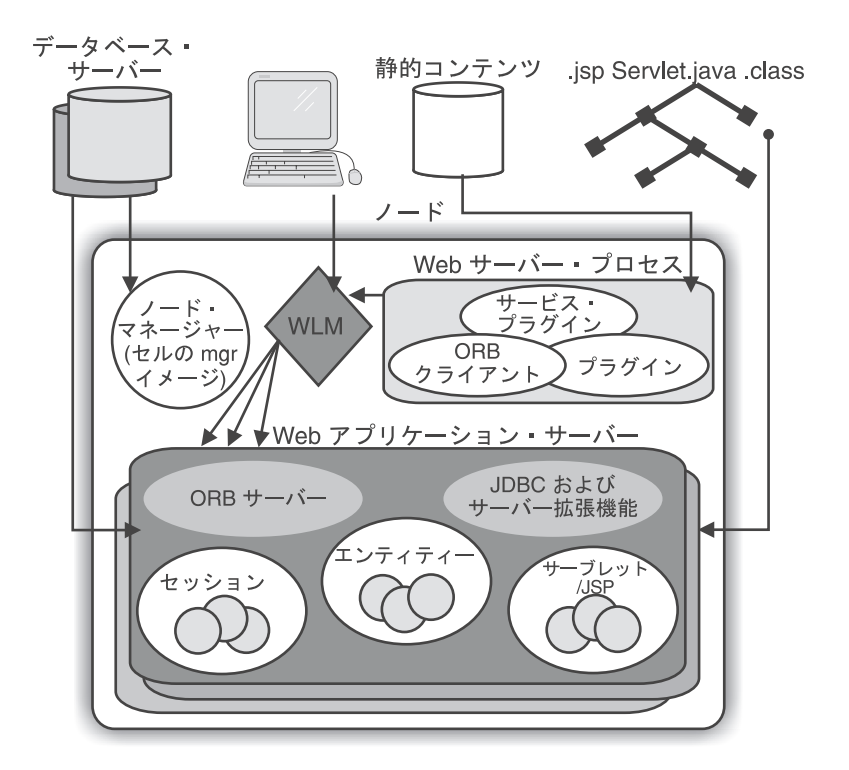

図3. アドバンスド版 Application Server システムの一般的なノード

#### サーバー・グループ

サーバー・グループは、Web アプリケーション・サーバー・インスタンスの名 前付き集合で、オプションとして異なるホスト上に構成できます。グループ内 のすべてのインスタンスは、同じデータベースとファイル・システムに接続さ れます。異なるサーバー・グループの Web アプリケーション・サーバー・イ ンスタンスを同じノードに構成することができます。

可用性、パフォーマンス、および管理の容易性などの必要性から、管理者はサ ーバー・グループを定義します。サーバー・グループ内のすべての Web アプ リケーション・サーバー・インスタンスは、同じサーブレット、JSP ページお よび Enterprise Beans を実行する複製であり、同じポリシーで構成された同じ コンテナーを持ちます。サーバー・グループは、クライアント・アプリケーシ ョン、サーバー・グループ内のアプリケーション・ロジック、およびその他の サーバー・グループによって、単一の Web アプリケーション・サーバー・イ ンスタンスと見なされます。

<span id="page-31-0"></span>サーバー・グループ内の各 Web アプリケーション・サーバー・インスタンス には名前があります。たとえば、Underwriting ApplicationServerGroup では、マ シン pinnacle.uas.com 上に UAS1 というインスタンスと、マシン kaitlin.uas.com 上に UAS2 というインスタンスをとることができます。

### ヤル

セルは、ノードの名前付き集合です。1つのノードは、1つのセル内にのみ存 在できます。サーバー・グループは、セルをまたぐことはできません。

一般的に、セル内のノードは、同じファイル・システムとデータベースにアク セスすることはありません。ただし、サーバー・グループのサーバーがインス トールされるノードはすべて、以下のリソースにアクセス可能でなければなり ません。

- HTML、サーブレット、JSP ページ、および Java クラスを保持するファイ ル・システム。
- サーバー・グループに配置された Enterprise Beans により参照されるデータ ベースおよびデータベース・サーバー。

サーバー・グループのメンバーシップが変更された場合、セル・マネージャー は、そのすべてのアクティブ・ノードのマネージャーに通知する必要がありま す。

### ワークロードおよび可用性の管理

ワークロード管理は、クライアント要求の分散を最適化します。着信作業要求 は、最も効率的に要求の処理を行うことのできるアプリケーション・サーバー およびその他オブジェクトに分散されます。ワークロード管理はまた、フェイ ルオーバー (サーバーが利用不能の場合にクライアント要求を他のサーバーに リダイレクトする)も提供します。

複製(アプリケーション・オブジェクトのレプリカ)およびモデル(複製を作成 するためのテンプレート) を使用して、Enterprise Beans やサーブレットなどの オブジェクトの複数のインスタンスや、アプリケーション・サーバー全体を作 成することができます。アドバンスド版 Application Server は、Enterprise Beans の複製および EJB サーバーのワークロードを自動的に管理します。サ ーブレットのリダイレクトにより、クライアントの要求を、ローカルあるいは リモートのサーブレットの複製に発送し、個々のサーブレットの複製にかかる 負荷を平衡化します。管理サーバーも、ワークロード管理に加えることができ ます (フェイルオーバー・サポート用)。

<span id="page-32-0"></span>トランザクション、セッション、およびワークロードの平衡化は、障害のバイ パスのための基本であり、可用性を向上させます。Web アプリケーション・サ ーバー・インスタンスに障害が発生した場合、ノード・マネージャーは障害を 検出して、そのプロセス中でアクティブなセッションとトランザクションをロ ールバックし、プロセスを再始動します。また、ノード・マネージャーは、障 害が発生したセルの管理プログラムに通知をします。

オブジェクト・トランザクション・モニター (OTM) により、サーバー・グル ープにワークロードおよび可用性管理をインプリメントします。 OTM は、サ ーバー・グループの Web アプリケーション・サーバー・インスタンスにおけ るトランザクションおよびセッションのバランスをとります。トランザクショ ン型、およびセッション型ではない要求は、ランダムにインスタンスに経路指 定されます。

### システム管理

システム管理 (SM) ツールは、以下の追加サービスを提供することにより、ス タンダード版 Application Server のシステム管理モデルを拡張します。

- セル・マネージャー セル・マネージャーは、セル内の自らのサーバー・ グループに常駐し、Enterprise Bean トランザクション、リレーショナル・デ ータベース・パーシスタンス、および OTM を使用することにより、スケー ラビリティーと可用性を実現します。セル・マネージャー・インスタンス (セル・マネージャー・アプリケーションを実行するサーバー・プロセス) は、サーバー・グループ内のいずれのノードにも割り当てることができま す。ただし、通常、これは少数のノードに統合されます。
- ノード・マネージャー ノード・マネージャーは、ローカル・サーバー・ インスタンスおよび構成情報の管理を分担します。ノード・マネージャー は、セル・マネージャーに代わって操作を実行します。セル・マネージャー およびノード・マネージャーともに、Enterprise Bean アプリケーションとし てインプリメントされます。

ノード・マネージャーおよびセル・マネージャーは、システム・アクティビテ ィーのモニターも行い、可用性を検査します。また、使用可能な場合には、ク ラスター化したオペレーティング・システム・メンバーシップのサービスを使 用することもできます。

システム管理ツールは、Web アプリケーション・サーバーおよびサーバー・グ ループの定義、構成、および操作もサポートします。

• 単一ポイント管理 - この機能により、SM コンソールからリモート・ノー ドを管理します。

<span id="page-33-0"></span>• 単一論理イメージ - この機能は、サーバー・グループ・レベルで実行され る操作 (開始および停止など) を、グループ内の個々のサーバー・インスタ ンスでの操作にマップします。これにより、グループ内のそれぞれの複製に 同じ操作を何度も行う必要がなくなります。

### オブジェクト・サービスおよびサポート・サービス

- オブジェクト・サービスおよびサポート・サービスは、企業内のすべてのノー ドとサーバー・グループ間で共用されます。これには、以下が含まれます。
- 名前サービス

企業内のアプリケーション・サーバー・クラスターは、グローバルのネ ーム・スペースを共用します。ネーム・サーバーは、ネーム・スペース をインプリメントし、企業内には複数のネーム・サーバーを置くことが できます。

#### RAS サードス

信頼性、可用性、および保守容易性 (RAS) サービスにより、企業全体 に及ぶランタイム、アプリケーション RAS、およびトレース用のログ を表示することができます。アプリケーションおよびシステムの RAS レコードは、ノード固有のログに記録され、ノード・マネージャー、セ ル・マネージャー、および RAS サービスが共同して、RAS 情報およ びトレース情報を要求時に集中的に表示することができます。

### セキュリティー・サービス

セキュリティー・サービスにより、ユーザー・レジストリー情報へのア クセス、および個々の Web アプリケーション・サーバーに対する許可 規則が提供されます。これにより、ローカル認証と許可が可能になりま す。

### トランザクション

アドバンスド版 Application Server は、分散トランザクションおよびク ライアント境界指定トランザクションをサポートします。

#### パーシスタンス

パーシスタンスは、Java Database Connectivity (JDBC) と互換性のある 外部のデータベースへの呼び出しによりインプリメントされます。この データベースは、Web アプリケーション・サーバー・インスタンス間 で共用できます。また、アドバンスド版 Application Server は、他のア プリケーションで共用されるデータベースもサポートします。

これらのサービスの詳細については、56ページの『オブジェクト・サービス』 を参照してください。

## <span id="page-34-0"></span>アドバンスド版アプリケーション開発環境

アドバンスド版 Application Server は、このサーバーに組み込まれている WebSphere Studio, VisualAge for Java, およびその他の Java や HTML の開 発ツールを使用して開発することができます。

### アプリケーション・モデル

アドバンスド版 Application Server のアプリケーション・モデルは、リレーシ ョナル・データベース・システムに支援された、オブジェクト指向のビジネ ス・ロジックです。アプリケーションは、Web 駆動型のシンまたはシック・ク ライアントに統合できます。また、アドバンスド版 Application Server は、ア プリケーション・サーバーで稼働する既存の呼び出し手続き型アプリケーショ ンとの統合も制限付きでサポートします。

アプリケーションには、一般的に以下の 4 つのパーツがあります。

- HTML および JSP ページは、ユーザー・インターフェースと、アプリケー ションのフォーム・フローを提供します。
	- JSP ページは、Enterprise Beans により状態データにアクセスします。JSP タグは、JavaBeans コンポーネントへのアクセスに使用され、コンポーネ ントは Enterprise Beans にアクセスします。 (アプリケーション開発ツー ルは、JSP タグを使用して Enterprise Beans にアクセスするための JavaBeans コンポーネントを生成します。)
	- パフォーマンス向上のため、ステートレスな JSP ページを使用しなけれ ばなりません。アドバンスド版 Application Server は、クラスター・サー バーをサポートし、パフォーマンスおよび可用性を向上させていますが、 JSP の状態情報をキャッシュすると、この利点が失われてしまいます。そ の代わり、アドバンスド版 Application Server には、クラスター内でのセ ッション Bean データへのアクセス、および JSP ページの保管を行うた めのタグがあります。

JSP ページの詳細については、19ページの『第3章 JavaServer Pages の使 用』を参照してください。

• Enterprise Beans は、ビジネス・ロジック、トランザクション操作、および データベースへのアクセスをインプリメントします。この Bean は、Web ア プリケーションと、非 Web コンピューター・システム間の橋渡しの役割を 果たします。詳細については、35ページの『第5章 Enterprise Beans の使 用』を参照してください。

- <span id="page-35-0"></span>• サーブレットは、アプリケーションの他のコンポーネント間の作業を調整し ます。また、Web ページのコンテンツの動的な生成などのタスクも実行する ことができます。詳細については、27ページの『第4章 サーブレットの使 用』を参照してください。
- リレーショナル・データベースを使用して、Enterprise Beans のパーシスタ ンスおよび照会機能をインプリメントします。一般的に新規のアプリケーシ ョンに対しては新規のデータベースが定義されますが、アドバンスド版 Application Server では、新規のアプリケーションで既存のデータベースを使 用することもできます。

75ページの『第6章 Web アプリケーションの開発』では、アドバンスド版 Application Server の Web アプリケーションについて、詳細に説明していま す。アドバンスド版 Application Server を使用して開発するアプリケーション の例については、155ページの『第2部 WebSphere Application Server の使用』 を参照してください。

### **WebSphere Studio**

WebSphere Studio は、アドバンスド版 Application Server に組み込まれていま す。WebSphere Studio の詳細については、9ページの『スタンダード版アプリ ケーション開発環境』を参照してください。

### **VisualAge for Java**

VisualAge for Java は、Java プログラム開発の完全なサイクルをサポートする 統合開発環境です。VisualAge for Java は、アドバンスド版 Application Server の一部ではありませんが、WebSphere Application Server 環境に強固に統合され ています。この統合により、VisualAge の開発者は、VisualAge プログラムを終 了することなく、Java プログラムを開発、展開、およびテストすることができ ます。また、この統合により、開発者は企業環境の複雑さを管理しやすくなる とともに、定型ステップの自動化も可能となります。

VisualAge for Java のビジュアル・プログラミング・フィーチャーを使用し て、Java のアプレットおよびアプリケーションを短時間で開発することができ ます。また、SmartGuides を使用することにより、アプレット、サーブレッ ト、アプリケーション、Java Beans および Enterprise Java Beans (EJB) 仕様に 従って構築された Enterprise Beans の作成などをはじめとする、多くの作業を 迅速に行えるようになります。また、基礎となるファイル・システムの要求に 応じて、既存のコードをインポートしたり、コードをエクスポートすることも できます。
# 第3章 JavaServer Pages の使用

JSP (JavaServer Pages) は、サーバー側で実行されるコンポーネントであり、開 発者は JSP を使用して、スクリプト・コマンドを HTML ページに埋め込み、 サーバー・コンポーネントを利用することができます。JSP ページは、 HTML、XML (Extensible Markup Language) などの構造化ドキュメントをサー バー内に動的に生成するために使用されます。

JSP ページは、JavaSoft サーブレット・アプリケーション・プログラミング・ インターフェース (API) の WebSphere Application Server のインプリメンテー ションを使用します。1 つの Java クラスは 1 つの JSP ページに対応し、 1 つの ISP をインプリメントします。ISP ページでは JavaBeans コンポーネ ント・アーキテクチャーを利用して、Java をスクリプト言語として使用しま す。また、サーブレットをコンパイル・ページ・オブジェクトとして使用しま す。

本節では、JSP ページに関する以下の項目について説明します。

- 20ページの『JSP ページにおける処理』
- 21ページの『JSP ページの呼び出し』
- 22ページの『HTML 文書における Java コードの使用』
- 23ページの『JSP タグの使用』
- 23ページの『アプリケーションにおける ISP ページの使用』
- 25ページの『JSP ページの長所』

本節では、155ページの『第2部 WebSphere Application Server の使用』で説明 する、WebSphere ファミリーのアプリケーション例を理解するために必要なバ ックグラウンド情報を提供することを目的としています。JSP ページを作成す る際の、開発上の実際的な問題については解説しません。JSP ページの開発の 詳細については、以下を参照してください。

- IBM VisualAge for Java のプロダクト資料とサンプル
- WebSphere Studio の資料およびサンプル

# <span id="page-37-0"></span>JSP ページにおける処理

JSP ページは、直接呼び出すことも、サーブレットを使用して呼び出すことも できます。JSP ファイルには .jsp という拡張子が付けられます。呼び出された JSP ページは、構文解析されて一時 Java ソース・ファイルに変換されます。 この一時 Java ソース・ファイルがサーブレットにコンパイルされ、このサー ブレットから、ブラウザーで読み取りおよび表示が可能な標準の HTML ファ イルが出力されます。以上のプロセスを図4 に示します。

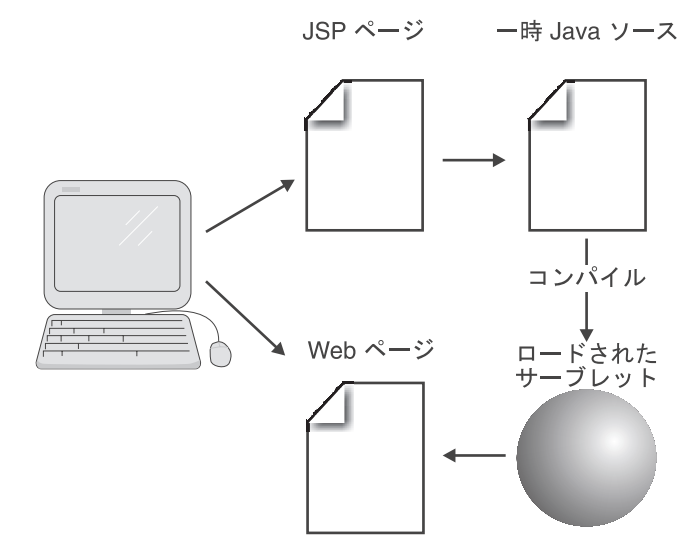

図4. JSP プログラムのフロー

クライアントからの要求をページに送信し、ページからの応答をクライアント に送信できるプロセッサーによって JSP ページが解釈されます。すべての JSP ページ・プロセッサーでは、要求および応答に使用される HTTP プロトコルが 必ずサポートされており、オプションでその他のプロトコルがサポートされて いる場合もあります。

すべての JSP プロセッサーは、Java で記述されたスクリプト・エレメントを サポートしています。Java で記述された言語を実行するためには、Java 実行時 環境が必要です。タグ拡張機構がインプリメントされている場合には、タグ· ハンドラーの実行時には Java 実行時環境も必要になります。

JSP コンパイラーは JSP ファイルを処理し、対応する Java サーブレット・ク ラスを生成します。生成された Java サーブレット・クラスは、対応する JSP ページに対するすべての要求を処理するため、メモリー内にロードされます。

<span id="page-38-0"></span>Java サーブレット・クラスは、サーバーがシャットダウンされるまで、また は、ソース・ページが変更されるまで、メモリー内に存在します。

JSP ページに対する要求が発行されると、サーバーはその JSP ページが変更さ れていないかどうかをチェックします。JSP ページが変更されていなければ、 ロードされているサーブレットが使用され、変更されている場合は、JSP ペー ジがサーバーによって自動的にコンパイルされ、サーブレットが再びロードさ れます。

JSP ページの初回呼び出しで遅延が発生します。これは、JSP ページをサーブ レットにコンパイルしてメモリーにロードしなければならないためです。(変更 された JSP ページに対する要求が発行された場合も同様)。ただし、以降の呼 び出しでは遅延は発生しません。

### JSP ページの呼び出し

JSP ページは Web ブラウザーから呼び出すことも、サーブレットを使用して 呼び出すこともできます。

図5 は、ISP ページがブラウザーから直接呼び出される時の様子を示していま す。JSP ページは URL として、または、HTML ページ内で呼び出されます。 JSP ページは、クライアントからの要求を受け取ると、必要な処理を実行する サーバーのコンポーネントに情報を要求します。JSP ページは情報を受け取る と HTML ページに挿入し、その HTML ページがブラウザーに表示されま す。

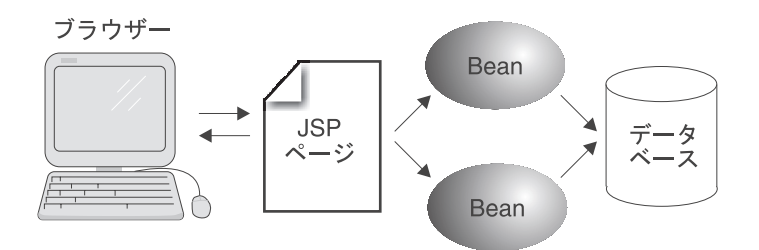

図 5. ブラウザーからの JSP ページの要求

22ページの図6 は、ISP ページがサーブレットから呼び出される時の様子を示 しています。ブラウザーからの要求はサーブレットに送信され、サーブレット が JSP ページを呼び出します。サーブレットは、必要な処理を実行するため、 サーバーのコンポーネント (この例では Java Beans) と対話します。 サーブレ ットでは、オプションで bean を作成し、保存することもできます。次に、JSP <span id="page-39-0"></span>ページがサーバー・コンポーネントから必要な情報を取り出して HTML ペー ジにマージし、HTML ページがブラウザーに表示されます。

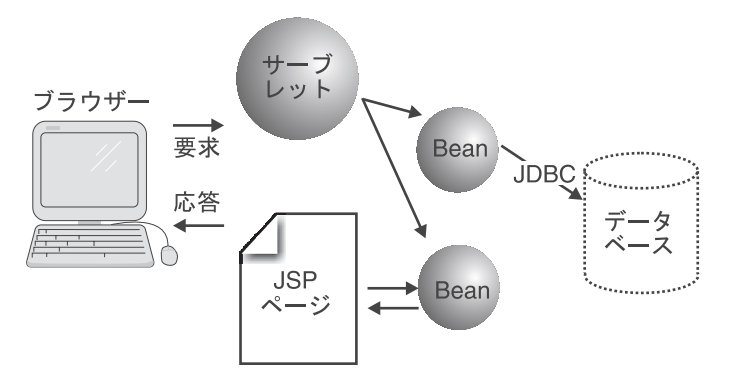

図6. サーブレットからの JSP ページの要求

JSP ページを呼び出すためのこの方式は、155ページの『第2部 WebSphere Application Server の使用』で説明する WebSphere のサンプル・アプリケーシ ョンで使用されています。ISP ページは、コマンド Bean、つまり、ビジネス・ ロジックからサーブレットを分離するために使用する Java Bean を介して、サ ーブレットにより呼び出されます。アプリケーションは、JSP ページを使用し て、クライアントに戻す処理結果をフォーマットおよび表示します。

# HTML 文書における Java コードの使用

JSP ページでは、Java コードを HTML 文書に組み込む方法として、以下の 2 つを提供しています。

- スクリプトレット と呼ばれるタグを使用して Java コードを HTML 文書に 直接埋め込む、スクリプトによる方法
- Java コードを Java Beans などのコンポーネント内に含ませるための、コン ポーネント中心のアプローチ。プログラミング・ロジックはコンポーネント に含まれます。コンポーネント中心の方法では、タグ(<BEAN> タグ)を使 用して、HTML 文書に挿入する情報をコンポーネントに要求します。

通常、スクリプトレットは、簡単ないくつかのコマンドをインプリメントする ために使用されます。スクリプトレットは、Beans を使用する意義があまりな い場合に使用するようにしてください。ただし、スクリプトレットを多用する と HTML 文書の管理が難しくなることがあります。また、HTML と Java コ ードが密接に関連するようになるため、開発チーム内で担当を分けることも困 難になります。

<span id="page-40-0"></span>コンポーネントを使用して Java コードを HTML 文書に組み込むと、ビジネ ス・ロジックとその表示方法を切り離すことができます。HTML の作成者はタ グ・セットを介してのみコンポーネントと対話し、コンポーネントのプログラ ミングには直接関与しないため、開発チームにおける役割分相が一層明確にな ります。また、JSP ページでコンポーネントを再利用することも可能になりま す。

### JSP タグの使用

- JSP タグ は、JSP ページの機能を HTML または XML で表現するものであ り、その機能のプログラム構文をカプセル化します。JSP タグは、以下の機能 を備えています。
- JavaBeans コンポーネントの特性、メソッド、要求パラメーター、およびセ ッション・データへのアクセス
- Bean またはデータ値、要求パラメーター、およびセッション・データに基 づく HTML の条件付き組み込み
- エラー・ページおよびページ組み込みの定義
- Java プログラム言語、または JavaScript スクリプト言語で作成されたスクリ プトの実行

基本的な JSP タグ・セットおよびタグ拡張機構に関する詳細については、Sun JSP Specification を参照してください。

JSP タグは、WebSphere Studio ツール・セットに含まれている JSP 作成ツー ルおよび JSP コンパイラーを使用して操作することができます。これらの詳し い使用方法については、WebSphere Studio のマニュアルを参照してください。

# アプリケーションにおける JSP ページの使用

JSP ページをサーブレット、HTTP、HTML、XML、アプレット、Enterprise Beans と組み合わせて使用し、以下のアプリケーション・モデルをインプリメ ントすることができます。

#### 2 階層モデル

このアプリケーション・モデルでは、クライアントの要求を処理するた め、 ISP ページまたはサーブレットからリソース (データベース、既存 のアプリケーションなど)に直接アクセスすることができます。このモ デルは、簡単にプログラミングすることができ、JSP ページの作成者が 要求およびリソース(特定のまたは複数の)の状態に基づく動的なコン テンツを生成できるという点で優れています。ただし、2階層モデルで

は、それぞれのクライアントがリソースへの接続を確立するか、クライ アント間でリソースへの接続を共有しなければならないので、多数のク ライアントを同時に処理することができません。多くの場合、2階層モ デルは CGI (コモン・ゲートウェイ・インターフェース) の代わりに使 用されます。

#### 多階層モデル

このアプリケーション・モデルは、3 つ以上の階層から構成されていま す。中間層に含まれている JSP ページは Enterprise Bean を使用し て、バック・エンドのリソースと対話します。EJB サーバーおよび Enterprise Bean が、リソースへのアクセスを管理するための機能を提 供します。これにより、パフォーマンスの問題が解決されます。また、 EJB サーバーは、トランザクション・サービスおよびセキュリティ ー・サービスも提供します。WebSphere のサンプル・アプリケーショ ンでは、このアプリケーション・モデルを使用しています。

# 疎結合アプリケーション

対等関係、あるいは、クライアント / サーバーの依存関係を持つアプ リケーションは、疎結合状態にあると見なされます。これらのアプリケ ーションは、イントラネット、エクストラネット、インターネットのい ずれかを使用して通信することができます。疎結合アプリケーションの 代表的な例は、取引先企業間のサプライ・チェーン・アプリケーション です。疎結合アプリケーションの場合、依存するもう一方のアプリケー ションが変更されても影響を受けません。このような疎結合を実現する ため、アプリケーションは、JSP を使用して生成された HTML または XML を使用して、HTTP を介して通信します。

#### JSP ページにおける XML の使用

JSP ページは、XML 入出力データを処理するのに適しています。静的 な XML ページは、XML を静的なテンプレートとして JSP ページ内 に記述することによって生成できます。動的な XML ページは、XML を生成する JavaBeans コンポーネント、Enterprise Beans、カスタム・ タグのいずれかを使用して生成することができます。XML 入力データ は、POST 引き数または OUERY 引き数から受信され、スクリプト・ プログラムで操作されるか、JavaBeans、Enterprise Beans、カスタム・ タグのいずれかに直接送信されます。

JSP ページには XML の処理に役立つ 2 つの属性があります。XML フラグメントは、コンポーネントに対する入力データのテンプレートと して、または、XML フラグメントによって拡張される出力データのテ ンプレートとして、JSP ページ内に直接記述することができます。それ だけでなく、JSP タグ拡張機構を使用して、XML を操作するためのタ グまたはディレクティブを作成することもできます。

#### <span id="page-42-0"></span>要求のリダイレクト

クライアントに送信しなければならないデータは、クライアントのプロ パティーによって大きく異なります。これらのプロパティーは、エンコ ードして直接要求に含めたり、クライアントのプロファイルに保存した りすることができます。いずれの場合も、最初の JSP ページで要求に 関する詳細情報が判別され、必要に応じて、要求が 2 番目の JSP ペー ジにリダイレクトされます。

このようなプログラミング・モデルは、基礎となるサーブレット API によってサポートされます。ただし、応答ストリームがクライアントに 返送されている場合は、HTTP プロトコルによって要求のリダイレクト が妨げられることがあります。その結果、一般的な状態で要求をリダイ レクトするのが困難になる場合もあります。このような問題を解決する ため、JSP Specification では、出力ストリーム上でバッファリングを提 供しています。そのため、出力バッファーがフラッシュされる前にいず れかの時点で JSP コードによって要求をリダイレクトすることができ ます。また、バッファリングを使用すると、エラー・ページの処理が容 易になります。これは、要求をリダイレクトすることによってエラー・ ページも処理されるためです。

#### 要求の組み込み

要求が最初の ISP ページで受け取られると、結果の生成が開始されま す。JSP ページには他のページのコンテンツを動的に組み込む必要があ ります。これらのコンテンツは静的なものでも、他の JSP ページ、サ ーブレット、既存のアプリケーションのいずれかによって動的に生成さ れたものでもかまいません。このモデルは、主に、表示方法に関係ない コンテンツ (たとえば、後で他のフォーマットに変換される XML な ど) を生成する場合に使用されます。

# JSP ページの長所

JSP ページは、他の Web アプリケーション・アーキテクチャーに比べ、以下 の点で優れています。

#### コンテンツの表示と生成の分離

コンテンツおよびデータの生成はサーバー・コンポーネントによって行 われ、JSP ページは、生成されたコンテンツを取り出し、HTML 文書 に組み込む役割を果します。

### Model-View-Controller(MVC) アーキテクチャーのサポート

ISP ページは、Web アプリケーションで MVC アーキテクチャーをサ ポートするための優れた機能を備えています。JSP テクノロジーが開発 される以前は、サーブレットによって制御ロジック (コントローラー) と動的コンテンツの生成 (ビュー) の両方が行われていました。 サーブ レットへのこの二重の役割のインプリメントは、出力フォーマットを変 更するとサーブレットを再コンパイルしなければならず、サーブレット の保守を容易に行うことができませんでした。しかし、JSP ページを使 用してコンテンツを生成することで、出力フォーマットを変更しても、 サーブレットに変更を加えて、再コンパイルする必要がなくなりまし た。このアプリケーション・アーキテクチャーの詳細については、77ペ ージの『Model-View-Controller アーキテクチャーのインプリメント』 を参照してください。

### 開発チーム内における役割の分離

ビジネス・ロジックのコンポーネントへのカプセル化、サーブレットを 使用した制御ロジックの処理、JSP ページによる HTML の動的生成に より、Web アプリケーション開発チーム内での役割分相が明確化され ます。JSP ファイルは HTML の作成者が作成し、サーブレットおよび JavaBeans のコーディングはソフトウェア開発者が担当します。

#### 優れた移植性

JSP ページでは、Java スクリプト言語などの標準のポータブル・コン ポーネント、JavaBeans コンポーネント・アーキテクチャー、HTML が使用されています。また、標準の JSP アプリケーション・プログラ ミング・インターフェース (API) により、アプリケーション・サーバ 一間で JSP ページを移植することができます。

### Java プログラミングの利点を活用

JSP ページでは、強力なシステム、オブジェクト指向のコード、効果的 なツール、優れたメモリー管理といった、Java を使用することによる 利点がそのまま生かされています。

### 従来のスキルの使用

JSP ページは従来の Java および HTML プログラミング・スキル・セ ットをもとに構築することができます。

### JavaBeans イントロスペクション

基礎を成す JavaBeans コンポーネント・アーキテクチャーを使用する ことにより、JSP ページを他のスクリプト言語と区別することができま す。単純なタグ付き機能を JavaBeans イントロスペクションの機能と 組み合わせることで、生成された HTML にマージするためのデータを 簡単に取り出せるようになります。

# 第4章 サーブレットの使用

本節では、Java 対応の Web サーバー内で実行され、Web サーバー機能へのユ ーザーのアクセスを可能にする Java アプリケーションであるサーブレットに ついて説明します。サーブレットは、Web サーバーおよびアプリケーション・ サーバーの機能を拡張するために使用されます。サーブレットは、サーブレッ ト・アプリケーション・プログラミング・インターフェース (API)の WebSphere Application Server のインプリメンテーションを使用します。本節で は、サーブレットに関する以下の項目について説明します。

- 『サーブレットのプログラミング・モデル』
- 28ページの『サーブレット API』
- 29ページの『サーブレットのライフ・サイクル』
- 30ページの『サーブレットの実行時環境』
- 31ページの『サーブレット・セッションの管理』
- 32ページの『サーブレットの長所』

本章では、155ページの『第2部 WebSphere Application Server の使用』に記載 されている WebSphere ファミリーのアプリケーション例について理解するた めに必要な基礎情報を提供します。サーブレットを作成する際の、開発上の実 際的な問題については解説しません。サーブレットの開発に関する詳細につい ては、以下を参照してください。

- IBM VisualAge for Java のプロダクト資料とサンプル
- WebSphere Studio のマニュアルおよびサンプル
- 「Enterprise Beans の作成」 Enterprise Beans を使用するサーブレットの記 述方法について説明しています。

# サーブレットのプログラミング・モデル

サーブレットでは、要求 / 応答プログラミング・モデルをサポートしていま す。クライアントがアプリケーション・サーバーに要求を送信すると、その要 求はアプリケーション・サーバーからサーブレットに送信されます。サーブレ ットは要求を受け取ると、アプリケーション・サーバーがクライアントに送信 する応答を作成します。クライアント (通常は Web ブラウザー) がサーブレッ トと直接対話することはありません。

<span id="page-45-0"></span>サーブレットは Web サーバーと同じプロセス内で実行されます。 Web サーバ ーの役割は、それぞれのサーブレット・インスタンスを初期設定し、起動し て、破棄することです。図7 に示すように、Web サーバー・プロセス内では、 それぞれのサーブレットは別々のスレッドとして実行されます。サーブレッ ト・インスタンスは 1 つだけであり、複数のクライアントの要求を処理するた めに複数のスレッドが作成されます。これにより、サーバーのリソースが効率 的に使用され、サーブレットがその環境と対話できるようになります。

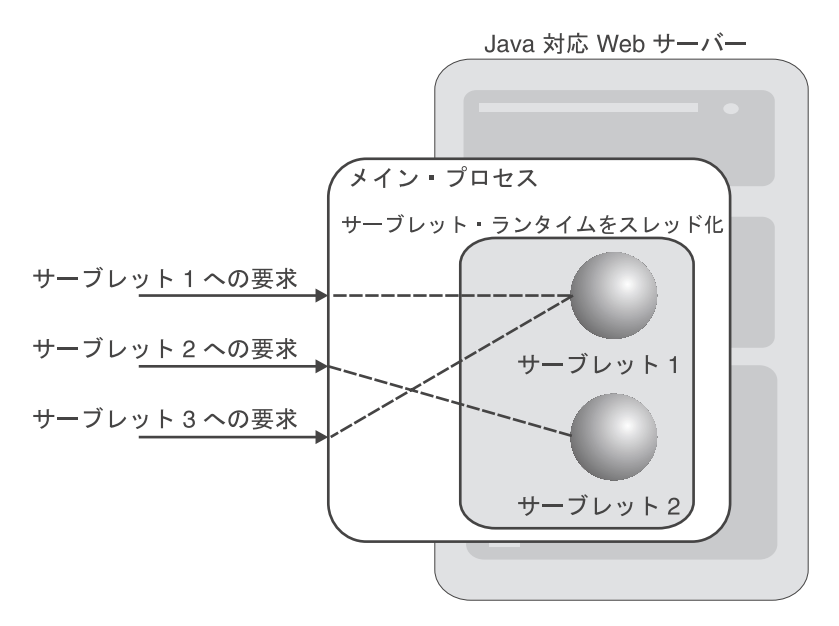

図7. サーブレットの実行モデル

サーブレットは、対応するサービスが初めて要求された時に動的にロードされ るか、または Web サーバーの起動時に自動的にロードされます。

# サーブレット API

サーブレットは、Java サーブレット開発キット (JSDK) アプリケーション・プ ログラミング・インターフェース (API) に基づいて構築されており、この JSDK API によってサーブレットと Java 対応サーバー間の標準インターフェ ースが定義されます。このため、サーブレットはプラットフォームから独立し ていて、異なるベンダーの Web サーバー間で移植することができます。Web サーバーは、サーブレットのインターフェースを介してサーブレットと通信し ます。クライアントからサーバーに要求が発行されると、サーブレットが呼び 出され、JSDK API を介して要求が処理されます。

<span id="page-46-0"></span>Java クラスは、サーブレット・インターフェースをインプリメントすることに よって、サーブレットとなります。そのためには、GenericServlet クラス (プロ トコル独立サーブレットの場合) または HttpServlet クラス (特定の HTTP サ ーブレットの場合)を拡張します。アプレットと同様、サーブレットには main メソッドがありません。このインターフェースによって、メソッドが以下のタ スクを実行するように定義されます。

- サーブレットの初期化とロード
- クライアントからの要求に対する応答の構成
- 不要になったサーブレットの破棄およびサーブレットが使用していたリソー スの解放

サーブレットを作成する場合、開発者はこれらのメソッドをインプリメントし ます。開発者は、これらのメソッドを拡張して、サーブレットの操作をカスタ マイズすることができます。たとえば、サーブレットが破棄された場合に、デ ータベース接続を解放するようにカスタマイズすることができます。

### サーブレットのライフ・サイクル

サーブレットの一般的なライフ・サイクルは以下のとおりです。

- 1.サーブレットが、アプリケーション・サーバーによって呼び出されてメモリ ー内にロードされるか、または、アプリケーション・サーバーの起動時に自 動的にロードされます。サーブレット・インスタンスは 1 つだけであり、 複数のクライアントの要求を処理するために複数のスレッドが作成されま す。
- 2. アプリケーション・サーバーが init メソッドを呼び出し、サーブレットを 初期設定します。
- 3. クライアントからの要求が HTTP サーバーで受信され、サーブレットの実 行時環境へ転送されて、サーブレットに渡されます。 HTTP 要求のタイプ によって、doGet メソッドと doPost メソッドのいずれかが呼び出されま す。
- 4. サーブレットが要求を処理し、出力ストリームを使用してその結果を HTTP サーバーに戻します。
- 5. HTTP サーバーからクライアントに結果が送信されます。
- 6. アプリケーション・サーバーが自らの destroy メソッドを呼び出し、サーブ レットをアンロードします。

30ページの図8 に、サーブレットのライフ・サイクルを示します。

<span id="page-47-0"></span>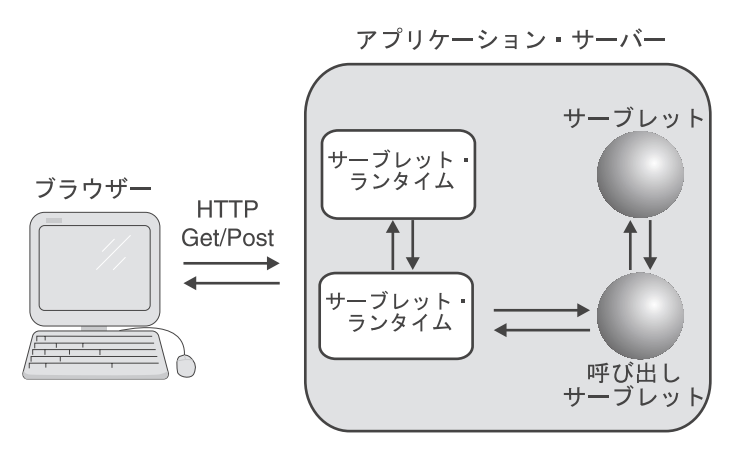

図8. サーブレットの基本フロー

# サーブレットの実行時環境

WebSphere Application Server サーブレットの実行時環境は、サーブレットのパ フォーマンスおよび管理を支援するためのコンポーネントを提供します。サー ブレットの実行時環境のコンポーネントについて以下で説明します。

# サーブレット・コンテナー

サーブレットは、特別なサーブレット固有のコンテナー内で実行されます。こ のコンテナーは、主に、サーブレットのパフォーマンスを改善することを目的 としています。サーブレット・コンテナーでは、トランザクション、パーシス タンス、セキュリティーといったサポートは、サーブレットの実行時環境では 必要とされないため提供されません。サーブレット・コンテナーは EJB コン テナーと同様のプログラミング・モデルに従っていますが、サーブレット・コ ンテナーを Enterprise Beans の展開や実行に使用することはできません。

# サーブレット・キュー

サーブレット・キューは、サーブレットの要求を HTTP サーバーからサーブレ ット・プロセスへディスパッチします。サーバー・グループのすべての複製 は、スレッドを使用可能にするため、同一のキューを共用してキューからの要 求を処理します。すべての複製が使用中である場合、要求はキュー内に残さ れ、最終的には Web サーバーのスレッドでバックアップされます。

# <span id="page-48-0"></span>サーブレット・グループ

サーブレット・グループは、サーブレットの複製を実行する EJB サーバー・ グループです。サーブレット・グループは、1 つまたは複数のサーブレット・ コンテナーを実行し、着信要求をサーブレット・キュー上で listen することが できます。サーブレット・グループは、同一のマシン上で実行されるサーブレ ットの複製に限定されます。

### 類似性

類似性を使用すると、要求を特定のサーブレット・インスタンスまたはサーブ レット・グループに送信することができます。サーブレットの実行時環境では 以下の 2 つのタイプの類似性がサポートされています。

- アプリケーション類似性 URL をサーブレットのインスタンスにマップす ることにより、要求を特定のサーブレット・インスタンスに送信します。ア プリケーションの要求を特定のクライアント・インスタンスに戻す必要があ る場合(つまり、アプリケーションがステートフルである場合)には、その アプリケーションを提供するサーバー・グループを単一インスタンスとして 構成しなければなりません。複製は使用することができません。このタイプ のサーブレットはスケーラビリティーを備えていません。
- セッション類似性 スケーラブルな共用のセッション・インフラストラク チャーを提供することにより、要求をサーブレット・グループに送信しま す。これにより、クラスター化された HTTP セッションのパフォーマンスを 向上させることができます。

# サーブレット・セッションの管理

クライアントはセッションを使用してサーブレットに接続します。セッション とは、一定時間維持されるブラウザーからの接続であり、永続的な接続ではあ りません。

サーブレットにはセッション管理機能が組み込まれています。サーブレット API は、セッションを管理する多くのクラスおよびインターフェースを定義し ます。すべてのクライアントには HttpSession オブジェクトが関連付けられて います。サーブレットは、HttpSession オブジェクトを使用して、クライアント に関する情報を保存したり、取り出したりします。 HttpSession オブジェクト には、単一セッションに関する情報が保存されます。また、Java オブジェクト およびデータベース接続をセッション・オブジェクトに保存することもできま す。

サーブレットは、要求オブジェクトの getSession メソッドを呼び出して、現行 の HttpSession オブジェクトを取得します。このメソッドはブール値のパラメ

<span id="page-49-0"></span>ーターを受け取ります。ブール値のパラメーターが真である場合、新しいセッ ションが検出されると、新しいセッションが作成されます。パラメーターが偽 である場合には、新しいセッションが検出されると getSession メソッドによっ てヌルが返されます。

セッションは、以下のいずれかの方法で終了されます。

- 一定時間 (通常は 30 分) が経過した後、サーバーによって自動的に終了さ れる
- サーブレットを使用して手動で終了する

セッションが終了すると、HttpSession オブジェクト、および、HttpSession オ ブジェクトに含まれているデータ値がシステムから削除されます。セッション のライフ・サイクルを過ぎてもセッション・データが残されるようにするに は、セッション・データをデータベースなどの永続的なリソースに保存しなけ ればなりません。このようなことは、セッション・データを保存しておき、サ イトの使用状況の傾向を分析する場合などに必要となります。

状熊情報の保守についての詳細は、79ページの『Web アプリケーションの状態 情報の保持』を参照してください。セッション管理の詳細については、JavaSoft Servlet Specification を参照してください。

# サーブレットの長所

サーブレットは、分散アプリケーション開発のためのテクノロジーとして、多 くの長所を持っています。これらの長所について、以下で説明します。

- 移植性 サーブレットは Java を使用して記述されているため、プラットフォー ム間で移植することができます。また、サーブレットと Web サーバー 間の標準インターフェースはサーブレットの API によって定義される ので、Java 対応アプリケーション・サーバー間で移植することもでき ます。
- 永続性 サーブレットはロードされた後もメモリー内に保存されるので、次の要 求が発行されるまでシステム・リソース (データベース接続など) を保 持することができます。また、サーブレットは、Web サーバーの起動 時に自動的にロードされます。

### Java プログラム言語の長所を活用

サーブレットでは、強力なシステム、オブジェクト指向のコード、優れ たメモリー管理といった、Java プログラム言語の長所が生かされてい ます。

#### CGI に代わる機能を提供

サーブレットは、Web アプリケーションにおいて CGI に代わる役割 を果たします。CGI ではサーブレット・プログラミング・モデルと同 様の要求および応答プログラミング・モデルをサポートしていますが、 以下の問題があります。

- CGI モデルでは、それぞれのアプリケーション・コンポーネントが 独立したプログラムとして実行されます。したがって、CGI プログ ラムにアクセスする HTTP 要求ごとに新しいプロセスを起動しなけ ればならないため、Web サーバーが処理できる要求の数が制限され ます。多数の CGI 要求が発行されると Web サーバーのメモリーお よび処理リソースが消耗します。
- CGI プログラムは独立したプロセスで実行されるため、CGI プログ ラムは、実行が開始されると、Web サーバーと対話することができ ません。
- CGI アプリケーションを Web サーバーに直接リンクするプラグイ ン API は、Web サーバーのベンダーによって提供されます。この ような API を使用すると、CGI アプリケーションのパフォーマンス を改善することができますが、Web サーバー間で CGI アプリケー ションを移植するのが難しくなります。

パフォーマンスおよび移植性に関するこれらの問題は、Web アプリケ ーションでサーブレットを使用することによって解消されます。サーブ レットは、GCI プログラムに比べ、優れたパフォーマンスを発揮しま す。 サーブレットのプログラミング・モデルは CGI のプログラミン グ・モデルとの類似性が高いため、CGI アプリケーションからサーブ レットへの移行を容易に行うことができます。サーブレットは Web サ ーバー・プロセス内で実行されるので、サーバーと通信する際にも障害 はありません。それぞれのサーブレットは Web サーバー内でスレッド として実行されるため、サーバーのリソースをより効率的に使用するこ とができます。また、サーブレットをプラットフォーム間およびアプリ ケーション・サーバー間で移植することもできます。

### クライアントに関する前提条件が少ない

サーブレットを使用することによって Java をサポートするための機能 がアプリケーションの中間層に移動します。そのため、サーブレットの クライアントに関する前提条件が緩和されます。たとえば、Java 仮想 マシン (JVM) を必要としない HTTP クライアントをサーブレットで サポートすることも可能です。

#### シン・クライアントのサポート

バック・エンド・アクセス、ビジネス・ロジック、および接続をクライ

アントからサーブレットに移動させることにより、Web アプリケーシ ョンの多階層アーキテクチャーに一層滴したサポートを提供する、より 軽いシン・クライアントを実現します。シン・クライアントの詳細につ いては、「WebSphere Application Server 概説」を参照してください。

# 共通のセキュリティー・モデル

サーブレットは、JSP ページおよび Enterprise Beans と同一のセキュ リティー・モデルを共有します。詳細については、59ページの『セキ ュリティー・サービス』を参照してください。

### Web アプリケーション・セキュリティー

セキュリティーは Web アプリケーションにおける最大の課題であり、 一般的には、ファイアウォールを使用して外部アクセスを制御します。 サーブレットではファイアウォールでサポートされている HTTP プロ トコルを使用します。そのため、ファイアウォールに対する単一ポイン トのエントリーを提供し、バック・エンド・リソースをクライアントか ら見えなくすることができます。詳細については、81ページの『Web アプリケーションでのセキュリティーのインプリメント』を参照してく ださい。

## アプレットの機能を拡張

アプレットは、アプレットを作り出したサーバー以外のサーバーとの接 続が禁止されている厳しいセキュリティー・モデルで運用されます。そ のため、アプレットはサーブレットを使用して他のサーバーのリソース に接続します。たとえば、サーブレットを使用して、アプレットを作り 出したサーバー以外のサーバー上のデータベースに接続することがあり ます。こうすると、多数のアプレットでサーブレットを共用して、リソ ースをより効率的に使用することができます。アプレット・ベースのク ライアントに関する詳細については、「WebSphere Application Server 概説」を参照してください。

# 第5章 Enterprise Beans の使用

Enterprise Beans は、Java プログラム言語で分散アプリケーションを構築する ための標準コンポーネント・アーキテクチャーです。 Enterprise Beans は、ホ ーム環境に常駐し、実行環境で実行される必要があるサーバー・サイド・コン ポーネントです。実行環境では、トランザクションのサポート、パーシスタン ス、およびリソース管理などの実行時サービスが提供されます。

本節では、WebSphere Application Server の Enterprise JavaBeans (EJB) 環境の 概要について説明します。本節で説明するトピックは以下のとおりです。

- 『EJB 環境』
- 37ページの『Enterprise Bean アプリケーションの開発』
- 42ページの『セッション Bean』
- 46ページの『エンティティー Bean』
- 50ページの『EJB 仕様に対する機能拡張』
- 56ページの『オブジェクト・サービス』

本節では、155ページの『第2部 WebSphere Application Server の使用』に記載 されている、WebSphere ファミリーのアプリケーション例について理解するた めに必要な基礎情報を提供します。Enterprise Beans を作成する際の実用上の開 発問題には重点を置いていません。Enterprise Bean の開発の詳細については、 以下を参照してください。

- Enterprise Beans の作成
- IBM VisualAge for Java のプロダクト資料とサンプル

# EJB 環境

EJB 仕様には、Enterprise Beans のサポートに必要なサービスが詳細に記述さ れています。 EJB 仕様では、Enterprise Bean のビジネス・ロジックは、パー シスタンス、トランザクション、セキュリティー、およびその他のミドルウェ ア関連のサービスが持つ複雑さから解放されています。

# クライアント・ビュー

36ページの図9 に、EJB 環境のクライアント・ビューを示します。EJB クライ アントは、EJB コンテナーおよびクライアント・コンテナーによって定義され

<span id="page-53-0"></span>るインターフェースおよび EJB サーバーによって提供されるサービスを使用 して Enterprise Beans と対話します。クライアントは、任意の Enterprise Bean のホーム・インターフェースとリモート・インターフェースを使用して Enterprise Bean と対話します。EJB サーバー環境とコンテナーについては、以 下の節で説明します。

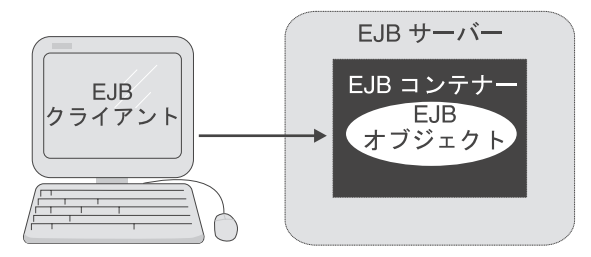

図9. EJB 環境のクライアント・ビュー

### EJB サーバー環境

EJB サーバーはコンテナーを管理し、EJB 仕様で要求されているサービスを提 供します。必須のサービスを以下に示します。

- JNDI (Java Naming and Directory Interface)
- オブジェクト・トランザクション・サービス (OTS) 準拠のトランザクショ ン・サービス
- セキュリティー

EJB サーバーには、オプションで、Java データベース・コネクティビティー (JDBC) を介したデータ・ストアへのアクセスのサービスがあります。EJB 仕 様で必要となるサービスの詳細については、56ページの『オブジェクト・サー ビス』を参照してください。

# コンテナー

Enterprise Beans はコンテナー に配置されます。EJB 仕様で説明されているよ うに、コンテナーは 1 つまたは複数の Enterprise Beans を管理します。配置に より、オブジェクト・サービスの具体的なインプリメンテーションが追加され ます。

コンテナーの次の 2 つのインターフェースを介して、必要なオブジェクト・サ ービスへのアクセスが可能となります。

- <span id="page-54-0"></span>• ホーム・インターフェース は、コンテナー内の Enterprise Bean の作成、削 除、および検索のためのメソッドを公開しています。デプロイメント・ディ スクリプターは、ホーム・インターフェースに意味のある名前を付けるため の配置ツールによって使用されます。コンテナーはこの名前をネーム・スペ ースに登録します。クライアントは、JNDI を使用してこの名前にアクセス することができます。
- リモート・インターフェース (EJBObject インターフェース とも呼ばれます) は、Enterprise Bean クラスが提供するビジネス・メソッドを定義します。

クライアントはコンテナーが提供するインターフェースと対話します。図10 は、コンテナーが提供するホーム・インターフェースとリモート・インターフ ェースを介して、クライアント・アプリケーションが Enterprise Bean とどの ように対話するのかを示したものです。

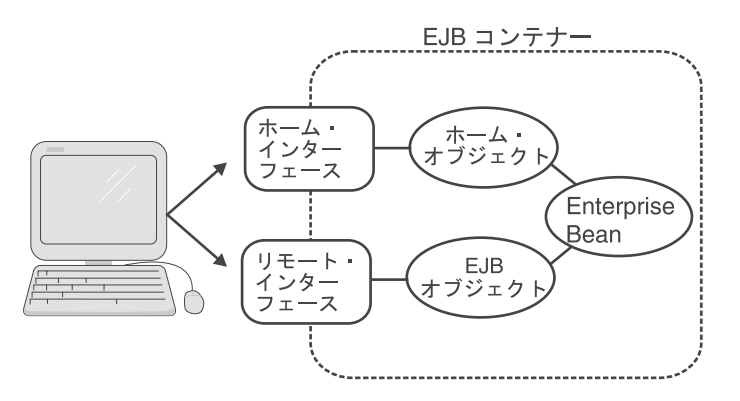

図 10. クライアントと Enterprise Bean との対話

クライアント・アプリケーションは、ホーム・インターフェースを使用して、 ホーム・オブジェクト にアクセスします。ホーム・オブジェクトは、それが使 用する Enterprise Bean クラスのインスタンスを、作成、除去、および検索す ることができます。クライアントは、リモート・インターフェースを使用して EJB オブジェクト にアクセスします。EJB オブジェクトは、Enterprise Bean のインスタンスのビジネス・メソッドを呼び出すことができます。

### Enterprise Bean アプリケーションの開発

本節では、Enterprise Beans を使ったアプリケーション開発の高度な概要を説明 します。本節では、以下のトピックについて説明します。

• 38ページの『Enterprise Bean のタイプ』

- <span id="page-55-0"></span>• 『アプリケーションにおけるセッション Bean とエンティティー Bean の使 用』
- 40ページの『開発チームの役割』
- 41ページの『アプリケーション開発プロセス』

### Enterprise Bean のタイプ

EJB のアーキテクチャーには、分散アプリケーションの構築用に、セッション Bean とエンティティー Bean という 2 種類の Enterprise Beans があります。 各タイプの Bean のアプリケーション内部の機能は異なります。

- セッション Bean は、EJB クライアントに代わって作業を行います。セッシ ョン Bean のインスタンスの会話 状態は永続的ではないため、サーバー障 害後は元の状態に復帰しません。通常、セッション Bean のライフ・サイク ルは、EJB クライアントのライフ・サイクルと同じです。このタイプの Enterprise Bean の詳細については、42ページの『セッション Bean』を参照 してください。
- エンティティー Bean は、アプリケーションにおける永続的エンティティー を表します。エンティティー Bean は、しばしば、永続データを表し、永続 データの操作に使用されます。永続データは、オブジェクト指向データベー スやリレーショナル・データベースなどのデータ・ソースに保管することが できます。永続データは、アプリケーションを起動したり、トランザクショ ンを実行することにより作成することもできます。エンティティー Bean に よって表される永続データは、エンティティー Bean のコンテナーまたはエ ンティティー Bean それ自体のいずれかによって管理されます (前者をコン テナー管理のパーシスタンス、後者を Bean 管理のパーシスタンスといいま す)。このタイプの Enterprise Bean の詳細については、46ページの『エンテ ィティー Bean』を参照してください。

セッション Bean とエンティティー Bean の最大の相違点は、セッション Bean には Enterprise Bean を一意に識別する基本キー・クラスがない点です。 セッション Bean は固有ではないため、基本キーは不要です。したがって、セ ッション Bean を必要に応じて作成し、クライアントと関係付けたり、削除す ることができます。これとは対照的に、エンティティー Bean は、固有のもの として識別可能な永続データを表します。

# アプリケーションにおけるセッション Bean とエンティティー Bean の使用

エンティティー Bean は永続データを表し、クライアント間で共有する必要は ありません。エンティティー Bean では、特定のクライアントに関連する情報 を保持することはできません。セッション Bean ではデータに直接アクセスす

ることはできませんが、そのクライアントに関する情報を保持することができ ます。したがって、ほとんどのアプリケーションでは両方のタイプの Bean を 使用する必要があります。

図11 は、セッション Bean とエンティティー Bean がアプリケーション内で どのように機能するかを示したものです。この例では、クライアント・アプリ ケーションは EJB サーバーにログオンしています。クライアント・アプリケ ーションで、従業員のリストを表示し、従業員のデータを変更することができ ます。

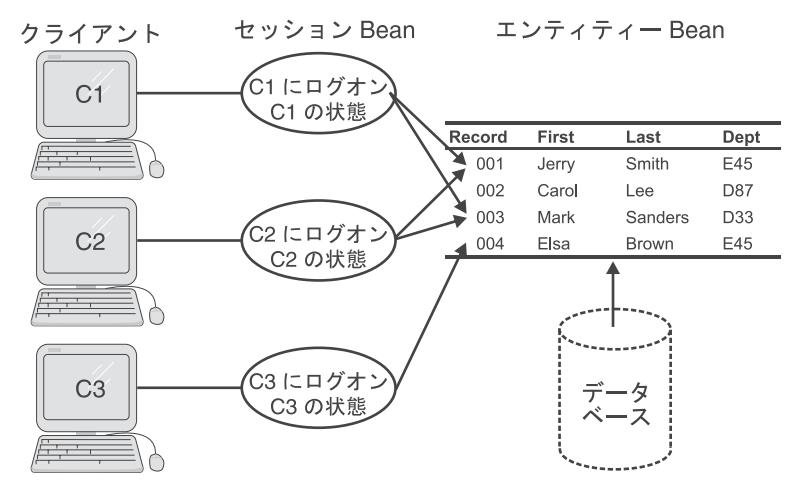

図 11. セッション Bean とエンティティー Bean を使用したアプリケーションの構築

EJB クライアントは、サーバーに接続して、後に使用するために、接続情報を 保管する必要があります。セッション Bean を使用すると、これらのタスクを 実行することができます。

従業員のリストを表示するには、EJB クライアントはデータベースから従業員 のデータを取り出す必要があります。エンティティー Bean を使用すると、こ のタスクを実行することができます。各エンティティー Bean は、データベー ス内の 1 つの行を表します。ログイン・セッションを表すセッション Bean は、エンティティー Bean を介して従業員データにアクセスすることができま す。

従業員情報は、トランザクションを介して変更することができます。セッショ ン Bean では、データベースに保管されているデータを表すエンティティー Bean のトランザクション・コンテキストを管理することができます。

### <span id="page-57-0"></span>開発チームの役割

ビジネス・ロジックの開発を他のタスクから切り離すには、アプリケーション の開発チームのメンバーに、異なる役割を割り当てる必要があります。 EJB 仕様は、アプリケーション・プロセスと配置プロセスに、6つの役割を定義し ています。ソフトウェア開発担当者の役割は、1 つに限定されているわけでは ありません。ソフトウェア開発担当者は、プロジェクトの状況に応じて、数多 くの役割を担当することができます。それぞれの役割については、以下のとお りです。

### Enterprise Bean 提供者

提供者は、アプリケーションのビジネス・ロジックを理解しており、 Java プログラム言語でビジネス・ロジックをインプリメントする方法 を知っている必要があります。また、Enterprise Beans のインターフェ ースとセマンティクスについても理解している必要があります。提供者 は、Enterprise Bean を永続的にするかしないかを決定します。 Enterprise Bean を永続的にする場合は、提供者は、永続状態のフィー ルドを識別し、Bean 管理のパーシスタンスを使用するのか、コンテナ 一管理のパーシスタンスを使用するのかを決定します。さらに提供者 は、トランザクションの有効範囲内で Enterprise Bean が関係する場合 の、Enterprise Bean の振る舞いを指定します。提供者には、Enterprise Beans と、それに関係するすべてのファイルを、Java アーカイブ (JAR) ファイルにパッケージ化する責任があります。パッケージ後、こ の JAR ファイルは配置担当者に渡されます。

### EJB コンテナー提供者

コンテナー提供者は、Enterprise Bean コンテナーを作成します。 Enterprise Bean コンテナーは、Enterprise Beans に、クライアント・イ ンターフェース、パーシスタンス、スケーラビリティー、セキュリティ ー、およびトランザクション・サポートを提供するものです。コンテナ 一提供者は、ビジネス・ロジックを基本サービスにリンクします。

# EJB サーバー提供者

サーバー提供者は、オペレーティング・システムとミドルウェアのサー ビスをコンテナーに入れます。現時点ではコンテナーとサーバーとの間 のインターフェースを定義した仕様がないため、ほとんどの場合、サー バーとコンテナーは同じベンダーが提供します。

### 配置担当者

配置担当者は、Enterprise Bean のクラスを EJB サーバーにインストー ルします。配置担当者は Enterprise Beans と EJB サーバー環境を理解

して、EJB サーバーのツールを使って Enterprise Bean の要件を構成す る必要があります。また配置担当者は、JNDI を介して Enterprise Beans をアクセス可能にします。

## <span id="page-58-0"></span>アプリケーション組み立て担当者

アプリケーション組み立て担当者は、アプレット、サーブレット、およ びネイティブの CORBA アプリケーションなど、Enterprise Beans を使 用するアプリケーションを作成します。アプリケーション組み立て担当 者は、既存の Enterprise Beans から新しい Enterprise Beans を作成す ることもできます。

### システム管理者

システム管理者は、サーバーおよびコンテナー提供者が提供するモニタ ー・ツールと管理ツールを使用して、システムが適切に動作することを 保証します。

# アプリケーション開発プロセス

Enterprise Beans を使用したアプリケーション開発は、以下の 5 つのプロセス から構成されます。

- 1. 提供者は、Enterprise Beans のセット内にアプリケーションのビジネス・ロ ジックをコーディングし、次に Bean とその Bean のデプロイメント・デ ィスクリプターを JAR ファイルにパッケージ化します。
- 2. コンテナー提供者は、Enterprise Beans が使用するコンテナーを作成しま す。
- 3. サーバー提供者は、アプリケーションが要求する必要不可欠なサービスを提 供するよう、EJB サーバーをセットアップします。
- 4. Bean は EJB サーバーに配置されます。配置担当者は、コンテナーが内部 的に使用する追加クラスを生成します。通常、クラスの生成には、コンテナ ー・ソフトウェアが提供するツールを使用します。
- 5. アプリケーション組み立て担当者が、EJB クライアントをビルドします。

<span id="page-59-0"></span>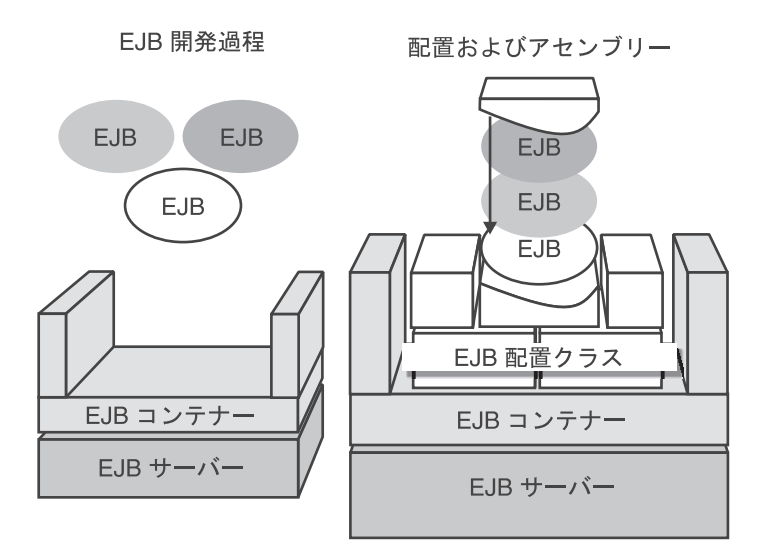

図 12. Enterprise Bean アプリケーション開発プロセス

# セッション Bean

セッション Bean は、単一のユーザー・セッションの期間中のみ存在する、一 時的なオブジェクトです。セッション Bean は、ユーザーのセッション、タス ク、あるいは一時オブジェクトに関連付けられているデータとメソッドをカプ セル化します。

セッション Bean は、EJB クライアントに代わって作業単位を実行します。セ ッション Bean はクライアント間では共用されないため、クライアント固有の セッション情報を保持することができます。セッション Bean は、EJB 仕様に 準拠するコンテナーでは必須のサポートです。

# ステートレス・セッション Bean とステートフル・セッション Bean

セッション Bean のインスタンス内のデータは、一時的です。これが失われて も、実際に損害を受けることはありません。セッション Bean の設計では、そ のデータの寿命を短くするか、長くするかを決定します。

• セッション Bean がメソッドに関する特定のデータを保守する必要がある場 合は、このセッション Bean はステートフル・セッション Bean と呼ばれま す。セッション Bean がメソッドを終了した後もデータを保持している場 合、セッション Bean は会話状態である、といいます。特定のクライアント がステートフル・セッション Bean のインスタンスを一度使用したら、その クライアントは、そのインスタンスの特定の状態が必要とされる限り、その インスタンスを使い続ける必要があります。

• セッション Bean がメソッドに関する特定のデータを保守する必要がない場 合は、このセッション Bean はステートレス・セッション Bean と呼ばれま す。ステートレス・セッション Bean の場合、クライアントは任意のインス タンスを使用して、そのセッション Bean の任意のメソッドを呼び出すこと ができます。

コンテナーは、ステートフル・セッション Bean のインスタンスをメモリーか ら除去し、それを永続記憶域に保管することにより、そのセッション Bean を 管理することができます。これを非活性化 といいます。セッション Bean が再 度呼び出されると、コンテナーは新しいインスタンスを作成し、非活性化時に 保管されたデータを使ってそのインスタンスを初期設定します。これを活動化 といいます。

コンテナーはステートレス・セッション Bean に対しては非活性化を使用しま せん。メモリー・リソースが少なくなると、ステートレス・セッション Bean を破棄することができます。ステートレス・セッション Bean のすべてのイン スタンスは同じであるため、コンテナーは使用可能な任意のインスタンスを使 って、クライアント要求を満たすことができます。

セッション Bean のデータが永続的に保管されることはありません。セッショ ン Bean クラスには、永続データ・ソースにデータを保管したり、そこからデ ータを取り出すためのメソッドは含まれません。ただし、オプションとして、 セッション Bean はトランザクション・セーフ・モードでデータにアクセス し、それを更新することができます。

# セッション Bean コンポーネント

すべてのセッション Bean には、Bean クラス、ホーム・インターフェース、 およびリモート・インターフェースが含まれる必要があります。

#### Bean クラス

Bean クラスは、Enterprise Bean に関連付けられているデータをカプセル化し ます。また、このデータにアクセスするためのビジネス・メソッドを含んでい ます。Bean クラスには、コンテナーが Enterprise Bean のインスタンスのライ フ・サイクルを管理するために使用するメソッドも含まれています。他の Enterprise Beans などのクライアントとユーザー・アプリケーションは、このク ラスのオブジェクトに直接アクセスすることはありません。その代わりに、ホ ーム・インターフェースとリモート・インターフェースに関連付けられている コンテナー生成クラスを使用して Enterprise Bean を操作します。

Bean クラスには、ビジネス・メソッドを含めることができますが、必ず含めな ければならないということではありません。これらのメソッドは public でなけ ればなりません。ビジネス・メソッドの名前は、EJB アーキテクチャーで使用 されている他の名前と競合することはできません。(たとえば、計算を実行する メソッドを宣言する必要がある場合、そのメソッドに ejbCalculate という名前 を付けないでください。この名前には、calculate の方がふさわしいでしょう。)

ビジネス・メソッドの各パラメーターは、許可済みの Java RMI 型でなければ なりません。throws 文節には、特定のアプリケーション例外を含むことができ ます。

Bean クラスに Enterprise Bean のリモート・インターフェースをインプリメン トすることはお勧めしません。

# ホーム・インターフェース

ホーム・インターフェースには、Enterprise Bean のインターフェースの作成と 除去のためにクライアントにより使用されるメソッドが含まれます。このイン ターフェースは、Enterprise Bean の配置時にコンテナーによって、一般に EJB ホーム・クラスとして知られているクラスにインプリメントされます。

セッション Bean のホーム・インターフェースは、Enterprise Bean のインスタ ンスの作成と除去、およびインスタンスに関するメタデータの取得を行うため にクライアントが使用するメソッドを定義します。ホーム・インターフェース は開発者によって定義され、コンテナーによって配置時に作成された EJB ホ ーム・クラスにインプリメントされます。コンテナーによって、JNDI (Java Naming and Directory Interface) を介してクライアントからホーム・インターフ ェースにアクセスすることができます。

ホーム・インターフェースのメソッドは、Java RMI 規則に準拠する必要があ ります。

ホーム・インターフェースは、1 つまたは複数の create メソッドをインプリメ ントする必要があります。create メソッドの戻りの型は、Enterprise Bean のリ モート・インターフェース型です。

### リモート・インターフェース

セッション Bean のリモート・インターフェースは、Enterprise Bean クラスで 使用可能なビジネス・メソッドへのアクセスを提供します。また、Enterprise Bean のインスタンスの除去、および Enterprise Bean のホーム・インターフェ ースとハンドルの取得を行うメソッドも提供します。リモート・インターフェ

ースは開発者によって定義され、配置時にコンテナーにより作成された EJB オブジェクトにインプリメントされます。

クライアントは、ホーム・インターフェースを使用して Enterprise Bean にア クセスした後、リモート・インターフェースを使用して、その Enterprise Bean クラスに定義されているビジネス・メソッドを呼び出します。このインターフ ェースは、Enterprise Bean の配置時にコンテナーによって、一般に EJB オブ ジェクト・クラスとして知られているクラスにインプリメントされます。

リモート・インターフェースには、EJB クライアントの開発者が使用するメソ ッドが含まれています。 各メソッドには、全く同じパラメーターを持つ Bean クラスの一致検索メソッドがなければなりません。リモート・インターフェー スのメソッドは、Java RMI 規則に準拠する必要があります。戻りの型は有効 な Java RMI 型でなければならず、メソッドの throws 節には java.rmi.RemoteException が含まれている必要があります。

# セッション Bean のライフ・サイクル

セッション Bean のライフ・サイクルの間、セッション Bean のインスタンス は以下の状態を経ます。

- 1. 作成状態。セッション Bean のライフ・サイクルは、Bean のホーム・イン ターフェースで定義されている create メソッドをクライアントが呼び出し た時点で始まります。コンテナーがセッション・コンテキストを設定し、新 規のセッション Bean のインスタンスを作成します。
- 2. 作動可能状態。セッション Bean のインスタンスが作成されると、クライア ントはその Bean のリモート・インターフェースに定義されているビジネ ス・メソッドを呼び出すことができます。
- 3. プール状態。ステートフル・セッション Bean のインスタンスが不要になる と、コンテナーはそのインスタンスを非活性化します。クライアントが非活 性化されたセッション Bean のインスタンスのメソッドを呼び出すと、コン テナーはそのインスタンスを活動化し、それを作動可能状態に戻します。 ステートレス・セッション Bean のインスタンスは、非活性化も活動化もさ れません。これらのインスタンスは、除去されるまで常に準備状態で存在し ます。
- 4. 除去可能状態。セッション Bean のライフ・サイクルは、クライアントまた はコンテナーがその Bean のホーム・インターフェースまたはリモート・イ ンターフェースで定義されている remove メソッドを呼び出した時点で終了 します。

セッション Bean のライフ・サイクルの詳細については、「*Enterprise Beans* の作成」を参照してください。

## <span id="page-63-0"></span>エンティティー Bean

エンティティー Bean は、データベースに保存することができる永続データを 表し、トランザクションまたはアプリケーションによって作成されます。

#### Bean 管理のパーシスタンス (BMP)

Bean 管理のパーシスタンス (BMP) では、エンティティー Bean は永続データ の保管と取り出しを管理します。エンティティー Bean の開発者は、エンティ ティー Bean のビジネス・ロジックをエンコードし、永続記憶域に対して明示 的にデータベース呼び出しを行うか、その他のタイプのアクセスを行う必要が あります。コンテナーが ejbFind、ejbLoad、ejbStore などのライフ・サイク ル・メソッドを使用して Enterprise Bean を呼び出した場合、開発者はその Bean の状態を保管し、復元する必要があります。

BMP を持つエンティティー Bean を使用する利点は、Bean を個々の EJB ク ライアントのデータ処理要件を満たすように調整することができる点です。た とえば、BMP を持つエンティティー Bean を、特定のタイプのデータ・スト レージへのアクセスを最適化するように作成することができます。ただし、こ のカスタム化では、BMP を持つエンティティー Bean の再利用と保守はより 難しくなります。

EIB コンテナーがサポートしていないデータ・ストアに対しては、BMP を持 つエンティティー Bean をお勧めします。たとえば、ファイルへの永続データ の保管は、一部のタイプのコンテナーでのみサポートしています。(ほとんどの コンテナーは永続データをデータベースに保管します。) BMP を持つエンティ ティー Bean を使用した場合、コンテナーがファイルへのデータ保管をサポー トしていなくても、それが可能になります。

# コンテナー管理のパーシスタンス (CMP)

コンテナー管理のパーシスタンス (CMP) では、コンテナーは、エンティティ ー Bean と永続データ・ソースとの間の対話を処理します。エンティティー Bean の開発者は、CMP を持つエンティティー Bean のデータベース接続を明 示的にコーディングする必要はありません。開発者はどのフィールドを永続的 にするかを指定するだけでよいのです。データベース呼び出しを行う際の詳細 は、コンテナーにより処理されます。コンテナーはエンティティー Bean のフ ィールドをデータベースまたは既存のアプリケーションにマップします。さら にコンテナーは、接続の共用プールを使用しデータをキャッシュすることによ

って、データベース・アクセスを効率的に管理します。 VisualAge for Java も、CMP を持つエンティティー Bean のフィールドを、データベース列に関 連付けることができます。

CMP を持つすべてのエンティティー Bean には以下のコンポーネントがあり ます。

- Bean クラス
- ホーム・インターフェース
- リモート・インターフェース
- 基本キー・クラス
- finder メソッド

これらのコンポーネントについて以下に説明します。

### Bean クラス

Bean クラスは、エンティティー Bean に関連付けられているデータへのアク セスとその操作に使用されるビジネス・メソッドを定義し、インプリメントし ます。また Bean クラスは、エンティティー Bean のインスタンスの作成に使 用されるメソッドも定義し、インプリメントします。さらに、インスタンスの ライフ・サイクルにおける重要なイベントをエンティティー Bean のインスタ ンスに通知するためにコンテナーが使用するメソッド (コールバック・メソッ ド) をインプリメントします。Bean クラスは nameBean と呼ばれます。ここ で、name は、エンティティー Bean に割り当てられた名前です。

#### ホーム・インターフェース

ホーム・インターフェースは、以下のタスクを実行するために EJB クライア ントが使用するメソッドを定義します。

- Bean の新しいインスタンスを作成する。
- Bean のインスタンスを検索する。
- Bean のインスタンスを除去する。
- インスタンスに関する情報を入手する。

ホーム・インターフェースは、コンテナーの配置ツールによって生成される EJB ホーム・クラスによってインプリメントされます。コンテナーは、Java Native Directory Interface (JNDI) のアプリケーション・プログラミング・イン ターフェース (API) を使用する EJB クライアントからアクセスできるネー ム・スペースに、ホーム・インターフェースを登録します。ホーム・インター フェースは、nameHome と呼ばれます。ここで、name は、Enterprise Bean に 割り当てられた名前です。

注: すべてのホーム・インターフェースは、Enterprise Bean のインプリメンテ ーションに関連付けられている必要があります。抽象ホーム・インターフ ェースまたは Bean に関連付けられていないホーム・インターフェース は、サポートされません。

### リモート・インターフェース

リモート・インターフェースは、Bean クラスで使用可能なビジネス・メソッド へのアクセスを提供します。リモート・インターフェースは、name と呼ばれ ます。ここで、name は、Enterprise Bean に割り当てられた名前です。

コンテナーは、ホーム・インターフェース、ハンドル、および Enterprise Bean インスタンスの基本キーを戻し、インターフェースのインスタンスを比較し、 Enterprise Bean のインスタンスを除去するためのメソッドをインプリメントし ます。

### 基本キー・クラス

すべてのエンティティー Bean は、コンテナー内に固有の ID を持っていま す。Bean の ID は、オブジェクトのホーム・インターフェースの名前と、そ の基本キー の組み合わせを使用して定義されます。クライアントは基本キーを 使用して、エンティティー Bean のインスタンスの作成または検索を行いま す。基本キーは、エンティティー Bean のインスタンスの作成時に割り当てら れます。同じ ID を持つ 2 つの Enterprise Bean のインスタンスは同一と見な されます。

プリミティブな Java データ・タイプ (整数型、long 型、ストリング型など) の単一フィールドからなる単純な基本キーは、展開時に割り当てることができ ます。複数フィールド、あるいは、複雑な Java データ・タイプからなる複合 基本キーは、基本キー・クラス でカプセル化する必要があります。このクラス はパブリックで、シリアライズ可能でなければなりません。基本キー・クラス のインスタンス変数はパブリックで、その変数名は、Bean クラスで定義されて いる変数名のサブセットと一致する必要があります。

規則上、基本キー・クラスは、nameKey と呼ばれています。ここで、name は、Enterprise Bean に割り当てられた名前です。

### finder メソッド

finder メソッドは、基本キー値以外の検索基準を使用して、データベースから インスタンスを取り出します。(たとえば、これらのメソッドを使用して、カス タマー番号により検索を行うことができます。) findByPrimaryKey メソッド以 外の finder メソッドごとに、固有の照会ストリングを定義する必要がありま す。

必要に応じて、EJB サーバー (Component Broker) 環境の場合は finder ヘルパ ー・クラスを、EJB サーバー (アドバンスド版 Application Server) の場合は finder ヘルパー・インターフェースを作成することができます。コンテナーは それを使用して、finder メソッドを使ったデータベースの照会に必要なコード を生成します。

# エンティティー Bean のライフ・サイクル

エンティティー Bean がコンテナーに配置された後、クライアントはそのエン ティティー Bean のインスタンスを必要に応じて作成したり使用したりするこ とができます。エンティティー Bean のインスタンスは、ライフ・サイクルの 間、以下の状態を経ます。

- 1. 作成状態 エンティティー Bean のインスタンスのライフ・サイクルは、 コンテナーがそのインスタンスを作成し、そのセッション・コンテキストを 設定した時点で始まります。
- 2. プール状態 エンティティー Bean のインスタンスが作成されると、指定 されたエンティティー Bean クラスの使用可能なインスタンスのプールに配 置されます。 プール内のエンティティー Bean クラスのすべてのインスタン スは同一です。インスタンスがこのようなプール状熊にある間は、コンテナ ーはこれを使用して Bean の finder メソッドを呼び出すことができます。
- 3. 作動可能状態 クライアントが特定のエンティティー Bean のインスタン スを要求すると、コンテナーはプールからインスタンスを 1 つ取り出し、 クライアントが初期設定した EJB オブジェクトにそれを関連付けます。次 に示す 2 つのイベントが発生すると、エンティティー Bean のインスタン スが作動可能状態になります。
	- クライアントが、Bean のホーム・インターフェースで定義されている create メソッドを呼び出して、エンティティー Bean クラスの新しい固有 エンティティー (およびデータ・ソース内の新しいレコード) を作成した とき。
	- クライアントが finder メソッドを呼び出して、データ・ソース内の既存 のレコードに関連付けられているエンティティー Bean クラスの既存の インスタンスを操作したとき。

Enterprise Bean のインスタンスが作動可能状態にある場合は、コンテナー はそのインスタンス内のデータをデータ・ソース内の対応するデータに同期 させることができます。さらに、クライアントは Bean のインスタンスのビ ジネス・メソッドを呼び出すことができます。

作動可能状態にあるエンティティー Bean のインスタンスが不要になると、 その Bean はプール状態になります。

- <span id="page-67-0"></span>4. 除去可能状態 - エンティティー Bean のインスタンスのライフ・サイクル は、プール状熊にあるそのエンティティー Bean のインスタンスのコンテキ ストを、コンテナーが除去した時点で終了します。
- 注: エンティティー Bean のインスタンスを除去しても、データ・ソースに保 管されているデータは除去されません。

エンティティー Bean のライフ・サイクルの詳細については、「Enterprise Beans の作成」を参照してください。

### EJB 仕様に対する機能拡張

WebSphere Application Server では、アプリケーション設計者が機能を追加する ことができるように、EJB 仕様を機能拡張しています。 EJB 仕様に対する機 能拡張には、アクセス Bean、継承、および関連などがあります。

# アクセス Bean

アクセス Bean は、1 つまたは複数の Enterprise Beans を包み込むラッパーと して機能する JavaBeans のコンポーネントです。アクセス Bean は、プレゼン テーション担当の開発者と、ビジネス・ロジック担当の開発者の間を橋渡しし ます。アクセス Bean は、Enterprise Bean のホーム・インターフェースとリモ ート・インターフェースを EJB クライアントから隠ぺいすることにより、ク ライアント・アプリケーションでの Enterprise Beans の使用を容易にします。

アクセス Bean を使用すると、Enterprise Beans を使用する EJB クライアント の開発が、ローカルの JavaBeans コンポーネントを使用する場合と同様に容易 になります。EJB クライアントはアクセス Bean ラッパーとのみ対話し、直接 Enterprise Bean を使用することはありません。これにより、ネーミング・サー ビスと Enterprise Bean のホーム・インターフェースおよびリモート・インタ ーフェースに明示的にリモート呼び出しを行う必要がなくなります。アクセス Bean は、Enterprise Bean の属性のローカル・コピーを保持することにより、 パフォーマンスを向上させることもできます。アクセス Bean は Java コード のみで作成されているため、アプリケーションの移植性には影響しません。

アクセス Bean は主にサーブレットと JavaServer Pages (JSP) プログラムをサ ポートすることを目的としたものです。ただし、アクセス Bean は、サーバー 側の Enterprise Bean にアクセスするアプリケーションであればどのアプリケ ーションでも使用することができます。

VisualAge for Java は、以下の 3 つのタイプのアクセス Bean をサポートして います。

- ラップされた Bean セッション Bean のインスタンスのラッパーとして 機能します。
- エンティティー Bean 用の CopyHelper エンティティー Bean のイン スタンスのラッパーとして機能し、そのインスタンスの属性のローカル・コ ピーを保持します。 EJB クライアントは、リモート・エンティティー Bean から直接属性のコピーを取り出す代わりに、それにアクセスします。
- 複数のエンティティー Bean 用の行セット 1 つ以上のエンティティー Bean のインスタンスのラッパーとして機能し、それらインスタンスの属性 のローカル・コピーを保管します。行セットを使用した場合、EJB クライア ントは、複数のエンティティー Bean を個々に初期化したりそれぞれに接続 しなくても、それらを使用することができます。

アクセス Bean は、アドバンスド版 Application Server のランタイムを介して のみ使用することができ、VisualAge for Java でのみ作成することができま す。 VisualAge for Java は、クライアント JAR ファイルの作成時に、選択さ れた Enterprise Beans に関連付けられているアクセス Bean をエクスポートし ます。各アクセス Bean クラスは、manifest ファイルにおいては Java Bean と して識別されます。

アクセス Bean の開発に関する詳細については、VisualAge for Java の資料を 参照してください。

### 継承

WebSphere Application Server の Enterprise Bean アーキテクチャーは、ポリモ アフィズムをサポートし、Enterprise Beans の再利用をより簡単に行うことがで きる Enterprise Beans の継承を認識します。継承を使用すると、Enterprise Bean のインターフェースを継承する新しい Bean を作成するためのベースと して、Enterprise Bean を使用することができます。継承は VisualAge for Java でのみインプリメントされます。

本節では、継承がどのように WebSphere Enterprise Bean モデルに適合するか についてのバックグラウンド情報について説明します。継承を使用するための 手引きを意図しているわけではありません。詳細については、VisualAge for Java の資料を参照してください。

### 継承が Enterprise Bean に与える影響

Enterprise Beans は、その親のインターフェースを直接継承しません。親の Enterprise Bean のインターフェースは、52ページの表2 に示すように、子のイ ンターフェースを作成するためのテンプレートとして機能します。この例で は、親の Enterprise Bean は Parent、子の Enterprise Bean は Child という名

<span id="page-69-0"></span>前が付けられています。親の基本キー・クラスは、その名前を子に残すインタ ーフェースにしか過ぎません。

表2. 親と子のインターフェース

| インターフェース                  | ースの名前      | Parent Bean インターフェ Child Bean インターフェー<br>スの名前 |
|---------------------------|------------|-----------------------------------------------|
| リモート・インターフェー Parent<br>ース |            | Child                                         |
| ホーム・インターフェース  ParentHome  |            | ChildHome                                     |
| Bean クラス                  | ParentBean | ChildBean                                     |
| 基本キー・クラス                  | ParentKey  | ParentKey                                     |

注: 継承を使用しない Enterprise Beans または継承階層のルートにある

Enterprise Beans には、追加のインプリメンテーション要件はありません。 継承は、Enterprise Bean の以下のコンポーネントに影響を与えます。

# リモート・インターフェース

子の Enterprise Bean のリモート・インターフェースは、親 Bean のり モート・インターフェースを拡張します。そのため、親のインスタンス を使用する予定の場所で、確実に、子のインスタンスを使用することが できます。

# ホーム・インターフェース

子の Enterprise Bean のホーム・インターフェースは、親 Bean のホー ム・インターフェースを拡張しません。メソッドのインプリメンテーシ ョンは、以下に示すように、親と子の Bean で異なります。

- 親のホーム・インターフェースの create メソッドは、親の Enterprise Bean のインスタンスのみ作成します。
- 子のホーム・インターフェースの create メソッドは、 子の Enterprise Bean のインスタンス (親のように扱われます) のみ作成し ます。
- 親のホーム・インターフェースの remove メソッドは、親の Enterprise Bean のインスタンスのみ除去します。
- 子のホーム・インターフェースの remove メソッドは、親と子の両 方の Enterprise Bean のインスタンスを除去します。
- 親のホーム・インターフェースのカスタムの finder メソッドは、親 のインスタンスを含む列挙内容を戻します。
- 子のホーム・インターフェースのカスタムの finder メソッドは、親 と子の両方のインスタンスを含む列挙内容を戻します。

#### Bean クラス

継承階層のルートである Bean インプリメンテーションは、子のエン ティティー Bean のインスタンスのタイプを決定する識別フィールド を定義します。インスタンスの型を決定するためのリモート・インター フェースのメソッドは、その識別に対しても定義する必要があります。

子の Bean のインプリメンテーション・クラスは、親 Bean のリモー ト・インターフェースで定義されているメソッドをすべて含むプロキシ ー・クラスから拡張します。これらのメソッドのどれを呼び出しても、 それは親 Bean のインスタンスにリダイレクトされます。

#### 基本キー・クラス

エンティティー Bean は、その基本キーに対して Java キー・クラスを 定義します。継承階層にあるすべてのエンティティー Bean では、そ の基本キーに対して同じキー・クラスを使用する必要があります。

### エンティティー Bean における継承

継承により、CMP を持つエンティティー Bean に、以下の機能が追加されま す。

- 識別の関係は、エンティティー Bean 間で指定することができます。
- 基本キー検索では、ターゲット・クラスとそのサブクラスが戻されます。
- 関係 finder では、ターゲット・クラスとそのサブクラスのインスタンスを含 む結果が戻されます。

たとえば、銀行の預金口座を表すエンティティー Bean である Account を作成 したとします。この Account Bean は、SavingsAccount、CheckingAccount およ び CorporateAccount Enterprise Beans などの関連するエンティティー Bean の グループの親として振る舞うことができます。 Account Bean の子は、Account Bean として識別されます。すべての Account Bean を検索すると、Account Bean とそこから派生したエンティティー Bean すべてが戻されます。

継承を使用する、BMP を持つエンティティー Bean は、1 つの例外を除き、 CMP を持つエンティティー Bean と同じプログラミング・モデルに従いま す。 BMP finder メソッドは、それが定義されているホームによって管理され る Bean のタイプを含む列挙のみ戻すことができます。

#### セッション Bean における継承

継承を使用する、セッション Bean は、継承を使用するエンティティー Bean と同じプログラミング・モデルに従います。子のセッション Bean は、その親 と同様にそれ自体の状態を管理する必要があります。ステートレス・セッショ ン Bean を継承するすべてのセッション Bean は、ステートレスでなければな

りません。ステートフル・セッション Bean を継承するすべてのセッション Bean は、ステートフルでなければなりません。

#### VisualAge for Java における継承のサポート

VisualAge for Java の EJB ツールを使用して、Enterprise Beans 間の継承を定 義することができます。これらのツールは、Enterprise Beans の階層をデータベ ース・テーブルにマップすることができます。これらのツールにより、選択し たデータベースのマッピング・スキーマに従って、子の Bean のインスタンス を抽出するためのパーシスター・コードと finder コードを生成することができ ます。(親ホームに検索操作を行った結果、その子の Bean のインスタンスが戻 される可能性があることを意味します。)

親と子の Enterprise Bean クラスの間の関係は、子クラスとして識別される Enterprise Beans に対するメタデータで定義されます。この定義をするには、親 と子のクラスの Bean モデルを関係付ける一般化オブジェクトを生成します。

VisualAge for Java は、作成およびインポートされた Enterprise Beans 間の継 承関係を認識します。JAR ファイル内のデプロイメント・ディスクリプターに は、親クラスの情報が含まれます。他のソースのエンティティー Bean は、デ プロイメント・ディスクリプターによって指定されたインターフェースとクラ スからこの情報を取り出します。

永続的ストレージにマップされる継承階層の場合、ルート・クラスは階層全体 に対してテーブル作成ストリングを定義します。このストリングは、すべての サブクラスのマップ先の単一テーブルか、階層全体のマップ先のルート・テー ブルとリーフ・テーブルのいずれかを定義します。どのクラスに対してもテー ブルの作成を要求できるため、子クラスはその親のクラスのテーブル作成スト リングを戻します。

子クラスには、マップ・ブラウザーによって提供される最小のパーシスタン ス・マップが必要です。新しい子クラスのパーシスターに対して照会を生成す る場合には、これが必要になります。少なくとも、マップはどの継承戦略を使 用するのかを指定する必要があります。マップは、オプションで、識別フィー ルドに値を提供します。

# 関連

WebSphere Application Server の Enterprise Bean アーキテクチャーでは、関連 は EJB 仕様の拡張機能として提供されます。関連は、データベースの検索を 改善するために CMP を持つエンティティー Bean 間の関係を定義します。関 連は VisualAge for Java でのみインプリメントされます。
VisualAge for Java は、関連用のマッピング・サポートおよび配置サポートを 提供します。 VisualAge for Java による関連のインプリメンテーションは、 WebSphere Application Server アドバンスド版の EJB サーバーにのみ配置する ことができます。WebSphere Application Server エンタープライズ版のユーザー は、関連の関係を持つ Enterprise Beans を修正し、VisualAge Component Development Toolkit のオブジェクト・ビルダーを使用してそれをエンタープラ イズ・サーバーに配置することができます。

本節では、関連がどのように WebSphere Enterprise Bean モデルに適合するか について説明します。詳細については、VisualAge for Java の資料を参照して ください。

関連は CMP を持つエンティティー Bean にのみ適用されます。 VisualAge for Java の EJB ツールを使用すると、関連の統一モデリング言語 (UML) の定 義に従って、Bean 間の関連を定義することができます。これらのツールを使用 すると、関連を作成、編集、および削除することができ、参加しているエンテ ィティー Bean 間の整合性を維持することができます。単一値フォワード関係 (一対一関係) と多値フォワード関係 (一対多関係) の両方を定義することがで きます。

関連の端点ごとに、ナビゲート可能性と多様性が収集されます。マップ・ブラ ウザーを使用すると、関連を他のエンティティー Bean のキー・フィールドに マップすることができます。配置ツールは、後方関連マッピングのための finder を生成します。

キー・フィールドには、エンティティー Bean 間の単一関係をサポートするデ ータが含まれます。最初、関係は (VisualAge for Java で定義される) 同じグル ープ内のエンティティー Bean のみ参照します。サブクラスは、エンティティ ー Bean 間の単一値フォワード関係のキー・フィールドとアクセサーを継承し ます。ただし、多値フォワード関係の finder は、ターゲット・クラスのサブク ラスではなく、そのホームにのみ生成されます。

単一値の関連の役割をクラスに対して定義すると、適切なパブリックなキー・ フィールドが Bean クラスに追加されます。これらの定義の妥当性検査は、配 置コードの生成時に行われます。定義済みの関係をサポートする適切な構成が Bean にない場合は、コード生成は停止します。

# オブジェクト・サービス

WebSphere Application Server は、EJB 環境に対して以下のオブジェクト・サ ービスをサポートしています。

- 『ネーミング・サービスとディレクトリー・サービス』
- 59ページの『セキュリティー・サービス』
- 63ページの『パーシスタンス・サービス』
- 67ページの『トランザクション・サービス』

Java および共通オブジェクト・リクエスト・ブローカー・アーキテクチャー (CORBA) の両方のオブジェクト・サービスをサポートしています。 Java のオ ブジェクト・サービスは、Java Naming and Directory Interface (JNDI)、Java Transaction Service (JTS)、および Java データベース・コネクティビティー (JDBC) などの Java の標準インターフェースのアドバンスド版 Application Server インプリメンテーションに適用されます。 CORBA のオブジェクト・サ ービスは、エンタープライズ版 Application Server のインプリメンテーション に適用されます。インターオペラビリティーの問題については、155ページの 『第2部 WebSphere Application Server の使用』を参照してください。オブジェ クト・サービスは、アドバンスド版 Application Server とエンタープライズ版 Application Server の両方に適用されます。

# ネーミング・サービスとディレクトリー・サービス

ネーミング・サービス を使用すると、Enterprise Beans を名前で検索すること ができます。多くのネーミング・サービスは、ディレクトリー・サービスで拡 張されています。ディレクトリー・サービスを使用するとオブジェクトに属性 を持たせることができます。ディレクトリー・サービスを使用すると、 Enterprise Bean を検索する以外にも、Enterprise Beans の属性がわかり、その 属性で Enterprise Bean を検索することができます。

WebSphere Application Server は、以下の 3 つのネーミング・サービスとディ レクトリー・サービスをサポートしています。

- Java Naming and Directory Interface (JNDI) は、Java アプリケーションのた めのディレクトリーおよびネーミング機能を備えています。 JNDI は、特定 のディレクトリー・サービスのインプリメンテーションには依存しない、デ ィレクトリーへの一般的なアクセス方法を提供します。 JNDI の Service Provider Interface (SPI) を使用すると、JNDI を使用するアプリケーションか らさまざまなディレクトリーにアクセスすることができます。
- 共通オブジェクト・リクエスト・ブローカー・アーキテクチャー (CORBA) の CosNaming ネーミング・サービスを使用すると、オブジェクト・リクエ

スト・ブローカー (ORB) ベースのシステムのクライアントは、リモート・ オブジェクトを見つけることができます。アドバンスド版 Application Server では、基本のネーミング・サポートを必要とする状況で、CosNaming ネーミ ング・サービスの永続的な Java インプリメンテーションを使用することが できます。

• Component Broker ネーミング・サービスは、ORB ベースのシステムに堅固 なネーミング・サービスを提供します。Component Broker ネーミング・サー ビスについては 95ページの『実行時アーキテクチャー』で説明します。

## ネーミング・サービスのコンポーネント

WebSphere Application Server のネーミング・サービスには、以下の 3 つのコ ンポーネントがあります。

- ロケーション・サービス・デーモン
- 永続的ネーム・サーバー
- EIB サーバー

図13 は、ネーミング・サービスのコンポーネントをシステム・レベルで示した ものです。

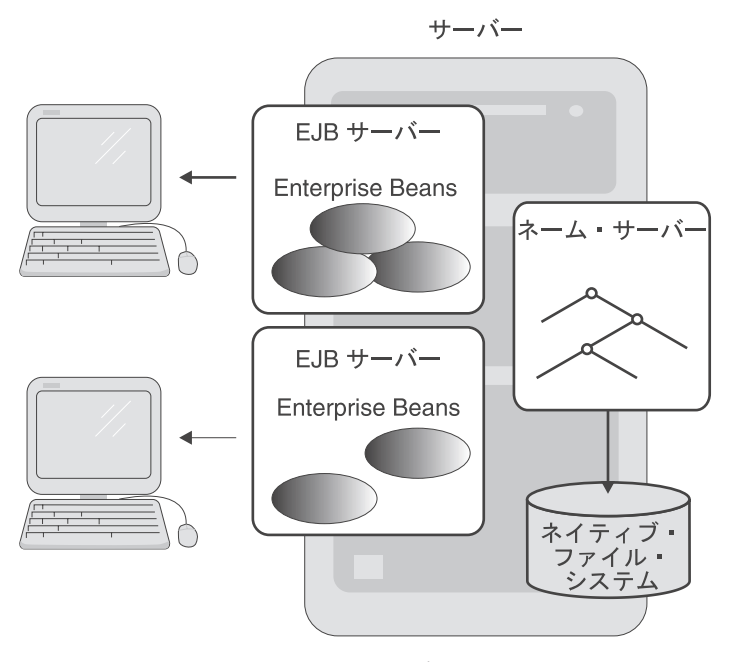

図 13. WebSphere Application Server のオブジェクト・サービス・システム

**ロケーション・サービス・デーモン:** ロケーション・サービス・デーモンは、 ネットワーク全体で使用されているネーム・スペースを追跡します。ロケーシ ョン・サービス・デーモンが実行するタスクは、EJB クライアントが使用する ネーミング・サービスによって異なります。

- JNDI を使用する EJB クライアントは、セッションの初期コンテキストを要 求します。次に EJB クライアントは、オブジェクト要求を待っているロケ ーション・サーバー・デーモンに暗黙的に接続します。
- CosNaming ネーミング・サービスを使用する EJB クライアントは、オブジ ェクト要求を発行します。このオブジェクト要求はロケーション・サーバ ー・デーモンに送られ、ロケーション・サーバー・デーモンはそのオブジェ クトのインプリメンテーションが実行されているホストを取り出します。 Enterprise Bean を実行しているホストを指す新しい相互利用可能オブジェク ト要求 (IOR) がクライアント ORB に戻されます。

**永続的ネーム・サーバー:** EJB サーバーは、永続的ネーム・サーバーに Enterprise Beans を登録します。各永続的ネーム・サーバーは、ネットワーク内 で実行されているネーム・スペースの数には関係なく、独立したネーム・スペ ースを保守します。

永続的ネーム・サーバーは、ネイティブのファイル・システムを使用して、永 続的ストレージで EJB のネーム・スペースを保守します。永続的ネーム・サ ーバーは、システムの開始時に、ロケーション・サーバー・デーモンに接続 し、メモリー内のネーム・スペースのコピーをロードします。キャッシュされ ていたネーミング情報を使用して、オブジェクトのリストなど、永続的ストレ ージにあるネーム・スペースのデータに影響を与えない操作を実行します。新 規のオブジェクト名の作成など、ネーム・スペースのデータに永続的に影響を 与える操作は、メモリー内およびディスク上のコピーに対してトランザクショ ン的に実行されます。

EJB サーバー: Enterprise Beans は、EJB サーバーに配置されます。EJB サ ーバーは開始時に、すべての EJB ホーム・オブジェクトをネーム・スペース に登録します。この操作を実行するために、ロケーション・サーバー・デーモ ンのホスト名と開始時のポート番号が EJB サーバーに与えられます。EJB サ ーバーはネーム・スペースのルートから初期コンテキストを取り出し、JNDI 名を持つ EJB ホーム・オブジェクトをネーム・スペースにバインドします。

# <span id="page-76-0"></span>セキュリティー・サービス

WebSphere Application Server は統一されたセキュリティー・モデルを提供して います。 1 つのポリシーで Web ページ、サーブレット、および Enterprise Beans のセキュリティーを制御することができます。本節では、以下のトピッ クについて説明します。

- 『セキュリティー・サーバー』
- 『ヤキュリティー・コラボレーター』
- 60ページの『ヤキュリティー・プラグイン』
- 60ページの『認証サービス』
- 61ページの『許可サービス』
- 61ページの『委任ポリシー』
- 62ページの『セキュリティー・サービスの使用』

セキュリティー・アプリケーションは、セキュリティー・サーバー、セキュリ ティー・コラボレーター、およびセキュリティー・プラグインで構成されま す。

## セキュリティー・サーバー

セキュリティー・サーバーで、セキュリティー・ポリシーとセキュリティー・ サービスを集中制御することができます。セキュリティー・サーバーは、Web サーバーと EJB サーバーに、以下のものを提供します。

- 認証、許可、および委任の各ポリシー
- 軽量の第三者認証 (LTPA) モデルを使用した場合のトークン・サービスを含 む、認証ならびに許可サービス

セキュリティー・サーバーは、システム管理機能 (SMF) と結合されます。セ キュリティー・サーバーのすべてのインスタンスは、そのセキュリティー・ポ リシーを SMF を介して取得します。

#### セキュリティー・コラボレーター

セキュリティー・コラボレーターは、セキュリティー・サーバーと共に働き、 Enterprise Beans のリモート・メソッドの呼び出しのたびに、以下のサービスを 実行します。

- 許可の検査
- セキュリティー・トレース情報のログ記録
- 委任ポリシーの実施

<span id="page-77-0"></span>セキュリティー・コラボレーターは、Lightweight Directory Access Protocol (LDAP) と Windows NT や UNIX などのオペレーティング・システムに基づ くユーザー・レジストリーをサポートしています。セキュリティー・コラボレ ーターは、アドバンスド版およびスタンダード版 Application Servers の単一ユ ーザー・レジストリーもサポートしています。

# セキュリティー・プラグイン

セキュリティー・プラグインは、Web サーバーに常駐し、HTML ページ、サ ーブレット、それに JSP ページなどのリソースへのアクセスを保護します。セ キュリティー・プラグインは、セキュリティー・サーバーに、認証サービスと 許可サービスを求めます。

#### 認証サービス

認証スキームの基本的な前提事項は、クライアントとサーバーは互いを信用し ない、というものです。 WebSphere Application Server では、認証は、(ユーザ ー ID やパスワードなどの)信任証、証明書、あるいはトークンの妥当性検査 に基づきます。信任証は、ユーザー・レジストリーと照合して検査されます。 認証が Secure Sockets Layer (SSL) の相互接続を介してユーザーによって提供 されたクライアント証明書に基づいている場合は、証明書検査リストが使用さ れます。

WebSphere Application Server は、第三者認証スキームをサポートしています。 クライアント・プリンシパルとサーバー・プリンシパルは、両者から信用され ている第三者、たとえば認証トークン・サーバーに認証されます。これによ り、ユーザー・レジストリーを集中管理することができます。

プリンシパルには、システム・リソースへのアクセスを制御するために使用す る多くの属性があります。これらの属性は、個々のユーザー ID またはグルー プを介して管理することができます。可能な場合、グループに対するアクセス 制御を管理してください。個々のユーザーに対するアクセス制御を管理するこ とは、一度に多くの属性を変更する必要がある場合には面倒になります。

ユーザーと、Web サーバーまたは EJB サーバー間の認証を行うためのポリシ ーは、次のメカニズムによって指定することができます。

• チャレンジ・メカニズム は、サーバーがユーザーから認証データを受け取る 方法を指定します。チャレンジ・メカニズムは、ユーザー ID とパスワー ド、または証明書に基づきます。チャレンジ・メカニズムの使用はオプショ ンです。

<span id="page-78-0"></span>• 認証メカニズム は、認証データをユーザー・レジストリーと照合して妥当性 を検査します。認証メカニズムには、ネットワーク・ユーザー・レジストリ 一認証、LTPA、およびオペレーティング・システム・ベースの認証が含まれ ます。

認証ポリシーの一部として、一組の制約を指定することができます。これに は、安全なチャネル (たとえば、SSL 接続が必要なもの) を使用する、あるい は信用されているクライアントのグループにアクセスを制限する、などが含ま れます。

## 許可サービス

WebSphere Application Server は、セキュリティーに機能ベースのモデルを使用 しています。個々のリソースをアプリケーションに集め、メソッドをメソッ ド・グループに集めます。各ユーザーは、ユーザーによる実行が許可されてい るアプリケーション内のメソッドを識別する (アプリケーションとメソッド・ グループの) ペアのセットを持っています。各 (アプリケーションとメソッ ド・グループの) ペアは、許可と呼ばれます。 WebSphere Application Server の管理者は、許可を管理します。ユーザーが操作の実行を試行したときに、セ キュリティーのランタイムによって、アクセスを認める許可が決定されます。

Enterprise Bean の許可ポリシーは、以下の方法のいずれか 1 つで管理するこ とができます。

- EJB アプリケーションの許可ポリシーは、アプリケーションに含まれる Home オブジェクトと Home オブジェクトに含まれる Enterprise Beans に適 用されます。これにより、Home オブジェクトのメソッドが Enterprise Bean のメソッドと異なるメソッド・グループに割り当てられる場合を除き、 Enterprise Bean のインスタンスとは関係なく、許可ポリシーが Home オブ ジェクト・インスタンスに適用されます。
- Enterprise Beans の許可ポリシーは、Home オブジェクトのインスタンスには 適用されません。したがって、許可ポリシーを単独で定義することができま す。

#### 委任ポリシー

通常、メソッドは、その操作を発行したプロセスのプリンシパルの下で実行さ れます。ただし、メソッドを別のプリンシパルの下で実行する必要がある場合 があります(たとえば、アクセスを許可されていないリソースをクライアント が使用する場合)。メソッドは、クライアントの識別、システム・サーバーある いはサーバー・グループの識別、あるいは企業のユーザー・レジストリーで指 定された識別で実行することができます。企業のユーザー・レジストリーがオ

<span id="page-79-0"></span>ペレーティング・システムのレジストリーではない場合、この識別がオペレー ティング・システムの識別にマップされる必要はありません。

Enterprise Bean のメソッドのデフォルトの委任ポリシーは、そのデプロイメン ト・ディスクリプターから生じます。デフォルトの委任ポリシーは、メソッド または Bean に対して委任を指定することができます。管理者は、WebSphere Administrative Console を使用して委任ポリシーを変更することができます。

## セキュリティー・サービスの使用

クライアントが Enterprise Bean またはその Home オブジェクトのメソッドを 実行する場合、EJB サーバーはプリンシパル (クライアント) がそのメソッド の実行を許可されているかどうかを判別します。

図14 は、Account Enterprise Bean の getBalance メソッドにアクセスするプリ ンシパル Teller の例を示したものです。

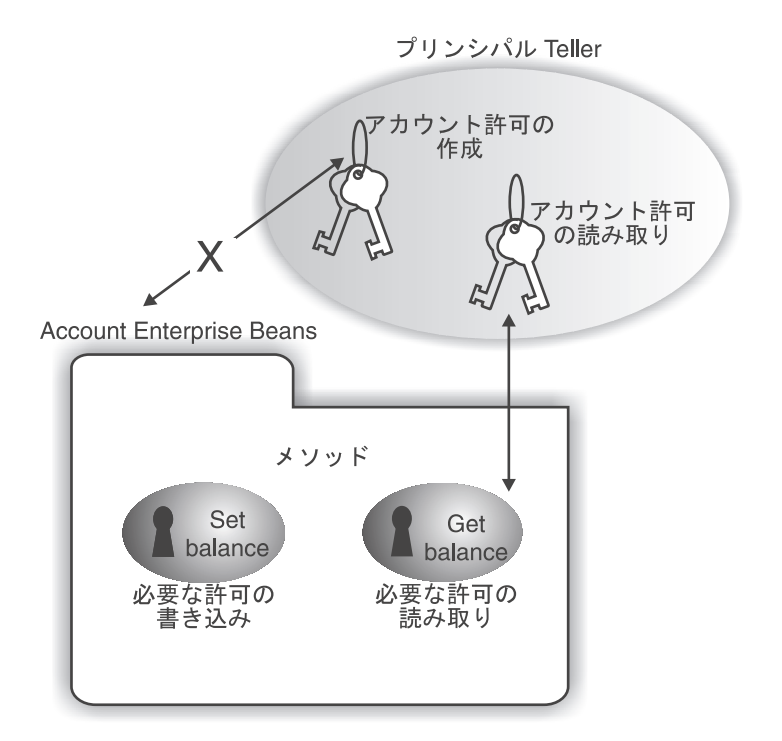

図 14. EJB メソッドの許可ベースの保護

アクセスが許可されているかどうかは、次のステップで判別されます。

1. EJB サーバーは、委任ポリシーを使用して、検査する識別 (この場合はクラ イアントの識別、を判別します。

- <span id="page-80-0"></span>2. EJB サーバーは、クライアントのプリンシパルを識別します。プリンシパ ルを判別できない場合は、要求は拒否されます。この例の場合、Teller はプ リンシパルとして識別されています。
- 3. メソッドに対応する許可セットが解決されます。この例では、getBalance メ ソッドを使用するために必要な許可は、AccountRead 許可です。
- 4. Teller が AccountRead 許可を持っている場合は、getBalance メソッドが呼 び出されます。

# パーシスタンス・サービス

本節では、WebSphere Application Server のパーシスタンス・サービスの基本と なるコンポーネントとインターフェースについて説明します。これには、以下 が含まれます。

- 『コネクター Bean』
- 64ページの『アダプター Bean』
- 64ページの『パーシスター』
- 65ページの『共通コネクター・フレームワーク (CCF)』
- 67ページの『パーシスタンスのインプリメント』

#### コネクター Bean

コネクター Bean は、アプリケーション、コンポーネント、およびデータベー スへのアクセスを単純化する JavaBeans です。コネクター Bean を使用する と、サーブレットと JSP ページにパーシスタンスをインプリメントすることが できます。コネクター Bean には、次の 2 つのタイプがあります。

- データ・コネクター Bean リレーショナル・データベースへのアクセス をサポートします。
- 手続き型コネクター Bean 既存の手続き型システムと単一の呼び出しお よびその戻りとの対話をカプセル化します。

WebSphere Application Server, VisualAge for Java および WebSphere Studio は、コネクター Bean の以下のインプリメンテーションをサポートおよび生成 します。

- $\cdot$  JDBC
- $\cdot$  SQLJ
- 顧客情報管理システム (CICS)
- ECL EPI および EXCI
- MOSeries
- Enterprise Beans へのアクセス

<span id="page-81-0"></span>• Internet Management Specification (IMS) のトランザクション

サーブレットはコネクター Bean を使用して、JDBC と SOLJ を介して関係デ ータ・ソースにアクセスします。また、サーブレットは、コネクター Bean を 使用して、CICS のトランザクションなどの外部アプリケーションとのインタ ーフェースも呼び出します。サーブレットは、Enterprise Beans を呼び出して、 暗黙的にパーシスタンス・サービスを使用することもできます。サーブレット の詳細については、27ページの『第4章 サーブレットの使用』を参照してくだ さい。

JSP ページは、UseBean タグを使用してコネクター Bean にアクセスします。 サーブレットと JSP ページについては、19ページの『第3章 JavaServer Pages の使用』を参照してください。

## アダプター Bean

アダプター Bean は、リレーショナル・データベース管理スキーマをサポート する JavaBeans です。アダプター Bean を使用すると、サーブレットと JSP ページにパーシスタンスをインプリメントすることができます。アダプター Bean は、Java データベース・コネクティビティー (JDBC) および IBM 共通 コネクター・フレームワーク (CCF) などのパーシスタンス・インターフェース を直接使用します。

WebSphere Studio および VisualAge for Java は、アダプター Bean を生成する ためのツールを提供しています。これらのツールによるアダプター Bean のイ ンプリメンテーションにより、JDBC、SOL、行セット、およびその他のデータ ベース照会言語を簡単に使えるようになります。このインプリメンテーション は、WebSphere のデータベース接続マネージャーとも対話します。

アダプター Bean には、サーブレットから、または JSP ページの UseBean タ グを使用して直接アクセスすることができます。

## パーシスター

WebSphere Application Server の Enterprise Bean のプログラミング・モデル は、ヘルパー・クラス内で JDBC とその他のパーシスタンス API を直接使用 することを推奨しています。このヘルパー・クラスは、パーシスター と呼ばれ ます。パーシスター・クラスは、VisualAge for Java などの EJB 開発ツールに よって生成されます。

パーシスターは、永続データを直接保持している Enterprise Beans によってイ ンプリメントされます。BMP を持つエンティティー Bean は、パーシスター 内部で (JDBC などの) Java パーシスタンス・サービスを呼び出すことによっ

<span id="page-82-0"></span>て、永続データの作成、取り出し、および変更を行う機能をインプリメントし ます。CMP を持つエンティティー Bean は、コンテナーによって作成される ヘルパー・クラスと、永続状態データを保持するための配置ツールに依存して いるため、CMP を持つエンティティー Bean では、パーシスターをインプリ メントする必要はありません。セッション Bean は永続的ではありませんが、 エンティティー Bean を使用するか、パーシスター内の他の Java パーシスタ ンス・サービスを呼び出すことによって永続状態データを保持することができ ます。

Enterprise Beans の詳細については、『Enterprise JavaBeans』を参照してくださ  $\mathcal{L}$ 

#### 共通コネクター・フレームワーク (CCF)

CCF は、コネクター を開発するためのフレームワークを提供します。コネク ターは、クライアント / サーバー・プロトコルのクライアント側をインプリメ ントするソフトウェア・パッケージまたはライブラリーです。コネクターの例 として、JECI for CICS、JBAPI for SAP、および JDBC があります。

これらのパッケージはすべてサーバー・システムとの接続を作成します。各接 続は、要求の送信先のサーバー・インスタンス (たとえば CICS 領域やデータ ベースのテーブル)を定義します。さらに、コネクターとサーバーは、セキュ リティーの委任やトランザクションへの関与などのユーザー情報に接続を関連 付けます。

66ページの図15 は、CCF クライアント・インターフェースと CCF インフラ ストラクチャー・インターフェースの 2 つのインターフェース・グループに分 割された CCF アーキテクチャーを示したものです。

<span id="page-83-0"></span>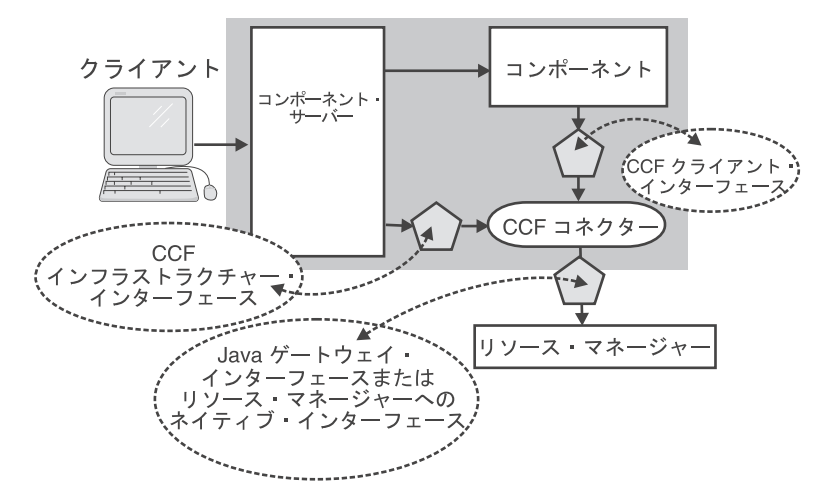

図 15. CCF アーキテクチャー

コネクターは CCF クライアント・インターフェースを使用して、リソース・ マネージャーと対話します。

CCF インフラストラクチャー・インターフェースには、以下の 2 つのインタ ーフェースがあります。

- サービス品質 (QOS) このインターフェースは、コンポーネント・サーバ ーによってインプリメントされます。OOS は、CCF コネクターのサービス 品質面を、コンポーネント・サーバーのサービスの実際のインプリメンテー ションに適合させます。QOS は、セキュリティー情報の取り出しや、現行ト ランザクションへの関与などのタスクに使用することができます。
- 状態管理 (SM) このインターフェースは、CCF コネクターによってイン プリメントされます。SM は、コンポーネント・サーバーの OOS インプリ メンテーションが CCF コネクター状態を制御するために使用します。SM によって制御される状態には、物理接続と、(現行トランザクションに関して は)接続されているリソース・マネージャーのトランザクション状態があり ます。

内部的には、CCF コネクターは、Java ゲートウェイ・インターフェースやネ イティブ・インターフェースを介してアクセスできる、メーカー独自のコネク ターを使用します。

VisualAge for Java のエンタープライズ・アクセス・ビルダー (EAB) ツールで 2 つの Java Beans を定義することにより、CCF コネクターを容易に使用する ことができます。

- <span id="page-84-0"></span>• コマンド Bean (またはコマンド) は、アプリケーション・システムとの単 一の対話をカプセル化します。コマンド Bean を使用すると、CCF コネクタ ーに対する呼び出しを手動でスクリプトする必要がなくなります。CCF のク ライアント・インターフェースは EAB コマンドと対話するため、EAB コマ ンドで CCF ベースのコネクターを使用することができます。
- ナビゲーター Bean (またはナビゲーター) は、アプリケーション・システ ムとの連続した対話をインプリメントします。ナビゲーター Bean をコマン ド Bean や他のナビゲーター Bean と組み合わせると、一連の複雑な対話を 作成することができます。

EAB、コマンド Bean、ナビゲーター Bean の詳細については、VisualAge for Java の資料を参照してください。

# パーシスタンスのインプリメント

WebSphere Application Server のプログラミング・モデルは、Java の汎用クラ スの使用をサポートしています。開発者は任意のクラス・ライブラリーを使用 して、サーブレット、JavaBean、セッション Bean、あるいは BMP を持つエン ティティー Bean 内にパーシスタンスをインプリメントすることができます。 コンポーネントの再利用と移動を容易に実行するためには、以下のパーシスタ ンスのインプリメントのためのガイドラインに従ってください。

- CCF をカプセル化するアクセス Bean を使用します。CCF を直接使用しな いでください。このタイプの Bean の使用についての詳細は、50ページの 『アクセス Bean』を参照してください。
- JDBC 呼び出しを、セッション Bean と BMP を持つエンティティー Bean の予測子にカプセル化することができます。 JDBC 呼び出しを、サーブレッ トおよび JSP ページのための JavaBeans コンポーネントにカプセル化する ことができます。
- セッション Bean と BMP を持つエンティティー Bean は、既存システムの 接続をアクセス Bean に委任する予測子を介して、既存システムにアクセス することができます。

## トランザクション・サービス

トランザクションのサポートは、EJB アーキテクチャーの極めて重要なコンポ ーネントです。WebSphere Application Server は、Enterprise Beans にトランザ クション処理サービスを提供しています。本節では、以下のトランザクション 関連のトピックについて説明します。

- 68ページの『Enterprise Beans のためのトランザクション管理』
- 69ページの『トランザクション属性』
- <span id="page-85-0"></span>• 70ページの『トランザクション分離レベル属性』
- 70ページの『ロック』
- 70ページの『OTS および EJB トランザクション・モデル』
- 73ページの『セッションの同期化のインプリメント』

#### Enterprise Beans のためのトランザクション管理

EJB アーキテクチャーは、Enterprise Beans のためのトランザクション処理を 管理するための方法として、以下の 2 つを提供しています。

- Bean 管理のトランザクション では、Enterprise Bean がトランザクションを 制御します。
- コンテナー管理のトランザクション では、コンテナーがその Enterprise Beans に代わってトランザクションを制御します。

セッション Bean は、コンテナー管理のトランザクションか Bean 管理のトラ ンザクションのどちらかを使用することができます。エンティティー Bean は コンテナー管理のトランザクションを使用する必要があります。トランザクシ ョン処理は、EJB サーバーが扱います。サーバー提供者は、2 フェーズ・コミ ット、トランザクション・コンテキストの伝達、および分散 2 フェーズ・コミ ットなどのトランザクション・サービスを使用することができます。ネストさ れたトランザクションは、サポートされていません。

EJB クライアントもトランザクションを管理することができます。EJB 環境に おけるトランザクション管理の詳細については、「Enterprise Beans の作成」 を参照してください。

Bean によるトランザクションの管理: 必要に応じて、セッション Bean がト ランザクションに直接関与することがあります。セッション Bean がトランザ クションのアクティブな関係者であることを示すためには、そのデプロイメン ト・ディスクリプターのトランザクション属性を TX\_BEAN\_MANAGED に設 定します。セッション Bean の開発者は、javax.transaction.UserTransaction イン ターフェースを使用して、トランザクションを明示的に分離する必要がありま す。(このインターフェースもクライアント管理されるトランザクションに使 用することができます。) セッション Bean のデプロイメント・ディスクリプ ター内のトランザクション分離レベルも設定してください。

コンテナーによるトランザクションの管理: EJB API では、Enterprise Bean および EJB アプリケーションの開発者が、トランザクションを使用するため の特別なコードを作成する必要はありません。コンテナーがトランザクション を管理するため、Enterprise Bean および EJB のアプリケーション開発者がア プリケーションのビジネス・ロジックに煩わされずに済みます。

<span id="page-86-0"></span>EJB クライアントが Enterprise Bean のメソッドを呼び出すと、コンテナーが そのメソッド呼び出しを代行受信してそのトランザクションを管理します。コ ンテナーがトランザクションの分離を管理する方法は、そのメソッドまたは Enterprise Bean のどちらかのトランザクション属性で指定されます。

コンテナー管理のトランザクションを使用可能にするには、Enterprise Bean の デプロイメント・ディスクリプターのトランザクション属性を

TX BEAN MANAGED 以外の任意の値に設定します。トランザクション属性 の値は、アプリケーションの要件によって異なります。また、トランザクショ ンの分離レベルも設定する必要があります。詳細については、70ページの『ト ランザクション分離レベル属性』を参照してください。

## トランザクション属性

トランザクション属性は、コンテナーが Enterprise Bean のメソッドを呼び出 す際のトランザクションの形態を定義します。この属性は、Bean 全体に設定す ることも、Bean の個々のメソッドに設定することもできます。この属性の値 は、以下のとおりです。

## **TX BEAN MANAGED**

トランザクションの境界を明示的に管理するためのメソッドを Bean が呼び出すことができることをコンテナーに通知します。(詳細につい ては、68ページの『Bean によるトランザクションの管理』を参照して ください。)

#### **TX MANDATORY**

コンテナーは、クライアントに関連付けられたトランザクション・コン テキスト内で常に Bean メソッドを呼び出します。

#### **TX NOT SUPPORTED**

コンテナーは、トランザクション・コンテキストなしで Bean メソッ ドを呼び出します。

#### **TX REQUIRES NEW**

メソッドが既存のトランザクション・コンテキスト内で呼び出されるか どうかに関係なく、コンテナーは常に新しいトランザクション・コンテ キスト内で Bean メソッドを呼び出します。

#### **TX REQUIRED**

コンテナーは、トランザクション・コンテキスト内で Bean メソッド を呼び出します。メソッドがトランザクション・コンテキスト外で呼び 出された場合は、コンテナーは新しいトランザクション・コンテキスト を作成し、そのコンテキスト内からその Bean メソッドを呼び出しま す。

#### <span id="page-87-0"></span>**TX\_SUPPORTS**

クライアントがトランザクション・コンテキスト内で Bean メソッド を呼び出した場合は、コンテナーは、トランザクション・コンテキスト 内で Bean メソッドを呼び出します。クライアントがトランザクショ ン・コンテキストなしで Bean メソッドを呼び出した場合は、コンテ ナーは、トランザクション・コンテキストなしで Bean メソッドを呼 び出します。

#### トランザクション分離レベル属性

トランザクション分離レベルは、あるトランザクションを別のトランザクショ ンから分離する方法を決定します。この分離は読み取り専用です。トランザク ション分離レベルは、Bean 全体に対して設定することができます。トランザク ション内での最初のメソッド呼び出しでは、Bean の分離レベルが使用されま す。それ以降の呼び出しでは異なる分離レベルは無視されます。

コンテナーは、以下のようにトランザクション分離レベル属性を使用します。

- Bean 管理のパーシスタンス (BMP) を持つセッション Bean およびエンテ  $4$ ティー Bean - Bean が使用するデータベース接続ごとに、コンテナーは 各トランザクションの開始時にトランザクション分離レベルを設定します。
- コンテナー管理のパーシスタンス (CMP) を持つエンティティー Bean -コンテナーは、指定された分離レベルを実現するデータベース・アクセスを 生成します。

## ロック

Enterprise Beans に対して書き込みロックを定義することはできません。その対 処方法としては、メソッドを読み取り専用として定義するか、読み取り専用で ないメソッドに対してはデータベースの行に対する書き込みロックを獲得しま す。

## OTS および EJB トランザクション・モデル

EJB のトランザクション・モデルは、Object Transaction Service (OTS) のトラ ンザクション・モデルに類似しています。 OTS のキーとなるコンポーネント は、ほぼ直接 EJB のトランザクション・サービスにマップすることができま す。これらのトランザクション・モデルの動作を理解すると、EJB 環境におけ るトランザクション動作の理解に役立ちます。

EJB トランザクション・モデルは、Java トランザクション API (JTA) および Java トランザクション・サービス (JTS) を使用します。JTA は、トランザク ション・マネージャーと、アプリケーション、リソース・マネージャー、およ びトランザクションに関与するアプリケーション・サーバーとの間のインター

フェースを指定します。JTS とは、OTS をバインディングする Java プログラ ム言語です。JTS は、サーバー間でトランザクションを伝達するための標準の IIOP プロトコルを提供します。

OTS トランザクション・モデルを 図16 に示します。波線で囲まれた部分はト ランザクションを表します。この部分には、トランザクションに関与するオブ ジェクトがすべて含まれています。コミットとロールバックは、このグループ 内のすべてのリソース・オブジェクトに滴用されます。

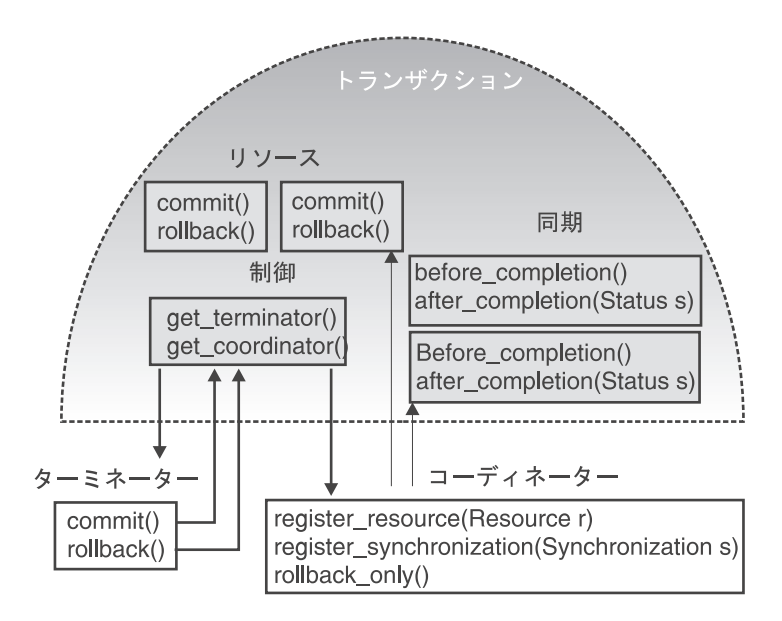

図 16. OTS トランザクション・モデル

#### 制御オブジェクト

トランザクションを表します。Enterprise Bean は、制御オブジェクト に直接関係することはありません。その代わりに、コンテナーが制御オ ブジェクトを使用して、Bean の代わりにトランザクションを管理しま す。

## ターミネーター・オブジェクト

メソッドが戻ったときにコンテナーがトランザクションを終了する必要 がある場合、コンテナーがこのオブジェクトを使用してトランザクショ ンをコミットまたはロールバックします。

#### リソース・オブジェクト

2 フェーズ・コミット・プロトコルをインプリメントします。たとえ ば、リソース・オブジェクトがデータベースとの接続を表す場合、トラ

ンザクションをコミットすると、そのデータベースは更新されます。ト ランザクションをロールバックすると、トランザクションの開始以降こ の接続を介して行われたデータベースのすべての変更は元に戻されま す。コミットまたはロールバックが完了した後、データベース内の対応 する行がアンロックされます。ロック・レベルは、デプロイメント・デ ィスクリプターで指定されています。リソース・オブジェクトは、トラ ンザクション全体をコミットするかあるいはロールバックするかについ て決定します。

## 同期オブジェクト

完了済みトランザクションがコミットされたのかあるいはロールバック されたのかについて通知されます。リソース・オブジェクトと異なり、 同期オブジェクトは 2 フェーズ・コミット・プロトコルには関与せ ず、トランザクションでは受動的な役割を果たします。(セッション Bean が、特殊なインターフェースをインプリメントすることにより、 この役割を果たします。)

## コーディネーター・オブジェクト

トランザクションに関与するリソース・オブジェクトと同期オブジェク トを登録します。Enterprise Bean はこのオブジェクトに直接アクセス しません。Enterprise Bean と共に使用することを目的としたトランザ クション対応オブジェクトは、現行トランザクションのコーディネータ ーへの参照を诱過的に得ることにより、自己登録します。

OTS はトランザクション・オブジェクトとリカバリー可能 オブジェクトを区 別します。この区別は Enterprise Beans に関連しています。

- トランザクション・オブジェクトは、トランザクションに関連付けられま す。トランザクション・オブジェクトは、コミット・メソッドおよびロール バック・メソッドを持たないため、トランザクションがこのオブジェクトを 直接操作することはできません。トランザクション・オブジェクトは、その オブジェクトの現行トランザクションに関連付けられているリカバリー可能 オブジェクト (またはリソース) のマネージャーとして機能します。
- リカバリー可能オブジェクトはコミット・メソッドとロールバック・メソッ ドを持っているため、トランザクションはそのオブジェクトの状態または振 る舞いを直接操作することができます。

トランザクション・オブジェクトの例として、コンテナー管理のトランザクシ ョンを使用する Enterprise Bean があります。コンテナーは、Enterprise Bean に代わってトランザクションを保守します。Enterprise Bean によって割り当て られたリカバリー可能オブジェクトは、コンテナーの支援を受けて、現行トラ ンザクションに透過的に配置されます。 Enterprise Bean は、コミット・メソ

<span id="page-90-0"></span>ッドあるいはロールバック・メソッドを持たないため、トランザクションは Enterprise Bean を直接操作することはできません。 (リカバリー可能リソース である Enterprise Bean を作成するには、追加作業が必要です。Enterprise Beans がトランザクションの結果に直接影響を与える内部状態を持つことはほ とんどありません。)

Bean は、コンテナーがコミットまたはロールバックを行おうとする前に、トラ ンザクションのロールバックを表明できます。その場合、Bean は、セッション の同期インターフェースを介してトランザクションの結果の通知を受け取りま す。

#### セッションの同期化のインプリメント

セッション Bean は、コンテナーのコールバックの形で、トランザクションの 同期の通知を Bean に提供するインターフェースを、オプションでインプリメ ントすることができます。セッション Bean はこれらの通知を使用して、トラ ンザクション内でキャッシュされたデータベース・データを管理します。

afterBegin 通知は、セッション・インスタンスに、新しいトランザクションが 開始されたことを知らせます。この時点で、このインスタンスはすでにトラン ザクションに入っており、そのトランザクションの有効範囲内で、必要なデー タベース作業を行うことができます。

beforeCompletion 通知は、セッション・インスタンスのクライアントはその現 行トランザクションに対する作業を完了したが、セッション・インスタンスが まだそのリソースをコミットしていない場合に発行されます。この時点で、セ ッション・インスタンスは、キャッシュしたデータベースの更新をすべて書き 込む必要があります。このインスタンスは、そのセッション・コンテキストの setRollbackOnly メソッドを呼び出して、そのトランザクションをロールバック することができます。

afterCompletion 通知は、現行トランザクションが完了したことを知らせます。 完了状態が真 の場合は、トランザクションがコミットされたことを示します。 完了状態が偽 の場合は、ロールバックされたことを示します。

アドバンスド版 Application Server では、エンティティー Bean は、セッショ ン同期インターフェースをインプリメントすることができ、トランザクション が開始または完了すると通知を受けることができます。このタイプのセッショ ン同期は、テスト時に処理されるトランザクション数を見つけ出すための、 155ページの『第2部 WebSphere Application Server の使用』の例で使用されて います。エンティティー Bean が afterBegin メソッドを呼び出すたびに、関連 情報がコンソールに表示されます。

注: エンティティー Bean へのセッション同期のインプリメントは、すべての コンテナー・ベンダーでサポートされているわけではありません。

# 第6章 Web アプリケーションの開発

JSP ページ、Enterprise Beans、およびサーブレットを使用して、WebSphere Application Server のすべての版において、Web アプリケーションをインプリ メントすることができます。本節では、これらのコンポーネントを使用した Web アプリケーションの開発に関する事項について説明します。本節で説明す るトピックは以下のとおりです。

- ・ 『Web アプリケーション・プログラミング・モデル』
- 77ページの『Web アプリケーションにおける JSP ページ、サーブレット、 および Enterprise Beans の使用』

Web アプリケーションのコンポーネントの詳細については、以下を参照してく ださい。

- 19ページの『第3章 JavaServer Pages の使用』
- 27ページの『第4章 サーブレットの使用』
- 35ページの『第5章 Enterprise Beans の使用』

## Web アプリケーション・プログラミング・モデル

Web アプリケーション・プログラミング・モデルは、多階層アーキテクチャー に基づいて構築されています。エンタープライズ・アプリケーションは別々の コンピューター上で実行される複数のコンポーネントから構成されており、そ れらのコンポーネントによって一連の物理層が形成されています。アプリケー ション・コンポーネントは、実行する機能ごとに論理層に割り当てられます。 物理層と論理層は直接対応している必要はないため、たとえば、別々の論理層 に割り当てられているアプリケーション・コンポーネントを、同一の物理層で 稼働させることができます。Web アプリケーション・プログラミング・モデル は、高機能 Web アプリケーションを備えているシン・クライアントとエンタ ープライズ・サーバーのサポートを目的として開発されました。多階層アーキ テクチャーおよびクライアント・トポロジーの詳細については、「WebSphere Application Server 概説」を参照してください。

76ページの図17 は多階層アプリケーションの例を示しています。ブラウザーに 表示されるコンテンツは Web サーバーによって提供されます。 Web サーバー

<span id="page-93-0"></span>は、コンテンツを提供するため、データベースおよびトランザクション処理モ ニターを管理するリソース・マネージャーと通信します。

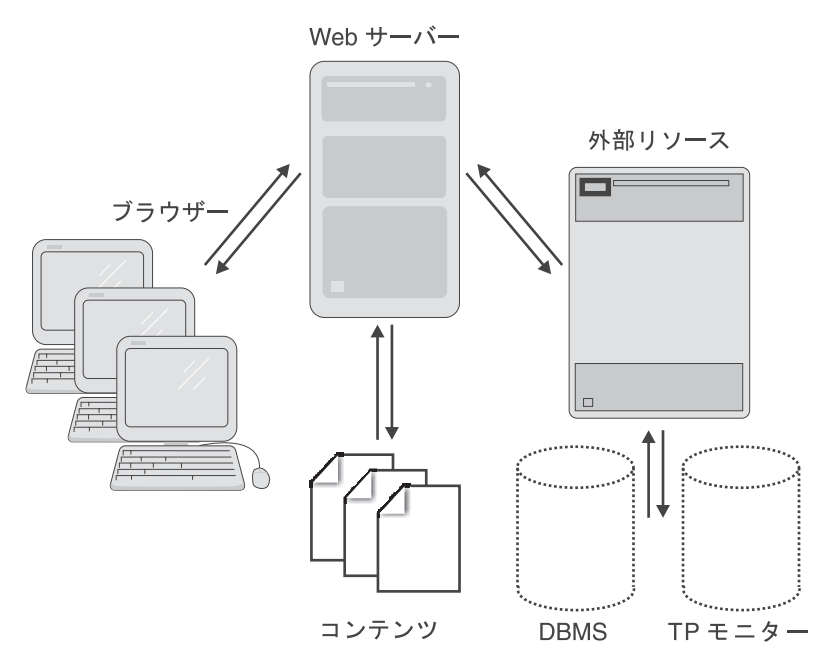

図 17. Web アプリケーション・コンポーネント

#### 第 1 階層

第1 階層には、クライアント (この例では Web ブラウザー) が含まれていま す。クライアントは、HTTP (Hypertext Transfer Protocol) や IIOP (Internet Inter-ORB Protocol) などの業界標準のプロトコルを使用して Web サーバーと 通信します。

## 第 2 階層

第2 階層(中間層)は、クライアントとエンタープライズ・サーバーのリソー スおよびデータとの間にあります。アプリケーション・サーバー (WebSphere Application Server など)は、中間層に位置しています。図の例の場合、中間層 には Web サーバーが含まれており、この Web サーバーが静的コンテンツや 動的コンテンツから構成される Web ページを調整し、集めて組み立て、クラ イアントに送信します。第2階層には、第3階層へのアクセスを制御するリ ソース・マネージャーも含まれます。

<span id="page-94-0"></span>この層は、Web アプリケーション・プログラミング・モデルの中心となる層で す。CGI (コモン・ゲートウェイ・インターフェース) ベースのプログラミン グ・モデルを依然として使用している Web アプリケーションも多数あります が、Java ベースのプログラミング・モデルが主流となりつつあります。 WebSphere Application Server のサンプル・アプリケーションでは、中間層のロ ジックはサーブレットおよび JSP ページを使用して、Java によってインプリ メントされます。Enterprise Beans および Component Broker のビジネス・オブ ジェクトは、アプリケーションのビジネス・ロジックをインプリメントしま す。Java Beans は、サーブレットとビジネス・ロジックとの間のインターフェ ースとして機能します。

## 第 3 階層

第3階層は、データベースおよび外部トランザクション処理モニター (CICS など)など、組織全体で使用するリソースを含んでいます。第3階層のリソー スは第 2 階層によって管理されます。

Web アプリケーションにおける JSP ページ、サーブレット、および Enterprise Beans の使用

> JSP ページとサーブレットは、相補的なテクノロジーです。本節では、Web ア プリケーションでこれらを共に使用する方法に関して以下の項目について説明 します。

- 『Model-View-Controller アーキテクチャーのインプリメント』
- 79ページの『Web アプリケーションの状態情報の保持』
- 81ページの『Web アプリケーションでのセキュリティーのインプリメント』

## Model-View-Controller アーキテクチャーのインプリメント

Model-View-Controller (MVC) アーキテクチャーではアプリケーションを以下の パーツに分けています。

- モデル アプリケーションが内部的にどのように動作するかを示すもの (アプリケーションのビジネス・ロジックなど)です。
- ビュー クライアントがモデルの状態 (クライアント・ユーザー・インタ ーフェースなど)を確認するための方法です。
- コントローラー クライアントがアプリケーションの状態を変更したり、 アプリケーションへの入力データを提供したりするための方法です。

MVC アーキテクチャーを Web アプリケーションに適用するために、さまざ まな WebSphere コンポーネント・アーキテクチャーを以下のように使用する ことができます。

- ビジネス・ロジックをインプリメントする JavaBeans コンポーネントおよび Enterprise Beans をモデルとして使用する。
- 動的なコンテンツを表示するため、JSP ページをビューとして使用する。
- サーブレットをコントローラーとして使用する。サーブレットは、タスク (動的なコンテンツの生成など)を処理するため、他のエンティティーとの調 整を行い、HTTP 接続を処理します。JavaBeans コンポーネントを、コント ローラーとモデルの間のインターフェースとして使用できます。

サーブレットは MVC アーキテクチャーのビュー・コンポーネントとして使用 することもできますが、あまりお勧めしません。サーブレットで動的なコンテ ンツを生成すると、出力フォーマットを変更する場合に、コンテンツも変更さ れ、再コンパイルしなければならなくなるからです。その結果、開発者と HTML の作成者との役割分担を明確にするのが難しくなります。さらに、サー ブレットの中には実行時に Web サーバーを停止してから再起動し、最新のサ ーブレットをロードしなければならないものもあります (反対に、WebSphere Application Server のサーブレットの実行時環境では、サーブレットに対して変 更が加えられているかどうか必ずチェックされ、自動的に最新のサーブレット がロードされます)。

このような問題は、JSP ページを使用して動的なコンテンツを表示することに よって解消できます。ISP ページはサーブレットから独立して動作します。出 カフォーマットへの変更は JSP ファイル内で行われるので、サーブレットを再 コンパイルする必要はありません。また、ISP ページを使用してコンテンツを 表示することにより、HTML の作成者 (JSP ページの保守担当者) と開発者 (ビジネス・ロジックをインプリメントするサーブレットおよびコンポーネント の保守担当者)との役割分担が明確化されます。

155ページの『第2部 WebSphere Application Server の使用』で説明するサンプ ル・アプリケーションでは、MVC アーキテクチャーを使用しています。

- モデルは、Enterprise Beans および Component Broker の管理下のオブジェク トとしてインプリメントされます。これらのビジネス・コンポーネントは、 タスク処理を実行し、口座、顧客、トランザクション・レコードなどの永続 的エンティティーを表します。
- ビューは、Web サイトおよび ISP ページによってインプリメントされま す。これらは、アプリケーションがクライアントにデータを表示する方法を 制御します。

<span id="page-96-0"></span>• コントローラーは、サーブレットによってインプリメントされます。サーブ レットは、クライアントの要求を Web サイト (ビュー) から受信して、こ れらをビジネス・コンポーネント (モデル) に渡して処理します。JavaBeans コンポーネントは、コントローラーのサーブレットとモデルのコンポーネン ト間のコントローラーとして機能します。

## Web アプリケーションの状態情報の保持

HTTP はステートレスなプロトコルです。 HTTP ではクライアントから要求が 発行されるたびに新しい接続が確立され、要求が発行されてから次の要求が発 行されるまでは状熊情報が保持されることはありません。つまり、サーバー は、連続する要求が同一のクライアントから発行されたものかどうか識別する ことができません。

しかし、多くの Web アプリケーションでは、次の要求が発行されるまで情報 を保持することが重要な要件となります。したがって、HTTP を使用する Web アプリケーションに状態情報を追加するため、以下のような方法が採用されて います。

- Web サーバーによる認証
- 非表示フィールド
- Cookies
- サーブレットによるヤッション管理

これらの方法はすべて、セッション (一定時間維持されるブラウザーからの接 続)という概念に基づいています。

#### Web サーバーによる認証

ほとんどの Web サーバーは、ユーザー ID とパスワードを使用してログイン したクライアントにのみリソースへのアクセスを許可するユーザー認証機能を 備えています。 ユーザー ID はクライアント・セッションをトラックするため に使用されます。クライアントがログインすると、ブラウザーによってユーザ ー ID が保存され、すべての要求と共に送信されます。

この方法には以下のような長所があります。

- インプリメントが容易である。
- ほとんどの Web サーバーで自動的に実行される。
- さまざまなマシンからのクライアント要求を処理できる。

一方、以下のような 2 つの短所もあります。

- ユーザーは Web サイトを見るたびにログインしなければならない。機密情 報へのアクヤス時にはログインの手順を踏まなければならないことを想定 し、そのことに理解を示しているユーザーであっても、公開情報に対してロ グインを行わなければならないのは過剰制限であると言えます。
- 同一のクライアントの複数のセッションを処理することができない。

#### 非表示フィールド

その名が示すとおり、非表示フィールドはクライアントのブラウザーに表示さ れない HTML フォーム内のフィールドです。非表示フィールドは、HTML フ ォームがサブミットされるとサーバーに送信されます。

この方法には以下のような長所があります。

- すべてのブラウザーでサポートされている。
- 特別なサーバーのセットアップは不要である。
- ユーザーはログインする必要がない。

非表示フィールドの短所は、動的に生成されたフォームに対してのみ有効であ るという点です。静的な Web ページに対してこの方法を使用することはでき ません。また、非表示フィールドは、電子メールで送受信されるページおよび ブックマーク付きページで使用することはできず、ブラウザーがシャットダウ ンされている状態で使用することもできません。

#### **Cookies**

Cookie は、Web サーバーとブラウザー間で送受信されるデータです。ブラウ ザーは Web サーバーから Cookie を受信してローカルに保存します。ブラウ ザーは、サーバー上のページにアクセスする時に、以前に受信した Cookie を サーバーに送信し、サーバーはそれをもとにクライアントを識別します。この ような方法をとることによって、セッションを簡単にトラックできるようにな ります。

Cookies の短所は、ブラウザーで Cookies が拒否されるようにクライアント側 で設定でき、このために Cookies によるセッションのトラックの信頼性が失わ れてしまうことです。

#### サーブレットによるセッション管理

サーブレットにはセッション管理機能が組み込まれています。サーブレット API は、セッションを管理する多くのクラスおよびインターフェースを定義し ます。また、サーブレットは、保持している Cookies を使用してセッションの 追跡を行います。セッション管理の詳細については、31ページの『サーブレッ ト・セッションの管理』を参照してください。

## <span id="page-98-0"></span>Web アプリケーションでのセキュリティーのインプリメント

サーブレット、JSP ページ、および Enterprise Beans は、同じセキュリティ ー・モデルを使用しています。詳細については、59ページの『セキュリティ ー・サービス』を参照してください。

インターネットを介して他のアプリケーションと通信する、サーブレットと JSP ページについては、セキュリティーを強化する必要があります。インター ネットは双方向通信チャネルであり、企業はインターネットを利用して、多数 のユーザーに情報とサービスを提供することができます。また、ユーザーも、 インターネットを利用して企業の情報にアクセスすることができます。インタ ーネットを利用してユーザーにサービスを提供する企業は、セキュリティー対 策を講じる必要があります。

Web サーバーを保護するためには、Web サーバーを実行するコンピューター を保護することと、Web サーバー自体を保護することが必要です。サーバーを 保護するためには、さまざまなレベルのアクセスを設定できるユーザー管理シ ステムをセットアップして、匿名アクセスが禁止されるようにする必要があり ます。

クライアントのコンピューターを保護するためには、ユーザーにどのソフトウ ェアの実行許可を与えるか管理しなければなりません。特に重要なソフトウェ アは、WWW 上の情報へアクセスする時に使用されるブラウザーです。ブラウ ザーにはセキュリティーについて問題があることもありますが、クライアント で最新バージョンのブラウザーを使用するようにすれば、そのような問題を解 決できる場合もあります。

Web サーバーと受信側の間でデータを転送する場合、情報を保護するには暗号 化を行います。 サーブレットおよび JSP ページでは、以下の暗号化方式が採用 されています。

#### Secure Sockets Layer (SSL)

SSL では、インターネットを介して送信される情報が自動的に暗号化され、デ ータを読む前に暗号化解除されます。 SSL は未加工の TCP/IP データ・スト リームとアプリケーションの間に存在します。標準の TCP/IP プロトコルでは 2 台のコンピューター間で匿名のデータ・ストリームが送信されますが、SSL を使用することにより、認証、データ保全性などの機能が付加されます。

SSL を使用することによって、ユーザーも、サーバー開発者も共に複雑な暗号 化作業を行わなくても済むようになります。SSL では、ディジタル証明書およ びディジタル署名付きメッセージによって、クライアント側とサーバー側の両

方で認証を行うことができます。また、接続を暗号化するのではなく、認証す ることで、悪用されないように保護することもできます。

SSL プロトコルは、man-in-the-middle (中間にいる人による) アタックやリプレ イ・アタックを防ぐために開発されました。man-in-the-middle アタックとは、 それぞれの通信者には相手と通信しているように思いこませ、すべての通信内 容を代わりに受信してしまうことです。リプレイ・アタックとは、通信者間で 送受信されるメッセージを保存して、再生(リプレイ)することです。

#### ディジタル証明書

ディジタル証明書は、秘密鍵と公開鍵から構成されています。秘密鍵はデー タ・ブロックに署名を付けるために使用されます。公開鍵は署名を検証するた めに伸用されます。

図18 に、ディジタル証明書の仕組みを示します。エンティティー A と B が インターネットを介して通信を行っています。エンティティー A がエンティ ティー B にメッセージを送信します。エンティティー B は秘密鍵を使用して そのメッセージに署名を付け、エンティティー A に戻します。エンティティ ー A は元のメッセージとエンティティー B の公開鍵でメッセージのコピーを |比較して、メッセージの署名が本物であるかどうか確認します。第三者 (エン ティティー C)によってメッセージが代わりに受信され、変更が加えられた場 合、そのメッセージはエンティティー B の公開鍵と一致しなくなるため、エ ンティティー A はそのメッセージを拒否することができます。

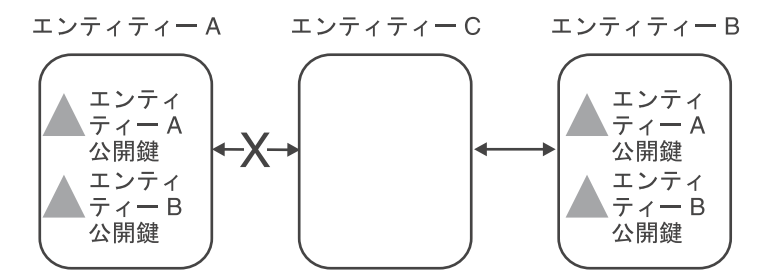

図18. ディジタル証明書による認証

## クライアント証明書

クライアント証明書の目的は、個々のユーザーの ID を確認することです。ク ライアント証明書は、個々のユーザー名を特定のキーにバインドする役割を果 たします。クライアント証明書を使用すれば、ユーザー ID とパスワードを覚 えておく必要がなくなります。また、匿名性が排除されるので、Web サイトを 見た人に関する情報を収集するために使用することもできます。クライアント 証明書は認証局から購入することができます。

## サーバー証明書

サーバー証明書は、SSL をインプリメントする Web サーバーによって発行さ れます。ブラウザーが SSL を使用して Web サーバーに接続すると、Web サ ーバーはサーバー証明書として自らの公開鍵をそのブラウザーに送信します。 サーバー証明書は、サーバーの ID を認証し、サーバーの公開鍵を配布するた めに使用されます。この公開鍵を使用して、クライアントはサーバーに送信す る初期設定情報を暗号化します。

サーバー証明書は認証局から購入することができます。

# 第7章 WebSphere Application Server エンタープライズ版

WebSphere Application Server エンタープライズ版 (またはエンタープライズ版 Application Server) は、WebSphere Application Server アドバンスド版を拡張し て、企業レベルでの分散トランザクション、および分散オブジェクト・アプリ ケーションを処理します。これは、TXSeries トランザクション・アプリケーシ ョン環境を、Component Broker による完全に分散したオブジェクトとビジネ ス・プロセスの統合機能を組み合わせます。また、Enterprise Beans 作成用の開 発ツールも含まれます。

本節では、エンタープライズ版 Application Server の以下の点について説明し ます。

- 『エンタープライズ版 Application Server の機能』
- 88ページの『実行時およびシステム管理アーキテクチャー』
- 89ページの『エンタープライズ版アプリケーション開発環境およびツール』

# エンタープライズ版 Application Server の機能

エンタープライズ版 Application Server には、アドバンスド版 Application Server の全機能が含まれています。また、以下の製品も含まれています。

## **Component Broker**

Component Broker は、分散オブジェクト・コンピューティング用のエンタープ ライズ・ソリューションです。これにより、分散コンポーネント・ベースのソ リューション開発および配置用のスケーラブルで管理が容易なランタイムが提 供されます。Component Broker は、オブジェクト管理グループ (OMG) の Common Object Request Broker Architecture (CORBA) のオープンな標準規格を インプリメントします。 Java および C++ プログラム言語で作成されたコンポ ーネントをサポートします。

Component Broker は、オブジェクト指向アプリケーション用のアプリケーショ ン・サーバーを提供します。これは、オブジェクトの照会やトランザクション との統合、通知サービス、ビジネス・ルール、複雑な構成、および継承や関連 モデルなどの高度なオブジェクト・サービスを必要とする環境です。また、手 続き型のアプリケーションとデータベースと EJB アプリケーションとの統合 もサポートします。このアプローチは、ビジネス・プロセスの増分型のリエン ジニアリングをサポートします。

Component Broker は、複合照会および複合オブジェクト構成を使用し、トラン ザクション比率が高い、異質なバックエンド・リソース・マネージャー環境に あるアプリケーションのパフォーマンスを最適化することができます。

Component Broker では、アドバンスド版 Application Server とは別個に Enterprise JavaBeans (EJB) 仕様をインプリメントしています。Component Broker EJB サーバーは、アドバンスド版 Application Server の代わりとして使 用することができます。また、2 つの EJB サーバーを同時に使用することも できます。

## **TXSeries**

TXSeries は、企業間における統合を可能にし、高いレベルでのアプリケーショ ンのスケーラビリティー、可用性、整合性、持続性、およびセキュリティーを 提供します。これは、分散トランザクション・アプリケーションを作成するた めの以下の 2 つの一般的なミドルウェア・パッケージから構成されています。

#### 顧客情報管理システム (CICS)

CICS は、IBM の汎用オンライン・トランザクション処理ソフトウェアです。 CICS は、デスクトップから最大級のメインフレームに及ぶ広範なオペレーテ ィング・システム上で稼働するアプリケーション・サーバーです。TXSeries CICS は、AIX、Solaris、および Windows NT 上で稼働しますが、OS/390<sup>®</sup>、 OS/400、OS/2<sup>®</sup>、および VMS で稼働するバージョンの CICS もあります。 CICS は、セキュリティー、データ保全性、およびリソースのスケジューリン グを扱います。 CICS は、オンライン・トランザクション処理アプリケーショ ンによって必要とされる基本的なビジネス・ソフトウェア・サービスを統合し ます。CICS は、IBM VisualAge for Java により提供される Enterprise Beans をサポートします。これは、既存の CICS スキル・セットの活用を希望するお 客さま向けの WebSphere Application Server プログラミング・モデルを自然な 形で発展させたものです。

#### **Encina**

Encina は、オープン分散システムの開発と管理に使用するソフトウェア製品の ファミリーです。これは、以下の製品から構成されます。

## Encina モニター

トランザクション処理アプリケーションの開発、実行、および管理を行 うための、トランザクション処理モニターです。

#### リカバリー可能キューイング・サービス (RQS)

ROS により、アプリケーションがトランザクション作業をキューに入 れ、後で処理できるようにします。

#### 構造化ファイル・サーバー (SFS)

SFS は、レコード単位のファイル・システムで、トランザクションの 整合性、ログによるリカバリー、および広範なスケーラビリティーを提 供します。

## 対等通信 (PPC) サービス

PPC サービスにより、Encina トランザクション処理システムが、シス テム・ネットワーク体系 (SNA) LU (論理装置) 6.2 通信インターフェ ースを持つシステム (一般にメインフレーム)と相互通信をできるよう にします。

#### $Encina++$

Encina++ は、Encina 用のオブジェクト指向アプリケーション・プログ ラミング・インターフェース (API) です。CORBA および分散コンピ ューティング環境 (DCE) の両方がサポートされます。Encina++ サー バーは、C++ プログラム言語で、クライアントは Java または C++ プ ログラム言語で作成できます。

#### Encina ツールキット

Encina ツールキットは、モジュール、ライブラリー、およびプログラ ムの集合で、大規模な分散型クライアント / サーバーのシステム開発 に必要な機能を提供します。 C プログラム言語のトランザクション拡 張機能である Transactional-C が含まれています。

## **DCE-Encina Lightweight Client (DE-Light)**

DE-Light は、DCE クライアントとして稼働していないシステムに対し て DCE および Encina の機能を拡張します。Java および C プログラ ム言語で作成されたクライアントがサポートされ、Encina アプリケー ションにアクセスするためのゲートウェイ・サーバーを提供します。

エンタープライズ版 Application Server は、WebSphere アプリケーション、 Component Broker アプリケーション、および CICS アプリケーション上で Encina アプリケーションと Enterprise Beans を使用するためのアプリケーショ ン開発ツールを提供します。Encina は、C、Java、および C++ プログラム言語 で、パフォーマンスの高いトランザクション処理アプリケーションの開発を目 的とするお客様をサポートします。

# <span id="page-105-0"></span>実行時およびシステム管理アーキテクチャー

エンタープライズ版 Application Server 実行時環境は、アドバンスド版 Application Server 実行時環境の機能を拡張します。この実行時環境は、重要な ビジネス・アプリケーションの実行時および開発環境を柔軟に運用するよう設 計されています。CORBA および EJB 仕様などの業界標準がサポートおよび インプリメントされ、セキュアなトランザクション環境下でのインターオペラ ドリティーを実現しています。

図19 に、このインターオペラビリティーが機能する様子を示します。

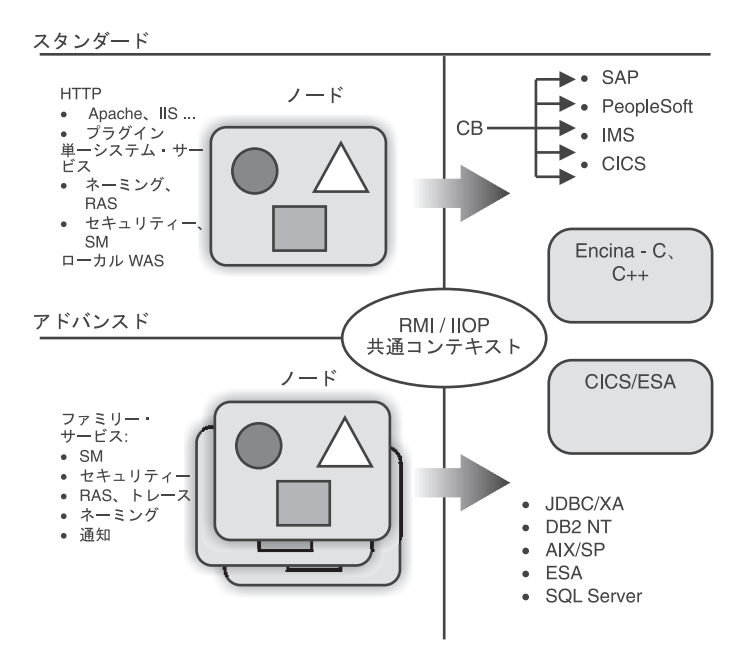

図 19. エンタープライズ版 Application Server のインターオペラビリティー

- 共通プロトコル Remote Method Invocation (RMI) プロトコルおよび Internet Inter-ORB Protocol (IIOP) によって、WebSphere ファミリーのイン ターオペラビリティーのためのセキュリティー、トランザクション、および ネーミングのための共通のコンテキストが提供されています。
- リソース・マネージャー・アクセス リソース・マネージャーへのアクセ スは、Component Broker の共通コネクター・フレームワーク (CCF) および アプリケーション・アダプター・フレームワークにより実現されます。
- サーバー エンタープライズ版 Application Server は、Component Broker サーバー・グループ、Component Broker/390 システム、または TXSeries

<span id="page-106-0"></span>CICS、Encina あるいは Encina++ システムのインターネット・フロントエン ド・サポートを提供する 1 つ以上のアドバンスド版 Application Server から 構成されています。アドバンスド版 Application Server は、Web アプリケー ションを直接サポートするサーブレット、JavaServer Pages (JSP)、および Enterprise Beans のランタイムを提供します。EJB サーバーは、共用エンテ ィティーおよびビジネス・プロセスをインプリメントし、セッション Bean を代替ランタイムのインプリメンテーションにマップします。Component Broker も、Web アプリケーションを直接にサポートする Enterprise Beans のホストにすることができます。

• システム管理 - エンタープライズ版 Application Server システム管理 (SM) ソリューションは、アドバンスド版 Application Server システム管理の機能 に基づいて作成されています。これにより、Tivoli® Suites システム管理との 統合が可能となっています。

エンタープライズ版 Application Server システム管理モデルは、ビジネス・ アプリケーションを構成するすべてのコンポーネントを管理・統合します。 これは、個々のコンポーネントを管理できても、アプリケーション全体は管 理しないアドバンスド版 Application Server およびスタンダード版 Application Server とは異なります。

## エンタープライズ版アプリケーション開発環境およびツール

エンタープライズ版 Application Server には、お客さま指向であり提供者を意 識したビジネスのあらゆる局面のアプリケーションを作成するためのツール・ セットが含まれています。強力な Web サイトの作成、Web ビジネスに対応し ていないコンピューター・リソースを結合するための分散トランザクション・ アプリケーションの作成、Web システムおよび非 Web システムの統合、また はこれらすべてを望む場合にも、エンタープライズ版 Application Server はそ の手助けとなります。

エンタープライズ版 Application Server には、アドバンスド版 Application Server およびスタンダード版 Application Server で提供されるすべてのアプリ ケーション開発ツールが含まれています。また、以下のアプリケーション開発 ツールも提供されています。

## **WebSphere Studio**

WebSphere Studio は、エンタープライズ版 Application Server に組み込まれて います。WebSphere Studio の詳細については、9ページの『スタンダード版ア プリケーション開発環境』を参照してください。

## IBM VisualAge for Java エンタープライズ版

VisualAge for Java は、Enterprise Beans の設計、インプリメントおよびテスト のための IBM のプラットフォームです。以下がサポートされます。

- セッションおよびエンティティー Enterprise Beans
- Rational Rose 間とのモデル・インポートおよびエクスポート
- 単体テストおよびデバッグ
- Enterprise Bean の継承性および関連
- リレーショナル・データベース・マッピング
- 既存のデータベースからの Enterprise Beans のボトムアップ・プロダクショ  $\geq$
- 値による独立オブジェクトのサポート
- Bean 管理パーシスタンスのプログラミング・モデル、およびデータベース 呼び出しを行うセッション Bean
- オブジェクト・アダプター Bean の自動生成
- JSP ページの自動生成
- Enterprise Bean Java アーカイブ (JAR) ファイルのエクスポート
- スタンダード版 Application Server の配置済み JAR ファイルのエクスポー  $\mathsf{F}$
- Component Broker での Enterprise Beans 配置のための制御情報とマップ・ス テートメント

VisualAge for Java エンタープライズ版は、エンタープライズ版 Application Server に組み込まれています。

## **IBM Enterprise Access Builder (EAB)**

EAB は、EJB アプリケーションと非 EJB アプリケーションの統合をサポート します。 EAB は、既存のインターフェース定義をインポートし、単一呼び出 しを処理して外部アプリケーションとの対話を戻す JavaBeans コンポーネント であるコマンド・アダプター Bean を作成します。既存のアプリケーションを 使用する場合、単一呼び出しと応答対話以外にも要求されることがあります。 EAB プログラミング・モデルは、複数のコマンド・アダプター Bean を特殊な 可搬性のない Enterprise Bean (EJB アプリケーションと他のタイプのアプリケ ーションとの接続に使用)に結合することもできます。
### **IBM TeamConnection®**

TeamConnection は、分散環境におけるチーム開発をサポートします。各種レベ ルでのソース・コード・アクセス、分散コンパイル、およびバージョン管理が 可能です。

# VisualAge コンポーネント開発ツールキット

VisualAge コンポーネント開発ツールキットは、Object Builder、分散トレース 機能およびデバッガーから構成されます。これらのツールには、以下の機能が あります。

- Component Broker への Enterprise Beans の配置
- キャッシュおよびオブジェクト指向 SQL (OOSQL)
- EAB パーツと Application Adaptor との統合
- 分散トレースおよびデバッグ
- Rational Rose の統合
- Component Broker/390 のサポート
- C++ による EJB インターフェースのインプリメント

# VisualAge for C++ プロフェッショナル版

VisualAge for C++ は、完全な C++ 開発環境です。この開発環境は、高性能な 高速計算アプリケーションには特に有用です。そのオープン・クラス・ライブ ラリーは、AIX および Windows NT システム上で、堅固なアプリケーション を作成するための、高機能のクラス・ライブラリーとフレームワークを提供し ます。

# IBM  $DB2^{\circledR}$

IBM DB2 は、リソース・マネージャーとして、TXSeries および Component Broker とともに使用することができる分散リレーショナル・データベースで す。アドバンスド版 Application Server に含まれる EJB 管理サーバーは、DB2 を使用することができます。また、Component Broker に含まれる EJB 管理サ ーバーは、DB2 を使用する必要があります。また、アドバンスド版およびエン タープライズ版 の両方の Application Server において、コンテナー管理のパー シスタンス (CMP) のエンティティー Bean に関連付けられた永続データを保 管するために、DB2 を使用することもできます。

# **MOSeries**

MOSeries<sup>®</sup>は、IBM の主要なメッセージングおよびキューイング・サービスで す。MQSeries は、企業のビジネス・プロセスを統合するためのオープンなアー キテクチャーを提供します。MOSeries のアプリケーションは、データをメッセ ージとして送受信することにより、異なるプラットフォーム間での情報交換を 行います。基盤となる MQSeries ソフトウェアは、ネットワーク・インターフ ェースの問題を解決し、確実にメッセージを送達するとともに、通信プロトコ ルの処理を行います。そのため、プログラマーは根底にあるネットワークの複 雑さに煩わされることなく、主要なビジネス要件の処理に自らのスキルを使用 することができます。

MOSeries は、正式には、WebSphere プラットフォームの一部ではありません が、WebSphere Application Server とともに使用するために、特にライセンス交 付を受けた MQSeries のバージョンは、エンタープライズ版 Application Server に組み込まれています。MOSeries を使用することにより、多階層の WebSphere アプリケーションのスケーラビリティー、パフォーマンス、および 移植性を向上させることができます。MOSeries を、WebSphere Application Server 上で実行する Java アプリケーションと統合することにより、多様なプ ラットフォーム上のバックエンド・リソースおよび既存のシステムへのアクセ スが可能になります。

# 第8章 Component Broker の使用

IBM Component Broker は、分散オブジェクトを使用するアプリケーションを 開発、配置、および管理するための統合環境です。 Component Broker では、 共通オブジェクト・リクエスト・ブローカー・アーキテクチャー (CORBA) を ベースにしたアプリケーションを作成するための、共通の高度なプログラミン グ・モデルとフレームワークが提供されます。

本節では、以下のトピックについて説明します。

- 『Component Broker のインプリメンテーション』
- 94ページの『Component Broker の実行時環境』
- 112ページの『Component Broker のアプリケーション開発環境』
- 117ページの『Component Broker のシステム管理』

本節では、155ページの『第2部 WebSphere Application Server の使用』で説明 する、WebSphere ファミリーのアプリケーション例を理解するために必要なバ ックグラウンド情報について説明します。本節は、Component Broker でエンタ ープライズ・アプリケーションを開発する場合の実用上の問題については詳述 しません。

Component Broker の詳細については、製品の資料を参照してください。

# Component Broker のインプリメンテーション

Component Broker のインプリメンテーションは、CORBA に基づいており、 Enterprise JavaBeans (EJB) の仕様に記述されているプログラミング・モデルも サポートしています。Component Broker のインプリメンテーションは、次の 3 つの部分で構成されます。

- 分散オブジェクト・アプリケーションをサポートする実行時環境。
- ソフトウェア開発者がビジネス・オブジェクトを作成し、複数のアプリケー ションにおいてそれらを結合できるようにする開発環境。Component Broker のアプリケーション開発環境は、Component Broker のアプリケーション・サ ーバーで実行されるビジネス・オブジェクトの作成のために最適化されてい ます。
- 大規模な分散コンピューティング環境を管理するためのシステム管理ツー ル。

<span id="page-111-0"></span>図20 は、Component Broker の各部分がどのように一体化して機能するかを示 したものです。

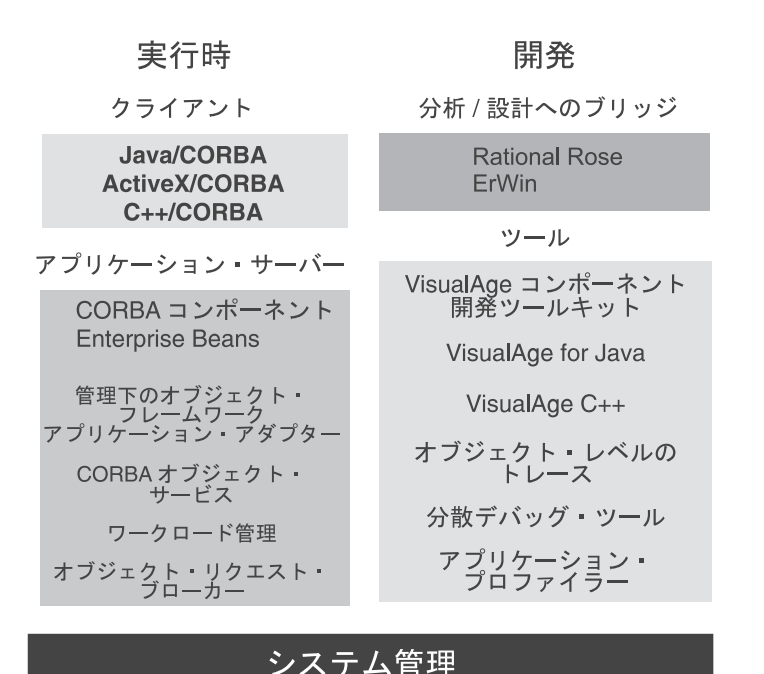

図 20. Component Broker の構成

Component Broker のインプリメンテーションでは、下位レベルのプラットフォ ーム固有のインターフェースの詳細は隠ぺいされるため、開発者はアプリケー ションの設計、コーディング、およびテストに集中することができます。プラ ットフォームのエキスパートが、これらのアプリケーションをサポートするた めに、セキュリティー、保全性、およびワークロード管理をサポートするのに 最適な実行時環境を選択して適用します。

#### **Component Broker の実行時環境**

Component Broker の実行時環境では、多階層分散オブジェクト・アプリケーシ ョンに必要なサービスが提供されます。 Component Broker の実行時環境は、 ActiveX クライアントと、Java および C++ プログラム言語で作成されたクラ イアントをサポートしています。さらに、ビジネス・オブジェクトを管理する ための堅固なアプリケーション・サーバーを提供し、パーシスタンスをサポー トするための、データベースとトランザクション・マネージャーとのインター フェース・セットを組み込んでいます。

# 実行時アーキテクチャー

Component Broker の実行時アーキテクチャーのキー属性は、柔軟性と選択範囲 の広さです。アプリケーションにおいては、基本となるビジネス・オブジェク トのロジックに影響を与えることなく、さまざまなタイプのクライアントと補 助データ・ストアを使用することができます。

図21 は、Component Broker の実行時アーキテクチャーの上位からの構造を示 したものです。

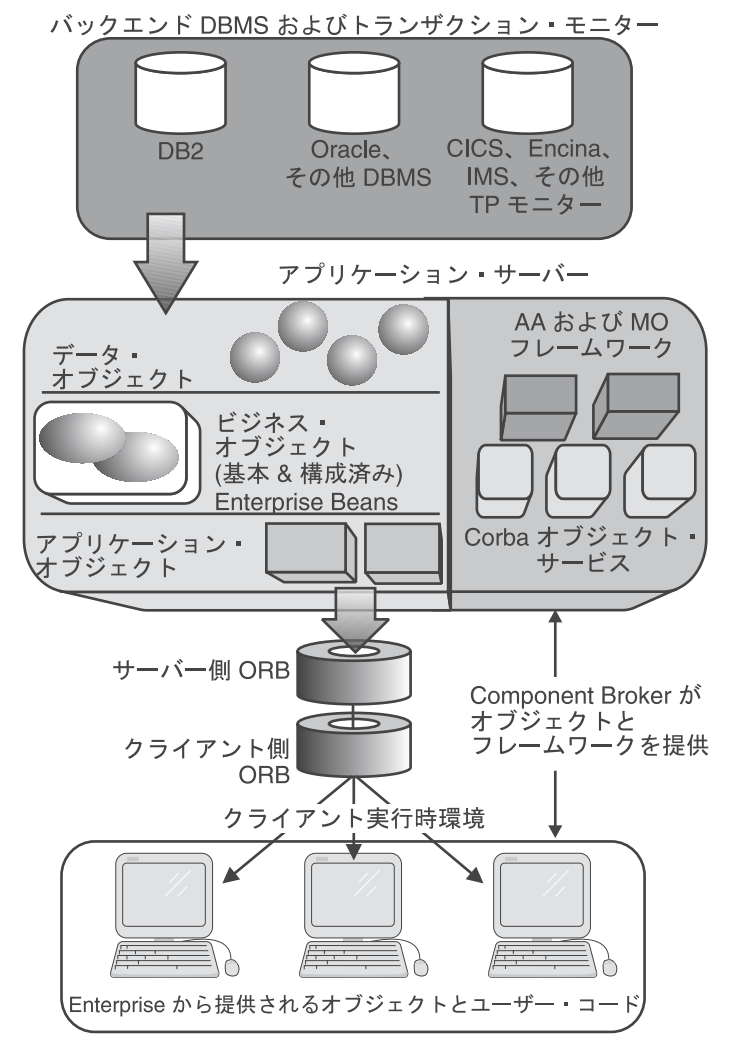

図21. Component Broker の実行時アーキテクチャーの上位からの構造

Component Broker の実行時アーキテクチャーは、以下のもので構成されていま す。

- クライアントの実行時環境 クライアントの実行時環境により、クライア ントは、アプリケーション・サーバーに接続することができます。
- オブジェクト・リクエスト・ブローカー CORBA 準拠のオブジェクト・ リクエスト・ブローカー (ORB) を使用することにより、クライアントは、 アプリケーション・サーバーと通信することができます。 ORB の一部は通 信チャネルの各端点に常駐します。
- アプリケーション・サーバー Component Broker の実行時環境の最も重要 な部分は、オブジェクト指向アプリケーション・サーバーです。アプリケー ション・サーバーは、Component Broker のコンポーネントをビジネス・オブ ジェクトと統合します。アプリケーション・サーバーには、CORBA コンポ ーネントや Enterprise Beans などのビジネス・オブジェクトが含まれます。 またアプリケーション・サーバーは、ビジネス・オブジェクトをサポートす るサービスもインプリメントしています。 Component Broker は、以下の 3 つのタイプのオブジェクトをサポートしています。
	- アプリケーション・オブジェクト は、クライアントに上位アプリケーシ ョン・インターフェースを提供します。アプリケーション・オブジェクト はクライアントごとに固有で、通常、セッション期間中のみ存在します。 アプリケーション・オブジェクトは、ビジネス・プロセスをインプリメン トする場合にしばしば使用されます。
	- ビジネス・オブジェクト (または、エンティティー・オブジェクト) は、 企業情報システムの個々のコンポーネント (銀行システムのアカウントな ど)を表しています。ビジネス・オブジェクトは、基本キーと呼ばれる固 有の ID を持ち、常に永続的です。
	- データ・オブジェクト は、ビジネス・オブジェクトの状態を指定しま す。ビジネス・オブジェクトの状態は、クライアント・セッション間で保 持される必要があります。またデータ・オブジェクトは、バックエンドの リソース・マネージャーとのインターフェースも構成します。
- 管理下のオブジェクト・フレームワーク Component Broker オブジェクト は、サーバー環境内でのオブジェクト管理を受け持つ管理下のオブジェク ト・フレームワーク (MOFW) と、特定の補助データ・ストアをサポートす るアプリケーション・アダプター (AA) をインプリメントします。

これら上位 Component Broker サービスの背後には、サーバー・フレームワー クが使用する CORBA オブジェクト・サービスがあります。サーバー・フレー ムワークは、システム・サービスと CORBA サービスとの下位インターフェー

スをアプリケーション開発者から隠ぺいするため、プラットフォームを超えた 移植可能なアプリケーション・オブジェクトの作成に役立ちます。

バックエンドのデータベース管理システム (DBMS) とトランザクション・マネ ージャーは、実際には、Component Broker のインプリメンテーションの一部で はありません。しかし、これらが組み込まれているのは、Component Broker が、バックエンドおよび既存のリソースとの優れた設計のインターフェースを 提供し、それらのリソースの再使用が操作上可能であるためです。

# クライアントのサポート

Component Broker の設計目的は、広範囲のクライアントをサポートすることで す。クライアントは、Windows NT などのオペレーティング・システムや Web ブラウザーで実行することができます。ActiveX をベースにしたアプリケーシ ョン、CORBA に準拠した C++ アプリケーション、Java アプレット、および Java アプリケーションはすべて、クライアントの実行時環境でサポートされま す。

図22 は、クライアントのプログラミング・モデルを示したものです。

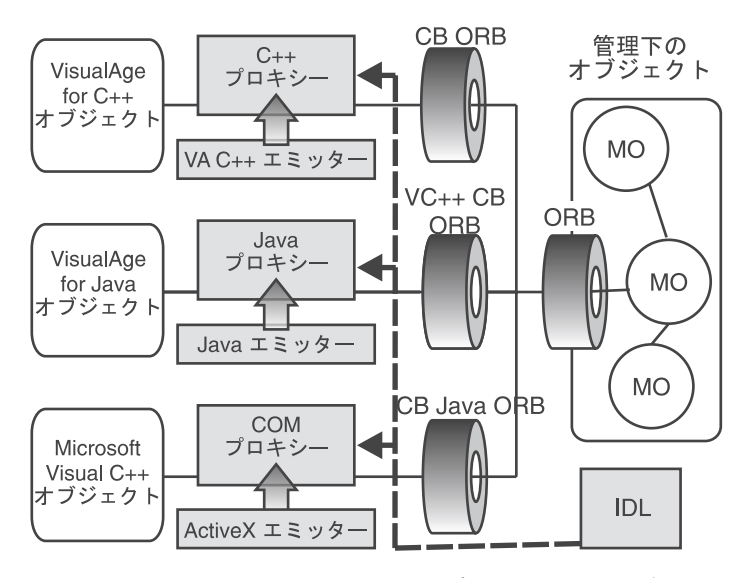

図 22. Component Broker のクライアント・プログラミング・モデル

クライアント・アプリケーションの開発には、IBM VisualAge for Java、IBM VisualAge for C++, Microsoft VisualBasic<sup>®</sup>, および Microsoft Visual C++<sup>®</sup> な どのツールを使用します。クライアント・アプリケーションは、プロキシー・

オブジェクトを使用してサーバーと通信します。各サーバー・オブジェクトに は、それぞれ対応するクライアント・プロキシー・オブジェクトがあり、この プロキシー・オブジェクトがクライアントのユーザー・インターフェースおよ びアプリケーション・コードと対話します。プロキシー・オブジェクトは、ビ ジネス・ロジックのインプリメントはせず、対応するサーバー・オブジェクト への実行要求の転送を行います。

クライアントのプロキシー・オブジェクトは、言語固有のエミッターにより作 成されます。C++、Java、および ActiveX のエミッターは、言語に依存しない インターフェース定義言語 (IDL) ファイルから言語固有のバインディングを生 成します。 ActiveX クライアントの場合は、Component Broker オブジェクト 用のラッパーとして機能する特殊な COM オブジェクトが作成されます。COM オブジェクトは、COM アプリケーション・プログラミング・インターフェー ス (API) 呼び出しを、CORBA プロキシー・オブジェクト呼び出しに変換しま す。このプロキシー・オブジェクトは、開発プロセス中に自動的に作成されま す。クライアント / サーバー通信の処理に必要なコードは、Web サーバーか らダウンロードすることができます。あるいは、Component Broker のシステム 管理ツールを使用してインストールすることができます。クライアント・バイ ンディングは、VisualAge Component Development Toolkit を使用して作成され ます。

プロキシー・オブジェクトは、ORB を介してクライアント要求を送信します。 ORB は、Internet Inter-ORB Protocol (IIOP) を介してサーバー上の Component Broker ORB と通信し、Component Broker ORB はその要求を管理下のオブジ ェクトに送信します。ORB による、クライアントのプロキシー・オブジェクト の処理方法の詳細については、99ページの『Component Broker ORB』を参照し てください。

管理下のオブジェクトは、各種クライアントに対するサービス提供機能を持 つ、再利用可能なコンポーネントです。Component Broker のアプリケーショ ン・サーバー上の管理下のオブジェクトは、要求が実際にどのように送達され ても影響を受けません。管理オブジェクトは、サービスの提供先のクライアン トのインプリメンテーション言語、プラットフォーム、あるいはオペレーティ ング・システムを認識する必要はありません。

Component Broker のプログラミング・モデルの詳細については、Component Broker「プログラミング・ガイド」を参照してください。

### <span id="page-116-0"></span>**Component Broker ORB**

Component Broker は、クライアントとサーバーによる要求と応答の交換を可能 にする (ORB) を提供しています。ORB は、多階層アプリケーションにおいて 分散オブジェクトを使用するための標準的な方法を提供しています。ORB を使 用することにより、開発者はロケーションを意識する必要のないプログラミン グ・モデルをインプリメントすることができます。アプリケーション・ソフト ウェアにロケーション情報を組み込んだり、さまざまな低水準の転送プロトコ ルを扱う必要はありません。

#### インターフェース定義言語

Component Broker は、CORBA Interface Definition Language (IDL) をサポート しています。 IDL を使用すると、クライアントとサーバーは、それらの通信 の基本となる、プラットフォームにも言語にも依存しない標準を持つことがで きます。

IDL はオブジェクトの外部インターフェースを公開し、システムのアーキテク チャーを構成するオブジェクトを記述するために使用されます。IDL コンパイ ラーは、特定のプログラム言語とのインターフェースを使用するために必要と なるコードを生成します。IDL のインターフェースは型に相当するもので、グ ループ化してモジュールにすることができます。また IDL は、複数のインタ ーフェース継承もサポートしています。

Component Broker のオブジェクト・ビルダー・ツールを使用すると、IDL フ ァイルを自動的に生成することができます。サーバー側のオブジェクトをイン プリメントする場合は、アプリケーションのビジネス・ロジックを IDL で生 成されたコードに追加する必要があります。クライアント側の開発者は、 Component Broker のツールを使用して、開発者のネイティブのプログラム言語 環境で提供されているオペレーションを呼び出すだけで済みます。

#### プロキシー・オブジェクト

サーバー上のオブジェクトは、クライアントからはあたかもクライアントのプ ログラムに常駐しているかのように見えます。これは、プロキシー・オブジェ クトを使用することにより実現されます。プロキシー・オブジェクトは、クラ イアントと ORB の両方と通信します。プロキシー・オブジェクトは、それが 対応するサーバー・オブジェクトと同じインターフェースを持っていますが、 そのサーバー・オブジェクトのメソッドを直接インプリメントしているわけで はありません。その代わりにプロキシー・オブジェクトは、ORB を介してサー バーに送られる形式にメソッド呼び出しを変換します。これによりサーバー は、ターゲット・オブジェクトを見つけ出し、実際のメソッドのインプリメン テーションを実行します。

#### オブジェクト・アダプター

オブジェクト・アダプター (OA) は、ORB が受信した各要求を解析し、それ を要求の宛先であるサーバー・オブジェクトのインプリメンテーションにディ スパッチします。オブジェクト・アダプターは、ORB の通信フレームワーク と、サーバーに常駐するオブジェクトとの間の調整役として機能します。

サーバー側の ORB は、クライアント要求を受信すると、その要求内の情報を 含む要求オブジェクトを作成します。次にその要求オブジェクトが要求キュー に挿入されます。 OA は処理を行うためにそのキューから各要求オブジェクト を除去します。

OA は、最初にターゲット・オブジェクトを検索します。Component Broker に おいては、コンテナー・オブジェクトとホーム・オブジェクトを使用すると便 利です。次に、OA はクライアントのメソッド要求をアンマーシャルし、サー バー・オブジェクトに滴切なメソッド呼び出しをディスパッチします。そのメ ソッドのインプリメンテーションからの結果がクライアントに戻されます。

#### 相互利用可能なオブジェクト・リファレンス

相互利用可能なオブジェクト・リファレンス (IOR) は、オブジェクトによるネ ットワーク境界を超えた通信を可能にするための、分散オブジェクトのポイン ターです。IOR は、以下のようにフォーマット設定されています。

- タイプ ID IOR と IOR が表すオブジェクトのタイプを関連付けます。
- タグ付きプロファイル サーバーと接続してターゲット・オブジェクトを 検索するためのプロトコルです。

IOR の表記は、どこで使用するかによって異なります。たとえば、IOR が ORB 間で送信される場合は、ワイヤー・レベルのメッセージ形式で表され、プ ロキシー・オブジェクトに保管されている場合は、オブジェクト形式で表され ます。

クライアントは、IOR をストリングに変換し、それをファイルに保存して、終 了することができます。クライアントが再度活動化されると、その IOR をフ ァイルから読み出し、オブジェクト・リファレンスに再変換することができま す。

## 管理下のオブジェクト・フレームワーク

Component Broker のサーバー・オブジェクトは、MOFW から取得されます。 管理下のオブジェクト は、ビジネス・オブジェクトのランタイム・ラッパーで す。管理オブジェクトは、ビジネス・オブジェクトによるメソッドの実行方法 を制御し、サーバーの動作を操作します。

管理下のオブジェクトにより、ビジネス・アブストラクションのサーバー側の インプリメンテーションが扱いやすくなります。このアブストラクションは、 インターフェース定義言語 (IDL) を使用して表されます。 IDL により、クラ イアント用のプロキシー・オブジェクトと、サーバー用に完全にインプリメン トされた管理下のオブジェクトが作成されます。プロキシー・オブジェクトと 管理下のオブジェクトはどちらも、MOFW および CORBA のインターフェー スを継承します。これらのインターフェースを継承するオブジェクトには、リ モートでアクセスすることができます。またこのようなオブジェクトは、 Component Broker のサービスに加えることができます。

管理下のオブジェクトは、セキュリティー、トランザクションの保全性、活動 化および分離の各ポリシーを含むオブジェクト・サービスを提供するコンテナ ー として構成されます。Component Broker サーバーのコンテナーの詳細につ いては、『コンテナー』を参照してください。

コンテナーは、上記の 3 つのインスタンスすべてが適切に初期設定され、相互 に関連付けられるようにします。これらのインスタンスが一体となって管理下 のオブジェクトになります。この管理下のオブジェクト (あるいは管理下のオ ブジェクト・アセンブリー)は、クライアント側のプロキシー・オブジェクト からの要求を処理するサーバー側のオブジェクトです。

オブジェクト・ビルダー (これは VisualAge Component Development Toolkit の一部です)は、管理下のオブジェクトに作成されるほとんどすべてのコード を生成します。さらに、オブジェクト・ビルダーは、インプリメントの必要が あるメソッド、特に構築中のビジネス・ソリューションに関係するメソッドを 明確に識別します。

# サーバーのランタイム・コンポーネント

Component Broker サーバー上のコンテナー、管理下のオブジェクト、およびそ の他のランタイム・コンポーネント間の対話は、コンポーネントごとに割り当 てられた役割と責任によって決まります。本節では、主要なランタイム・エレ メントの機能について説明します。

コンテナー: コンテナー は、管理下のオブジェクトを保管するための場所を 提供し、ビジネス・オブジェクトとアプリケーション・アダプターのインプリ メンテーション間の基本的な対話を記述します。コンテナーを使用すると、管 理下のオブジェクト・フレームワークから継承したインターフェースを介し て、基本となる振る舞いをビジネス・オブジェクトに追加することができま す。

コンテナーはメモリー内に常駐するオブジェクトを追跡し、オブジェクトのサ ービスを管理します。コンテナーは、オブジェクトの活動化および非活性化を 行い、バックエンドのデータ・ストアへのリソース・マネージャーの接続機構 を介してトランザクション対話を駆動し、必要なセキュリティー・レベルを確 立します。

コンテナーのサービスは、クライアントおよびビジネス・オブジェクトの開発 者のプログラミング・モデルには含まれていないため、開発者はコンテナーを 意識する必要はありません。Component Broker のプログラミング・モデルのこ のような側面により、ドメインのエキスパートはビジネス・ソリューションに 集中することができ、システム・エキスパートはサービスの品質に集中するこ とができる、という責任の分離が可能になります。

システム機能をオブジェクトに追加したり、統合化し、調整した 1 つの方法で オブジェクト・サービスをパッケージ化するだけでなく、コンテナーは管理機 能に境界も設けます。これらの機能には、トランザクションの振る舞い、状態 管理、およびオブジェクト分離のためのポリシーが含まれます。

任意のポリシー・セットを管理するようにコンテナーを構成することができま す。この構成により、管理者は、特定のオブジェクト・セットで決定されるポ リシーを制御することができます。たとえば、1 つのオブジェクトをすべての クライアントで共用するため、そのオブジェクトは、1 つのサーバー内に一度 しか存在しない、という要件をコンテナー・ポリシーはインプリメントするこ とができます。異なるセキュリティー・ポリシーを特定のクラスごとに確立す るために、1 つのリソース・マネージャーを複数のコンテナーに構成すること ができます。

mixin オブジェクト: mixin オブジェクト は、実行時にコンテナーによって 提供され、コンテナーに関連付けられているポリシーをインプリメントしま す。 mixin オブジェクトは、オブジェクト・サービスをビジネス・オブジェク トに統合します。mixin オブジェクトは管理下のオブジェクトによって動的に 呼び出され、コンテナーのポリシーと管理下のオブジェクトの振る舞いを混合 します。

ホーム: ホーム は、オブジェクトのコレクションです。ホームは、Component Broker プログラミング・モデルの一部でもあり、EJB 仕様の一部でもありま す。ホームは、これら言語に依存しない、Java 指向テクノロジーの統合のキー となるものです。

ホームは、管理下のオブジェクトを作り出すために使用されます。ホームは、 コンテナーと共に機能します。コンテナーは、ビジネス・オブジェクト・クラ スを継承する特定の管理下のオブジェクト・サブクラスを認識します。このコ ンテナーは、管理下のオブジェクトに関連付けられているデータ・オブジェク トのインプリメンテーション・クラスも認識します。ホームは、管理下のオブ ジェクト・サブクラス、データ・オブジェクト・インプリメンテーション・ク ラス、および適切な mixin オブジェクトの各インスタンスを作成します。

クライアントは、ホームのファクトリー・インターフェースを使用して、ホー ムにオブジェクトを作成することができます。完全に初期化されたコピー・ヘ ルパー・オブジェクト、あるいは、作成されるオブジェクト用の基本キー・ス トリングを提供することができます。

多くの管理下のオブジェクトを同じホームに作成することができます。ただ し、これらの管理下のオブジェクトはすべて同じクラスのインスタンスになり ます。したがって、ホームとは、特定のタイプの製品オブジェクト専用に設計 された工場のようなものです。たとえば、アカウント・クラスのオブジェクト に必要なホームと、顧客クラスのオブジェクトに必要なホームは異なります。 ホームは、自らが作成した管理下のオブジェクトであればすべて探し出すこと ができます。

ホームはコンテナーに構成されます。ホームは特定のクラスのオブジェクトの コレクションを表すため、コンテナーとのこの関連付けにより、希望するオブ ジェクト・サービスをクラスに提供することができます。

104ページの図23 は、ホームとコンテナーの関係を示したものです。

<span id="page-121-0"></span>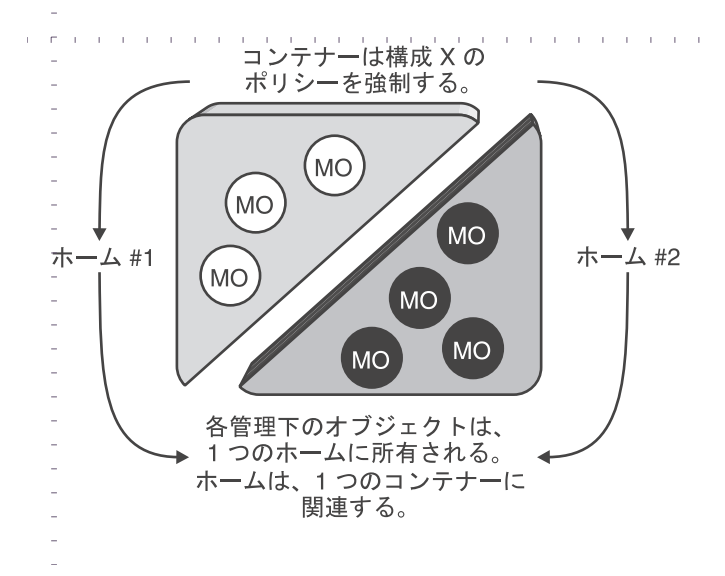

図23. アプリケーション・アダプターのコンテナーとホーム

1 つのコンテナーには多くのホームがあり、各ホームは、特定のタイプのオブ ジェクトに対応します。ホームは、新しいタイプのオブジェクトをサポートす るために、コンテナーに追加することができます。

同じコンテナーに関連付けられているホームは、DB2 や CICS など、同じバ ックエンドのデータ・ストレージあるいは手続き型環境を使用します。これら のホームの管理下のオブジェクトは、コンテナー・レベルでインプリメントさ れている同様のポリシー・セットにも従います。

ホームはまた、ホーム内のオブジェクトの集合であるコレクションをサポート します。ホームは、コレクションの内の個々のオブジェクトにアクセスするた めのイテレーター・オブジェクトを提供します。イテレーターを使用すると、 ホーム内の他のオブジェクトにもアクセスすることができます。

### アプリケーション・アダプター

アプリケーション・アダプターは、コンテナーに構成されるリソース・マネー ジャー接続機構です。アプリケーション・アダプターを使用すると、コンテナ 一内のオブジェクトは、バックエンドの特定のリソース・マネージャーにアク セスすることができます。 1 つのアプリケーション・アダプターで、1 種類の データ・ストアにアクセスすることができます。複数のアプリケーション・ア ダプターを構成することにより、リソース・マネージャーをコンテナーに追加 することができます。

たとえば、ビジネス・オブジェクトは、状熊の一部を DB2 データベースか ら、そして別の状態を既存の CICS のトランザクションから取得する必要があ る場合があります。これらのリソース・マネージャーをサポートするために、 コンテナーは適切なアプリケーション・アダプターを構成します。これによ り、複数のデータ・オブジェクト (それぞれは特定のバックエンド・リソース に関連付けられている状態を表しています)に、1つのビジネス・オブジェク トを関連付けることができます。アプリケーション・アダプターを使用する と、複数のバックエンドのデータ・ストアからオブジェクトを柔軟に構成する ことができ、より高レベルの操作上の再利用が実現します。

Component Broker は、次のアプリケーション・アダプターを提供しています。 • DB2 アプリケーション・アダプター

- Oracle アプリケーション・アダプター
- Informix アプリケーション・アダプター
- IMS™、SAP、および CICS へのアクセスを可能にする手続き型アプリケー ション・アダプター
- MOSeries アプリケーション・アダプター

アプリケーション・アダプターは共通のフレームワークに構築されますが、リ ソース・マネージャーが異なれば、アプリケーション・アダプターのインプリ メントの方法も Component Broker プラットフォームごとに異なります。ソフ トウェア・ベンダーは、アプリケーション・アダプターのフレームワークを使 用して、リソース・マネージャーにインプリメンテーションを提供することが できます。

アプリケーション・アダプターの使用についての詳細は、以下の Component Broker の資料を参照してください。

- 手続き型アプリケーション・アダプター開発ガイド
- データベース・アプリケーション・アダプター開発ガイド
- MOSeries アプリケーション・アダプター開発ガイド

#### 合成ビジネス・オブジェクト

オブジェクト・テクノロジーの最も強力な機能の 1 つに、合成、すなわち既存 のオブジェクトから新しいオブジェクトを作成する機能があります。 MOFW は、合成されたオブジェクトを、他のオブジェクトの場合と同じ方法で処理し ます。

106ページの図24 は、合成の簡単な例を示したものです。

<span id="page-123-0"></span>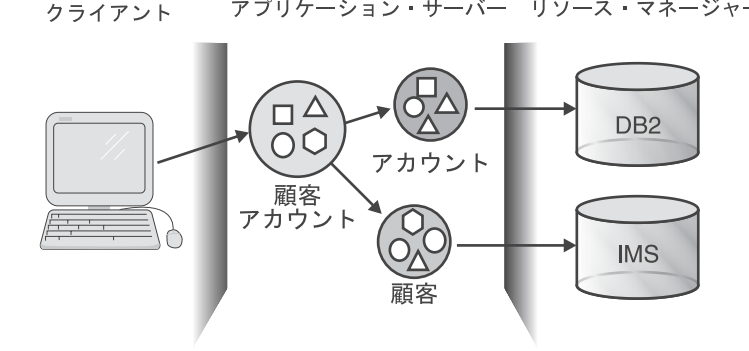

図24. 合成(既存のオブジェクトから新しいオブジェクトを形成)

2 つのビジネス・オブジェクトが組み合わされて 1 つの複合オブジェクトにな ります。(わかりやすくするためにこの図では、データ・オブジェクトを省略し ています。)このタイプの合成は、基本オブジェクトが一緒に使用されること が多いというクライアントのアクセス・パターンで有効です。このようなタイ プのクライアントの場合、情報にアクセスし、処理を実行するためのメカニズ ムとしては、1つの統一されたインターフェースの方がさらに便利です。通 常、そのようなクライアントは合成が使用されていることにさえ気付きませ ん。そのようなクライアントは、合成オブジェクトを、分散システムの他のオ ブジェクトと同様なものとして見ています。各ビジネス・オブジェクトに個別 にアクセスする必要のある他のクライアントは、その個別アクセスを継続して 行うことができます。

アプリケーション・サーバー リソース・マネージャー

### アプリケーション・オブジェクト

アプリケーションでは、プロセスやタスクの管理、あるいはフローの制御を何 度も行う必要があります。アプリケーション・オブジェクト により、アプリケ ーションの作業フローが指示され、論理的なビジネス・プロセスが実行されま す。アプリケーション・オブジェクトは、一般に合成ビジネス・オブジェクト と基本ビジネス・オブジェクトと共に使用され、ビジネス・モデルをインプリ メントします。 これらのオブジェクトは、一般に 1 つのクライアント・セッ ションに存在するため、セッション・オブジェクトとしても知られています。

#### 相互利用可能オブジェクト

Component Broker サーバー環境は、Java および C++ プログラム言語で作成さ れたビジネス・オブジェクト・ロジックをサポートしています。ただし、この ロジックを取り巻くフレームワークとインフラストラクチャーは、C++ プログ ラム言語で作成されています。Component Broker は、言語間オブジェクト・モ デル (IOM) として知られる機能を提供しています。この機能を使用すること

により、C++ および Java プログラム間で、相互に直接対話することができま す。IOM は MOFW に統合されています。

# Enterprise Beans と管理下のオブジェクト

Component Broker は、Enterprise Beans のための実行時環境を提供します。 Enterprise Beans は、MOFW に適合します。ビジネス・オブジェクトのクラス 内でのロジックのプログラミングは、Enterprise Bean が代行します。VisualAge Component Development Toolkit を使用すると、Enterprise Beans を設計し、そ れを配置することができます。

コンテナー管理のパーシスタンスを持つエンティティー Bean は、CORBA コ ンポーネントの場合と同じ方法でデータ・オブジェクトを使用します。 Enterprise Bean はそれ自体のパーシスタンスを処理するため、Bean 管理のパ ーシスタンスを持つエンティティー Bean は、データ・オブジェクトを使用し ません。セッション Bean もデータ・オブジェクトを使用しません。

# オブジェクト・サービス

Component Broker には、分散オブジェクトを扱うために必要な共通機能のイン プリメンテーションを提供する豊富なオブジェクト・サービスのセットが付属 しています。CORBA のサービスは、サポートされているすべてのプラットフ ォームに対して Component Broker でインプリメントされています。詳細につ いては、Component Broker「上級プログラミング・ガイド」を参照してくださ  $U_{\lambda}$ 

## ネーミング・サービス

Component Broker のネーミング・サービスを使用すると、CORBA ベースのア プリケーションでオブジェクトの登録と検出を行うことができます。オブジェ クトの登録と検出は、システム・ネーム・ツリー として知られる特殊なディレ クトリー内のエントリーにマップされる、人間が読むことができる名前を使用 することによって実現します。ネーミング・サービスは、CORBA 仕様に完全 準拠しています。

Component Broker の各ネットワーク (すなわち、同じシステム・マネージャー によって管理されるホスト)には、独自のネーム・ツリーがあります。このネ ーム・ツリーは、管理対象の各サーバー・ホスト上で稼働するネーム・サーバ ーによってインプリメントされます。このネーム・サーバーは、ホスト用のネ ーミング・サービスを提供しますが、セルおよび作業グループのネーミング・ サービスを提供する場合もあります。ネーム・サーバーは、Component Broker によって、多数のシステム・オブジェクトを収容するために使用されます。こ れらのオブジェクトには、システムのネーム・スペース内で使用されるネーミ

ング・コンテキスト、ファクトリー・ファインダー、ロケーション・オブジェ クト、およびイベント・チャネルなどがあります。

ネーミング・サービスは、すべてのオブジェクトへの参照を保管しているわけ ではありません。その代わりに、ホームなどの上位のオブジェクトへの参照を 保管しています。ホーム内の特定のオブジェクトを検出するには、Component Broker インフラストラクチャーの他の部分が提供するメカニズムを使用しま す。

ネーミング・サービスのインプリメンテーションは、プラットフォームによっ て異なります。すべてのネーミング・サービス要求は CORBA インターフェー スを介して行われるので、インプリメンテーションが異なっても、Component Broker アプリケーションに対しては诱渦的です。

- OS/390 プラットフォームでは、CORBA ネーミング・サービスは、 Lightweight Directory Access Protocol (LDAP) にマップされます。基本とな るデータ・ストアは DB2 です。
- ワークステーション・プラットフォームでは、分散コンピューティング環境 (DCE) のセル・ディレクトリー・サービス (CDS) が使用されます。 CDS サーバーは、クリアリングハウス と呼ばれるデータベースを管理します。ク リアリングハウスには、DCE セル内のネットワーク・リソースの名前と属性 (ロケーションを含む) が含まれています。 マスター・クリアリングハウス を、ネットワーク内のサーバーに複製することができます。その場合、すべ てのレプリカは読み取り専用となります。

# セキュリティー・サービス

Component Broker のセキュリティー・サービスは、情報とリソースへのアクセ スを制御します。 Component Broker は、クライアントとサーバーの双方向認 証とメッセージ伝送のための保護をサポートしています。また、ログ記録と他 の関連するセキュリティー機能も提供しています。

セキュリティー・サービスのワークステーション・インプリメンテーション は、DCE のセキュリティー・サービスに基づきます。 Kerberos セキュリティ ーが必要な場合は、OS/390 で DCE を使用することができます。OS/390 で は、ユーザー ID とパスワードもサポートされています。

Component Broker は、OS/390 などのシステムにおいて既存のセキュリティ ー・サービスをサポートしています。サーバーで提供されているセキュリティ ー・アーキテクチャーを統合して、既存のプラットフォームのセキュリティ ー・ソフトウェアにマップする必要があります。既存のセキュリティー・ポリ シーと完全に統合するために、認証検査、ログ記録、および管理はすべて

OS/390 のシステム許可機能 (SAF) インターフェースを使用します。信頼性が 高く、確立されたインフラストラクチャーへの投資の再利用は、ビジネス・ロ ジックのコードの再利用と同様に重要になり得ます。

### ライフ・サイクル・サービス

Component Broker のライフ・サイクル・サービスは、分散環境におけるオブジ ェクトの作成、コピー、移動、および削除のための操作を提供します。

Component Broker は、サーバーのネットワーク内部におけるオブジェクトの配 置をより細かく制御することにより、ライフ・サイクル・サービスのための OMG 標準を拡張しています。オブジェクトの配置を制御するには、オブジェ クトごとにロケーション を指定します。ロケーションは、地理的意味、構造的 意味、あるいは時間的意味としても解釈できる、接近性 の概念を具体化したも のです。ロケーションは、システム管理機能を使用して定義、構成され、会社 内の組織変更のような煩わしさからクライアント・コードを解放します。

#### 外部化サービス

オブジェクトは、環境間、すなわち同一のホスト・マシン上のプロセス間、ま たはオブジェクト・リクエスト・ブローカー (ORB) を介したクライアントと サーバー間のいずれかで交換されることがしばしばあります。外部化サービス は、オブジェクトが非オブジェクト形式でその状態を保管し、復元することを 可能にするメカニズムを提供しています。このサービスにより、オブジェクト の状態は、オブジェクトそれ自体の存在とは関係なく存在することができま す。元のオブジェクトまたはそのオブジェクトが存在している ORB プロセス が継続して存在しているかどうかには関係なく、その状態をいつまでも保持す ることができます。

Component Broker のフレームワークは、外部化サービスを透過的に使用しま す。ほとんどの場合、アプリケーションはサービスを直接使用する必要はあり ません。

#### 識別サービス

識別サービスを使用すると、分散ネットワークに常駐するオブジェクトの識別 をすることができます。Component Broker は、オブジェクトをそのコンテナ ー、サーバー、ホスト、およびドメイン内に位置付ける相対情報から、そのオ ブジェクトの識別を取り出します。この情報は Component Broker の管理下の オブジェクト・フレームワーク内で使用され、各オブジェクトを一意に識別し ます。

#### 照会サービス

照会サービスを使用すると、指定した条件のセットを満たすオブジェクトを検 索することができます。照会サービスはオブジェクト指向の SOL と共に機能 し、表示、結合、展開などを使用して各種コレクションを処理します。

## オブジェクト・トランザクション・サービス

高性能で、信頼性の高いトランザクション・サポートは、大規模な商用アプリ ケーション・システムには不可欠です。 Component Broker の場合、オブジェ クトはそのトランザクション機能を、管理下のオブジェクトおよびアプリケー ション・アダプター・フレームワークを介して受け取ります。これらの機能を 使用して、トランザクションを暗黙的に管理することができます。また、オブ ジェクト・トランザクション・サービスを使用することにより、トランザクシ ョンを明示的に管理することもできます。オブジェクト・トランザクション・ サービスを使用すると、プログラマーは分散環境において標準のオブジェクト 指向インターフェースを使用してトランザクションをインプリメントすること ができます。 Component Broker では、オブジェクト・トランザクション・サ ービスの使用により、データが常に矛盾なく更新されることが保証されます。

トランザクション・モニターやデータベース・システムなどのバックエンドの リソース・マネージャーは、Component Broker のトランザクション環境に統合 されます。 Component Broker の調整機能で、DB2 などのリソース・マネージ ャーを扱う場合には、2 フェーズ・コミット・プロトコルを使用します。 OS/390 環境では、Component Broker は、リソース・リカバリー・サービス (RRS) を使って、必要なトランザクションの統合を提供します。 Component Broker は、X/Open の分散トランザクション処理仕様に完全準拠しています。

# プログラミング・モデル

Component Broker のプログラミング・モデルを使用して、クライアント・プロ グラマーは管理下のオブジェクトの作成と検出および管理下のオブジェクトの メソッドの呼び出しを行うことができます。本節では、プログラミング・モデ ル、実行時環境、およびヘルパー・クラスについて説明します。

Component Broker のプログラミング・モデルの詳細については、Component Broker「プログラミング・ガイド」を参照してください。

# プログラミング・モデルと実行時環境

111ページの図25 は、Component Broker のプログラミング・モデルが実行時環 境の機能をどのように使用するかを示したものです。実行時環境は、以下のス テップで実行されます。

- <span id="page-128-0"></span>1.ネーミング・サービスを使用して、管理下のオブジェクトが常駐するホーム を検出する。通常、クライアントはホームと対話して特定のオブジェクトを 作成し、配置する。
- 2. オブジェクトの相互利用可能なオブジェクト・リファレンス (IOR) をクラ イアントに戻し、クライアントはそれを使用して適切な管理下のオブジェク トを見つける。
- 3. クライアントに対してローカルなプロキシー・オブジェクトにその IOR を 保管する。次にクライアントはそのプロキシー・オブジェクトを使用して、 リモートの管理下のオブジェクトと、それがあたかもローカル・プロセスで あるかのように通信する。

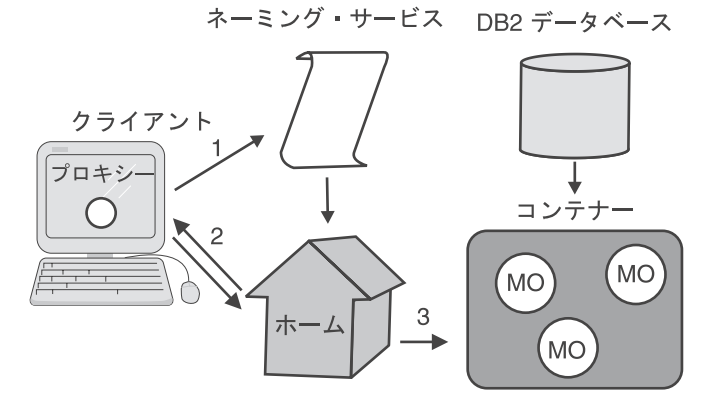

図25. ランタイム・コンポーネント間のコラボレーション

注: クライアントは、ネーミング・サービスに対してオブジェクトのホームを 要求する場合、まず、ネーミング・サービスへアクセスする必要がありま す。ネーミング・サービスヘアクセスすることは、オブジェクト・リクエ スト・ブローカー (ORB) のブートストラップ・プロシージャーの一部で す。 ORB が初期設定されると、自動的にクライアントはネーミング・サ ービスにアクセスすることができます。

クライアントは、オブジェクトをリモート・システムのメモリーに格納する必 要があるかどうかを知る必要はありません。クライアントにとって、オブジェ クトは単にそこに存在するものです。このような単一レベルのストアという概 念が、Component Broker のプログラミング・モデルには組み込まれています。

### ヘルパー・クラス

Component Broker のプログラミング・モデルでは、リモート・オブジェクトの 検出と作成に使用される、次の 2 つのヘルパー・クラス が指定されます。

- <span id="page-129-0"></span>• キー・クラス - オブジェクトを検索します。キー・クラスを使用すると、 クライアントは、検索操作でホームが使用する 基本キー値の属性をローカル に設定することができます。キー・クラスは、コンパイル時検査も提供して います。
- コピー・クラス オブジェクトを作成します。コピー・クラスを使用する と、クライアントは、リモート・オブジェクトが必要とする必須の属性値を 設定し、コピーのコピーをホームに送ることができます。オブジェクトの初 期設定は、同一の言語およびプロセスで実行されます。オブジェクトを作成 すると、ORB を介して 1 つの通信のみを要求します。

これらのクラスのいずれも、オブジェクト・ビルダーの開発過程で作成されま す。

# Component Broker のアプリケーション開発環境

Component Broker のアプリケーション開発環境では、CORBA をベースとする アプリケーションを設計、コーディング、デバッグ、および配置するためのフ レームワークが提供されています。他のベンダーによる、Component Broker の ツール・スイートあるいはツールを使用して、アプリケーションを開発するこ とができます。

この開発環境では、一般的な解析、設計、およびリエンジニアリングのための ツールとのブリッジも提供されます。開発環境は、IBM VisualAge プロダク ト・ファミリーと統合されていますが、他のソフトウェア開発ツールと共に使 用することができます。Component Broker のアプリケーション開発環境は、 Component Broker のアプリケーション・サーバーに Enterprise Beans を配置す ることもサポートしています。

Component Broker のアプリケーション開発ツールの使用についての詳細は、 Component Broker「アプリケーション開発ツール・ガイド」を参照してくださ  $\mathcal{L}$ 

# VisualAge Component Development Toolkit

Component Broker の開発環境で最も重要なのは、VisualAge Component Development Toolkit です。このツールキットを使用することにより、開発者 は、オブジェクト指向の分散アプリケーション作成することができます。この ツールキットは、ビジネス・オブジェクトの構成とテストのプロセスを自動化 するツール・セットを提供しています。

VisualAge Component Development Toolkit は、実行時環境でサポートされてい るすべてのプラットフォーム上でインプリメントされており、複数のプラット フォームでの開発に使用することができます。このツールキットには、以下の ものが含まれています。

- オブジェクト・ビルダー・ツール。CORBA ベースのアプリケーションの開 発に使用されます。このツールは、Component Broker のランタイム・プログ ラミング・モデルと管理下のオブジェクト・フレームワークをサポートして おり、管理下のオブジェクト・フレームワークが必要とするサポート・コー ドを生成することもできます。
- IDL コンパイラー。リモート・オブジェクト通信のためのクライアント側お よびサーバー側のコードを生成します。
- モデリング、分析、および設計のためのツールとのブリッジ
- IBM VisualAge および Microsoft Visual ソフトウェア開発製品など、その他 の開発環境のサポート
- CICS 接続
- IBM TeamConnection

# オブジェクト・ビルダー

オブジェクト・ビルダーは、VisualAge Component Development Toolkit におけ る主要な開発ツールです。オブジェクト・ビルダーは、サーバー・オブジェク トの構築をサポートするために設計されたものです。開発者は、ビジネス・ロ ジックを、フレームワーク内の該当する場所に埋め込みます。オブジェクト・ ビルダーにより、コード、makefile、およびアプリケーションのテストに必要な アプリケーション構成情報が生成されます。オブジェクト・ビルダーは、大規 模な開発プロジェクトをサポートしています。またオブジェクト・ビルダーを 使用して、Enterprise Beans を配置し、Enterprise Beans と CORBA コンポーネ ントの両方を使用するアプリケーションを開発することもできます。

オブジェクト・ビルダーは、サーバー・オブジェクトの振る舞いと属性を定義 し、サーバー・オブジェクトが Component Broker の実行時環境で動作するた めに必要なコードを生成します。オブジェクト・ビルダーは、IDL と C++ を 使用する CORBA プログラミング・モデルをサポートしています。テスト用の ユニット、およびサーバーのセットアップ・スクリプトを備えたクライアント / サーバーのフル・パッケージを含む、完全な実動可能アプリケーションを生 成することができます。

オブジェクト・ビルダーは、Rational Rose のオブジェクト・モデル、ERWin および Data Definition Language (DDL) モデル、CICS 接続プロシージャー・ マップ、および IDL ファイルを入力として受け入れます。 オブジェクト・ビ ルダーは、Java、C++、および ActiveX のクライアントに必要な IDL とバイ ンディング・ファイルを生成します。オブジェクト・ビルダーをエンタープラ イズ・アクセス・ビルダー (EAB) と併用すると、オブジェクト・ビルダーに よりサーバー側のコードを Java および C++ で生成することができます。オブ ジェクト・ビルダーは、たとえばビジネス・ロジックをインプリメントするた めにコードをビジネス・オブジェクトに手動で追加するためのインターフェー スを提供してます。オブジェクト・ビルダーは、XML (Extensible Markup Language) ファイル、リレーショナル・データベース DDL ファイル、および システム管理 DDL ファイルを出力します。

オブジェクト・ビルダーは、アプリケーション・オブジェクトと合成ビジネ ス・オブジェクト (すなわち他のビジネス・オブジェクトを組み合わせたビジ ネス・オブジェクト)あるいはバックエンド・システムへのデータ・オブジェ クトのマッピングなどの共通のタスクをサポートします。オブジェクト・ビル ダーは、ビジネス・オブジェクトのデバッグと配置のためのツールも提供して います。

オブジェクト・ビルダーを使用すると、基本コンポーネントからビジネス・オ ブジェクトを合成してアプリケーションを組み立てることができます。結合 (コンポーネントをより複雑なオブジェクトに結合すること) および分離 (継承 によって関連付けられているコンポーネントを特定の基準を使って選択するこ と)により、ビジネス・オブジェクトを合成することができます。基本オブジ ェクトおよび結合オブジェクトは、アプリケーションで再利用することができ ます。

オブジェクト・ビルダーは、フレームワーク完了によるプログラミングもサポ ートしています。この目的は、プラットフォームを超えた、ビジネス・オブジ ェクトのソース・コード・レベルでの移植性を実現することです。ビジネス・ ロジックのインプリメントは、開発者が行います。それ以外のコードとクライ アント・バインディングは、自動的に生成されます。

オブジェクト・ビルダーとソフトウェア構成管理ツールとの間のインターフェ ースは業界標準に基づくため、サード・パーティーのツールを Component Broker のアプリケーション開発環境に統合することができます。オブジェク ト・ビルダーは、Rational Rose などのオブジェクト指向の分析ならびに設計の ためのツールから入力された設計を受け入れます。たとえば、システム設計を Rational Rose で作成し、それをオブジェクト・ビルダーにインポートし、次に オブジェクト・ビルダーを使用して最終的なオブジェクトとプログラム・ロジ ックを追加することができます。

# モデリング、分析、および設計のためのツールとのブリッジ

VisualAge Component Development Toolkit には、システム設計ツールとモデリ ング・ツールとのブリッジが組み込まれています。たとえば、Rational Rose で作成されたシステム設計をオブジェクト・ビルダーにインポートし、アプリ ケーションのインプリメントのためのテンプレートとして利用することができ ます。

- Component Broker は、システム設計および分析のためのツールである Rational Rose にロードすることができる管理下のオブジェクト・フレームワ ークのモデルを提供しています。したがって、これによって得られるビジネ ス・オブジェクト設計をオブジェクト・ビルダーにインポートすることがで きます。
- Logitech の ERWin を使用すると、リレーショナル・データベース管理シス テムのテーブルを、Component Broker アプリケーションにインポートするこ とができます。

## その他の開発環境のサポート

VisualAge Component Development Toolkit は、IBM VisualAge プロダクト・フ ァミリー、Microsoft Visual C++ および Microsoft Visual Basic などの開発環 境で使用することができます。これらのツールは、アプリケーションを設計す る際にオブジェクト・ビルダーの代わりとなるものです。たとえば、VisualAge C++、VisualAge for Java、あるいはその他の開発環境を使用して、クライアン トのユーザー・インターフェースを構成することができます。

オブジェクト・ビルダーで 2 つの環境に必要なコードを生成することにより、 Microsoft ActiveX コンポーネントと共通利用されるコンポーネントの構築が容 易になります。 Microsoft COM オブジェクトは、Component Broker のビジネ ス・オブジェクトのラッパーとして生成することができます。

VisualAge Component Development Toolkit は、クライアント・コンポーネント のアーキテクチャーもサポートしています。たとえば、クライアント側の JavaBean コンポーネントは、CORBA Internet Inter-ORB protocol (IIOP) 通信 バスを介して、Component Broker のビジネス・オブジェクトと統合することが できます。

### **CICS/IMS 接続**

CICS/IMS 接続 (CICON) ツールを使用すると、CICS または IMS 手続き型ト ランザクション・プログラムを、Component Broker で再利用することができま す。 CICON は、IBM VisualAge for Java プロダクトに基づきます。CICON

を使用すると、オブジェクト・ビルダーにインポートして他の管理下のオブジ ェクトと統合することのできる手続きアダプター・オブジェクトを作成するこ とができます。

# **IBM TeamConnection**

IBM TeamConnection は、Component Broker で使用されるチーム・プログラミ ング環境です。分散オブジェクト・アプリケーションを構築している開発チー ムに、プログラミング・ライブラリーとツールを提供します。これらの機能 は、コンポーネントの共用リポジトリーの中心に位置するものです。開発の作 業を、複数のプロジェクトとサブプロジェクトに分割することができます。ソ ース・コードは、統制をとりながらチーム内で共用することができます。共用 することにより、大規模なチーム開発におけるソフトウェアの保全性と生産性 が向上します。

IBM TeamConnection は、アプリケーションの配置もサポートしています。共 用リポジトリーは、多階層環境におけるスケーラブルなソフトウェア配布の戦 略をインプリメントするための出発点になります。ソフトウェアの配置は、ア プリケーション・ソリューションのすべてのコンポーネントをパッケージ化 し、それらを Component Broker のシステム管理に渡すことから始まります。

# Enterprise Bean のサポートと配置

Component Broker は、Enterprise Beans を完全にサポートします。Enterprise Beans は、VisualAge for Java などの統合開発ツールを使用して開発し、 Component Broker EJB サーバーで展開することができます。Component Broker Enterprise Beans の展開用に、次のようなツールを提供しています。

- jetace 1 つ以上の Enterprise Beans 用の EJB JAR ファイルの作成およ び更新を行うことができます。
- オブジェクト・ビルダー Enterprise Beans を展開するための推奨ツール です。
- cbejb オブジェクト・ビルダーと連携し、EJB サーバーが Enterprise Bean を管理するのに必要なファイルを作成およびコンパイルします。この プロセスの出力は、サーバー側およびクライアント側の、一連の JAR ファ イルおよびライブラリー・ファイルです。
- CBDeployJar Enterprise Beans の展開を自動化します。CBDeployJar ツールは、EJB 仕様の 1.0 版または 1.1 版と互換性のある JAR ファイルを 展開するために使用することができます。
- CBDeployEar J2EE Enterprise Archive (EAR) ファイルに保管されている JAR ファイルから、Enterprise Beans を展開するために使用します。

<span id="page-134-0"></span>CBDeployEar ツールは、EAR ファイルから JAR ファイルを抽出し、次 に、抽出された JAR ファイル上の CBDeployJar ツールを実行します。

- appbind Enterprise Bean の展開者は、アプリケーション固有のネーミン グ・コンテキストを作成し、それを、選択したファクトリー・ファインダー に関連付けることができます。これにより、このファクトリー・ファインダ ーを使用して、EJB ホームの検索操作を解決することができます。このツー ルは、AIX、Windows NT、および Solaris プラットフォーム上でのみ使用す ることができ、これらのプラットフォームのいずれかにインストールされた サーバーに適用することができます。
- ejbbind Enterprise Bean  $\oslash$  Java Naming and Directory Interface (JNDI) ホーム名 (デプロイメント・ディスクリプターに存在します) を EJB サーバ - (CB) 中のファクトリーにバインドします。このツールは、 AIX、Windows NT、および Solaris プラットフォーム上で稼働するサーバー には使用すべきではありません。

Component Broker 環境における Enterprise Beans の開発と展開についての詳細 は、以下の資料を参照してください。

- 「Enterprise Beans の作成」
- Component Broker「アプリケーション開発ツール・ガイド」

# Component Broker のシステム管理

Component Broker のシステム管理ツールは、大規模なサーバー環境を管理する ために使用されます。これらのツールは、Component Broker アプリケーショ ン・サーバーのインストール、モニター、および実行をサポートします。 Component Broker のランタイムに、システム管理ツールを使用して、必要なサ ービス、ロードの必要があるプログラムなどを決定することにより、サーバー のワークロードを管理します。システム管理ツールは、ランタイム・リポジト リーの管理にも使用されます。ビジネス・オブジェクトを登録し、アプリケー ションとアプリケーション・ファミリーにグループ化し、管理クライアントに 配布することができます。

Component Broker 環境を管理する方法についての詳細は、Component Broker 「システム管理ガイド」を参照してください。

# システム管理モデル

Component Broker のシステム管理により、Component Broker ネットワークの あらゆる側面を構成、配置、モニターおよび制御することができます。 Component Broker のシステム管理には、オブジェクト指向のシステム管理モデ <span id="page-135-0"></span>ルが使用されます。すべてのシステム・エンティティーは、オブジェクトで表 されます。これらのシステム・オブジェクトは、企業を表すネットワーク、そ のネットワークの Component Broker による管理定義、およびそのネットワー クと対話するコンポーネントに編成されます。

図26 は、Component Broker で管理されるネットワークの主要部分を示したも のです。

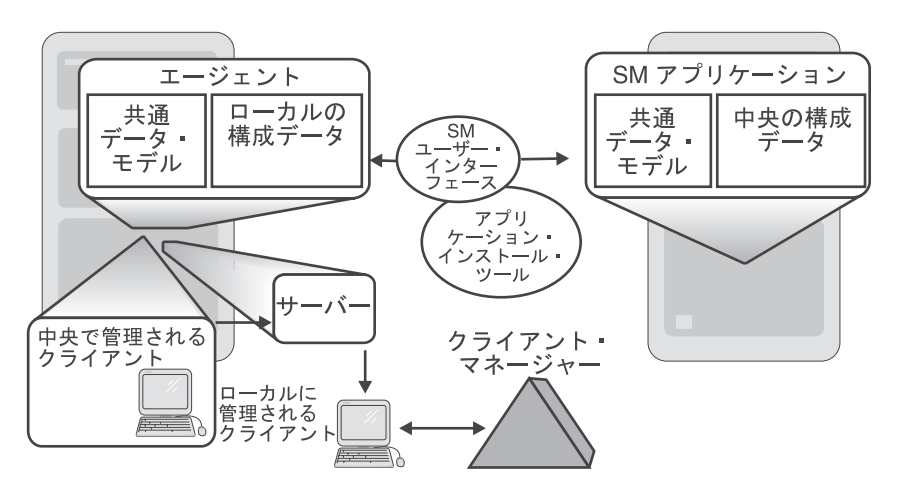

図 26. Component Broker のシステム管理ネットワークのトポロジー

このネットワークは、わかりやすくするために単純化されています。このネッ トワークは、3 台の System/390 ホスト・マシンで構成されています。1 台の ホストは、実際にはシステム・コンプレックス (Sysplex) として構成されたシ ステムのクラスターです。OS/390 のシステム管理ツールは、Sysplex の構成と 操作制御を 1 つのシステム・イメージとして提供する Component Broker アプ リケーションです。

注:実動レベルの管理ネットワークは、通常、図26 に示されているネットワー クよりも大規模なものですが、おそらく、1台のマシン上にネットワーク 全体をインプリメントすることができます。

このネットワークは、以下のように構成されています。

• システム管理 (SM) アプリケーションは、中央管理制御ポイントです。シス テム管理アプリケーションは構成データを中央で保管し、共通データ・モデ ル (CDM) のコピーが含まれます。システム管理アプリケーションは、1台 のホスト上でそれ自体のプロセスで実行します。 Component Broker ネット ワークには 1 つのシステム管理アプリケーションしかありません。 (ただ

し、ネットワークは、緊急時に備えて 2 番目のマシンにオプションとしてシ ステム管理アプリケーションを構成することができます。)

• Component Broker サーバーは、118ページの図26 の左下に示されている 2 番目のホストで実行されます。このホストもクライアント・アプリケーシ ョンを実行しています。

エージェント は、システム管理アプリケーションが、制御されている Component Broker のサーバーと通信できるようにします。エージェントに は、共通データ・モデルのコピーと、そのホストに関連付けられている構成 データが含まれます。エージェントには、Component Broker システムのモニ ターと制御のためのインターフェース・モジュールも含まれます。エージェ ントは、それが制御するサーバーとは別の独自のプロセスを持っています。

• クライアント・アプリケーションは、118ページの図26 の右下に示されてい る 3 番目のホストで実行されています。クライアントは、中央管理あるいは ローカル管理することができます。ローカル管理されるクライアントの例 は、この図の右下隅に示されています。クライアント・マネージャーのユー ザー・インターフェースを使用すると、クライアントを制御する属性を設定 することができます。

アプリケーション・インストール・ツール は、アプリケーションをホストにロ ードします。アプリケーション・インストール・ツールを使用すると、構成デ ータをシステム管理アプリケーションまたはエージェントに追加することもで きます。

118ページの図26 にはわかるように示していませんが、Component Broker のシ ステム管理にはログ記録機能が組み込まれています。すべてのコンポーネント は、エラー、活動、およびトレースの各ログ・ファイルを作成します。ログ・ ファイルは、システム管理アプリケーション、エージェント、あるいはログ・ ブラウザーのユーザー・インターフェースを使って表示することができます。

### 共通データ・モデル

共通データ・モデル は、Component Broker の構成データの構造の記述または テンプレートです。共通データ・モデルは、ツリーを構成するオブジェクトの フォルダーを含む階層モデルです。すべてのオブジェクトには、そのフォルダ 一内に固有の名前が付けられています。したがって、すべてのオブジェクトに は、固有の完全修飾パス名があります。

共通データ・モデルは、3 つの概念的な部分 (すなわちワールド) で構成され ています。

- モデル・ワールド は、高レベルの用語でシステムのトポロジーを定義しま す。このデータは、システム管理アプリケーションに保管され、他のデータ とは無関係にバックアップおよび復元することができます。
- インストール・ワールド は、低レベルの用語でシステムのトポロジーを定義 します。このデータはシステム管理アプリケーションとエージェントの両方 に保管されますが、主にエージェントで使用されます。インストール・ワー ルドのデータは、オブジェクト・ビルダーなどのツールによって生成される アプリケーション・パッケージを介して提供されます。(管理者は、システム 管理アプリケーション内のインストール・データの構造を編集して、改訂さ れた構造をエージェントに送信することができます。)
- イメージ・ワールド は、ローカル・エージェント内の個々のサーバーの定義 を提供します。このデータのほとんどは、サーバーからアクセスできるよう 共通のデータ・ストアにマップされます。イメージ・ワールドのデータは、 モデル・ワールドとインストール・ワールドに保管されているデータから、 システム管理コードによって作成されます。

一部のオブジェクト (コンテナーなど) は、モデル・ワールドとイメージ・ワ ールドの両方に存在します。これらのオブジェクトは、名前で一致検索されま す。これらのオブジェクトでは、管理者が属性を提供すると、アプリケーショ ン・パッケージにより対応するイメージ・オブジェクトの関係が提供されま す。

# 第9章 TXSeries の使用

IBM TXSeries は、サーバーを調整および統合して、ネットワーク上の高性能 アプリケーションやデータ・ソースを管理する、拡張トランザクション処理ソ リューションです。これにより、オンライン・トランザクション処理に必要な 信頼性、可用性、およびデータ保全性をすべて備えた分散クライアント / サー バー環境を構築することができます。

本節では、TXSeries 製品ファミリーの以下のメンバーについて説明します。

- Encina について説明します。これは、オープン分散システムの開発と管理、 およびトランザクション処理の実行に使用するソフトウェア製品のファミリ ーです。詳細については、『TXSeries Encina』を参照してください。
- 顧客情報管理システム (CICS) について説明します。これは、IBM の汎用オ ンライン・トランザクション処理ソフトウェアです。詳細については、140ペ ージの『TXSeries CICS』を参照してください。

本節では、155ページの『第2部 WebSphere Application Server の使用』で説明 する WebSphere ファミリーのアプリケーション例の背景となる情報を提供し ます。ここでは、TXSeries を使用して、エンタープライズ・トランザクション 処理アプリケーションを開発する場合の実用上の問題については特に触れませ  $\lambda$ 

- TXSeries に関する一般情報については、「概説および機能」を参照してくだ さい。
- Encina に関する詳細については、Encina 製品の資料を参照してください。
- CICS に関する詳細については、CICS 製品の資料を参照してください。

# **TXSeries Encina**

Encina は、オープン分散システムの開発と管理に使用するソフトウェア製品の ファミリーです。Encina は、オープン・グループ分散コンピューティング環境 (DCE)の基盤となるテクノロジーを使用して、大規模な分散システムの複雑さ に対処し、データの保全性を管理するためのインフラストラクチャーを提供し ます。また、Encina では、多くの分散システム・プログラミングの局面が単純 化されているので、アプリケーション開発者は、その背景にある多くの詳細を 気にすることなく、プログラムのビジネス・ロジックに専念することができま す。

本節では、以下の Encina ファミリーのメンバーについて紹介します。

- 『Encina モニター』
- 127ページの『リカバリー可能キューイング・サービス (ROS)』
- 128ページの『構造化ファイル・サーバー (SFS)』
- 130ページの『対等通信 (PPC) サービス』
- 132ページの『Encina++』
- 136ページの『Encina ツールキット』
- 137ページの『DCE-Encina Lightweight クライアント (DE-Light)』
- 138ページの『WebSphere アドバンスド版と Encina とのインターオペラビリ ティー』

Encina に関する詳細については、Encina 製品の資料を参照してください。

# Encina  $E = 9 -$

Encina モニター (あるいは単にモニター) は、トランザクション処理アプリケ ーションの開発、実行、および管理手段を提供するトランザクション処理 (TP) モニターです。Encina モニターは、リソース・マネージャーとともに、特定の サーバーを介して一定の方法で特定のデータにアクセスできるユーザーやクラ イアントを制御する環境を提供するので、大量のデータの整合性を保つことが できます。モニターは、スケーラブルであり、IBM メインフレームなどの既存 のコンピューター・リソースと相互に機能するオープン・モジュラー・システ ムを提供します。

#### Encina モニター機能

モニターは、TP システムに対して、以下の 3 つの機能領域を提供します。

- 実行時環境モニターの実行時環境は、TP アプリケーションとリソース・マ ネージャーを調整し、ロード・バランシングや診断情報の収集などの実行時 管理タスクを実行します。さらに、この環境は、後続の実行での呼び出しス ケジュールやユーザー、トランザクション、データ依存のルーティング、お よびクライアント / サーバーのバインディングに関する情報の検索など、実 行環境とのその他の対話にも対処します。
- システム管理機能モニター・システム管理インターフェースを使用して、モ ニター・システムの構成、開始、制御、および終了を行います。モニター・ の管理は、モニターの管理インターフェースおよび構成インターフェースを 介して行います。
- アプリケーション開発環境 モニター・アプリケーションは、モニター・アプ リケーション・プログラミング・インターフェース (API) とその他の Encina インターフェース (Transactional-C (Tran-C) など) を一緒に使用して

開発します。モニターは、DCE RPC やセキュリティーとの対話などのいく つかのタスクをアプリケーションの代わりに実行し、プログラマーの作業を 軽減します。サーバーの開発は、Tran-C か、モニター API が提供するその 他のトランザクション・インターフェースを使用して行うことができます。 また、モニター API は、分散トランザクション処理環境においてクライア ントおよびサーバー・アプリケーション・プログラムを管理するための機能 を提供します。

#### モニターの実行時環境

モニターは、クライアント / サーバー・アプリケーションが実行できる環境を 提供します。この実行時環境は、モニター・セル か、単一の管理単位です。1 つのセルはノード の集合から構成されています。ノードは、それぞれアプリケ ーションおよびモニター・ソフトウェアが実行するマシンです。モニター・セ ルを構成するノードは、DCE セル内のノードのサブセットです。本書におい て、「セル」という用語は、特に断らない限り、モニター・セルのことを示し ます。1 つの DCE セルには、複数のモニター・セルが存在する場合もありま す。セキュリティーやネーム・サービスなど、いくつかのサービスは DCE セ ルによって提供されるため、すべてのノードがこれらの DCE サービスにアク セスできなければなりません。

124ページの図27 に示すモニター・セルの物理体系は、ローカル・エリア・ネ ットワークによって接続された複数のノードのクラスターです。類似するクラ スターが、1つ以上の広域ネットワークに接続している可能性もあります。

<span id="page-141-0"></span>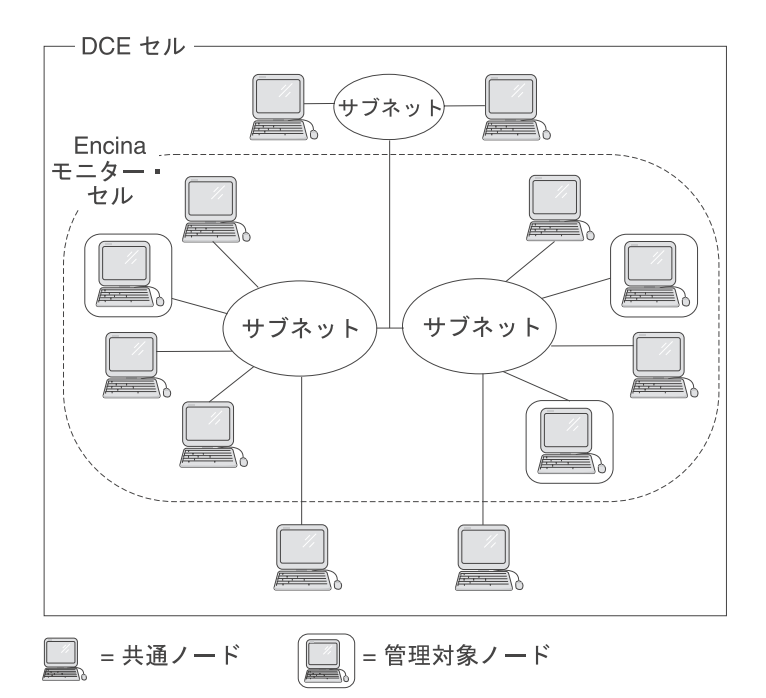

図27. モニター・セルの物理体系

- 1 つの モニター・セルには、以下のコンポーネントが含まれています。
- ヤル・マネージャー

セル内のノード・マネージャーとデータ・リポジトリーをモニターし、 制御するモニターの一部。セル・マネージャーは、ノード・マネージャ ー、クライアント、および DCE サービスと通信します。セル・マネー ジャーの最も重要なタスクは、システムの構成および管理に必要なデー 夕の管理です。

# ノード・マネージャー

セル・マネージャーに代わって単一の管理対象ノード内のすべてのアプ リケーション・サーバーを制御する Encina の一部。ノード・マネージ ャーは、単一のノードで実行されるアプリケーション・サーバーの開始 とモニターを行います。セル・マネージャーおよびノード・マネージャ ーは、システムを常にモニターし、障害の発生したアプリケーション· サーバーを検出して報告し、再始動します。

### アプリケーション・サーバー

アプリケーション・サーバーは、通常は 1 つ以上のリソース・マネー ジャーと対話してクライアント要求を処理するコンポーネントです。こ れらは、管理対象ノードで実行され、アプリケーションのクライアント が必要とするサービスをエクスポートします。

1 つのアプリケーション・サーバーは、クライアントから受信したサー ビス要求を処理する、処理エージェント (PA) という 1 つ以上のプロ セスから構成されています。モニターは、さまざまな処理エージェント に対してクライアント要求を自動的に分散させます。

#### アプリケーション・クライアント

アプリケーションの一部。ユーザーは、これを使用してモニター・シス テムと対話し、アクティブなアプリケーション・サーバーによってエク スポートされるサービスを要求します。クライアントに対話式のユーザ ー・インターフェースを組み込むことも、別の方法で要求を生成するこ ともできます。クライアントは、管理対象ノードで実行する必要のない 唯一のコンポーネントです。

## リソース・マネージャー

アプリケーション・データなどの共用リソースを管理するコンポーネン ト。アプリケーション・サーバーは、リソース・マネージャーと通信し ます。モニター・リソース・マネージャーには、構造化ファイル・サー バー (SFS) およびリカバリー可能キューイング・サービス (ROS) が含 まれるので注意してください。

モニターは、セルとモニター・コンポーネントの構成データおよび構成済みの 各診断クラスの診断データを含め、そのセルに関するさまざまなデータを管理 します。

モニターの実行時環境および Encina アプリケーションの管理についての詳細 は、「Encina 管理ガイド 第 1 巻: 基本管理」を参照してください。

### モニターと DCE の対話

モニターでは、DCE の上に構築されたトランザクション処理環境および Encina ツールキットが用意されています。基盤となる DCE コンポーネントへ の Encina の拡張により、必要なアプリケーションの実行環境および関連する 管理機能が提供されます。Encina ツールキットは、トランザクションの保全に 必要なセマンティクスを提供します。

DCE はインターフェース・モジュラーの集合であり、分散システムを構築する ための基本ビルディング・ブロックを提供します。DCE は以下を提供します。

- リモート・プロシージャー呼び出し (RPC) クライアントとサーバー間の 通信のためのプログラミング・パラダイムを提供します。モニターのトラン ザクション RPC (TRPC) メカニズムは、DCE RPC の上に構築されていま す。
- セル・ディレクトリー・サービス (CDS) これにより、DCE セル内のリ ソースが、一貫性のある方法で識別されます。
- DCE セキュリティー・サービス モニター・アプリケーションのセキュア な操作のために必要となる認証および許可制御を提供します。

## モニターのアプリケーション開発環境

モニター開発環境は、プログラマーがモニター用のアプリケーション・プログ ラムを開発するためのアプリケーション開発ツール、言語、およびライブラリ ーから構成されています。開発環境は、主に以下の 3 つのコンポーネントから 構成されます。

- Transactional-C (Tran-C) プログラム言語は、C プログラム言語の一連の拡張 であり、トランザクション・アプリケーションの開発を簡素化します。 Tran-C 実行時システムは、プログラムで使用する Tran-C 関数をサポートす るための必要な機能を自動的に呼び出し、トランザクション、および、関連 する下位レベルのデータ構造とデータ構成の範囲と状態をモニターします。
- Encina トランザクション RPC (TRPC) は、クライアント / サーバーの対話 を定義したり実行したりするために使用します。インターフェースは、DCE IDL への拡張版であるトランザクション・インターフェース定義言語 (TIDL) を使用して記述されます。 DCE RPC 上に構築される TRPC 実行時 環境は、Encina モニター・クライアントとアプリケーション・サーバーとの 間の通信メカニズムとしてサービスを提供します。
- Encina モニター API は、クライアントおよびアプリケーション・サーバー をモニター・システムに登録できるようにする機能など、分散トランザクシ ョン処理アプリケーションの開発をサポートする機能の集合です。

追加のプログラミングおよび診断ツールは、Windows NT および Windows 95/98 システムのプラットフォーム上のみで使用可能です。

- Encina サーバー・ウィザードを使用することにより、Encina および Encina++ サーバーを作成することができます。Encina サーバー・ウィザー ドは、サーバー用の標準初期化コードの多くを生成し、そのコードをプロジ ェクトに編成し、サーバーを構築するために必要な、適切な Encina および システム・ライブラリーを関連付けます。
- Encina COM ウィザードは、(DLL ファイル形式の) Encina COM コンポー ネントを、Encina TIDL インターフェースから作成するために使用されま す。これにより、DLL ファイルは、任意の言語で作成されたクライアントに
組み込むことができるようになり、その結果、そのクライアントは、DLL フ ァイルで定義されたインターフェースをエクスポートする、任意の Encina サーバーにアクセスできるようになります。

• WinTrace ツールは、分散クライアント / サーバー・アプリケーションをデ バッグする際の開発者の作業を支援します。この Encina 固有のツールは、 アプリケーションの出力ファイルと Encina のトレース・ファイルをフォー マット設定および表示したり、エラー・コードやトレース ID を変換する際 に使用します。また、プロセスの実行中に、出力を表示するために使用する Encina Trace Listener サーバーを始動するためにも使用できます。このツー ルの使用についての詳細は、ツールのオンライン・ヘルプを参照してくださ  $\mathcal{U}^{\lambda}$ 

Encina Monitor 環境で実行されるプログラムの作成についての詳細は、以下の 資料を参照してください。

- Encina アプリケーションの作成
- Windows 環境での Encina アプリケーションの作成
- Encina Transactional プログラミング・ガイド
- Encina モニター・プログラミング・ガイド

## リカバリー可能キューイング・サービス (RQS)

リカバリー可能キューイング・サービス (ROS) によって、アプリケーション は、トランザクション作業を後で処理するようキューイングすることができま す。アプリケーションは、キュー内のタスクに関するデータを保管することが できます。このデータは、後で別のプログラムによって処理することができま す。アプリケーションは、キューイングされた作業がトランザクションで完了 されたことを確認してから、そのトランザクションをコミットすることができ ます。

キュー は、アプリケーション間で情報を受け渡すために使用できる線形のデー 夕構造です。アプリケーションは、キューの最後にエレメントをエンキュー (追加)したり、キューの先頭から先入れ先出し (FIFO) 法でエレメントをデキ ュー(除去) したりします (ROS には、エレメントにアクセスするための別の 方法も用意されています)。

各キューは、単一の ROS サーバーによって保守されます。そのキューとの対 話は、すべてサーバーが処理します。ROS サーバーに複数のキューが存在して いる場合があります。たとえば、小売業での請求書発行、配送、および在庫管 理の各タスクに関連するデータを保管するための 1 つ以上のキューが存在する 場合があります。

アプリケーションは、キューを使用して、エレメントの形式でデータを保管し ます。エレメント は、アプリケーションに固有のレコード単位のデータです。 エレメントのフィールドには、関連する情報の一部が保管されます。たとえ ば、請求書発行エレメントには、顧客名、顧客の口座番号、および現行の口座 残高を保管するフィールドがあります。

通常、ビジネス・トランザクションは、トランザクションの作業における各ス テップが正常に完了していないと、トランザクション全体が終了できないよう に構造化されています。ROS サーバーは、クライアントがトランザクションの サブタスクを引き受け、サブタスクをデータで表し、そのデータをエンキュー できるようにします。

アプリケーションは、別のアプリケーションによる後続の処理用に、別のキュ ーにエレメントを再度キューイングすることができます。 再キューイング は、 エレメントをあるキューから別のキューに移動するプロセスです。

デキュー要求の処理時にさまざまなキューから選択されたアプリケーション は、キュー・セット (キューの集合) を使用して、選択プロセスを単純化する ことができます。1 つのキューは、複数のキュー・セットに属することができ ます。あるキュー・セットに属するキューには、そのキュー・セットの一部と してアクセスすることも、個別にアクセスすることもできます。

ロック によって、ROS 内のエレメントおよびキューの整合性が保証されま す。ROS は、操作期間またはトランザクションの期間のロックをサポートして います。ROS が提供するロック・モデルは、同じエレメントまたはキューにア クセスする複数のアプリケーションを実行する場合に高い並行性をサポートし ています。

RQS プログラムの作成についての詳細は、「Encina RQS プログラミング・ガ イド」を参照してください。また、ROS サーバーの管理についての詳細は、 「Encina 管理ガイド 第 2 巻: サーバー管理」を参照してください。

## 構造化ファイル・サーバー (SFS)

Encina 構造化ファイル・サーバー (SFS) は、レコード単位のファイル・シス テムです。SFS は、レコードから構成されている構造化ファイル を使用しま す。レコードは関連する情報をグループ化したものです。レコードには、レコ ードの情報の特定の部分を保持するフィールド があります。フィールドのサイ ズと数は事前に定義されています。これらのフィールドには、事前に定義され ているさまざまなデータ・タイプを指定することができます。レコードのフィ

ールド・レイアウトは、ファイルの作成時に定義されます。たとえば、各レコ ードには、名前、従業員番号、および給与のフィールドを使用して、従業員に 関する情報を入れることができます。

SFS はデータ処理機能と管理機能の両方を提供します。データ処理機能は、デ ータのアクセスおよび変更 (読み込み、挿入、更新、削除、ロック、アンロッ クなど) を行うために使用する標準的な操作を提供します。管理機能によっ て、プログラムは、SFS ファイルとボリュームの作成、照会、および変更、フ ァイルのコピー、ファイルの削除などを行うことができます。

SFS ファイル内のデータは、すべて SFS サーバーによって管理されます。こ のデータにアクセスする必要があるプログラムは、そのサーバーに要求を送信 しなければなりません。これによって、要求されたデータが検索されるか、指 定の操作が実行されます。

SFS には、以下のように多くの利点があります。

- トランザクションの保護。SFS は、ファイル内に保管されたデータへのトラ ンザクション・アクセスを提供します。このため、SFS によって管理される ファイルは、サーバーの問題、ネットワーク障害、およびメディアの障害か ら完全に回復することができます。
- 分散コンピューティングおよびオープン・システムのサポート。 SFS は、 複数のプラットフォームに渡る構造化データへのアクセスを要求するため に、一貫性のあるメカニズムを提供します。SFS が使用するクライアント / サーバー・モデルによって、アプリケーションをネットワーク上に簡単かつ 透過的に分散させることができます。
- 既存のアプリケーションの移植が簡単。SFS では、論理(物理ではなく)デ ータ・モデルが提供されるため、既存の構造化ファイルまたはデータベー ス・アプリケーションの移植を単純化することができます。
- ISAM の互換性。Encina トランザクション索引順次アクセス方式 (T-ISAM) ライブラリーは、SFS 内に保管されたデータにアクセスするための X/Open ISAM 対応の方法を提供します。
- COBOL レコード・インターフェース。SFS 外部ファイル・ハンドラー (EXTFH) は、SFS での Micro Focus COBOL の使用をサポートしていま す。既存の COBOL アプリケーションは、標準的な COBOL 入出力ステー トメントを使用して、SFS ファイルにアクセスすることができます。ネイテ ィブ COBOL 入出力呼び出しは、SFS ファイルに透過的にマップされま す。
- <span id="page-147-0"></span>• データベース・システムとの互換性。Encina トランザクション Manager-XA (TM-XA) サービスによって、SFS アプリケーションは、X/Open XA インタ ーフェースをサポートするデータベース・アプリケーションとの対話が可能 になります。
- RQS との互換性。SFS の多くは、RQS と互換性があります。たとえば、 SFS が使用するフィールド・タイプには、RQS に対応するタイプがありま す。このため、アプリケーションは、SFS と ROS の両方を簡単に使用する ことができます。

SFS プログラムの作成についての詳細は、「Encina SFS プログラミング・ガ イド」を参照してください。また、SFS サーバーの管理についての詳細は、 「Encina 管理ガイド 第 2 巻: サーバー管理」を参照してください。

## 対等通信 (PPC) サービス

PPC サービスによって、Encina トランザクション処理システムは、システム・ ネットワーク体系 (SNA) LU (論理装置) 6.2 通信インターフェースを持つシス テム (通常はメインフレーム) と相互に機能することができます。 PPC サービ スにより、SNA および Encina トランザクション処理システムを使用している メインフレーム・システム間の、統合およびマイグレーションが可能になりま す。

PPC サービスによって両方向の通信が可能になるので、いずれかの側が通信を 開始すると、アプリケーションとデータの両方をメインフレームと Encina と の間で共用することができます。 SNA ネットワーク上で実行されているアプ リケーションは、PPC ゲートウェイを介する会話を、Encina モニター内のアプ リケーションに割り振ることができます。

PPC サービスは、DCE 環境における実行のためのスレッド・セーフなルーチ ンを提供するさまざまなインターフェースをサポートしています。

- 分散プログラム・リンク (DPL)。DPL によって、Encina PPC エグゼクティ ブ・アプリケーションは、クライアント / サーバーの関係において、CICS アプリケーションおよびその他の Encina DPL アプリケーションと一緒に機 能することができます。DPL アプリケーションは、Encina トランザクショ ン・リモート・プロシージャー呼び出し (TRPC) に似た方法で、その他のア プリケーションと通信します。
- X/Open 共通プログラミング・インターフェース・コミュニケーション (CPI-C) および IBM システム・アプリケーション体系 (SAA) CPI-C の両 方。CPI-C インターフェースは、PPC エグゼクティブ・アプリケーションと リモート・アプリケーションとの間の対等通信をインプリメントするための より一般的な方法を提供します。
- トランザクションの境界用の SAA 共通プログラミング・インターフェー ス・リソース・リカバリー (CPI-RR) インターフェース。
- トランザクション境界用の X/Open TX インターフェース。

これらのインターフェースは、相互に排他的ではありません。使用するインタ ーフェースは、置かれている環境およびアプリケーションの要件によって異な ります。

ゲートウェイ・サーバーを介した通信の PPC サービス・モデルを、図28 に示 します。

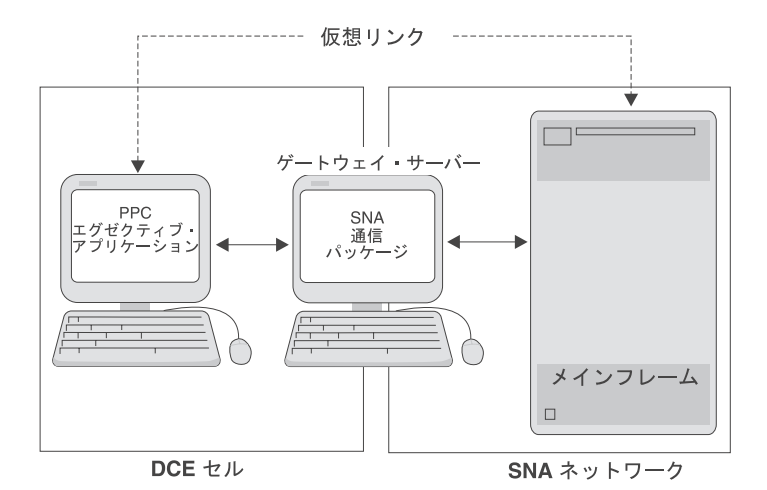

図 28. PPC 通信モデル

ゲートウェイ・サーバーは、DCE セルおよび SNA ネットワークの一部である マシン上で実行されます。Gateway/SNA は、メインフレーム上の SNA LU 6.2 アプリケーションと DCE ノード上の PPC エグゼクティブ・アプリケーショ ンとの間に仮想リンクを確立します。PPC エグゼクティブ・アプリケーション は、Encina/DCE 環境に完全に統合されます。つまり、アプリケーションは、 Encina と DCE を使用して Encina/DCE 環境の他のアプリケーションと通信し ながら、SNA を使用してメインフレームと通信することができます。

PPC アプリケーションを構成する 2 つの製品は、以下のとおりです。

• PPC エグゼクティブ - 対等通信および 2 フェーズ・コミット・トランザ クション・セマンティクスをサポートするライブラリーです。プログラマー は、PPC エグゼクティブが提供する機能を使用して、SNA LU 6.2 プロトコ ルをサポートする他のアプリケーションと通信するプログラム (PPC エグゼ クティブ・アプリケーション)を作成します。

• PPC ゲートウェイ・サーバー - DCE セル内の Encina アプリケーション と SNA ネットワーク内の LU 6.2 アプリケーションとの間の通信を提供す るコミュニケーション・マネージャーです。ゲートウェイを介した会話の割 り振りは両方向です。このため、その他のネットワーク上のアプリケーショ ンから、Encina システムのメインフレームまたはマシンにあるデータにトラ ンザクションでアクセスできるようになります。ゲートウェイ・サーバー は、SNA 要件 (ログ記録やリカバリーなど) を PPC エグゼクティブ・アプ リケーションから分離します。

PPC プログラムの作成についての詳細は、「Encina PPC サービス・プログラ ミング・ガイド」を参照してください。また、PPC ゲートウェイ・サーバーの 管理についての詳細は、「Encina 管理ガイド 第 2 巻: サーバー管理」を参照 してください。

## $Encina++$

Encina++ は、Encina のためのオブジェクト指向のアプリケーション・プログ ラミング・インターフェース (API) です。これは、多くの Encina コンポーネ ントにアクセスする複数のクラスから構成されています。

### Encina++ インターフェース

Encina++ は、DCE、CORBA、および DCE と CORBA の両方の混合に基づい たオブジェクト指向アプリケーションの開発をサポートしています。後者のタ イプのアプリケーションは、通常、混合アプリケーションといいます。 Encina++ を構成するコンポーネントの中には、Encina++/DCE でしか使用でき ないものや、Encina++/CORBA でしか使用できないものもあれば、どちらか一 方または両方で使用できるものもあります。

共通の Encina++ インターフェース: 以下の Encina++ インターフェース は、どのタイプの Encina++ アプリケーションでも使用することができます。

#### $Encina++$

Encina++ インターフェースは、クライアント / サーバー・アプリケー ションの作成と管理を可能にし、基礎となる環境にサポートを提供する C++ クラスとメンバー関数を定義します。

#### Transactional-C++ (Tran-C++)

Tran-C++ インターフェースは、C++ の構成とマクロをはじめ、分散ト ランザクション処理のためのクラスとメンバー関数を定義します。この インターフェースは、Encina Transactional-C インターフェースに代わ るオブジェクト指向のインターフェースを提供します。

## オブジェクト・トランザクション・サービス (OTS)

オブジェクト管理グループ (OMG) OTS インターフェースも、分散ト ランザクション処理のための C++ のクラスとメンバー関数を定義しま す。このインターフェースは、OMG document 94.8.4 で説明している ように、OMG オブジェクト・トランザクション・サービス 仕様をイ ンプリメントします。

共通の Encina++ インターフェースを使用したプログラムの作成についての詳 細は、「Encina オブジェクト指向プログラミング・ガイド」を参照してくださ  $\mathcal{U}$ 

Encina++/DCE インターフェース: DCE (混合アプリケーションを含む) 用に しかサポートされていない Encina++ プログラミング・インターフェースは、 専用のサービスを提供する次の 2 つのタイプの Encina に対してオブジェクト 指向アクセスを提供します。

- リカバリー可能キューイング・サービス C++ インターフェース (RQS++) ROS++ インターフェースは、ROS サーバーでデータを必要に応じて エンキューおよびデキューするための C++ のクラスおよび関数を定義 します。
- 構造化ファイル・サーバー C++ インターフェース (SFS++)

SFS++ インターフェースは、トランザクションの保全性を保守しなが ら SFS サーバーでレコード単位のファイルに保管されたデータを操作 するための C++ のクラスおよび関数を定義します。

Encina データ定義言語 (DDL) コンパイラーは、ROS++ アプリケーションおよ び SFS++ アプリケーションが使用するクラスを生成するために使用します。 これらのインターフェースに関する詳細については、「Encina ROS++ および SFS++ プログラミング・ガイド」を参照してください。

Encina++/CORBA インターフェース: Encina++ は、CORBA アプリケーシ ョンおよび混合 DCE-CORBA アプリケーション用にしかサポートされていな い 2 つのプログラミング・インターフェースを提供します。

#### オブジェクト並行性制御サービス (OCCS)

OCCS インターフェースは、複数のクライアントが共用リソースへの アクセスを調整できるようにする C++ クラスおよび機能を定義しま

す。このインターフェースは、OMG TC Document 94.5.8 で説明して いるように、OMG オブジェクト並行性制御サービス Proposal をイン プリメントします。

## Java OTS クライアント・インターフェース

Java OTS クライアント・インターフェースは、Java クライアント・ア プリケーションによる分散トランザクションの開始および制御を可能に する Java クラスおよび機能を定義します。このインターフェースは、 OMG document 94.8.4 で説明しているように、OMG オブジェクト・ト ランザクション・サービス什様をインプリメントします。

Encina++/CORBA インターフェースを使用したプログラムの作成についての詳 「Encina オブジェクト指向プログラミング・ガイド」を参照してくださ 細は、  $U_{\lambda}$ 

#### Encina++ プログラミング・モデル

Encina++ クラスは、クライアント / オブジェクト・プログラミング・モデル をサポートしています。このモデルでは、サーバーの代わりにクライアントが オブジェクトにアクセスします。サーバーは、1 つ以上のインターフェース (クラス) および各クラスの 1 つ以上のインスタンス (オブジェクト) をエクス ポートします。システムで使用できるオブジェクトがどのようにサーバーにマ ッピングされるかをアプリケーション開発者が知らなくても、クライアント・ アプリケーションからサーバーによってエクスポートされたオブジェクトにア クセスすることができます。

クライアントは、サーバーによってエクスポートされたオブジェクトにバイン ドすることができます。オブジェクトが認識されている場合には、クライアン トは個々のオブジェクトにバインドすることができます。あるいは、オブジェ クトが認識されていない場合または特定のクラスのすべてのオブジェクトが同 じ機能を提供する場合には、クラスにバインドすることができます。通常、ア プリケーション開発者がオブジェクトの名前を指定します。作成されたオブジ ェクトには universal unique identifier (UUID) が付いていますが、オブジェク トに名前を付けることによって、クライアントは UUID ではなく名前でオブジ ェクトにバインドすることができます。

Encina++ では、インターフェース定義言語 (IDL) を使用して、オブジェクト とのインターフェースをリモート・プロシージャーの形式で指定します。リモ ート・プロシージャーは、クライアントとサーバー・アプリケーションとの間 の通信に使用されます。インターフェース・コンパイラーは、各インターフェ ースのクライアント・スタブ・クラスとサーバー・スタブ・クラスを含むファ

イルを生成します。これらのスタブ・クラスによって、同じインターフェース がクライアントとサーバーとで多少異なって表示されます。

#### クライアントおよびサーバーのサポート

Encina++ は、オブジェクト指向の分散トランザクション処理アプリケーション に対して、以下の機能を提供します。

- クライアントおよびサーバーの初期化
- 透過的かつ明示的なバインド
- オブジェクトの登録およびバインド
- XA 対応データベースの統合
- トランザクション・スレッドおよび非トランザクション・スレッド
- 統合された例外処理

Encina++ を使用すると、さまざまなタイプのクライアント・アプリケーション およびサーバー・アプリケーションを C++ で開発できるだけでなく、 Encina++ サーバーにアクセスする Java クライアントも開発することができま す。

Encina++ インターフェースは、Encina モニターによってエクスポートされる 機能をサポートするよう設計されています。このインターフェースを使用する と、モニター・アプリケーション・サーバーおよびクライアントを C++ で作 成することができます。モニター・アプリケーション・サーバーおよびクライ アントは、DCE、CORBA、あるいはその両方を使用することができます。 Encina モニターに関する詳細は、「Encina モニター・プログラミング・ガイ ド」および「概説および計画ガイド」を参照してください。

Encina++ インターフェースは、Encina モニターの制御のもとで実行されない C++ クライアント・アプリケーションとサーバー・アプリケーションの開発も サポートしています。これらのアプリケーションは、DCE、CORBA あるいは その両方を使用することができます。

Encina++ は、IONA Technologies, Ltd. の OrbixWeb オブジェクト・リクエス ト・ブローカーで使用するための Java クラスのセットを提供します。 OrbixWeb によって、分散アプリケーションを Java 言語で構築することができ ます。Encina++ Java インターフェースによって、OTS の Java 言語のインプ リメントを使用して、トランザクションの開始と制御を行う Java クライアン ト・アプリケーションを作成することができます。Encina++ Java クライアン トは、Encina++/CORBA サーバーによってエクスポートされたオブジェクトに バインドすることができます。

## Encina ツールキット

Encina ツールキットは、大規模な分散クライアント / サーバー・システムの開 発に必要な機能を提供するモジュール、ライブラリー、およびプログラムの集 合です。ツールキットのモジュールには、ログ記録とリカバリー・サービス、 トランザクション・サービス、およびトランザクション・リモート・プロシー ジャー呼び出し (TRPC、DCE RPC テクノロジーの拡張) が含まれます。これ らのモジュールによって、分散トランザクションの保全性が诱過的に保証され ます。ツールキットは、C プログラム言語のトランザクションの拡張である Transactional-C (Tran-C) も提供します。

Encina ツールキットの下位のモジュールには、以下のものがあります。

- 分散トランザクション・サービス (TRAN)。トランザクションを調整しま す。
- ロック・サービス (LOCK)。データへのアクセスが競合しないようにしま す。
- ログ・サービス (LOG) およびリカバリー・サービス (REC)。トランザクシ ョンの代わりに、データに対する変更がデータ全体に対して実行されるよう にしたり、実行されないようにすることができます。
- ボリューム・サービス (VOL)。これによって、アプリケーションは、ボリュ ーム という論理単位でストレージを指定することができます。 ボリューム は、単一または複数の物理ディスク区画から構成することができます。ま た、1つのディスク全体や複数の物理ディスク全体を 1つのボリュームにす ることもできます。ボリューム・サービスは、ログ・サービスが使用するス トレージを保守し、リカバリー可能なアプリケーションを再始動できるよう に、リカバリー・サービスが必要とするデータを順に保存します。
- トランザクション Manager-XA サービス (TM-XA)。トランザクション管理 側の X/Open XA インターフェースをインプリメントします。TM-XA は、 リレーショナル・データベース・マネージャーを使用して、分散トランザク ションを調整します。
- ・ Transarc/Encina DCE ユーティリティー・ライブラリー (TRDCE)。クライア ント・プログラムおよびサーバー・プログラムを構成するためのユーティリ ティーを提供します。

アプリケーション・プログラムは、通常は、下位のモジュールを直接は使用し ません。ただし、必要であればアクセスすることができます。たとえば、 Tran-C (TRAN ではなく) は、トランザクションを作成する場合に使用しま す。Tran-C 自体は TRAN を呼び出しますが、アプリケーションは必ずしも TRAN を直接呼び出す必要はありません。

Encina ツールキットの使用についての詳細は、「*Encina* ツールキット・プロ グラミング・ガイド」を参照してください。

## DCE-Encina Lightweight クライアント (DE-Light)

DCE Encina Lightweight Client™ (DE-Light) は、アプリケーション・プログラ ミング・インターフェース (API) とゲートウェイ・サーバーのセットで、DCE クライアントとして実行されていないシステムに対して DCE や TXSeries Encina の機能を拡張します。

DE-Light を使用することにより、標準の DCE または Encina クライアントに 比べて、クライアントの作成作業が省力化でき、使用する管理リソースや生成 されるネットワーク・トラフィックが少なくなります。それにもかかわらず、 DE-Light のクライアントは、ロード・バランシング、スケーラビリティー、お よびサーバーの複製など、以前は、完全な DCE や Encina クライアントしか 利用できなかった利点を利用することができます。さらに、DE-Light では、 DCE をサポートしていないけれども、Java をサポートしているシステムから DCE や Encina にアクセスすることができます。

DE-Light は、以下のコンポーネントから構成されています。

- Java API スタンドアロンの Java アプリケーション用の Java クライアン トの開発に使用されます。DE-Light の Java クライアントは、TCP/IP や Hypertext Transfer Protocol (HTTP) を経由して、ゲートウェイと通信しま す。
- C API Microsoft Windows 環境用のクライアントの開発に使用されま す。DE-Light C のクライアントは、TCP/IP を使用して、既知のエンドポイ ントでゲートウェイと通信します。
- ・ ゲートウェイ・サーバー DE-Light クライアントと、DCE または Encina との間の通信を可能にします。

DE-Light の Java クライアントは、以下のいずれかで構成することができま す。

• Web サーバー上にある Hypertext Markup Language (HTML) 文書に組み込ま れた Java アプレット。このタイプのクライアントでは (138ページの図29 を参照)、ユーザーは、Java 対応の Web ブラウザーを介して Web サーバー に接続し、ブラウザーは、DE-Light Java クライアント・アプレットを、 HTML 文書とともに自動的にダウンロードします。DE-Light Java クライア ント・アプレットは、適切な DE-Light ゲートウェイに接続します。ゲート ウェイは、DCE クライアント・マシン上にある単独のサーバーです。こうし

<span id="page-155-0"></span>て、Web クライアントは、DE-Light ゲートウェイを介して、DCE または Encina サーバーと通信できるようになります。

• スタンドアロン Java アプリケーション

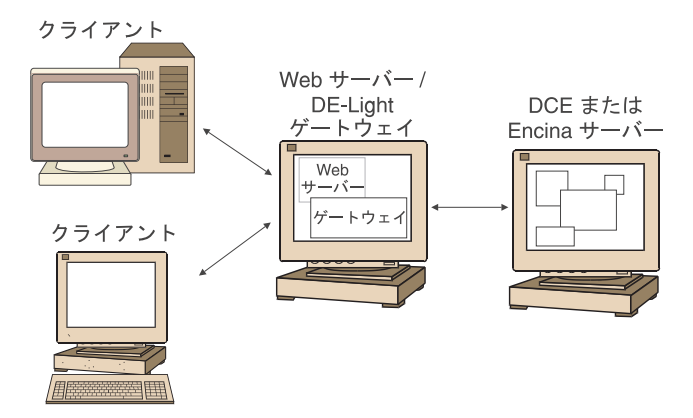

図 29. DE-Light Java クライアント

DE-light プログラムの作成方法についての詳細は、「Encina DE-Light プログ ラミング・ガイド」を参照してください。また、DE-light ゲートウェイを管理 する方法についての詳細は、「Encina 管理ガイド 第 2 巻: サーバー管理」を 参照してください。

## WebSphere アドバンスド版と Encina とのインターオペラビリティー

Java プログラム言語で作成されたアドバンスド版 Application Server アプリケ ーションは、WebSphere アドバンスド版と Encina とのインターオペラビリテ ィー機能を使用して、Encina サーバーおよび Encina++ サーバーと通信するこ とができます。この機能は、Java ベースのサンプル・アプリケーションが Encina++ サーバーと通信できるようにするサンプル・アプリケーションで使用 されています。

Java アプリケーションは、ブリッジ・サーバーを使用して Encina アプリケー ションまたは Encina++ アプリケーションと通信します。ブリッジ・サーバー は、そのメソッドが Encina アプリケーションまたは Encina++ アプリケーシ ョンの TIDL インターフェースに対応している CORBA インターフェースを エクスポートします。Java アプリケーションは IIOP を使用してブリッジ・サ ーバーにアクセスし、ブリッジ・サーバーは Encina モニター・アプリケーシ ョン・サーバーへの TRPC を行います。Java クライアントから Encina への呼 び出しは一方向のみです。

**注: CORBA インターフェースは、カプセル化されています。つまり、それら** を直接呼び出すことはできません。CORBA クライアントは、サポートさ れていません。

図30 は、ブリッジ・サーバーを使用する分散システムの例です。

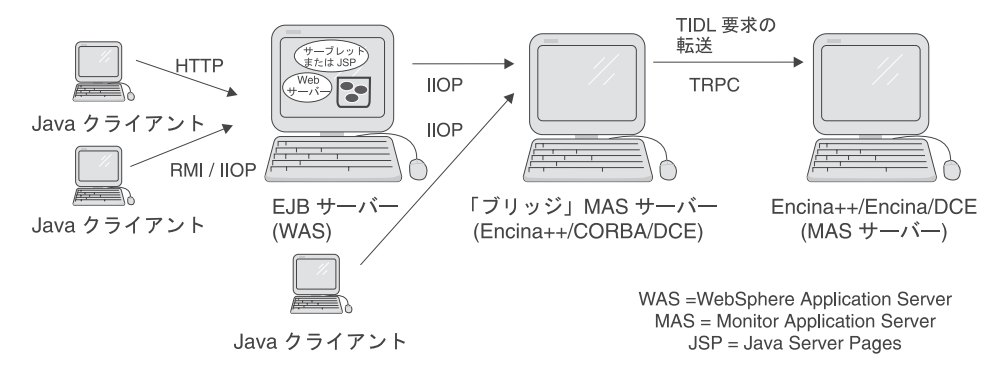

図30. Java アプリケーションと Encina/Encina++ サーバーとのインターオペラビリティー

wstidl ツールは、Encina TIDL ファイルを入力として取り込み、必要な CORBA IDL インターフェース、Java クラス、サーバーの主要機能、および接 続の確立に必要な他のファイルを生成します。生成された Bean または Enterprise Bean は、アドバンスド版 Application Server のアプリケーションの 一部として使用することができます。

クライアント側の接続レイヤーは、Bean クラスに組み込まれています。ブリッ ジ・サーバーでは、接続レイヤーは、CORBA インターフェース、および TIDL パラメーター、TIDL データ・タイプ、および Encina の例外を CORBA の類似のエレメントにマップする追加の特殊ファイルから構成されています。

ブリッジ・サーバーの使用には、以下のような長所があります。

- ブリッジ・サーバーは IBM C++ ORB を使用する。このため、サード・パ ーティーの ORB に依存する必要はありません。
- ブリッジ・サーバーは、クライアントで発生したトランザクションをサーバ ーに伝達し、オリジナルの TIDL ファイルに定義されている適切な動作を保 存する。

ブリッジ・サーバーの作成方法についての詳細は、「Encina オブジェクト指向 プログラミング・ガイド」を参照してください。

## **TXSeries CICS**

CICS は、IBM の汎用オンライン・トランザクション処理ソフトウェアです。 CICS は、デスクトップから大規模メインフレームにわたる範囲のオペレーテ ィング・システムで実行されるアプリケーション・サーバーです。 TXSeries CICS は WebSphere エンタープライズ版の一部であり、AIX、Solaris、 HP-UX、Windows 2000、および Windows NT 上で稼働しますが、その他のバ ージョンの CICS は OS/390、OS/400、OS/2、VMS などのプラットフォームで 稼働します。CICS は、セキュリティー、データ保全性、およびリソースのス ケジューリングを扱います。 CICS は、オンライン・トランザクション処理ア プリケーションによって必要とされる基本的なビジネス・ソフトウェア・サー ビスを統合します。

本節では、CICS の高水準の概要について説明します。詳細については、 TXSeries「概説および計画ガイド」、および CICS の資料を参照してくださ  $\mathcal{U}^{\lambda}$ 

## CICS の基本概念

本節では、CICS システムのコンポーネントについて説明します。CICS システ ムの基本概念についての詳細は、「概説および計画ガイド」、「CICS 管理ガ イド (オープン・システム)」、「CICS 管理ガイド (Windows システム)」を参 照してください。

#### 領域

CICS のインスタンスを CICS 領域 といいます。UNIX システムまたは Windows システムでは、この領域が複数のプロセスから構成されています。 CICS 領域は、単一の管理単位として管理するためのトランザクション処理サ ービスを提供します。これらのサービスは、通常はユーザー・アプリケーショ ンのビジネス・ロジックをサポートしており、CICS クライアント・アプリケ ーションおよび 3270 端末ユーザーによって要求されるトランザクションとし て実行されます。

CICS 領域は、リソースの獲得と解放を行うためにアプリケーション・プログ ラムとオペレーティング・システムとが折衝する必要がないようにします。処 理中の各タスクは、作業を行うプログラムにはプロセッサー・サイクルとプロ セッサー・メモリーを使用し、タスクとユーザー・データ用にメモリーを使用 します。タスクは、スクラッチパッド・タイプの計算を実行するためにメモリ 一領域を少し必要とします。また、データ通信チャネル、データ・ファイル、 およびデータベースが必要になる場合もあります。領域は、必要なリソースを すべてオペレーティング・システムから取得します。次に、リソースを必要と

するタスクにリソースを割り振ります。タスクがその処理を完了するか、ある いは特別にリソースを解放すると、領域がリソースを再び獲得します。

CICS 領域は、複数のマシンやプラットフォームに分散している場合でも、リ ソース・マネージャーに対する同時アクセスを制御し、データ更新の保全性を 維持します。たとえば、CICS 領域は、更新、ログの変更、および回復が未確 定な更新の同期を取ります。また、セキュリティー・サービスを使用して、許 可されたユーザーだけしかデータのアクセスや更新を行えないようにすること もできます。

図31 には、CICS 領域を構成しているコンポーネントが示されています。

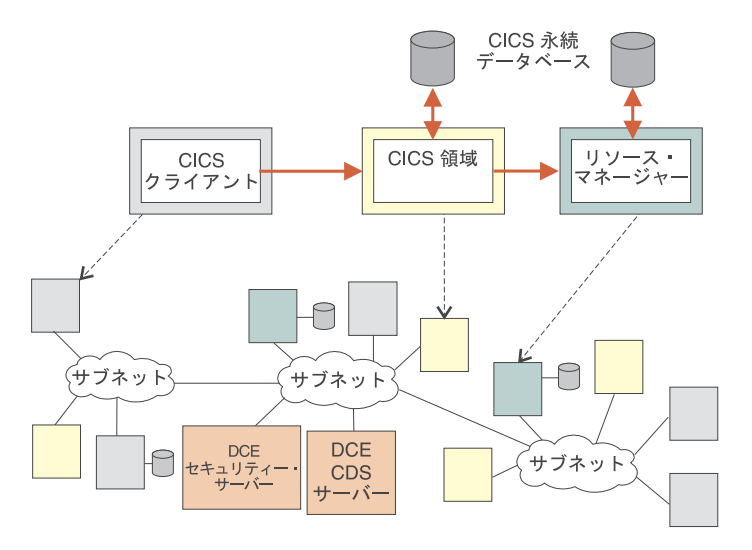

図 31. CICS 領域

一般に、複数の CICS 領域が同じシステムで実行されます。これらの領域は、 ある領域を会計処理用に、ある領域は在庫管理用にというように、互いに独立 させることができます。あるいは、領域をすべて密接に結合させることもでき ます。CICS は、領域内 (システム間ともいう) 通信のための機能を多数用意し ています。(詳細については、149ページの『CICS システム間通信』を参照して ください。)

#### テーブル

CICS は、テーブルを中心としたシステムです。つまり、CICS 領域の操作は、 複数のテーブルによって定義され、制御されます。これらのテーブルは、使用 するファイル、使用する端末、使用できるトランザクション (およびこれらの

トランザクションが関連付けられているプログラム) などを CICS に通知しま す。これらのテーブルの内容は、リソース定義によって制御されます。CICS 管理には多くのリソース定義が関係しています。すべてのトランザクション、 プログラム、ファイル、キュー、端末、リモート・システムなどが定義されて いなければなりません。

#### トランザクション

各ユーザーが CICS 領域と対話する場合、1 つ以上のトランザクションが関係 します。CICS の用語では、トランザクション とは、ユーザーに提供される基 本的な 1 つの操作を意味します。たとえば、銀行取引アプリケーションには、 照会トランザクション、借方トランザクション、振替トランザクションなどが あります。この用語は、他の文脈で使用された場合 (Encina での用語として使 用された場合)の意味とは多少異なるので注意してください。CICS では、作業 最小単位として実行され、耐障害性がありリカバリー可能なアクションのグル ープを作業論理単位 (LUW) といいます。

アプリケーションを構成するトランザクションは、CICS アプリケーション開 発者が作成します。管理者は、領域のトランザクション定義でユーザーに提供 するトランザクションを指定します。ユーザーは、通常、トランザクションの 名前を 4 文字で指定して、トランザクションを選択します。これにより、 CICS は、そのトランザクションを実行するようスケジュールします。トラン ザクションは、アプリケーション・サーバー というプロセスで実行されます。 トランザクションが複数のプログラムでインプリメントされている場合、これ らのプログラムは同じプロセスでも別個のプロセスでも実行することができま す。CICS 領域は、プログラムの進行をモニターして、データ、通信、および その他のリソースの要求を提供します。トランザクションが完了すると、CICS 領域はすべてのデータ変更をコミットし、プログラムを終了して、他のトラン ザクションで使用できるようにリソースを解放します。

ユーザーは、トランザクションを複数の CICS 領域に分散させて、これらの領 域にワークロードを分散させることができます。また、トランザクション要求 をローカルで (要求を受け取る CICS 領域で)提供するか、特定のリモート領 域に経路指定してそこで実行されるようにするか、あるいはトランザクション が実行できる任意の領域に動的に経路指定するかを、事前に定義することがで きます。

CICS には、多くの事前定義されたトランザクションが提供されています。こ れらのトランザクションによって、ユーザーはサインオンおよびサインオフを 行うことができます。また、ユーティリティー機能、管理機能、およびデバッ グ機能も提供されています。

#### 夕スク管理サービス

CICS タスク管理 サービスは、タスクの作成、処理、および終了を制御しま す。可能な限り、CICS領域は、最も重要な作業に対して最善の応答時間を割 り当てます。通常、複数のタスクが処理時間について競合するため、CICS 領 域が優先順位を決定します。複数のタスクが同時に実行されるような場合に は、すべてのタスクで同じリソースが使用されなければなりません。領域は、 タスクの相対的な優先順位、およびアプリケーション・サーバーや他のシステ ム・リソースの可用性に応じて、タスクをスケジュールし、ディスパッチしま す。これによって、タスクの処理率と処理順序が制御されるため、競合または システムの過負荷が起こる可能性が低くなります。 CICS 領域は、タスクの存 続時間中に何度も優先順位を計算します。たとえば、ファイルまたはユーザー からの入力が必要になるまで、処理を継続できるタスクがあるとします。CICS 領域は、このタスクを中断してその入力を待ち、待機中の新しいタスクを開始 するか、中断されている別のタスクの作業を再開することができます。

#### プログラム管理サービス

CICS プログラム管理 サービスは、タスクの作業を実行するアプリケーショ ン・プログラムにタスクを関連付けるために使用します。多くのタスクで同じ アプリケーション・プログラムを使用する場合でも、プログラム制御によって コードのコピーは 1 つしかメモリーにロードされません。各タスクは、このコ ードをスレッド化して実行するので、多くのユーザーが同じアプリケーショ ン・プログラムの物理コピーを使用して複数のタスクを同時に実行することが できます。

1 つのタスクにユーザーとの対話が複数回必要な場合には (入力対象のデータ の場合など)、このタスクは、通常、次のプログラムの開始前に終了するよう に、順番に実行される複数のプログラムとしてインプリメントされます。この 技法を、疑似会話型プログラミング といいます。各プログラムが終了すると、 ユーザーがデータを入力するための画面が表示されます。CICS 領域は、その 入力を処理するために次に実行するプログラムを記憶していますが、終了した タスクおよびプログラムが使用していたメモリーは解放します。そのプログラ ムが他のタスクによって使用されていなければ、領域は、プログラムを記憶し ていたメモリーも再利用します。このため、CICS 領域がユーザーからのデー タ入力を待機している間は、システム・リソースは、他のタスクによって使用 されるように解放されます。ただし、ユーザーはプログラムが終了しているこ とに気付くことなく、あたかも会話中であるかのように、システムと続けて通 信することができます。

#### 時間管理サービス

時間管理サービスによって、プログラムは、時間に依存する操作の範囲を開始 したり、制御したりすることができます。たとえば、1日のある時間にトラン ザクション(タスク)を開始して、特定の時間が経過した時点でシグナルを送 信したりします。これらのサービスによって、イベントに日付スタンプおよび タイム・スタンプを付けて、ディスクにログを記録して会計処理に使用した り、データ保全性を維持するために使用することができます。また、CICS 領 域の自動化の設定も可能になります。

## セキュリティー・サービス

CICS 領域は、無許可のログオンに対するセキュリティーを提供します。これ により、特定のユーザーによって個々のリソース (プログラム、ファイルなど) が使用されないように保護することができます。セキュリティー管理サービス は、CICS 内部セキュリティー、外部セキュリティー管理プログラム、分散コ ンピューティング環境 (DCE) セキュリティー・サービス、またはこれらの組 み合わせによって行われる検査に必要なデータを提供します。

CICS 領域は、DCE セキュリティー・サービスを使用して、トランザクション 処理サービスを使用するユーザーの認証および許可を一元管理することができ ます。 CICS は、DCE セキュリティーに代わるより基本的な独自のセキュリ ティー・サービスを内部的に用意しています。また、システム・セキュリティ ーのすべての局面を管理するために、特定の目的に使用する外部セキュリティ ー・パッケージとのインターフェースも提供します。

#### リカバリー管理サービス

CICS 領域は、ビジネス・システムとデータが常に一貫性のある状態になるよ うにします。アプリケーションまたはシステムに障害が発生した場合には、領 域は、必要に応じて領域自体を自動的に再始動して、データへの変更など、障 害発生時に処理されていた未完了の作業を回復します。タスクのデータ変更を コミットできない場合には、領域は、システムが最後に一貫した状態であった 時点まで変更内容を動的にバックアウト します。

#### ユーザー・インターフェース

CICS 端末管理 は、アプリケーションがどのタイプの端末とも通信できるよう な、1つの標準的な方法を提供します。CICS 領域は、ユーザーのデバイスを 照会し、アプリケーションの出力に最適な特性を判別します。領域は、モデル を使用して、選択した特性に影響を与えることも、端末定義を使用してデバイ スに特定の特性を適用することもできます。

CICS アプリケーションとの一般的なユーザー・インターフェースは、IBM 3270 端末 (すなわち実際の 3270 端末か、端末エミュレーター・パッケージ)

を介するものです。ユーザーに 3270 インターフェースを提供しないその他の ユーザー・インターフェースは、多くの場合、3270 データ・ストリームを使用 して CICS 領域と通信しています。これにより、新しいクライアントが既存の CICS アプリケーションを使用することができます。

## CICS アプリケーション・プログラミング・インターフェース

CICS は、アプリケーション・プログラミング・インターフェース (API) を豊 富に用意しています。これによって、開発者はトランザクション・アプリケー ション・プログラムを作成することができます。

## CICS 領域アプリケーション・プログラミング

CICS API は、CICS 領域で操作を実行するための複数のコマンドから構成され ています。これらのコマンドは、高水準プログラム言語 (COBOL、C、C++、 PL/I、Java など) で作成されたアプリケーション・プログラムに組み込みま す。開発者は、EXEC CICS という句に続けて CICS コマンドを指定するだけ です。例を以下に示します。

EXEC CICS READ FILE('ORDER') INTO(RECORD)

プログラム・ソース・ファイルは、プリコンパイラーによって処理されてか ら、プログラム言語のコンパイラー (COBOL コンパイラー、C コンパイラー など)によって処理されます。

CICS API コマンドを使用して、以下のタイプの機能を実行することができま す。

- ファイル制御 ファイルの読み取り、書き込み、更新。
- ストレージ管理 メモリーの割り振りおよび解放。
- プログラム制御 CICS プログラム間での制御の引き渡し。
- 一時記憶域制御 一時記憶キューでの読み取りおよび書き込み。
- 一時データ制御 一時データ・キューでの読み取りおよび書き込み。
- インターバル制御機能 タイマーの使用。
- ジャーナル管理 監査証跡、変更記録などについてのジャーナルの作成。
- 基本マッピング・サポートおよび端末サポート 3270 端末からのデータの 送受信。
- 拡張プログラム間通信機能 SNA LU 6.2 通信を使用した通信。
- タスク制御 CICS 内部ディスパッチャーの制御。
- 同期点および異常終了サポート 作業論理単位の処理。

セキュリティー、認証、バッチ・データ交換、モニター、診断など、この他に も多くコマンドが用意されています。

CICS は、これらのコマンドをカプセル化する Java API を提供します。ソフ トウェア開発者は、プログラム内の組み込み EXEC CICS コマンドの代替とし て、この API のクラスを使用することができます。

CICS アプリケーションのプログラミングについての詳細は、下記の資料を参 照してください。

- CICS アプリケーション・プログラミング・ガイド
- CICS HOP および Java プログラミング・ガイド

## CICS クライアント・アプリケーション・プログラミング

CICS は、2 つの API を提供します。これによって、クライアント・マシンに ある CICS 以外のアプリケーションは、接続されている CICS 領域の機能を使 用することができます。これらの API は、すべての IBM CICS クライアント に共通です。

- 外部呼び出しインターフェース (ECI) によって、クライアント・マシンで実 行している CICS 以外のアプリケーションは、CICS 領域で実行している CICS サーバー・プログラムを呼び出すことができます。クライアント・プ ログラムは、サーバー・プログラムをサブルーチンとして同期または非同期 で呼び出すことができます。
- 外部表示インターフェース (EPI) によって、クライアント・アプリケーショ ンは、CICS 領域で実行される既存の 3270 CICS アプリケーションを開始し て会話することができます。 CICS アプリケーションは、3270 端末と会話 するかのように、クライアント・アプリケーションとの間で 3270 データ・ ストリームを送受信します。クライアント・アプリケーションは、これらの データ・ストリームを取得して、通常は、グラフィカル・ユーザー・インタ ーフェースなどの表示製品で表示します。既存のアプリケーション自体を変 更する必要はありません。

CICS クライアントで実行する ECI および EPI アプリケーション・プログラ ムは、COBOL、C、または C++ で作成することができます。オペレーティン グ・システム固有の呼び出しを行わないプログラムは、CICS クライアント製 品間で移植することができます。クライアント・アプリケーション・プログラ ムは、ECI と EPI の両方を使用することができます。 ECI および EPI を使 用するには、プログラムが適切な ECI ライブラリーおよび EPI ライブラリー にリンクされていなければなりません。

#### CICS インターネット・アプリケーション・プログラミング

CICS を使用するインターネット・アプリケーションの開発は、インターネッ ト用の通常のプログラミングを拡張することで行います。この開発では、Web サーバーの標準インターフェースを使用します。最も一般に使用されるインタ ーフェースはコモン・ゲートウェイ・インターフェース (CGI) で、これは、 Web サーバーからプログラムを呼び出し、そのプログラムからの出力をすべて Web サーバーに戻す方法です。Web サーバーによって呼び出されたプログラ ムを使用することによって、Web ブラウザーから CICS トランザクションを 実行し、ユーザー入力に応答してハイパーテキスト・マークアップ言語 (HTML) ページを動的に作成して、構造化照会言語 (SQL) の照会をデータベー ス・マネージャーに発行することができます。

CICS ゲートウェイを使用するインターネット・アプリケーションには、通 常、以下が含まれます。

- HTML フォーム。データを入力するための Web ページです。ユーザーの入 力を、フォームに名前がエンコードされている CICS Internet Gateway に送 信します。このフォームは、標準の Web 開発ツールおよびプロセスを使用 して開発することができます。
- CICS Internet Gateway。HTML と 3270 データ・ストリームとの間で変換を 行うために呼び出される CGI スクリプトです。REXX のようなインタープ リター言語または C 言語のようなコンパイル言語を使用して、 ユーザー独 自の CGI スクリプトを開発することもできます。
- CICS 領域で呼び出されるプログラム。このプログラムは、標準の CICS ア プリケーション開発機能を使用して開発することができます。

フォーム以外にも、環境変数およびコマンド行引き数を使用して、データを CICS Internet Gateway に渡すことができます。

#### リレーショナル・データベースのサポート

CICS は、複数のリレーショナル・データベースの使用をサポートしていま す。これらのデータベースを使用して、CICS アプリケーションが使用する情 報を保管することがでます。また、組み込み構造化照会言語 (SOL) ステートメ ントを使用することもできます。CICS は XOpen X/A 仕様をサポートしてい ます。つまり、この仕様をサポートしているデータベースであれば、必要に応 じて完全な 2 フェーズ・コミット・プロセスを使用して、CICS LUW に参加 することができます。

CICS は、以下のリレーショナル・データベース管理システムへのサポートを 提供します。

• IBM ユニバーサル・データベース (UDB) (DB2)

- Oracle
- $\bullet$  Informix
- Sybase
- · Microsoft SOL Server

## キュー・サービス

キューは順次記憶機能で、単一の CICS 領域内または相互接続された CICS 領 域のシステム内にグローバル・リソースとして存在します。つまり、ファイル やデータベースと同様、キューは特定のタスクに関連付けられていません。タ スクは、キューの読み込み、書き込み、または削除を行うことができます。ま た、キューに関連付けられたポインターは、すべてのタスク間で共用されま す。

CICS では、以下の 2 つのタイプのキューが提供されます。

- CICS 一時データ・キュー・サービスは、一般的なキューイング機能を提供 します。後続の内部処理または外部処理で使用できるように、データをキュ ーイング (保管) することができます。アプリケーションは以下を行うこと ができます。
	- \_ 一時データ・キューにデータを書き込む。
	- 一時データ・キューからデータを読み取る。
	- 区画内の一時データ・キューを削除する。
- · CICS 一時記憶域キュー・サービスを使用すると、アプリケーション・プロ グラマーは、データを一時記憶域キューに保管することができます。これら のキューは、主記憶装置か、直接アクセス記憶デバイスにある補助記憶装置 のいずれかに配置することができます。一時記憶域キューに保管されるデー 夕を一時データといいます。一時記憶域キューは効果的ですが、必ず CICS 内で作成して処理しなければなりません。ただし、一時記憶域キューは、ア プリケーションによって動的に定義することができます。アプリケーション がそれらを使用する前に、CICS に定義しておく必要はありません。アプリ ケーションは以下を行うことができます。
	- 一時記憶域キューにデータを書き込む。
	- 一時記憶域キューのデータを更新する。
	- 一時記憶域キューからデータを読み取る。
	- 一時記憶域キューを削除する。

これらの名前は永続的でないことを表していますが、CICS キューは永続記憶 域です。主記憶装置にある一時記憶域キューを除き、CICS キューは、コール ド・スタートで明示的に廃棄されない限り、CICS の実行中は存続します。永 <span id="page-166-0"></span>続キューは、Encina 構造化ファイル・サーバー (SFS) か DB2 のいずれかの CICS ファイル管理プログラムによって保管されます。

#### ユーザー出口

ユーザー出口 とは、CICS モジュール内において、CICS がユーザー作成プロ グラム (ユーザー出口プログラム)に制御権を渡す位置です。CICS には、ユー ザーの出口プログラムが処理を終了すると、制御が戻されます。ユーザーは、 ユーザー出口を使用して、独自の要件に従って、CICS システムの機能を拡張 したりカスタマイズしたりすることができます。ユーザー出口によって、ユー ザーは、CICS システムの操作を効果的に制御することができます

#### CICS システム間通信

複数システム環境において、CICS 領域は、他の領域と通信して、ローカル領 域のユーザーにリモート・システムのサービスを提供し、ローカル領域のサー ビスをリモート・システムのユーザーに提供することができます。データとア プリケーションは、共に共用することができます。

#### CICS 相互诵信機能

CICS 相互通信機能は、分散システムの操作を単純化します。一般に、このサ ポートによって標準の CICS 機能 (ファイルやキューへの読み書きなど) が拡 張されて、アプリケーションまたはユーザーが、リソースの位置が分からなく てもリモート・システムにあるリソースを使用できるようになります。CICS 相互通信機能を以下に示します。

#### 分散プログラミング・リンク (DPL)

DPL は、EXEC CICS LINK コマンドを拡張して、CICS アプリケーシ ョン・プログラムが異なる CICS システムに常駐するプログラムにリ ンクできるようにします。これを行うと、最初のプログラム (DPL 要 求を開始するプログラム)が次のプログラムに制御を渡します。概念上 は、DPL には、その他の WebSphere コンポーネントによって使用さ れるリモート・プロシージャー呼び出し (RPC) およびリモート・メソ ッド呼び出し (RMI) に類似する点が多くあります。

#### 機能シップ

機能シップによって、アプリケーション・プログラムは、別の CICS システムに属するファイル、一時データ・キュー、および一時記憶域キ ューにアクセスすることができます。

#### トランザクション経路指定

トランザクション経路指定によって、リモート・システムでトランザク

ションを実行することができます。トランザクションは、ローカル・シ ステムで実行されたかのように、端末に情報を表示することができま す。

#### 非同期処理

非同期処理は、EXEC CICS START コマンドを拡張して、アプリケー ションが、別の CICS システムで実行されるトランザクションを開始 できるようにします。標準的な EXEC CICS START 呼び出しと同様 に、START コマンドで要求されたトランザクションは、START コマ ンドを送出するアプリケーションから独立して実行されます。

#### 分散トランザクション処理 (DTP)

DTP は、異なるシステムで実行されている 2 つのアプリケーションが お互いに情報を交換できるようにするために、追加の EXEC CICS コ マンドを使用します。これらの EXEC CICS コマンドは、論理装置 (LU) 6.2 のマップ済み会話 verb にマップされます。この verb は IBM システム・ネットワーク体系 (SNA) で定義されています。 DTP を使用して、拡張プログラム間通信機能 (APPC) プロトコルを使用す る CICS 以外のアプリケーションと通信することができます。

TXSeries 相互通信は SNA LU 6.2 プロトコルに基づいており、多くの場合 APPC と呼ばれます。CICS 領域および Encina 対等通信 (PPC) アプリケーシ ョンは、IBM のメインフレーム・ベースの CICS ワークステーションや APPC ワークステーションなどの APPC をサポートしているシステムと SNA を介して通信することができます。

CICS および Encina モニターは、SNA によって定義される 3 つの同期レベル を、SNA ネットワークと TCP/IP ネットワークの両方ですべてサポートしてい ます。TXSeries では、CICS ローカル SNA サポートおよび Encina PPC ゲー トウェイ・サーバーを使用することができます。これらの方式は、他の CICS 領域に対する CICS 相互通信機能をすべてサポートしており、また、CICS 以 外の領域 (Encina など) に対しては DTP がサポートされています。また、 CICS は、IBM CICS クライアントと通信するのに、ローカル SNA サポート を使用することができます。

CICS の相互通信機能についての詳細は、「CICS 相互通信ガイド」を参照して ください。また、PPC ゲートウェイ・サーバーについての詳細は、130ページ の『対等通信 (PPC) サービス』を参照してください。

#### ユーザーとの通信

ユーザーは、クライアントを介して CICS 領域と通信します。クライアント は、通常は、サーバーと通信し、ユーザーとそのアプリケーション・プログラ ムとのインターフェースを提供するための製品です。クライアントは、ラップ トップ・コンピューターやオープン・システムのワークステーションなどのプ ラットフォームの範囲で実行されます。

ユーザーは、以下を介して CICS と通信することができます。

- IBM CICS クライアント。これによって、インターネットや Lotus Notes か ら CICS 領域にアクセスすることもできます。
- 3270 エミュレーション機能を持つ Telnet クライアント。
- CICS 領域に直接接続されたローカル 3270 端末。

ユーザーと通信するために、別のデバイスを CICS クライアントに接続するこ とができます。たとえば、自動預金支払機 (ATM) をクライアントに接続し て、その CICS へのユーザー・インターフェースを提供することができます。 同様に、クライアントに接続したプリンターを使用して、CICS から出力する ことができます。

図32 に、CICS クライアントによって使用されるさまざまな通信方式を示しま す。

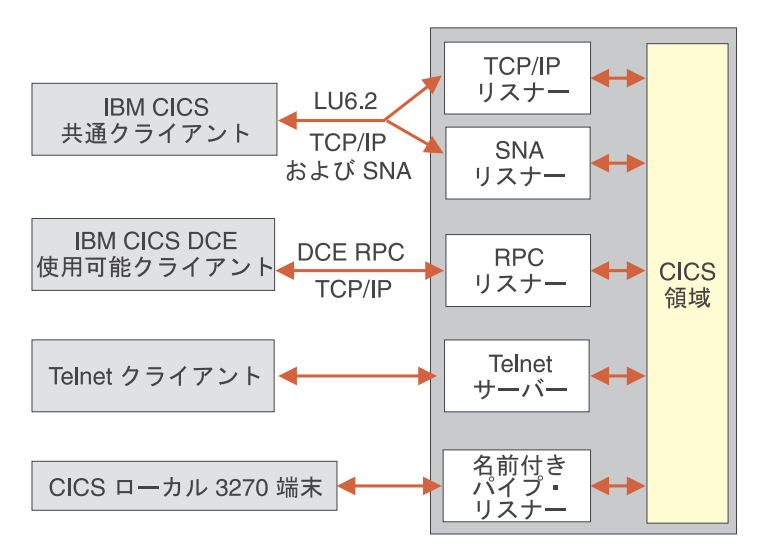

図 32. 複数の CICS クライアントと CICS 領域との間の通信

CICS クライアントは、複数の CICS 領域と通信することができます。クライ アント初期設定ファイルによって、クライアント操作のためのパラメーターが 判別され、関連する領域および通信に使用されるプロトコルが識別されます。

#### 通信ゲートウェイ

CICS は、以下の通信ゲートウェイをサポートしています。

## CICS トランザクション・ゲートウェイ

CICS トランザクション・ゲートウェイにより、Java アプリケーション および Web ブラウザーが TXSeries にアクセスすることができるよう になります。このゲートウェイは Web サーバーと同じマシンに常駐 し、Java 対応の Web ブラウザーまたはネットワーク・コンピュータ ー (NC) によって使用されます。 CICS トランザクション・ゲートウ ェイは、Web サーバーと CICS クライアントとの間のインターフェー スを提供し、クライアントを介して、その他の CICS トランザクショ ン処理環境へのインターフェースを提供します。これはまた、Java の アプリケーションかアプレットと、CICS 領域で実行されるトランザク ション・アプリケーションとの間の会話を可能にする API を提供しま す。CICS トランザクション・ゲートウェイは、Windows NT、AIX、 Solaris、および OS/2 オペレーティング・システム上で実行されます。

## **CICS link for Lotus Notes**

CICS link for Lotus Notes は、Lotus Notes アプリケーションが、 TXSeries 環境内で管理されているデータにアクセスできるようにする ゲートウェイです。このゲートウェイは Lotus Notes サーバーと同じ マシンに常駐し、そのサーバーに接続可能な Lotus Notes アプリケー ションによって使用されます。このゲートウェイは、Lotus Notes サー バーと CICS クライアントとの間のインターフェースを提供し、クラ イアントを介して残りの CICS 環境へのインターフェースを提供しま す。CICS link for Lotus Notes を使用するには、Lotus Notes Server お よびクライアントが必要です。これらは、Lotus Domino Server を介し て取得するか、(必要なバージョンの) 既存の Lotus Notes ソフトウェ アを使用することができます。CICS link for Lotus Notes は、Windows NT および OS/2 オペレーティング・システムで実行されます。

#### CICS の管理

CICS のシステム管理は、CICS 領域を開始できるような CICS 環境の構成、 実行中の領域のモニター、領域の終了、および問題の回復などから構成されて います。CICS の管理には、構造化ファイル・サーバー (SFS)、DB2、DCE な どのその他のコンポーネントに影響を与えるプロシージャーが必要です。

CICS の構成および管理に使用する管理ツールは、使用しているオペレーティ ング・システムによって異なります。たとえば、Windows NT の CICS には管 理ユーティリティーを使用し、AIX の CICS にはシステム管理インターフェー ス・ツール (SMIT) を使用することができます。これらのツールは、管理プロ

シージャーを単純化したり自動化したりします。CICS コマンドやトランザク ションなどのその他のツールも使用することができます。

CICS 管理ツールは、CICS 環境を 1 つのマシンで管理するよう設計されてい ます。これらのツールを使用するには、システム管理者としてマシンにログイ ンしてから、使用したいツールを起動します。CICS 環境を複数のマシンで管 理するには、標準的な技法を使用して、各マシンにリモートでログインし、こ れらのマシンのツールを使用することができます。たとえば、あるマシンを単 一の制御点として使用し、その他のマシンのツールを実行するようセッション をセットアップすることができます。このマシンへのアクセスを制御すれば、 管理ツールへのアクセスを制御することができます。

CICS アプリケーションの管理についての詳細は、下記の資料を参照してくだ さい。

- CICS 管理ガイド (オープン・システム)
- CICS 管理ガイド (Windows システム)
- CICS 問題判別ガイド

#### CICS ワークロード管理

CICS ワークロード管理 (WLM) は、作業要求を処理することのできる 2 つ以 上の領域を持つ CICS 環境における、タスク処理の分配を最適化する独立型ユ ーティリティーです。WLM は、AIX と Solaris プラットフォーム上でのみ使 用することができ、それぞれ別個にインストールする必要があります。

WLM は、作業を処理することのできる複数のシステム上に、着信の作業要求 を配布します。各アプリケーションでは、マシン・リソースを組み合わせて使 用することができます。これには、以下のようないくつかの利点があります。

- 複数の場所からアプリケーションにアクセスすることができるため、アプリ ケーションの可用性が向上する。
- タスクの配布に分配アルゴリズムが使用されているため、使用可能な処理能 力が最適化される。
- 追加領域の作成が可能であり、作成した領域を WLM 構成に容易に追加する ことができるため、スケーラビリティーが向上する。
- 正常なサーバーに要求が自動的に経路指定されるため、サーバーのシャット ダウンや保守を透過的に行うことができる。
- 作業要求が WLM 構成内のすべての使用可能なサーバーに分散されるため、 ハードウェアのアップグレードにかかる費用を削減することができる。

詳細については、「CICS ワークロード管理の使用ガイド」を参照してくださ  $\mathcal{V}^{\, \mathcal{I}^{\, \circ}}$ 

# **第2部 WebSphere Application Server の使用**

本節では、WebSphere Application Server のいくつかの機能を実現しているアプ リケーション例について説明します。このサンプル・アプリケーションでは、 WebSphere Application Server 製品ファミリーのメンバーを使用して、 e-business Web サイトを構築します。

以下のトピックについて説明します。

- 157ページの『第10章 サンプル・アプリケーションの概要』
- 161ページの『第11章 サンプル・アプリケーションの設計』
- 167ページの『第12章 サンプル・アプリケーションのインプリメント』
- 179ページの『第13章 サンプル・アプリケーションの技術的な詳細』
- 203ページの『第14章 サンプル・アプリケーションの拡張』

サンプル・アプリケーションは、WebSphere Application Server のサンプル・ペ ージ [www.ibm.com/software/webservers/samples](http://www.software.ibm.com/webservers/samples/) からアクセスすることができま す。

# <span id="page-174-0"></span>第10章 サンプル・アプリケーションの概要

本節では、サンプル・アプリケーションの概要と目的について説明します。

## サンプル・アプリケーションのシナリオ: オンライン・バンキング

このシナリオでは、銀行が企業の Web サイトを構築する場合のサンプル・ア プリケーションを中心に説明します。このサイトの目的は、WWW を構築して 顧客がオンライン・バンキングを行うことができるようにすることです。

銀行は、以下の情報を顧客に公開することを計画しています。

- 口座残高
- 口座取引の履歴
- 銀行の業務内容、支店一覧とその営業時間、および銀行の紹介など企業情報
- サイト・マップ、他のナビゲーション機能などのサイト情報

また、銀行は、Web サイトを介して顧客が以下の操作を実行できるようにする ことを計画しています。

- 口座残高の表示
- 口座取引の履歴表示
- 口座間での送金
- サイト・ページのナビゲートによる他のタイプのサイト情報の表示

サイトは、さまざまなパフォーマンス要件を満たさなければなりません。たと えば、サイトに同時にログオンできるユーザー数や、許可されるユーザーの総 数などの要件を満たす必要があります。また、サイトは、トランザクションの 最大持続時間や、一般的なトランザクションのタイムアウト時間など、トラン ザクションに関するパフォーマンス要件も満たさなければなりません。

顧客がこれらのサイトの使用方法を理解できるように、銀行はいくつかの使用 例を定義しています。ここでは、サイトの流れおよび例外が提示されており、 これによって再設計の必要な部分を識別することができます。使用例を以下に 示します。

- 1. 顧客は、有効なユーザー ID とパスワードを入力して、Web サイトにログ オンする。
- 2. 顧客は、自分のユーザー ID に関連する口座リストを取得する。

3. 顧客は、いずれかの口座の取引履歴を表示する。

最終的に、このサイトは、銀行の情報システムとスムーズに対話しなければな りません。たとえば、既存の顧客データベースから口座情報にアクセスし、既 存のトランザクション・モニター・システムとの通信が可能でなければなりま せん。この要件は、サイトのアーキテクチャーに影響します。顧客データに簡 単かつ信頼性の高い状態でアクセスできる場合には (たとえば、DB2 データベ ースの場合)、データを直接操作するようにサイトを設計することができます。 ただし、CICSトランザクションなど、既存のメカニズムを介してデータにア クセスしなければならない場合には、これらの既存のトランザクションを使用 するようにサイトを設計しなければなりません。

## サンプル・アプリケーションの目的

このサンプル・アプリケーションでは、WebSphere Application Server を使用し て電子商取引システムをインプリメントする方法について説明します。

- ここでは、WebSphere Application Server 各部分が一緒に処理を行う方法を示 します。サンプル・アプリケーションのインプリメントが異なっていても、 ほとんどの WebSphere ツールおよび機能が使用されます。このアプリケー ションは、WebSphere Studio、VisualAge for Java、および VisualAge Component Development Toolkit を使用して作成されています。これは、Web サーバー、Web サイト、サーブレット、JavaBeans コンポーネント、および JavaServer Pages (JSP) を使用します。ビジネス・ロジックは、Enterprise Beans および Component Broker 管理下のオブジェクトなど、分散オブジェ クトでインプリメントされます。サンプル・アプリケーションのさまざまな 部分が Web サーバー、WebSphere アドバンスド版 Application Server、エン タープライズ版 Application Server Component Broker、および TXSeries で 実行されます。
- ここでは、アドバンスド版 Application Server およびエンタープライズ版 Application Server を使用してビジネス・システムがインプリメントされる方 法を示します。サンプル・アプリケーションの別のインプリメントでは、 Enterprise Beans をアドバンスド版 Application Server, TXSeries Encina++, および Component Broker の両方とともに使用する方法を示します。ここで は、また、Component Broker 管理下のオブジェクトを Enterprise Beans の代 わりに使用する方法も示します。
- WebSphere Application Server を使用するアプリケーションの作成における開 発および設計プロセスでのトレードオフを示します。サンプルでは、以下の ソフトウェア開発の概念について説明します。
- 顧客による設計およびインプリメント。サンプル・アプリケーションのア ーキテクチャーは、銀行の顧客がどのように使用するのかに直接基づいて 作成されています。
- 増分アプリケーションの設計。アプリケーションは、関連するコンポーネ ントのセットとして作成されます。これらのコンポーネントは、個々に設 計してインプリメントすることができます。アプリケーションは、コンポ ーネント 1 つずつを基本にして、個々の部分から作成されています。
- 再利用の可能性。アプリケーションは、そのコンポーネントが異なるイン プリメント間で再利用できるように設計されています。たとえば、同じ Web サイト、サーブレット、および JSP ページが、すべてのバージョン のビジネス・ロジックに使用されます。ビジネス・ロジックの Enterprise Bean のインプリメントでは、アドバンスド版 Application Server または エンタープライズ版 Application Server の Component Broker に配置する ことができます。
- モデル・ビュー・コントローラー (MVC) アーキテクチャー。これは、 Web サイト・フロントエンドからビジネス処理を分離させる Web アプ リケーションを設計するためのパラダイムとして機能します。
- アクセス Bean を説明します。これは、エンタープライズ JavaBeans (EJB) 仕様に対する WebSphere Application Server 拡張機能です。
- ビジネス・システムの設計に使用できるコードの例を提供します。サンプ ル・アプリケーションは比較的単純ですが、その基本設計およびコードは、 さらに変更を行って、複雑なアプリケーションに応用することができます。

# <span id="page-178-0"></span>第11章 サンプル・アプリケーションの設計

本章では、サンプル・アプリケーションの高水準のアーキテクチャーについて 説明します。本章では、以下のトピックについて説明します。

- 『アプリケーション設計』
- 162ページの『クライアント / サーバーの関係』
- 162ページの『モデル・ビュー・コントローラー・アーキテクチャー』
- 163ページの『オブジェクト・モデル』
- 165ページの『データ・モデル』

これらの節は、特に断りのない限り、サンプル・アプリケーションのすべての インプリメンテーションに適用されます。サンプル・アプリケーションを別の 方法でインプリメントする方法については、167ページの『第12章 サンプル・ アプリケーションのインプリメント』を参照してください。

## アプリケーション設計

サンプル・アプリケーションは、以下のコンポーネントから構成されます。

- お客様とのインターフェースとして機能する Web サイト
- ビジネス処理を調整するサーブレット
- WebCommand。これは、サーブレットとビジネス・ロジック間のインターフ ェースをカプセル化する JavaBeans コンポーネントです。
- ビジネス・ロジックをインプリメントして、実際のビジネス処理を実行する オブジェクト
- ビジネス処理の結果を表示する JavaServer Pages (JSP)
- 顧客、口座、およびトランザクション情報の永続的ストレージを処理するデ ータベース

162ページの図33 に、サンプル・アプリケーションの設計方法を示します。

<span id="page-179-0"></span>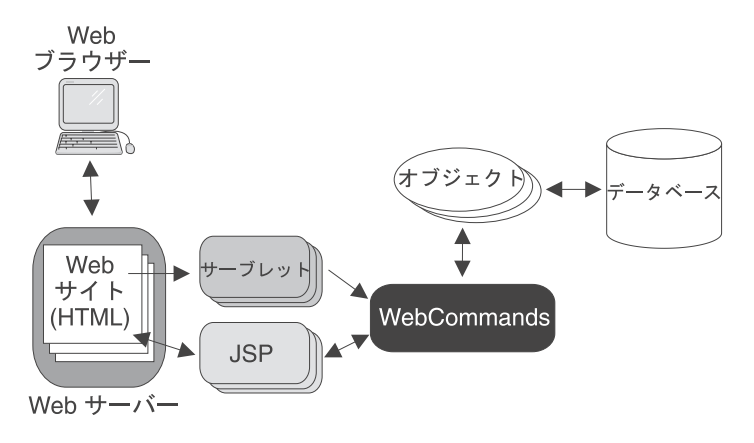

図33. サンプル・アプリケーション

## クライアント / サーバーの関係

サンプル・アプリケーションは、クライアント / サーバー設計になっていま す。クライアントは顧客の Web ブラウザーです。顧客は、アプリケーション の Web サイトをブラウザーにロードします。送金などの銀行取引操作の実行 や口座に関する情報の表示を要求するときに、顧客はブラウザーからサンプ ル・アプリケーションと対話します。

サーバーは、サンプル・アプリケーションです。これは、クライアントの要求 を処理して、クライアント・ブラウザーに表示される情報を戻します。Web サ ーバーは、クライアント・ブラウザーとビジネス・ロジックが実行されるアプ リケーション・サーバーとの中間にあります。これは、Web サイトを取りまと め、HTTP 要求などを処理します。アプリケーション・サーバーは、すべての 情報処理を行い、サーブレット、JSP ページ、およびビジネス・ロジックを取 りまとめます。

# モデル・ビュー・コントローラー・アーキテクチャー

サンプル・アプリケーションは、モデル・ビュー・コントローラー (MVC) ア ーキテクチャーをインプリメントします。サンプル・アプリケーションの MVC アーキテクチャーは、さまざまな WebSphere Application Server 機能を 使用することによってインプリメントされています。

モデル アプリケーションのビジネス・ロジックおよび他の対話機能を定義しま
す。モデルは、157ページの『サンプル・アプリケーションのシナリオ: オンライン・バンキング』で定義された銀行取引操作を実行します。こ れは、データベースにアクセスして顧客データの更新も行います。モデ ルは、タスク処理をカプセル化し、口座、顧客、トランザクション・レ コードなどの永続的エンティティーを表すオブジェクトとしてインプリ メントされます。

ビュー クライアント・ユーザー・インターフェースを定義して、操作結果をク ライアントに表示します。ビューは、Web サイトおよび JSP ページに よってインプリメントされます。Web サイトは、クライアントとアプ リケーションが対話できるように、サンプル・アプリケーションとのユ ーザー・インターフェースを提供します。JSP ページは、クライアント 操作(送金、情報要求など)の結果を含む HTML を動的に生成するた めに使用されます。これらは、Web サイトを処理して、結果をクライ アントに表示します。

#### コントローラー

モデルおよびビューと対話することによってクライアントがアプリケー ションに入力を提供する方法を定義します。コントローラーは、サーブ レットおよび WebCommand (JavaBeans コンポーネント) によってイン プリメントされます。サーブレットは、クライアント要求を Web サイ ト (ビュー) から受信して、これらをビジネス・ロジック (モデル) に 渡して処理します。また、ビジネス処理の結果を受信して、ISP ページ (ビュー)に戻し、結果を表示します。WebCommand は、サーブレット とビジネス・ロジックとの間のインターフェースとして機能し、対話を 単純化して対話を独立して開発できるようにします。

### オブジェクト・モデル

前述のように、ビジネス・ロジックは、オブジェクトにカプセル化され、サン プル・アプリケーションでそれぞれ異なる機能を実現します。 164ページの図 34 に、ビジネス・ロジックを構成するオブジェクトと対話方法を示します。

<span id="page-181-0"></span>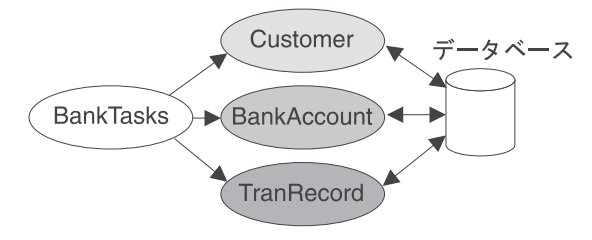

図 34. オブジェクト・モデル

オブジェクトは、サンプル・アプリケーションで以下の機能を実行します。

#### **BankTasks**

顧客、口座、およびトランザクション情報を検索して、口座間で送金を 行います。BankTasks オブジェクトは、他のオブジェクトへのフロント エンドとして機能します。これは、(間接的ですが)顧客がアクセスで きるメソッドを含む唯一のオブジェクトです。このメソッドは、 Customer、BankAccount、および TranRecord オブジェクトを操作し て、顧客の要求したタスクを実行します。たとえば、送金を実行するた めに、BankTasks メソッドは、要求で指定された Account オブジェク トを検索します。次に、送金元である口座から送金金額を引き出し、受 け取り口座に預金します。送金金額が0より少なかったり、送金元の 口座の残高より多い場合は、トランザクションは行われません。

#### **Customer**

銀行の顧客を表し、データベースの顧客情報に関連しています。 Customer オブジェクトには、顧客情報 (顧客 ID など) をデータベー スから検索するメソッドが含まれます。顧客は複数の口座を持つことが できるので、Customer オブジェクトは、複数の BankAccount オブジェ クトと関連させることができます。

#### **BankAccount**

銀行口座を表します。(サンプル・アプリケーションでは、口座のタイ プを区別しません。実際のアプリケーションでは、

CheckingAccount、SavingsAccount、など口座のタイプを表すオブジェク トがある場合があります。) BankAccount オブジェクトは、データベー スの口座情報(口座番号や残高など)と関連しています。これには、口 座情報を検索して、口座での預金および引き出しを行うメソッドが含ま れます。このメソッドは、データベースの口座残高を更新します。これ らのメソッドに顧客がアクセスすることはできません。これらのメソッ ドは、送金時に BankTasks オブジェクトによって使用されます。口座 は単一の顧客によって所有されるので、BankAccount オブジェクトは、 1 つの Customer オブジェクトとしか関連させることができません。た

だし、口座には、口座に関するトランザクション・レコードが多数ある ので、BankAccount オブジェクトは、複数の TranRecord オブジェクト と関連付けることができます。

#### **TranRecord**

このオブジェクトは、銀行口座のトランザクションを記録します。ま た、データベースのトランザクションと関連付けられています。これに は、完了したトランザクションに関する情報をデータベースから検索し て、新しいトランザクションに関する情報をデータベースに書き込むメ ソッドが含まれます。口座は多くのトランザクションを持つことができ るので、複数の TranRecord オブジェクトを、Account オブジェクトに 関連付けることができます。

これらのオブジェクトは、Enterprise Beans または Component Broker 管理下の オブジェクトのいずれかとしてサンプル・アプリケーションでインプリメント されます。異なるオブジェクトのインプリメントについては、167ページの『第 12章 サンプル・アプリケーションのインプリメント』を参照してください。

# データ・モデル

サンプル・アプリケーションは、永続的ストレージで DB2 データベースにバ ックアップされます。顧客、口座、およびトランザクション・レコードは、デ ータベース内の特定の行と関連しています。ビジネス・ロジックは、照会があ ると、この情報をデータベースから検索します。これは、残高の送金要求に応 じて、口座残高およびトランザクション・レコードの更新も行うことができま す。

# <span id="page-184-0"></span>第12章 サンプル・アプリケーションのインプリメント

サンプル・アプリケーションは、JavaBeans コンポーネントにインプリメント されているコマンド・セットによってビジネス・ロジックがカプセル化されて いる Web サイトとして機能します。これらのコマンドは、ビジネス機能(口 座データへのアクセス、送金の実行など)を実際に実行するインプリメント固 有のコードを呼び出します。この Web サイトは、サンプル・アプリケーショ ンのすべてのインプリメントで、IBM HTTP Server からサービスを提供されま す。アドバンスド版 Application Server は、Web サイトにサービスを提供する サーブレットおよび JavaServer Pages をサポートします。

サンプル・アプリケーションのビジネス・ロジックは、アドバンスド版 Application Server およびエンタープライズ版を使用する以下の 4 つの方法で インプリメントされます。

- アドバンスド版 Application Server に配置された Enterprise Beans によるイ ンプリメント。エンティティー Bean をコンテナー管理のパーシスタンス (CMP) および DB2 データベースともに永続的ストレージとして使用しま す。このインプリメントについては、 168ページの『Enterprise Beans とア ドバンスド版のインプリメント』で説明します。
- Component Broker に配置された Enterprise Beans によるインプリメント。 CMP を持つエンティティー Bean とともに DB2 データベースを永続的ス トレージとして使用します。このインプリメントについては、169ページの 『Component Broker に配置された Enterprise Beans を使用したエンタープラ イズ版のインプリメント』で説明します。
- Component Broker に配置された Java ビジネス・オブジェクト (BO) による インプリメント。DB2 へのリレーショナル・データベース・アダプターを使 用します。このインプリメントについては、169ページの『Component Broker 管理下のオブジェクトを使用したエンタープライズ版のインプリメント』で 説明します。
- アドバンスド版 Application Server に配置された Enterprise Beans によるイ ンプリメント。Bean 管理のパーシスタンス (BMP) を持つエンティティー Bean と TXSeries Encina++ ブリッジ・サーバーをともに使用して、DB2 デ ータベースを永続的ストレージとして使用する Encina++ モニター・アプリ ケーション・サーバーと通信します。このインプリメントについては、171ペ ージの『Enterprise Beans と TXSeries Encina++ を使用したエンタープライ ズ版のインプリメント』で説明します。

<span id="page-185-0"></span>173ページの『サンプル・アプリケーション・プラットフォーム』では、サンプ ル・アプリケーションを、さまざまなオペレーティング・システムおよびハー ドウェア・プラットフォーム上でインプリメントする方法について説明しま す。174ページの『各インプリメントでの共通点と相違点』では、サンプル・ア プリケーションの 4 つのインプリメントの類似点と相違点について比較しま す。

各インプリメントには、それぞれ利点と欠点があります。ユーザーの組織用に 選択するインプリメントは、ユーザーのビジネス要件、既存のシステム、およ びどの版の WebSphere Application Server を使用するかによって異なります。

## Enterprise Beans とアドバンスド版のインプリメント

図35 に、アドバンスド版 Application Server に配置された Enterprise Beans を 使用することによって、サンプル・アプリケーションのビジネス・ロジックを インプリメントする方法を示します。ここでは、ビジネス・ロジックの設計の みを示します。(サンプル・アプリケーションの全体の設計については、162ペ ージの図33 に示します。)

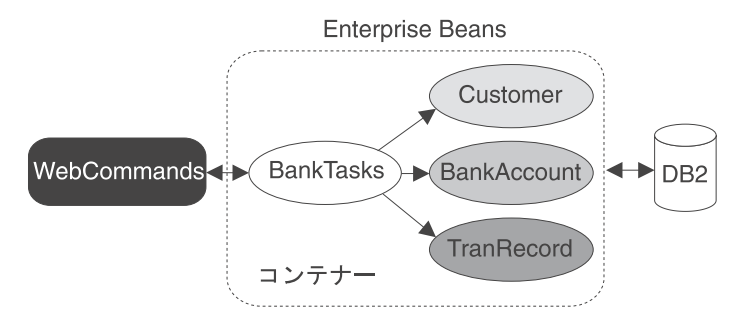

図 35. アドバンスド版 Application Server での Enterprise Bean のインプリメント

WebCommand のインプリメントは BankTasks を呼び出します。BankTasks は、エンティティー Bean Customer、BankAccount、および TranRecord の操作 に必要なビジネス・ロジックを含むセッション Bean です。たとえば、 BankTasks セッション Bean には、BankAccount Bean によって表される 2 つ の口座間で送金を行う transfer というメソッドがあります。transfer メソッド は、BankAccount Bean の 2 つのインスタンス間での預金の引き出しと振り込 みをトランザクションで処理します。また、TranRecord Bean を口座ごとにイ ンスタンス化して、送金を文書化します。

パーシスタンスは、Enterprise Beans が配置されたコンテナーによって処理され ます。エンティティー Bean による要求に応じて、コンテナーは DB2 データ

<span id="page-186-0"></span>ベースから口座情報を検索し、更新された情報をデータベースに書き込みま す。Enterprise Bean の開発者は、CMP を持つエンティティー Bean が配置さ れている場合に、使用するパーシスタンス・モデルについて考慮する必要はあ りません。パーシスタンス・モデルが後で変化する場合、エンティティー Bean は、アプリケーションのビジネス・ロジックを変更せずに、新しいコンテナー に配置することができます。

コンテナーは、Enterprise Beans のトランザクション管理も行います。トランザ クション特性 TX\_REQUIRED で配置される Enterprise Beans に関連するトラ ンザクションは、コンテナーによって自動的に管理されます。クライアント・ プログラマーおよび Enterprise Bean プログラマーは、トランザクションに関 連するコードを Enterprise Beans に組み込む必要はありません。コンテナー は、トランザクションのコンテキストを自動的に管理して、適切なリソースが それに参加できるようにします。(この場合、リソースは DB2 データベース です。) コンテナーは、トランザクションに含まれるオブジェクトのライフ・ サイクルも管理します。トランザクション特性に関する詳細については、67ペ ージの『トランザクション・サービス』を参照してください。

# Component Broker に配置された Enterprise Beans を使用したエンタープライズ 版のインプリメント

Component Broker に配置された Enterprise Beans のクライアント / サーバ ー・プログラミング・モデルは、アドバンスド版 Application Server に配置さ れた Enterprise Beans のものと同じです。(詳細については、168ページの 『Enterprise Beans とアドバンスド版のインプリメント』を参照してくださ い。) パーシスタンスおよびトランザクションの管理以外に、コンテナーは Component Broker との対話をすべて処理します。

# Component Broker 管理下のオブジェクトを使用したエンタープライズ版のインプリ メント

170ページの図36 に、Component Broker 管理下のオブジェクトを使用して、サ ンプル・アプリケーションのビジネス・ロジックをインプリメントする方法を 示します。ここでは、ビジネス・ロジックの設計のみを示します。(サンプル・ アプリケーションの全体の設計については、 162ページの図33 に示します。)

<span id="page-187-0"></span>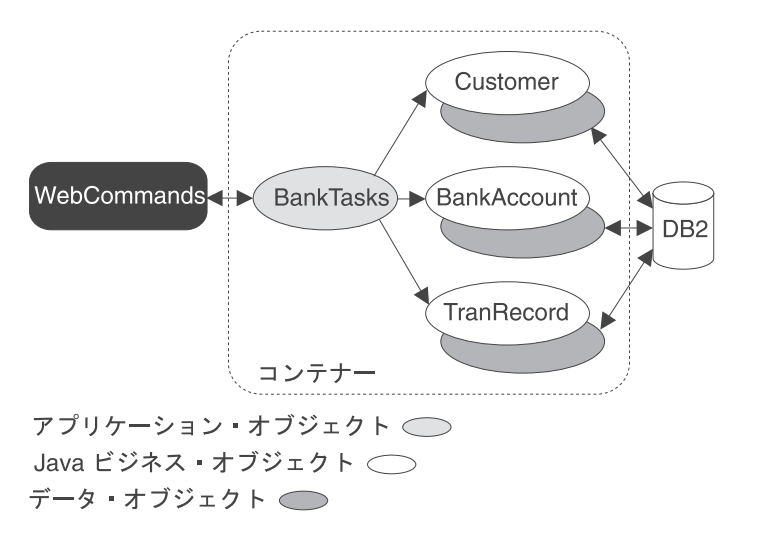

図 36. Component Broker でのビジネス・オブジェクトのインプリメント

WebCommand のインプリメントは、Java ビジネス・オブジェクト Customer、Bank Account、および TranRecord を操作するアプリケーション・ オブジェクト BankTasks を呼び出します。たとえば、BankTasks には、2 つの 口座間で送金を行う transfer というメソッドがあります。transfer メソッド は、BankAccount ビジネス・オブジェクトの 2 つのインスタンス間での預金の 引き出しおよび振り込みをトランザクションで行います。また、TranRecords ビジネス・オブジェクトを作成して、送金を文書化します。

パーシスタンスは、データ・オブジェクトによって処理されます。このデー タ・オブジェクトは、DB2 データベースから口座情報を検索して、更新された 情報をデータベースに書き込みます。データ・オブジェクトはビジネス・オブ ジェクトに影響を与えずに変更することができるので、パーシスタンス・モデ ルが変更された場合に、ビジネス・ロジックを変更する必要はありません。

アプリケーション・オブジェクト、ビジネス・オブジェクト、およびデータ・ オブジェクトは、コンテナーに配置されます。自動トランザクションを持つ Component Broker コンテナーは、このコンテナーに配置された管理下のオブジ ェクトのメソッドに関連するトランザクションをすべて管理します。オブジェ クト・プログラマーは、トランザクションに関連するコードを組み込む必要は ありません。コンテナーは、トランザクションのコンテキストを自動的に管理 して、適切なリソースがそれに参加できるようにします。 (この場合、リソー スは DB2 データベースです。) コンテナーは、トランザクションに含まれる オブジェクトのライフ・サイクルも管理します。

<span id="page-188-0"></span>Enterprise Beans と TXSeries Encina++ を使用したエンタープライズ版のインプ リメント

> 図37 に、Enterprise Beans および TXSeries Encina++ を使用して、サンプル・ アプリケーションのビジネス・ロジックをインプリメントする方法を示しま す。ここでは、ビジネス・ロジックの設計のみを示します。(サンプル・アプリ ケーションの全体の設計については、 162ページの図33 に示します。)

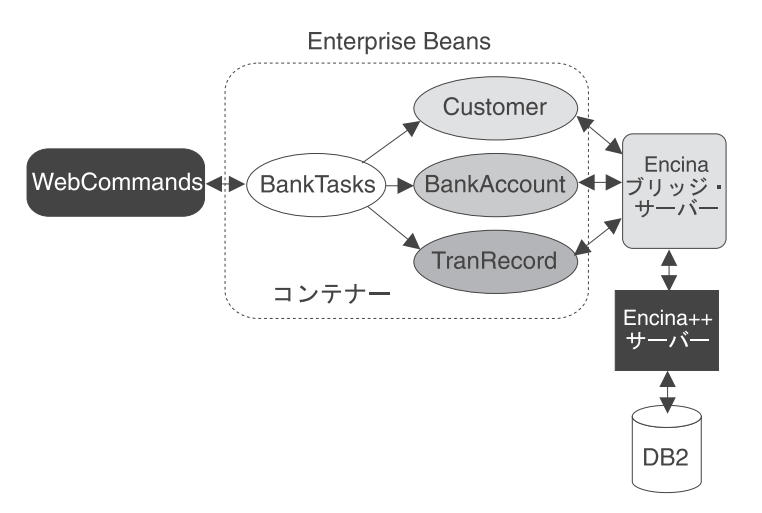

図 37. Encina++ を使用した Enterprise Bean のインプリメント

サンプル・アプリケーションは、WebSphere アドバンスド版と Encina とのイ ンターオペラビリティー機能を使用して、パーシスタンスを管理する Encina++ サーバーと通信します。ブリッジ・サーバーによって、WebSphere Application Server に配置された Java アプリケーションは、Encina および Encina++ サー バーと通信することができます。ブリッジ・サーバーは、メソッドが Encina++ アプリケーションのトランザクション・インターフェース定義言語 (TIDL) イ ンターフェースに対応しているインターフェースをエクスポートします。これ らのインターフェースを介して、Enterprise Beans は、Encina++ アプリケーシ ョンにアクセスします。wstidl コマンドは、Java アプリケーションを、Encina および Encina++ アプリケーションに接続するために必要なファイルを生成し ます。

Enterprise Bean のインプリメントは、168ページの『Enterprise Beans とアドバ ンスド版のインプリメント』で説明したアドバンスド版 Application Server の インプリメントに類似しています。ただし、Customer、BankAccount、および TranRecord は、BMP を持つエンティティー Bean です (CMP を持つエンティ

ティー Bean ではありません)。エンティティー Bean は、永続データへのアク ヤスまたは更新のすべての要求で、wstidl コマンドによって生成された JavaBeans コンポーネントを参照します。

JavaBeans コンポーネントは、ファイルも wstidl コマンドで生成されているブ リッジ・サーバーに常駐しています。JavaBeans コンポーネントは、Encina ブ リッジ・サーバーを介して Encina++ アプリケーションに要求を渡します。操 作に応じて、Encina++ アプリケーション・サーバーは、DB2 データベースを 照会したりトランザクションで更新します。

エンティティー Bean と Encina++ サーバー間で共用されるインターフェース は、永続データにアクセスして更新するためのメソッドです。これらの共用さ れるインターフェースは、一連の TIDL ファイルから生成されます。さらに、 wstidl コマンドによって、JavaBeans コンポーネントおよび Encina ブリッ ジ・サーバーの作成に使用されるファイル・セットが生成されます。

WebSphere アドバンスド版と Encina とのインターオペラビリティーを使用す ると、いくつかの利点があります。

- 新しい Java ベースのアプリケーションは、既存の Encina および Encina++ サーバーと通信することができます。
- トランザクションは、Java アプリケーションで開始して、Encina を介して バックエンド・リソースにアクセスし続けることができます。
- 標準の HOP および EJB インターフェースを使用します。
- クライアントおよびサーバー・ファイルの作成で手作業で行うステップは、 Encina または Encina++ アプリケーションと Java アプリケーション間で共 用されるインターフェースを作成する TIDL ファイルを作成することだけで す。wstidl コマンドを実行すると、これらのインターフェースをインプリメ ントして、ブリッジ・サーバーを作成するのに必要なファイルが自動的に作 成されます。

ただし、現段階では、Encina Java 接続機能の使用にはいくつかの欠点もありま す。

- TIDL ファイルには、1 つのインターフェースしか含むことができません。 (この制限は、実際は、Encina に必要な分散コンピューティング環境 (DCE) による制限です。)ただし、複数の TIDL ファイルをアプリケーションに作 成することができます。
- ブリッジ・サーバーへの HOP 接続には、ワークロード管理がありません。
- ブリッジ・サーバーと WebSphere Application Server 間にはセキュリティー がありません。

# <span id="page-190-0"></span>サンプル・アプリケーション・プラットフォーム

サンプル・アプリケーションは、以下のアプリケーションで使用可能です。

- $\bullet$  AIX
- Solaris
- Windows NT
- $\cdot$  OS/390

サンプル・アプリケーションは、WebSphere Application Server のソフトウェア がサポートする、これらのオペレーティング・システムのバージョンと同じバ ージョンでサポートされています。

AIX、Solaris、および Windows NT プラットフォームでは、完全なサンプル・ アプリケーションが使用できます。これらの各プラットフォーム上でのアプリ ケーションのインプリメントは、本節で既に述べたとおりです。

OS/390 プラットフォームにおけるサンプル・アプリケーションのインプリメン トは、多少異なっています。エンタープライズ版 Application Server には OS/390 をサポートしていない部分があるため、このプラットフォームにおける ビジネス・ロジックのインプリメンテーションは、下記の 2 つのバージョンの みが有効です。

- Component Broker で配置された Enterprise Beans (このインプリメンテーシ ョンの説明は、169ページの『Component Broker に配置された Enterprise Beans を使用したエンタープライズ版のインプリメント』を参照してくださ  $\mathcal{V}^{\lambda}$  )
- Component Broker ビジネス・オブジェクト (このインプリメンテーションの 説明は、169ページの『Component Broker 管理下のオブジェクトを使用した エンタープライズ版のインプリメント』を参照してください。)

アドバンスド版 Application Server は、OS/390 プラットフォームをサポートし ていないため、サンプル・アプリケーションの他の部分 (Web サイト、サーブ レット、JSP ページ、および JavaBeans コンポーネント) は、スタンダード版 Application Server を使用して取りまとめられています。サンプル・アプリケー ションのこれらのコンポーネントは、すべてのプラットフォーム上で同じよう に機能します。

### <span id="page-191-0"></span>各インプリメントでの共通点と相違点

サンプル・アプリケーションのすべてのバージョンでは、アプリケーションの 基本的な設計が説明されており、多くの共通機能が含まれます。顧客の入力を 収集して顧客コマンドの結果を表示するメカニズムは、4 つのすべてのバージ ョンで同じです。これらは、すべて同じ Web サイト、サーブレット、および JSP ページを使用します。WebCommand は、サンプルの各バージョンで同じタ スクを実行しますが、インプリメントは、ビジネス・ロジックの設計方法によ って異なります。

各バージョンのビジネス・ロジックは、共通の機能セットを共用します。

- サンプル・アプリケーションのすべてのバージョンが、DB2 データベースに バックアップされます。
- すべてが、同じコンポーネント・アーキテクチャーを使用します。ビジネ ス・ロジックの各部分が、コンポーネントにカプセル化されます。さまざま なアプリケーション・タスクを実行するコンポーネントは、永続データを変 更するコンポーネントにアクセスするフロントエンドとして機能します。こ のアーキテクチャーのインプリメント間の類似点および相違点については、 『管理下のオブジェクトおよび Enterprise Beans』で説明します。
- 可能な限り多くのデータをローカルに渡すことによって、リモート要求が削 減されます。このメカニズムのインプリメント間の類似点および相違点につ いては、 176ページの『CopyHelper オブジェクトおよびアクセス Bean』で 説明します。

### 管理下のオブジェクトおよび Enterprise Beans

サンプル・アプリケーションのコンポーネント・アーキテクチャーは、 Component Broker 管理下のオブジェクトまたは Enterprise Beans のいずれかを 使用することによってインプリメントされます。管理下のオブジェクトをイン プリメントすると、アプリケーション・オブジェクトが、永続データを変更す るビジネス・オブジェクトおよびデータ・オブジェクトにアクセスします。 Enterprise Bean をインプリメントすると、セッション Bean が、永続データを 変更するエンティティー Bean にアクセスします。本節では、サンプルのアー キテクチャーの Component Broker および Enterprise Bean のインプリメント における類似点と相違点について説明します。

#### アプリケーション・オブジェクトおよびセッション Bean

Component Broker アプリケーション・オブジェクトは、さまざまなタスクを実 行するように設計されています。これらは、オプションで、パーシスタンス・ メカニズムによってバックアップされます。このオブジェクト・モデルは、エ

ンタープライズ JavaBeans (EJB) プログラミング・モデルのステートレスおよ びステートフル・ヤッション Bean に類似しています。

サンプル・アプリケーションで、BankTasks コンポーネントは、Component Broker プログラミング・モデルの場合はアプリケーション・オブジェクトとし て、EJB プログラミング・モデルの場合はステートレス・セッション Bean と してインプリメントされます。

### ビジネス・オブジェクト、CMP のエンティティー Bean、およびデータ・オ ブジェクト

Component Broker ビジネス・オブジェクトには、アプリケーションのビジネ ス・ロジックが含まれます。これらは、パーシスタンスをインプリメントしま せん。CMP を持つエンティティー Bean は、EJB プログラミング・モデルと 類似した役割を果たします。これらには、アプリケーションのビジネス・ロジ ックが含まれますが、パーシスタンスはインプリメントされません。

Component Broker では、パーシスタンスは、使用しているデータ・ストアを直 接操作するデータ・オブジェクトによって処理されます。これらのデータ・オ ブジェクトは、VisualAge Component Development Toolkit で作成されます。 EJB プログラミング・モデルでは、多くの場合、パーシスタンスはコンテナー によって処理されます。エンティティー Bean の開発者は、永続フィールドを 識別します。サーバー上のコンテナーに Bean を配置するユーザーが、使用す るパーシスタンス・メカニズムを決定します。

Component Broker および EJB プログラミング・モデルの両方で、パーシスタ ンスを個別にインプリメントすることによって、ビジネス・ロジックに影響を 与えずにパーシスタンス・メカニズムを変更することができます。たとえば、 データ・ストアは、データ・オブジェクトのタイプまたはエンティティー Bean が配置されるコンテナーのタイプのいずれかを変更することによって、DB2 デ ータベースから Oracle データベースに変更することができます。ビジネス・ オブジェクトまたはエンティティー Bean 自体は、変更する必要はありませ  $\mathcal{h}_{\alpha}$ 

注: BMP を持つエンティティー Bean は、パーシスタンスを直接処理するの で、パーシスタンス・メカニズムが変更された場合は、変更する必要があ ります。171ページの『Enterprise Beans と TXSeries Encina++ を使用した エンタープライズ版のインプリメント』では、BMP を持つエンティティー Bean を使用するサンプル・アプリケーションのバージョンについて説明し ます。

<span id="page-193-0"></span>サンプル・アプリケーションでは、Customer、BankAccount、および TranRecord コンポーネントを、Component Broker プログラミング・モデルで はビジネス・オブジェクトとして、EJB プログラミング・モデルではエンティ ティー Bean としてインプリメントします。パーシスタンスは、Component Broker プログラミング・モデルの場合はデータ・オブジェクトによって、EJB プログラミング・モデルの場合はコンテナー (CMP を持つエンティティー Bean 用)によって処理します。

### CopyHelper オブジェクトおよびアクセス Bean

分散オブジェクトのプログラマーは、実際のオブジェクトが常駐し、提供され ている位置を常に把握しているわけではありません。これは、同じプロセスで あったり、同じマシンでの別のプロセスであったり、まったく異なるマシンで のプロセスであったりする場合があります。オブジェクトからの属性に対する クライアント要求は、情報を検索するために複数のリモート要求になる場合も あります。この情報がさらに効率的に検索できるように、現行のプロセスでオ ブジェクトのローカル・コピーを保管することは有効です。これは、

Component Broker を使用している場合は CopyHelper オブジェクトを使用する ことによって、Enterprise Beans を使用している場合は アクセス Bean を使用 することによって行うことができます。

#### CopyHelper オブジェクトおよび LocalOnly オブジェクト

Component Broker プログラミング・モデルは、CopyHelper オブジェクトを使 用して、オブジェクトのローカル・コピーを作成します。CopyHelper は、 create メソッドに使用されます。Component Broker 管理下のオブジェクトのイ ンプリメントでは、CopyHelper は、ビジネス・オブジェクトおよびアプリケー ション・オブジェクトのローカル・コピーを保管します。LocalOnly オブジェ クトは、ビジネス・オブジェクトの状態を保持します。さらに、メソッドは、 情報を LocalOnly オブジェクトからコピーするためにビジネス・オブジェクト から追加されています。

CopyHelper は、オブジェクトの作成時に、属性をクライアントからサーバーに 渡すことができます。また、バイト・シーケンスで構造が保管されるので、簡 単に通信できるようになります。create メソッドが複数の属性とともに呼び出 されると、CopyHelper オブジェクトが作成されます。その直列化された属性 は、createFromCopyhelper メソッドを呼び出すことによって渡されます。

LocalOnly オブジェクトには、CopyHelper と同じ機能があります。これらは、 属性をバイト・ストリングとして保管する CopyHelper の機能を共用していま す。LocalOnly オブジェクトをバイト・ストリングに変換して、リモート・ロ ケーションに渡し、そこにオブジェクトを戻すことができます。LocalOnly オ

ブジェクトは、属性情報の状況を更新するメソッド (refreshFromJBO メソッド) および属性をビジネス・オブジェクトに送信するメソッド (copyToJBO メソッ ド) も含まなければなりません。

CopyHelper および LocalOnly オブジェクトは、VisualAge Component Development Toolkit によって生成することができます。ただし、 refreshFromJBO および copyToJBO メソッドは、手作業で追加しなければなり ません。

### アクセス Bean

アクセス Bean は、EJB プログラミング・モデルの拡張機能です。これらは、 CopvHelper のアクセス Bean と類似の機能を実行します。これらは、 VisualAge for Java のアクセス Bean ビルダーを使用して作成することができ ます。すべてのタイプの Enterprise Beans で、アクセス Bean を使用すること ができます。

アクセス Bean は、Enterprise Bean をローカル JavaBeans コンポーネントのよ うに使用できるよう設計されています。これは、Enterprise Bean のホーム・イ ンターフェースとリモート・インターフェースを隠すラッパーとして機能しま す。これによって、Enterprise Bean の使用が簡単になります。アクセス Bean は、Bean 属性のローカル・コピーを維持するので、リモート要求の数が削減さ れ、パフォーマンスが向上されます。アクセス Bean には、状態情報をリモー ト Enterprise Bean からローカル・オブジェクトにコピーするメソッド (refreshCopyhelper メソッド)と、状態情報をローカル・オブジェクトからリモ ート Enterprise Bean にコピーするメソッド (commitCopyHelper メソッド) が 含まれます。アプリケーション開発者は、Enterprise Bean のローカル・コピー を更新する頻度を決定しなければなりません。

エンティティー Bean Customer、TranRecord、および BankAccount は、オブジ ェクトからの複数の属性に対するリモート要求の数を削減するために、アクセ ス Bean でラップされます。

# 第13章 サンプル・アプリケーションの技術的な詳細

本章では、サンプル・アプリケーションの各コンポーネントに関する技術的な 詳細について説明します。本章では、以下のトピックについて説明します。

- 『Web サイト』
- 181ページの『サーブレット』
- 183ページの『JavaServer Pages』
- 185ページの『WebCommand』
- 190ページの『Enterprise Beans (アドバンスド版およびエンタープライズ版 /Component Broker).
- 194ページの『Enterprise Beans、Encina ブリッジ・サーバー、および  $Encina++$
- 199ページの『Component Broker 管理下のオブジェクト』

### Web サイト

Web サイトは、WebSphere Studio を使用して作成します。このサイトは、IBM HTTP Server 上で実行されます。これは、銀行の顧客とブラウザー・クライア ントを介してと対話することを目的としています。これによって、顧客は、情 報にアクセスし、銀行取引操作を行うことができます。

Web サイトは、フロントエンドとして機能し、サーブレットおよび JavaServer Pages (JSP) によって生成された情報を表示します。このサイトには、静的 HTML ファイル以外に、サーブレットと JSP ページによって動的に生成され た HTML も含まれます。サーブレットは、ビジネス処理を実行したり HTML ページを動的に作成したりする Web サイト・コマンドと関連しています。サ ーブレットは、JavaBeans コンポーネントをコマンド・スタイル形式で呼び出 します。JavaBeans コンポーネントは、フォーマットされた HTML データを生 成するために、JSP ページに渡されます。

#### Web サイトの設計

Web サイトのすべての設計は、162ページの『モデル・ビュー・コントローラ ー・アーキテクチャー』で説明するモデル・ビュー・コントローラー (MVC) パラダイムに準拠しています。WebSphere Studio の「JavaBeans」ウィザードを 使用すると、この設計に従ったサイトが生成されます。一般的なサイトの使用 パターンを以下に示します。

- 1. Web サイトの訪問者が入力ページに進む (要求する)。
- 2. 訪問者が、データを入力してフォームを送信する。これによって、サーブレ ットが呼び出される。
- 3. サーブレットが、ISP ファイルおよび JavaBeans コンポーネントを生成し て、これらのファイルおよびコンポーネントから出力ページを動的に作成す る。
- 4. サーブレットが、出力ページをブラウザーに戻す。

WebSphere Studio の「JavaBeans」ウィザードでは、以下のファイルが生成され ます。

- 入力ページ用の HTML ファイル (\*.html)。このページは、ユーザーの入力 を収集してサーブレットを呼び出すために使用されます。
- サーブレット (\*.class および \*.java ファイル)。JavaBeans コンポーネントを 呼び出して、ユーザーのアクションで指定されたメソッドを実行します。
- サーブレット構成ファイル (\*.servlet)。サーブレットが JavaBeans コンポー ネントを呼び出した場合に処理されます。
- JSP ページ (\*.jsp)。変数フィールドをフォーマットするための HTML タグ および JSP タグが含まれます。このファイルは、要求側のブラウザーに戻す 出力 HTML ファイルを動的に作成するために、サーブレットおよび JavaBeans コンポーネントによって使用されます。
- 注: 入力 HTML ファイル、クラス・ファイル、サーブレット・ファイル、お よび .jsp ファイルは、すべて公開可能です。Java ファイルは公開できませ  $h_{\alpha}$

サンプル・アプリケーションでは、クライアントも、使用するビジネス・ロジ ックのインプリメントを選択します。この情報は、WebCommand の適切なイン プリメントと通信するために、サーブレットによって使用されます。詳細につ いては、181ページの『サーブレット』を参照してください。

#### クライアントの妥当性検査およびバックエンド処理

JavaScript 関数を使用してクライアント・サイドの妥当性検査を行うと、顧客 の入力の妥当性検査を事前に行うことができます。これによって、入力エラー を識別するためのリモート要求の必要性を減らすことができます。サンプル・ アプリケーションの Web サイトは、JavaScript 関数を使用して、顧客 ID お よび送金額用の入力フィールドに、正の値を持つ非ブランクの数値フィールド が含まれているかどうか検査します。このタイプのクライアント・サイドの妥 当性検査の例として、顧客 ID を入力として取得するログイン・ページがあり ます。

<span id="page-198-0"></span>Web サイトに対するバックエンド処理は、WebCommand という JavaBean ク ラス・セットにすべてカプセル化されています。これらの JavaBeans コンポー ネントは、各コンポーネント (または WebCommand) がビジネス処理の操作を 1 セットずつ実行するようなコマンド・スタイル形式でセットアップされま す。コマンド・オブジェクトは、コマンドのパラメーターを定義する属性グル ープ、コマンドを実行するメソッド、およびコマンドの結果に対して照会され る属性のセットを持ちます。WebCommand のインプリメント方法に関する詳細 については、 185ページの『WebCommand』を参照してください。

### サーブレット

サーブレットは、サンプル・アプリケーションでいくつかの機能を実行しま す。サーブレットは、クライアントが入力した情報を Web サイトを介して収 集し、収集した情報を WebCommand に (最終的にはビジネス・ロジックに) 送信して処理します。さらに、結果を受信して、表示する情報を JSP ページに 転送します。

サンプル・アプリケーションのサーブレットは、「WebSphere Studio JavaBean」ウィザードで作成されています。また、「JavaBean」ウィザードに よって、基本サーブレット・コードが生成されています。このコードは、ヘッ ダーやフォーマットの色などを追加するために変更されます。

同じサーブレットが、サンプル・アプリケーションのすべてのインプリメント で使用されています。これらは、以下のタスクを実行するよう設計されていま す。

- 1. 入力パラメーターを Web サイトから収集する。
- 2. WebCommand Bean をロードして、その入力パラメーターを設定する。
- 3. コマンド Bean を処理する。
- 4. コマンド Bean を JSP ページに渡して、結果をクライアントに表示する。 別の JSP ページが、サーブレット・エラーを受信して処理する。

サーブレットによってロードされる WebCommand のバージョンは、処理に使 用されるビジネス・ロジックのインプリメントによって異なります。クライア ントは、Web サイトでビジネス・ロジックのインプリメントを選択します。こ の情報は、サーブレットに対する WebCommand の正しいバージョンを選択す るために使用されます。

ユーティリティーは、クライアントの Httpsession での設定に基づいて、コマ ンド・クラスの特定のインプリメントをロードします。サーブレットがコマン ドを呼び出す必要がある場合には、最初にユーティリティー・クラスを呼び出

し、コマンドの正しいインプリメントをロードします。次に、クライアント要 求の指示に従って、コマンドを呼び出します。コマンドの特定のインプリメン トに特有の例外は、すべてユーザー例外にマッピングされます。このマッピン グは、コマンド自体の中にコマンドのインプリメントをカプセル化します。

サーブレットは、ユーティリティーを使用して、汎用コマンド Bean を要求し ます。コマンド Bean は、サブクラスが特殊化されたメソッドをインプリメン トして、ビジネス・ロジックの異なるバージョンにアクセスする抽象 WebCommand です。ユーティリティーは、Httpsession の情報および汎用コマ ンド Bean の名前を使用して、コマンド Bean の特定のサブクラスをインスタ ンス化し、それをサーブレットに戻します。次に、サーブレットはメソッドを 呼び出します (すべてのサブクラスのインターフェースは、汎用コマンド Bean のサブクラスと同じです)。

たとえば、図38 に、ユーティリティー・クラスのコードの一部を示します。こ れは、ユーティリティー・クラスが Httpsession の値を使用して、 WebCommand の特定のバージョンを呼び出す方法を示しています。 (WebSphere Studio では、ユーティリティー・クラスは、「Servlet (サーブレッ ト)」ウィザードによって生成された基本サーブレットに追加されています。)

```
private static String [] subClass = {^{\circ}}EJB", "EJB", "JBO", "ENC"};
public Commands.CMD loadCommand(HttpSession session, String className)
            throws Commands. LoginRequired {
    int sample = 0:
    sample = Integer.valueOf((String)session.getValue("sample")).intValue();
    Commands.CMD obj =
         (Commands.CMD)java.beans.Beans.instantiate(getClass().getClassLoader(),
         "Commands." + subClass[sample] + "." + className + " CMD");
    obj.setSession(session);
    return obj;
\left\{ \right.
```
図38. コード・サンプル: サーブレット・ユーティリティー・クラス

たとえば、顧客がアドバンスド版 Application Server で実行される Enterprise Bean のインプリメントをロードする場合は、183ページの図39 に示すように、 そのインプリメントを処理するために、特別に設計されたコマンド・オブジェ クトのバージョンがロードされます。

```
public void performTask(HttpServletRequest request, HttpServletResponse response)
HttpSession session = request.getSession(true);
// Instantiate the beans and store them so they can be accessed by the called page
    Commands. ShowAccounts CMD showAccounts CMD = null;
    showAccounts CMD = (Commands.ShowAccou<sub>n</sub>ts CMD)Util.instance().loadCommand(session, "ShowAccounts"):
   "ShowAccounts");<br>String customerId = (String)session.getValue("customerId");
// Setting the command bean in the HTTP request
SetRequestAttribute("showAccounts CMD", showAccounts CMD, request);<br>// Initialize the input value of the bean: the customerId property from the parameters<br>showAccounts_CMD.setCustomerId(customerId);
// Call the perform method to execute the business logic.
    showAccounts CMD.perform();
// Call the JSP output page on successful completion.
// If the output page is not passed as part of the URL, the default page is called.
    callPage(getPageNameFromRequest(request), request, response);
  catch (Throwable the Exception)
\frac{1}{2} call the error JSP page if an error condition occurs
   handleError(request, response, theException);
\}図39. コード・サンプル: Enterprise Bean 固有のコマンド Bean のロード
サーブレットのこの部分を参照する JSP コードを 184ページの図40 に示しま
す。
```
#### **JavaServer Pages**

JavaServer Pages (JSP) は、クライアント要求の結果を表示するために使用され ます。これらは、クライアント・ブラウザーに表示される HTML を動的に生 成します。

サンプル・アプリケーションで使用されている JSP ページは、「WebSphere Studio JSP」ウィザードを使用して作成されています。このページは、JSP 仕 様の 1.0 バージョンに準拠しています。 isp:UseBean タグを使用することによ って、情報がコマンド Bean から取得されます。このタグは、コマンド Bean への参照を定義します。Bean への参照は、要求が JSP ページに渡された場合 に読み取られます。後で、コマンド Bean のプロパティーには、Bean 自体か ら直接アクセスすることができます。

184ページの図40 に、jsp:UseBean タグを使用してコマンド Bean のプロパテ ィーを取得する方法を示します。コードの例で重要な部分は太字のフォントに なっています。ここでは、JSP ページがコマンド Bean から情報を取得する方 法を示しています。

```
<jsp:UseBean id="showAccounts_CMD" scope="request" type="Commands.ShowAccounts_CMD">
  <CENTER>
...
<!--METADATA type="DynamicData" startspan
--><<try {
  // throws an exception if empty
  java.lang.String _p0 = showAccounts_CMD.getAccountId(0); .
  java.lang.String _p0_0 = showAccounts_CMD.getAccountType(0);
  java.lang.String _p0_1 = showAccounts_CMD.getBalance(0); %>
  <TABLE border="1" width="600">
    <CAPTION><B><FONT size="+1">Accounts</FONT></B></CAPTION>
    <TBODY>
        <TR><TH>Id</TH>
        <TH>Type</TH>
        <TH>Balance</TH>
        <TH>History</TH>
        </TR><%
      for (int _i0 = 0; ; ) { \gg<TR><TD align="center" class="TBL_ODD"><%= _p0 %></TD>
          <TD align="center" class="TBL_EVEN"><%= _p0_0 %></TD>
          \leqTD align="right" class="TBL ODD">$\leq= \frac{1}{20} \frac{1}{1} %>\leq/TD>
          <TD align="center" class="TBL_EVEN">
              <FORM action="/servlet/Commands.ShowHistory" method="POST"
                       target="_self" name="history<%= _i0 %>">
                 <A href="javascript:invoke('history<%= _i0 %>');"
                      onmouseout="if(hover)mout('history',
                      \leq 2 = i0 \geq)" onmouseover="if(hover)mover('history',\leq 2 = i0 \geq)">
                   <IMG border="0" height="50" name="history<%= _i0 %>"
                      src="file:///D:/Studio/Projects/WSFamily/WSFamily/history_o.gif"
                      width="50"><INPUT name="accountId" type="hidden" value="<%= _p0 %>">
                </A></FORM></TD></TR><%
        10++;try {
          _p0 = showAccounts_CMD.getAccountId(_i0);
          p0 = showAccounts CMD.getAccountType(i0);
          _p0_1 = showAccounts_CMD.getBalance(_i0);
        }
catch (java.lang.ArrayIndexOutOfBoundsException _e0) {
          break;
        }
      } %>
    </TBODY>
  </TABLE><%
}
catch (java.lang.ArrayIndexOutOfBoundsException _e0) {
} %><!--METADATA type="DynamicData" endspan-->
```
**図40. コード・サンプル: <BEAN> タグの使用** 

jsp:UseBean タグは、HTTP 要求に含まれる JavaBeans コンポーネント showAccounts\_CMD を参照します。これは、jsp:UseBean タグ・パラメーター の値 scope="request"によって示されます。

### <span id="page-202-0"></span>**WebCommand**

WebCommand は、アプリケーションのビジネス・ロジックとの対話をカプセル 化する JavaBeans コンポーネントです。これは、処理する情報を渡すための標 準化された方法を提供します。サーブレットは、ビジネス・ロジック・メソッ ドを直接呼び出さずに、WebCommand を呼び出します。これによって、コンポ ーネントで適切なメソッドが実行されます。このプロセスによって、Web サイ ト、サーブレットおよびビジネス・ロジックの開発者はそれぞれ独立して作業 することができます。WebCommand は、テキスト・エディターを使用して手作 業で作成します。

### WebCommand 構造

186ページの図41 に、WebCommand の構造を示します。

<span id="page-203-0"></span>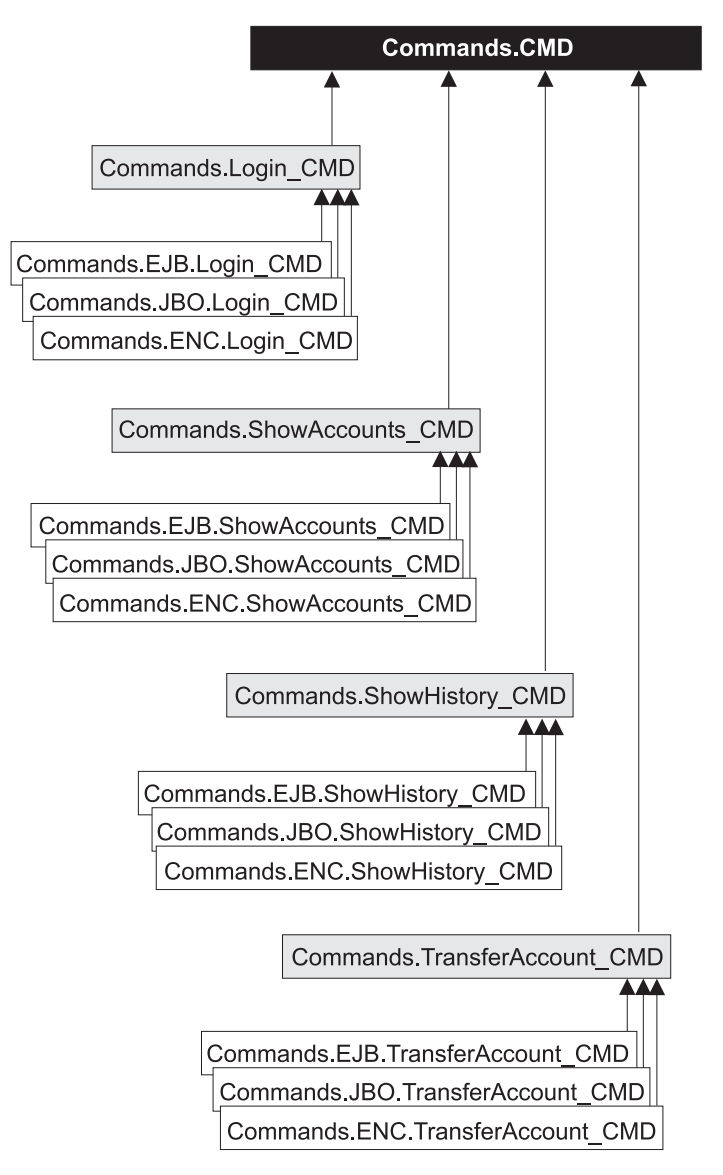

図 41. WebCommand 継承構造

すべての WebCommand は、基本 JavaBeans コンポーネント Commands.CMD から派生します。このコンポーネントには、ビジネス・ロジックと通信する、 perform というメソッドが含まれます。WebCommand の各タイプは、顧客の口 座の表示 (Commands.ShowAccounts\_CMD) または口座間での送金 (Commands.TransferAccount\_CMD) などの特定のタスクを実行します。 WebCommand は、特定のタスクに対する入出力に必要な属性を追加します。各 WebCommand のサブクラスには、ビジネス・ロジックのバージョンごとに perform メソッドの異なるインプリメントがあります。

#### Commands.EJB.command CMD

アドバンスド版 Application Server および Component Broker で、ビジ ネス・ロジックの Enterprise Bean のインプリメントとともに使用され ます。

#### Commands.JBO.command \_CMD

ビジネス・ロジックの Component Broker Java ビジネス・オブジェク トのインプリメントとともに使用されます。

#### Commands.ENC.command CMD

ビジネス・ロジックの Enterprise Bean および Encina++ のインプリメ ントとともに使用されます。

たとえば、Commands.EJB.ShowHistory CMD は、口座の取引履歴をビジネス・ ロジックのアドバンスド版 Application Server または Component Broker Enterprise Bean のインプリメントから検索します。ビジネス・ロジック特有の WebCommand サブクラスは、親クラスの入力属性を使用します。これらは、親 クラスの出力属性を perform メソッドのインプリメントの一部として設定しま す。サーブレットは、181ページの『サーブレット』で説明するように、ビジネ ス・ロジックのインプリメントに適切な WebCommand をロードします。

### アクセス Bean および CopyHelper との対話

WebCommand の perform メソッドは、サーバー (EJB サーバーまたは Component Broker 管理下のオブジェクト・サーバーのいずれか) でビジネス・ ロジックのインプリメントに対するクライアントとして動作します。実際のビ ジネス処理は、サーバーで行われます。ただし、WebCommand は、Enterprise Beans または管理下のオブジェクトに直接アクセスしません。リモート・メソ ッド呼び出し回数を最小にし、リモート・メソッドの検索を単純にするため に、WebCommand は、アクセス Bean または CopyHelper のいずれかと対話し ます。

188ページの図42 に、Commands.EJB.ShowAccounts CMD の perform メソッド のコードの一部を示します。この WebCommand は、アドバンスド版 Application Server および Component Broker の Enterprise Bean のインプリメ ントとともに使用されます。これは、顧客が所有する口座を表します。顧客 ID は入力として機能します。口座リストは出力として戻されます。

```
public void perform() throws CustNotFoundException, java.lang.Exception {
 btab = new BankTasksAccessBean():
  if (nameServiceTypeName() != null)
     btab.setInit NameServiceTypeName(nameServiceTypeName());
  if (nameServiceURLName() != null)
     btab.setInit NameServiceURLName(nameServiceURLName());
  try \{baabt = btab, lookupAccounts(customerId);catch (javax.ejb.FinderException fe) {
  throw new CustNotFoundException("id " + customerId
               + " does not exist in our records....");
 \} finally {
    btab = null;\}\left\{ \right\}
```

```
図42. コード・サンプル: アクセス Bean の WebCommand との使用
```
この例では、アクセス Bean の使用によって、Enterprise Beans のリモート・ メソッドの検索が簡単になっています。 perform メソッドは、セッション Bean の BankTasks のフロントとなる新しいアクセス Bean を作成します。ク ライアントの URL および初期コンテキスト・ファクトリーの設定は、基本 Commands.CMD コンポーネントから読み取られます。 lookupAccounts メソッ ドは、サーブレットの WebCommand Bean で設定され、customerId 変数に保 管されている顧客 ID を使用して呼び出されます。メソッドが正常に実行され ると、戻されたアクセス Bean が WebCommand によって保管され、JSP ペー ジに送信されて表示されます。最初のアクセス Bean の参照は削除されます。

189ページの図43 に、Commands.JBO.ShowAccounts CMD の perform メソッド のインプリメントを示します。この WebCommand は、Component Broker 管理 下のオブジェクトのインプリメントとともに使用されます。この perform メソ ッドは、Commands.EJB.ShowAccounts CMD の perform メソッドと類似してお り、同じ入出力パラメーターを使用します。

```
protected LocalCustomer lc = null;
protected LocalBankAccount lba = null;
protected byte[1] rtn = null;
  public void perform() throws CustNotFoundException, java.lang. Exception {
    IFamSamp.BankTasks bt = null:
    try {
         bt = SharedData.instance(this).bankTasksHome.createBankTasks();
         rtn = bt.lookupAccounts(qetCustomerId());
    catch (com.ibm.IManagedClient.INoObjectWKey ino) {
          throw new CustNotFoundException();
    if (bt != null) {
        bt.remove();
    \rightarrow\left\{ \right\}
```
図43. コード・サンプル: CopyHelper の WebCommand との使用

188ページの図42 のアクセス Bean のように、CopyHelper は、Java ビジネ ス・オブジェクトのリモート・メソッドの検索を簡単にします。WebCommand は、Customer および BankAccount オブジェクトのローカル・コピーをインス タンス化します。Component Broker の外部化サービスは、ローカル・オブジェ クトの内容を順次渡すことができるように、ローカル・オブジェクトをバイ ト・ストリングに変換します。

SharedData というユーティリティー・クラスは、ネーム・サービス検索の結果 を検索して保管するために使用されます。これによって、WebCommand ではリ モート検索が 1 つだけに制限されます。WebCommand は、リモート BankTasks オブジェクトを呼び出し、これによって、アクセス Bean テーブル と類似した一連のバイト・ストリングが戻されます。これは、 Commands.ShowAccounts CMD クラスの Commands.JBO.ShowAccounts\_CMD インプリメント内のプライベート・インスタンス・データに保管されます。

バイト・ストリング出力データは、再度ローカル・オブジェクトに変換されま す。情報は、JSP ページに戻されて表示されます。BankTasks オブジェクトは 削除されます。

# <span id="page-207-0"></span>Enterprise Beans (アドバンスド版およびエンタープライズ版 /Component Broker)

Enterprise Beans は、サンプル・アプリケーションのアドバンスド版 Application Server およびエンタープライズ版 Application Server/Component Broker バージョンのバックエンド処理を行います。これらの Enterprise Bean のインプリメントは、Bean が配置されているサーバーを除いて、ほとんど同一 です。

Web サイトのビジネス・ロジックは、分散オブジェクト・サーバー (アドバン スド版 Application Server またはエンタープライズ版 Application Server の Component Broker のいずれか) で実行される Enterprise Beans に常駐していま す。これらの EJB サーバーは、以下を実行するように構成することができま す。

- サーブレット・エンジン (アドバンスド版 Application Server) と同じプロセ スで実行する。
- 同じマシン (アドバンスド版 Application Server およびエンタープライズ版 Application Server) の他のプロセスで実行する。
- 同じ環境 (アドバンスド版 Application Server およびエンタープライズ版 Application Server) で異なるマシンの他のプロセスで実行する。

ビジネス・ロジックには、ステートレス・セッション Bean を呼び出してアク セスします。これらのステートレス・セッション Bean は、作業単位を監視 し、それに応じてエンティティー Bean を操作します。エンティティー Bean は、DB2 データベース内のデータを更新して、ビジネス処理を行います。

顧客は、Web サイトからビジネス・ロジックに直接アクセスしません。顧客の 要求は、サーブレットに渡され、これによって、WebCommand の適切なセット が使用され、ビジネス・ロジックにアクセスされます。詳細については、185ペ ージの『WebCommand』を参照してください。

### セッション Bean のインプリメント

ステートレス・セッション Bean、BankTasks には、顧客が要求するほとんどの ビジネス・ロジックが含まれています。これには、以下のメソッドが含まれま す。

- lookupCustomer 顧客に関する情報を戻します。
- lookupAccounts 顧客の口座のリストを戻します。
- lookupHistory 指定された口座の取引履歴を戻します。
- deposit 口座に振り込みを行い、その取引履歴を更新します。このメソッ ドは、Web サイトでは使用できません。
- withdraw 口座から引き出しを行い、その取引履歴を更新します。このメ ソッドは、Web サイトでは使用できません。
- transfer 口座間で送金して、その取引履歴を更新します。

セッション Bean は、TX\_REQUIRED 属性 (必須トランザクション) とともに コンテナー内に配置されます。セッション Bean が呼び出されると、コンテナ 一は、新しいトランザクションを開始し、顧客の要求を処理します。処理が終 了したらトランザクションをコミットします。

このタイプの Enterprise Bean に関する詳細については、 42ページの『セッシ ョン Bean』を参照してください。

## エンティティー Bean のインプリメント

3 つのエンティティー Bean (Customer, BankAccount, および TranRecord) は、銀行の異なるエンティティーを表します。Customer および TranRecord エ ンティティーは、使用しているデータベース内の行を更新します。これらに は、追加のビジネス・ロジックは含まれません。BankAccount エンティティー Bean も、使用しているデータベース内の行を更新します。ただし、これには、 預金を行ったり、口座から引き出すためのメソッドが含まれます。これは、0 またはマイナスの金額である場合、あるいは残高不足で引き出しができない場 合にはエラーを送出します。

注: セッション Bean の BankTasks における withdraw メソッドとエンティテ ィー Bean の BankAccount における withdraw メソッド間の違いは、セッ ション Bean は、口座に対する変更のトランザクション・レコードも、 TranRecords Bean を介して生成する点です。

このタイプの Enterprise Bean に関する詳細については、 46ページの『エンテ ィティー Bean』を参照してください。

### アクセス Bean のインプリメント

すべての Enterprise Beans は、アクセス Bean でラップされます。アクセス Bean は、Enterprise Bean のホーム・インターフェースとリモート・インター フェースを隠すことによってユーザーのプログラミング・モデルを単純化しま す。これによって、Bean をローカル JavaBeans コンポーネントとして扱うこ とができます。ただし、サンプル・アプリケーションの WebCommand は、 Enterprise Beans に直接アクセスしません。アクセス Bean を使用して、 Enterprise Beans との対話を単純化します。3 つのタイプのアクセス Bean (ラ ップ Bean、CopyHelper、および行セット) は、サンプル・アプリケーションの Enterprise Bean インプリメントで使用されます。

```
セッション Bean、BankTasks はラップ Bean を使用します。このタイプのアク
セス Bean は、セッション Bean インスタンスとともに使用されます。以下の
コードの例に、ラップ Bean アクセス Bean を使用するセッション Bean のメ
ソッドにクライアントがアクセスするための方法を示します。
BankTasksAccessBean bt = new BankTasksAccessBean();
CustomerAccessBean cab = bt.lookupCustomer("1234");
System.out.println("Customer title is " + cab.getTitle());
System.out.println("Customer first name is " + cab.getFirstName());
System.out.println("Customer last name is " + cab.getLastName());
エンティティー Bean、Customer、TranRecord、および BankAccount は、すべ
て CopyHelper アクセス Bean を使用します。このタイプのアクセス Bean
は、Enterprise Bean のローカル・コピーを維持し、オブジェクトから属性を取
得するときのリモート要求の回数を削減します。 図44 に、CopyHelper アクセ
ス Bean でラップされるエンティティー Bean からクライアントが情報を取得
する方法を示します。
public BankAccountAccessBean lookupAccount (String accountId)
throws javax.naming.NamingException, java.rmi.RemoteException, FinderException {
 try \{BankAccountAccessBean baab = new BankAccountAccessBean();
     baab.setInitKey accountId(accountId);
     baab.refreshCopyHelper();
```

```
return baab;
      } catch (CreateException ce) {
        throw new java.rmi.RemoteException(ce.getMessage());
\left\{ \right.
```

```
図44. コード・サンプル: エンティティー Bean の CopyHelper ラッパー
```
BankAccount および TranRecord オブジェクトも、行セット・アクセス Bean を使用します。このタイプのアクセス Bean によって、エンティティー Bean の複数のインスタンスを個々にインスタンス化せずに処理することができま す。これは、Enterprise Beans のローカル・コピーの維持も行います。アクセス Bean は、索引付けされた結果を戻し、戻されたデータが JSP ページに簡単に 表示できるようにします。 193ページの図45 に、JSP クライアントが行セッ ト・アクセス Bean を介してループする方法を示します。

```
BankAccountAccessBeanTable baabt = bt.lookupAccounts("1234");
   for (int i=0; i < baabt.number0fRows(); i++) {
       BankAccountAccessBean baab = (BankAccountAccessBean)
              baabt.getBankAccountAccessBean(i);
       System.out.println("Balance is " + baab.getBalance());
       System.out.println("Account Id is " +
              ((BankAccountKey)baab. getKey()).accountId);
       System.out.println("Account Type is " + baab.getAccountType());
\left\{ \right.
```
図45. コード・サンプル: 行セット・アクセス Bean の使用

アクセス Bean に関する詳細については、 50ページの『アクセス Bean』を参 照してください。VisualAge for Java の資料では、アクセス Bean の作成方法 および使用方法について説明しています。

#### Enterprise Beans 間の関連

関連は、Enterprise Beans 間の関係を定義します。サンプル・アプリケーション のエンティティー Bean 間には、1 対多の関連がいくつかあります。顧客は、 複数の銀行口座を持つことができます。したがって、Customer エンティティー Bean は、多くの BankAccount Bean と関連付けることができます。同様に、 銀行口座に対して行われた取引ごとに 1 つのレコードが存在するので、各銀行 口座には、複数のトランザクション・レコードを持つことができます。したが って、BankAccount Bean は、関連する複数の TranRecord Bean を持つことが できます。

サンプル・アプリケーションでは、移植性を高めるために、これらの関連は手 作業で定義されています。 (VisualAge for Java の EJB ツールでも、CMP エ ンティティー Bean 間の関連を定義できます。) Java Network Directory Interface (JNDI) を使用すると、メソッドは、関連するエンティティー Bean の ホーム・インターフェースが一度検索されます。後続の検索要求で使用するた めに、この情報が保存されます。

この例では、Customer Bean が多くの BankAccounts Bean と関連しています。 Customer エンティティー Bean には、さらに getBankAccounts および getBankAccountHome の 2 つのメソッドがあります。これらのメソッドは、以 下のように使用されます。

- getBankAccountHome メソッドは、JNDI 検索を行い、BankAccount Bean の ホームへの参照を戻します。
- getBankAccounts メソッドは、BankAccount オブジェクトの個々のインスタ ンスの列挙を戻します。BankAccount ホーム・インターフェースの custom

<span id="page-211-0"></span>finder メソッドを呼び出し、Customer Bean の基本キー情報を渡すことによ って、この操作を行います。以下に例を示します。

```
findBankAccountsByCustomerId(((CustomerKey)
    entityContext.getPrimaryKey()).customerId)
```
エンティティー Bean 間の関連に関する詳細については、 54ページの『関連』 を参照してください。

#### 配置

Enterprise Beans は、EJB サーバーのコンテナーに配置されます。コンテナー は、トランザクションを管理し、サーバーとのすべての対話およびパーシスタ ンス・メカニズムを処理します。

# Enterprise Beans、Encina ブリッジ・サーバー、および Encina++

サンプル・アプリケーションの Encina++ のインプリメント (171ページの 『Enterprise Beans と TXSeries Encina++ を使用したエンタープライズ版のイ ンプリメント』で説明) は、Enterprise Beans、Encina ブリッジ・サーバー、お よび Encina++ サーバーから構成されます。本節では、これらのコンポーネン トおよびインターフェースについて説明します。

#### **Enterprise Beans**

サンプル・アプリケーションのエンタープライズ版 Application Server/Encina++ インプリメントの Enterprise Beans は、サンプル・アプリケーションのアドバ ンスド版 Application Server および Component Broker インプリメントの Enterprise Beans と類似しています。この両方のインプリメントは、以下を使用 します。

- セッション Bean BankTasks。ビジネス・ロジックを含みます。
- 3 つのエンティティー Bean Customer、BankAccount、および TranRecord の セット。銀行取引操作で呼び出されるエンティティーを表します。
- アクセス Bean。各 Enterprise Bean をラップします。

Enterprise Beans およびアクセス Bean のインプリメント方法に関する詳細に ついては、 190ページの『Enterprise Beans (アドバンスド版およびエンタープ ライズ版 /Component Broker)』を参照してください。

サンプル・アプリケーションのエンティティー Bean インプリメント間の主な 違いは、パーシスタンスの管理方法にあります。Encina++ Enterprise Bean のイ ンプリメントでは、BMP を持つエンティティー Bean を使用します。アドバ

ンスド版および Component Broker Enterprise Bean のインプリメントでは、 CMP を持つエンティティー Bean を使用します。

図46 に、パーシスタンスの Encina++ インプリメントを示します。

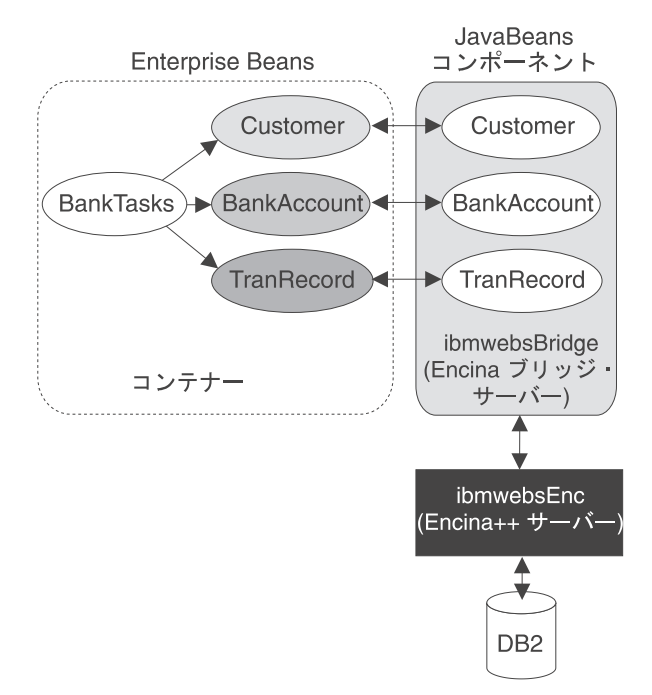

図46. パーシスタンスの管理

エンティティー Bean は、永続データへのアクセス要求に対して、Encina ブリ ッジ・サーバー上に常駐している JavaBeans コンポーネントを参照します。 JavaBeans コンポーネントには、Encina++ サーバーで実行可能な操作に対する メソッドが含まれます。ブリッジ・サーバーは、トランザクションで DB2 デ ータベースを更新する Encina++ サーバーにパーシスタンス要求を渡します。

エンティティー Bean メソッドは、Encina++ アプリケーションのメソッドに対 応しています。これらのメソッドは、トランザクション・インターフェース定 義言語 (TIDL) ファイルで定義されています。Encina ブリッジ・サーバーを構 成する JavaBeans コンポーネントおよびファイルは、wstidl コマンドによって 生成されます。

### wstidl の使用によるインターフェースの定義

Enterprise Beans にカプセル化されたビジネス・ロジック・メソッドは、最初は TIDL で作成されます。(一般的に、Encina または Encina++ アプリケーション 用にもともと作成された TIDL ファイルは、Java アプリケーションで対応する インターフェースを定義するために使用されます。)wstidl コマンドは、TIDL ファイルで定義されたインターフェースから以下を生成します。

- ホーム・インターフェースおよびブリッジ・オブジェクト・インターフェー スを含む CORBA IDL ファイル。ホーム・インターフェースは、Encina++ バインディング・タイプに対応する特定の create メソッドを使用して、オブ ジェクトを作成し、戻します。ブリッジ・オブジェクト・インターフェース およびメソッドは、TIDL インターフェースおよび操作に対応します。
- C++ ホームおよびブリッジ・オブジェクトのインプリメント (C++ ブリッジ 層)。この層は、Encina++ アプリケーションと通信します。
- JavaBeans コンポーネント (Java ブリッジ層)。これは、CORBA ホーム・イ ンターフェースおよびブリッジ・オブジェクト・インターフェースのクライ アント・サイドの使用をカプセル化します。エンティティー Bean は、パー シスタンス要求に対して、これらのコンポーネントを参照します。(wstidl コマンドは、オプションで、Enterprise Bean インプリメントを生成して、ク ライアント・サイドの Java ブリッジ層として機能します。)
- 追加の Java クラス。操作の出力パラメーターと戻り値およびアプリケーシ ョン例外を処理します。
- ブリッジ・サーバーのメイン関数。

エンティティー Bean インターフェースは、対応する TIDL ファイルに手作業 でマッピングされています。TIDL ファイルはインターフェースのセットを 1 つしか含むことができないので、TIDL ファイルは、各エンティティー Bean と関連付けられます。表3 に、サンプル・アプリケーションで使用される TIDL 入力ファイルのリストを示します。

| エンティティー Bean      | TIDL ファイル          |
|-------------------|--------------------|
| Bank Account      | ibmwebsAcctIf.tidl |
| l Customer        | ibmwebsCustIf.tidl |
| <b>TranRecord</b> | ibmwebsTranIf.tidl |

表 3. エンティティー Bean の wstidl ファイル

TIDL ファイル以外にも、インターフェース定義言語 (IDL) ファイル common.idl に、インターフェースのデータ構造を定義します。これは、 表3 にリストされた TIDL ファイルに含まれます。

```
図47 に、TranRecord エンティティー Bean のインターフェース定義を含む
TIDL ファイル ibmwebsTranIf.tidl を示します。
/* WebSphere Family Sample TIDL file
ibmwebsTranInterface */
 uuid(c7cc49d0-572f-11d3-9da4-0008c7b2e356),
 version(1.0)
interface ibmwebsTranIf
  import "common.idl";
/* get TransactionRecord given transaction id */
/* this should cover all get TransactionRecord EJB get methods */
 [nontransactional] void getTranRec
 (
  [in] estring t tranId,
  [out] transactionRecord t *txRecord
);
/* get all transactions of all banking accounts of the
 * specified customer using customer id */
 [nontransactional] void getAllTR
(
  [in] estring t customerId,
  [out] transactionRecordArray t *arrayP
);
/* create new transaction record if txRecord.id == null
 * otherwise update other fields *//* this should cover all TransactionRecord EJB set and add methods */[transactional] void updateTR
 (
  [in, out] transactionRecord t *txRecord
);
/* remove transaction given tranId */[transactional] void removeTR
 (
  [in] estring_t tranId
);
```
 $\lceil$ 

]

{

}

 $\boxtimes$  47. コード・サンプル: TranRecord エンティティー Bean のインターフェースを含む TIDL ファ イル

この TIDL ファイルは、Encina++ サーバーとの通信に使用される 4 つのイン ターフェースを定義します。

- getTranRec トランザクション・レコードをデータベースから取得しま す。
- getAllTR 顧客の口座に関連するすべてのトランザクション・レコードを 取得します。
- updateTR 新しいトランザクション・レコードを作成したり、既存のレコ ードを更新したりします。このメソッドは (TIDL ファイル内の [transactional] 指定によって示される) トランザクションのコンテキスト内で 実行されることに注意してください。
- removeTR トランザクションを削除します。このメソッドも、トランザク ションのコンテキスト内で実行されます。

これらの各インターフェースは、TranRecord エンティティー Bean および Encina++ サーバーで定義されたメソッドに対応します。TranRecord エンティ ティー Bean は、これらのインターフェースをインプリメントします。これ は、永続データの取得または更新の要求に対して、TIDL ファイルから生成さ れた JavaBeans コンポーネントを参照します。Encina ブリッジ・サーバーは、 TIDL ファイルで定義されたメソッドを実行する Encina++ アプリケーショ ン・サーバーにこの要求を渡します。Java 順次化可能ローカル・クラスは、 TIDL 呼び出しが 1 回だけ必要になるリモート呼び出しを避けるために使用さ れます。

以下の wstidl コマンドは、ブリッジ・サーバー用のファイルを生成するため に伸用されます。

wstidl -Ic:\opt\encina\include -main \} -module CustomerIf -javabean ¥ -pkgPrefix com.ibm.ibmwebs.ibmwebsCustIf.tidl

各 TIDL ファイルは、このコマンドでコンパイルされます。適切なファイル名 およびモジュールで置換してください。-javabean オプションを使用すると、 wstidl は JavaBeans コンポーネントをクライアント層として生成します。ブリ ッジ・サーバーにはメイン関数を 1 つだけ生成する必要があるので、最初の TIDL ファイルにのみ -main オプションを使用します。

common.idl ファイルは、対応するヘッダー・ファイルを生成するために、IDL コンパイラーで処理されます。生成されたヘッダー・ファイルは、ブリッジ・ サーバーを生成するために、他の生成されたファイルとリンクされます。

### Encina ブリッジ・サーバー

Encina ブリッジ・サーバー ibmwebsBridge は、実際には、Java ベースのサン プル・アプリケーションと Encina++/DCE アプリケーション間のブリッジとし て機能する特化したモニター・アプリケーション・サーバーです。これは、 wstidl コマンドによって生成されたファイルから構築されます。生成されたメ イン関数は、TIDL インターフェースのヘッダー・ファイルを含み、インター フェースを初期化します。ブリッジ・サーバーは複数のインターフェースをエ クスポートするので、3 つの TIDL インターフェースおよび common.idl イン
ターフェースすべてのヘッダー・ファイルを含むように、ファイルを編集しな ければなりません。各インターフェースの初期化も行う必要があります。

### <span id="page-216-0"></span>Encina++ サーバー

Encina++ サーバー ibmwebsEnc は、「Encina Server (Encina サーバー)」ウィ ザードによって作成されます。このウィザードは、TXSeries アプリケーション 開発キットの一部です。これには、サンプル・アプリケーション用に定義され た 3 つの TIDL ファイルすべてが組み込まれます (196ページの表3 を参照し てください)。

ibmwebsEnc サーバーは、DB2 データベースにトランザクション・アクセスを 行います。エンティティー Bean からのデータ要求は、JavaBeans コンポーネ ントおよびブリッジ・サーバーを介して Encina++ サーバーにパススルーされ ます。Encina++ サーバーは、組み込み構造化照会言語 (SOL) ステートメント を使用して、データベースを照会して必要に応じて更新します。各 SQL ステ ートメント (複数の結合を含む場合もあります) は、エンティティー Bean メ ソッドにほぼ対応しています。

### トランザクションの管理

トランザクションは、エンティティー Bean によって開始され、コンテナーに よって管理されます。コンテナーは、Encina ブリッジ・サーバーを処理して、 Encina++ アプリケーション・サーバーを呼び出すトランザクションを調整しま す。トランザクションは、ブリッジ・サーバーをパススルーして、Encina++ ア プリケーション・サーバーに制御されているバックエンド・リソースにアクセ スします。Encina++ サーバーのトランザクション・メソッドは、TIDL ファイ ルで識別されます。

#### 配置

Enterprise Beans は、デプロイメント・ディスクリプター TX MANDATORY とともに配置されます。(アプリケーションがトランザクションを管理する方 法については、 『トランザクションの管理』を参照してください。) インプリ メントでは BMP を持つエンティティー Bean を使用するので、コンテナーは パーシスタンスを処理しません。

### Component Broker 管理下のオブジェクト

Web サイトのビジネス・ロジックは、分散オブジェクト・サーバーで実行され ている Component Broker 管理下のオブジェクトに常駐しています。 Component Broker 分散オブジェクト・サーバーは、サーブレットが実行される アドバンスド版 Application Server プロセスと同じマシンで稼働させること

<span id="page-217-0"></span>も、異なるマシンで稼働させることもできます。サーブレットは、ビジネス・ ロジックに対する顧客として機能し、Component Broker のアプリケーション・ オブジェクト (AO) でメソッドを呼び出します。アプリケーション・オブジェ クトは作業単位を監視し、銀行取引エンティティーを表す Component Broker ビジネス・オブジェクトを操作します。

Java ビジネス・オブジェクトは、永続的ストレージ、つまり DB2 データベー スにバックアップされます。アプリケーション・オブジェクトなどのクライア ントが、これらのビジネス・オブジェクトを操作すると、オブジェクトが活動 化されます。これによって、データが永続的ストレージからオブジェクトにロ ードされます。作業単位がコミットされると、データへの変更が永続的ストレ ージに書き込まれます。

### アプリケーション・オブジェクトのインプリメント

アプリケーション・オブジェクト BankTasks には、顧客が要求するほとんどの ビジネス・ロジックが含まれます。これには、いくつかのメソッドが含まれま す。

- lookupCustomer 顧客に関する情報を戻します。
- lookupAccounts 顧客の口座のリストを戻します。
- lookupHistory 指定された口座の取引履歴を戻します。
- deposit 口座に振り込みを行い、その取引履歴を更新します。このメソッ ドは、Web サイトでは使用できません。
- withdraw 口座から引き出しを行い、その取引履歴を更新します。このメ ソッドは、Web サイトでは使用できません。
- transfer 口座間で送金して、その取引履歴を更新します。

アプリケーション・オブジェクトは、トランザクションをサポートするコンテ ナーに配置されます。メソッドが呼び出されると、コンテナーは新しいトラン ザクションを開始し、ビジネス・ロジックを実行して、終了したらトランザク ションをコミットします。

### ビジネス・オブジェクトのインプリメント

3 つのビジネス・オブジェクト (Customer、BankAccount、および TranRecord) は、銀行の異なるエンティティーを表します。Customer および TranRecord エ ンティティーは、使用しているデータベース内の行を直接更新します。これら には、追加のビジネス・ロジックは含まれません。BankAccount エンティティ ー Bean も、使用しているデータベース内の行を更新します。ただし、これに

<span id="page-218-0"></span>は、預金を行ったり、口座から引き出すためのメソッドが含まれます。これ は、0またはマイナスの金額である場合、あるいは残高不足で引き出しができ ない場合にはエラーを送出します。

注: アプリケーション・オブジェクト BankTasks の withdraw メソッドとビジ ネス・オブジェクト BankAccount の withdraw メソッド間の違いは、アプ リケーション・オブジェクトは、口座に対する変更のトランザクション・ レコードも、TranRecords Bean を介して生成する点です。

### データ・オブジェクトのインプリメント

データ・オブジェクトは、ビジネス・オブジェクト Customer、BankAccount、 および TranRecord のパーシスタンスを処理します。データ・オブジェクト は、Component Broker のキャッシュ・サポートを使用して、基礎となるデー タ・ストアと通信する永続オブジェクトです。キャッシュ・サポートは、最適 なロックを使用します。このサポートによって、データ・オブジェクトを使用 するビジネス・オブジェクトが活動化または非活性化されたときに、既存のデ ータを再利用することでデータ・オブジェクトにアクセスする速度が速くなり ます。

### 管理下のオブジェクト間の関連

さまざまなオブジェクト間には、1 対多の関連がいくつかあります。顧客は、 銀行口座を多数持つことができます。したがって、Customer ビジネス・オブジ ェクトは、複数の BankAccount ビジネス・オブジェクトと関連付けることがで きます。これらの関連は、Object Builder を使用することで定義されます。関 連するオブジェクトを検索するのに必要なコードは、すべて Object Builder に よって自動的に生成されます。

### CopyHelper オブジェクトおよび管理下のオブジェクト

Component Broker は、LocalOnly オブジェクトを作成することができます。こ れらのオブジェクトをバイト・ストリームに直列化し、同じバイト・ストリー ムからオブジェクトを再作成することができます。Component Broker は、 LocalOnly オブジェクトである CopyHelper オブジェクトのフォームを使用し て、オブジェクトの作成時に、複数の属性をクライアントからサーバーに渡し ます。

CopyHelper オブジェクトの構造がバイト・シーケンスに直列化されると、他の オブジェクトおよびアプリケーションの他の部分と簡単に通信することができ ます。顧客が create メソッドを複数の属性とともに呼び出すと、CopyHelper オブジェクトが作成されます。この直列化されたバイト・ストリングは、 createFromCopyHelper メソッド呼び出しで渡されます。

LocalOnly オブジェクトは、汎用化された CopyHelper オブジェクトです。ア クセス Bean に類似した機能を行うために、LocalOnly オブジェクトがビジネ ス・オブジェクトごとに作成され、これらの状態が保持されます。さらに、リ モート Java ビジネス・オブジェクトに情報をコピーしたり、このオブジェク トから情報をコピーするために、2 つのメソッド (copyFromJBO および copyToJBO) がローカル・ビジネス・オブジェクトに追加されています。

LocalOnly オブジェクトに関する詳細については、 176ページの『CopyHelper オブジェクトおよびアクセス Bean』を参照してください。

#### 配置

Component Broker は、コマンド行メカニズムを使用することによって、オブジ ェクトをサーバーに配置することができます。コマンド行メカニズムを使用す るスクリプトは、サンプル・アプリケーションのビジネス・オブジェクトを Component Broker 内でロードして構成することができます。このスクリプト は、ビジネス・オブジェクトを含むアプリケーションを定義およびロードし て、サーバーを定義し、ロードされたアプリケーションに合わせてビジネス· オブジェクトを構成します。

## <span id="page-220-0"></span>第14章 サンプル・アプリケーションの拡張

本節では、サンプル・アプリケーションの拡張方法について説明します。本節 は、他の IBM 製品および WebSphere プロダクトを、WebSphere Application Server を用いて使用する方法の手引きとなるものであって、拡張機能をすべて リストしたり、それらの拡張機能のインプリメント方法を詳細に解説するもの ではありません。

本節では、以下のトピックについて説明します。

- 『Component Broker の管理下のオブジェクトの他のシステムへの接続』
- 205ページの『Java アプリケーションの MQSeries への接続』
- 207ページの『サンプル・アプリケーションでの WebSphere Edge Server の 使用』

### Component Broker の管理下のオブジェクトの他のシステムへの接続

サンプル・アプリケーションにおける Component Broker の管理下のオブジェ クトのインプリメンテーションを拡張して、Component Broker アプリケーショ ン・アダプターを介して、リソース・マネージャーなどの他のシステムを使用 することができます。アプリケーション・アダプターは、それを使用するコン ポーネントから独立しています。アプリケーション・アダプターは、識別、キ ャッシング、およびパーシスタンスなどのサービスを提供し、特定のリソー ス・マネージャーへのアクセスをサポートします。Component Broker のビジネ ス・オブジェクトと Component Broker で配置された Enterprise Beans は、ど ちらもアプリケーション・アダプターを使用して、他のシステムに接続するこ とができます。

#### MQSeries への接続

サンプル・アプリケーションと統合可能なリソース・マネージャーの 1 つに MQSeries があります。MQSeries は、エンタープライズ版 Application Server に組み込まれています。MOSeries は、メッセージ形式でのデータ交換のメカニ ズムを提供します。MOSeries を使用することにより、タイプの異なる多数のシ ステム間で作業を分散することができ、また、2 フェーズ・コミットの伝達が 現実的ではない環境において、トランザクションの保全性を提供することがで きます。

<span id="page-221-0"></span>MQSeries アプリケーション・アダプターにより、Component Broker アプリケ ーションは、MQSeries アプリケーションとの間で、メッセージを送受信するこ とができます。MQSeries アプリケーション・アダプターは、Windows NT お よび Solaris プラットフォーム上の Component Broker と、それと同じホスト 上の MQSeries キュー・マネージャーとの間の通信をサポートします。アプリ ケーション・アダプターを使用することにより、Component Broker アプリケー ションは、MQSeries キューにメッセージを入れたり、そこからメッセージを取 り出したりすることができます。

MQSeries アプリケーション・アダプターのフレームワークは、Component Broker アプリケーションの開発者にインターフェースの詳細を隠す、MOSeries インターフェースのラッパーを提供します。アプリケーション・アダプター・ インターフェースは、データ・オブジェクトを介して操作され、ビジネス・ロ ジックをインプリメントするオブジェクトからの MOSeries へのアクセスをカ プヤル化します。

MQSeries を、サンプル・アプリケーションの Component Broker インプリメン テーション用の第 3 層リソース・マネージャーとして使用する場合は、デー タ・オブジェクトのインプリメンテーションを以下のように変更します。

- アプリケーションは、データベースからキャッシュ情報にアクセスする代わ りに、MOSeries キューからデータを取り出す。データは、データ・オブジ ェクトによって処理される InboundMessage でカプセル化されます。
- 更新データは、ビジネス・オブジェクトによって処理された後、 OutboundMessage オブジェクトでカプセル化され、MOSeries キューに戻さ れる必要がある。

MOSeries アプリケーション・アダプターの詳細については、「MOSeries アプ リケーション・アダプター開発ガイド」を参照してください。

#### CICS、SAP、または IMS への接続

Component Broker アプリケーションは、SAP、情報管理システム (IMS)、およ び CICS に接続することもできます。手続き型アプリケーション・アダプター (PAA) は、これらのシステムを、Component Broker システム用の第 3 層リソ ース・マネージャーとして使用するためのフレームワークを提供します。

PAA ランタイム・ライブラリーは、PAA サポートを Component Broker に統 合します。PAA ランタイム・ライブラリーはまた、ホスト・オンデマンド、 CICS トランザクション・ゲートウェイなどの第3層システムによって使用さ れる通信テクノロジーをサポートします。

<span id="page-222-0"></span>CICS、SAP、または IMS システムを、サンプル・アプリケーションの Component Broker インプリメンテーション のための第 3 層リソース・マネー ジャーとして使用するためには、それぞれのデータ・オブジェクトを手続きア ダプター・オブジェクト (PAO) に関連付ける必要があります。PAO は、第3 層システム内で保持されているデータをカプセル化し、作成、検索、更新、お よび削除 (CRUD) などのデータ・アクセス操作を使用して、データを変更する ことができます。

たとえば、Component Broker アプリケーションが第3層システムのデータを 必要とする場合、PAO は、データ・オブジェクトをインスタンス化します。次 に、データ・オブジェクト上で検索メソッドを呼び出します。検索メソッドに より、PAO は、トランザクションを呼び出して、データを取得します。

- CICS および IMS アプリケーションへのアクセスには、3270 ターミナルと 互換性のあるデータ・ストリームを使用します。データ・フォーマットは、 CICS 基本マッピング・サービス (BMS) および IMS メッセージ形式サービ ス (MFS) によって定義されています。これらのサービスは、3270 データ· ストリームを取り扱うためのインターフェースを提供します。PAA は、ホス ト・オンデマンド、CICS 外部呼び出しインターフェース (ECI)、拡張プログ ラム間通信機能 (APPC) を使用して、CICS および IMS アプリケーション 内のルーチンを実行することができます。
- SAP R/3 アプリケーションへのアクセスには、Component Broker ビジネ ス・オブジェクトへの Java ベースの SAP コネクターを介した、リモー ト・ファンクション・コール (RFC) を使用します。これにより、Component Broker は、SAP R/3 サーバーにリクエストを送出し、SAP RFC モジュール を実行して、データにアクセスすることができます。

VisualAge for Java, CICS/IMS コネクター (CICON) ツール、および Enterprise Access Builder を使用して、上記の第 3 層システム用の PAA コネクターを作 成することができます。

CICS/IMS アプリケーション・アダプターの詳細については、「手続き型アプ リケーション・アダプター開発ガイド」を参照してください。

### Java アプリケーションの MQSeries への接続

MOSeries を使用することにより、アドバンスド版 Application Server の機能を 拡張することができます。そのためには、サーブレット、アプレット、 JavaBeans および EJB コンポーネント・アーキテクチャーに基づくアプリケー ションなどの Java アプリケーションが、メッセージの形式でデータを交換で

<span id="page-223-0"></span>きるようにする必要があります。これにより、これらの Java アプリケーショ ンが、広範なプラットフォーム上で、MQSeries アプリケーションと通信できる ようになります。

サンプル・アプリケーションが MOSeries と通信できるようにするには、サン プルのサーブレットあるいは Enterprise Beans を変更して、MOSeries キュ ー・マネージャーに接続し、メッセージの形式でデータ交換ができるようにし ます。MOSeries は、メッセージングのインプリメントに使用することができ る、以下の 3 つの Java API をサポートしています。

- Java 用 MQSeries クラス (MQ ベース Java) Java バインディング・パッケ ージ (com.ibm.mqbind) は、MQSeries アプリケーションとの通信のための完 全な Java API を提供します。Java アプリケーションは、この API を使用 して、MQSeries のキュー・マネージャーに直接接続することができます。 この場合、キュー・マネージャーは、アプリケーションと同じホスト上にな くてはなりません。この API は、ローカル・ホスト上のキュー・マネージ ャーに高速で接続できますが、異なるホスト上のキュー・マネージャーへの 接続には使用することができません。
- MQ ベース Java Java クライアント・パッケージ (com.ibm.mq) は、クライ アント接続を介して、MOSeries サーバー・チャネルと通信するための完全 な Java API を提供します。アプリケーションはこの API を使用して、ネッ トワーク接続されているあらゆるホスト上の MOSeries キュー・マネージャ ーと通信することができます。ただし、Java クライアント API は、Java バ インディング API に比べ、ローカル・キュー・マネージャーへの接続が遅 くなります。これは、Java アプリケーションの接続が直接接続ではなく、チ ャネルを介した接続となるためです。
- Java メッセージング・サービス (JMS) API は、Java プログラム言語におけ る、メッセージング・アプリケーションをインプリメントするための標準で す。この API は、移植可能で、ベンダーに依存しない API を提供します。 JMS インターフェースの MQSeries のインプリメンテーションは、JMS API の基礎を成すものです。MQSeries のキューおよびキュー・マネージャーを 表すオブジェクトは、ディレクトリー・ネーミング・サービス (MQSeries メ ッセージ・サービス)を使用することにより、JMS に定義されます。アプリ ケーションは JMS API を使用して、ネットワーク上にある、あらゆるホス ト上の MQSeries キュー・マネージャーと接続することができます。JMS は また、MQ ベース Java API では利用不能な、以下のような機能を提供する ことができます。
	- 非同期メッセージング
	- メッセージ・セレクター
- <span id="page-224-0"></span>- MQSeries パブリッシュ / サブスクライブ・メッセージ
- 構造化されたメッセージ・クラス

これらの 3 つの API により、Java アプリケーションは、MQSeries をクライ アント・マシンにインストールすることなく、インターネットを利用するなど の方法で、MOSeries に呼び出しや照会を送信することができます。これらの API は、企業アプリケーションへのアクセス、および Web ベースのアプリケ ーションの開発のためのインフラストラクチャーを提供します。MOSeries のキ ューを、ネットワーク的に、よりユーザーに近い位置に設置することにより、 システムのロードをバイパスすることができるとともに、より高速に応答を送 信することができます。さらに、MOSeries メッセージングでは、バックエン ド・リソースへのトランザクション・アクセスも可能になります。

WebSphere Application Server 環境では、MQSeries を使用して、統合サーバ ー、つまり、複数のプレゼンテーション層の統合ポイントとして機能するサー バーをインプリメントすることができます。統合サーバーにより、第1層のク ライアントが、第 2 層および第 3 層上のアプリケーションおよびリソースを 共用することができます。統合サーバーは、データベース、トランザクション 処理モニター、アプリケーション、およびバックエンド・データ・ストアと通 信し、企業情報が他のアプリケーションによって処理され、エンド・ユーザー に表示される前に、それらの情報を検索および操作します。柔軟性に富む MOSeries のメッセージング・フォーマットにより、MOSeries ベースの統合サ ーバーは、多くの異なるタイプのシステム上のさまざまなリソースと通信する ことができます。

MO ベース Java および JMS API は、MOSeries SupportPac MA88 で使用す ることができます。これは、MQSeries のサポート Web サイトからダウンロー ド可能です。これらの API の使用についての詳細は、下記の資料を参照して ください。

- MQSeries Using Java。これは、MQSeries のサポート Web サイトから参照 できます。
- JMS 仕様。これは、Sun Microsystems の Java Web サイト www.java.sun.com.から参照できます。

### サンプル・アプリケーションでの WebSphere Edge Server の使用

WebSphere Edge Server は、WebSphere Application Server とともに使用するこ とができます。Edge Server は、208ページの図48 に示すように、WebSphere Application Server システムへのフロントエンドとして機能します。

<span id="page-225-0"></span>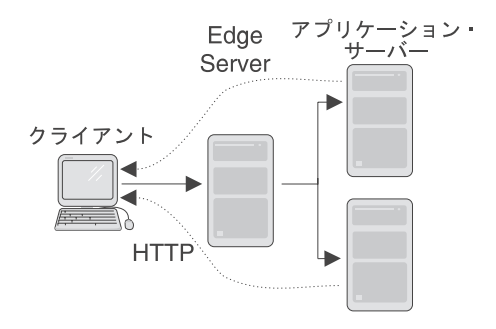

図 48. WebSphere Edge Server および Application Server

Edge Server は、サーバーによるロードのモニター、アプリケーションおよび データベースの保全性の検証、サーバー・クラスターの作成、フェイルオーバ ー・サポートの提供、Web サーバーからの静的コンテンツのオフロードを行う ことができます。

以下に述べる Edge Server のコンポーネントは、両方とも、サンプル・アプリ ケーションなどの WebSphere アプリケーションで使用することができます。

- キャッシング・プロキシー・コンポーネントは、エンド・ユーザーからのデ ータの要求を代行受信し、要求された情報を検索して、検索した情報をエン ド・ユーザーに戻します。ほとんどの場合、要求は、Web サーバー上に保管 された文書に対するものであり、HTTP 経由で送達されます。キャッシン グ・プロキシーは、サンプルの静的な Web ページのキャッシュに使用さ れ、それらの Web ページのより高速なロードを可能にします。
- ネットワーク・ディスパッチャーは、データの要求を代行受信し、その時点 において、要求の処理に最適なサーバー・マシンに、それらのデータを転送 します。ネットワーク・ディスパッチャーは、同じタイプの要求を処理する マシン群に着信要求を配布します。ネットワーク・ディスパッチャーは、 Web サーバーのロード・バランサーとして使用することができます。たとえ ば、サンプル・アプリケーションを複数のサーバーに複製する場合などに有 効です。ネットワーク・ディスパッチャーは、異なるマシン上に均等に要求 を分散し、クライアントとアプリケーション・サーバー間の信頼性のある接 続を提供します。

Edge Server の使用に関する詳細は、プロダクト資料を参照してください。

## 特記事項

本書はアメリカ合衆国で提供されている製品およびサービス用に作成されたも のであり、本書に記載の製品、サービス、またはフィーチャーが日本において は提供されていない場合があります。日本で利用可能な製品、サービス、およ びフィーチャーについては、日本 IBM の営業担当員にお尋ねください。本書 で IBM 製品、プログラム、またはサービスに言及していても、その IBM 製 品、プログラム、またはサービスのみが使用可能であることを意味するもので はありません。これらに代えて、IBM の 知的所有権を侵害することのない、 機能的に同等な製品、プログラム、またはサービスを使用することができま す。ただし、IBM 製以外の製品と組み合わせた場合、その操作の評価と検証に ついては、お客様の責任で行っていただきます。

IBM は、本書に記載されている内容に関して特許権 ( 特許出願中のものを含 む。) を保有している場合があります。本書の提供は、お客様にこれらの特許 権について実施権を許諾することを意味するものではありません。実施権の許 諾については、下記の宛先に、書面にてご照会ください。

〒106-0032 東京都港区六本木 3 丁目 2-31 AP 事業所 IBM World Trade Asia Corporation Intellectual Property Law & Licensing

#### 以下の保証は、国または地域の法律に沿わない場合は、適用されません。

IBM およびその直接または間接の子会社は、本書を特定物として現存するまま の状態で提供し、商品性の保証、特定目的適合性の保証および法律上の瑕疵担 保責任を含むすべての明示もしくは黙示の保証責任を負わないものとします。 国または地域によっては、法律の強行規定により、保証責任の制限が禁じられ る場合、強行規定の制限を受けるものとします。

本書は定期的に見直され、必要な変更(たとえば、技術的に不適確な表現や誤 植など)は、本書の次版に組み込まれます。IBM は予告なしに、随時、この 文書に記載されている製品またはプログラムに対して、改良または変更を行う ことがあります。

本書において IBM 以外の Web サイトに言及している場合がありますが、便 宜のため記載しただけであり、決してそれらの Web サイトを推奨するもので はありません。それらの Web サイトにある資料は、この IBM 製品の資料の 一部ではありません。それらの Web サイトは、お客様の責任でご使用くださ  $\mathcal{U}$ 

IBM は、お客様が提供するいかなる情報も、お客様に対してなんら義務も負う ことのない、自ら適切と信ずる方法で、使用もしくは配布することができるも のとします。

本プログラムのライセンス保持者で、(i) 独自に作成したプログラムとその他の プログラム (本プログラムを含む) との間での情報交換、および (ii) 交換さ れた情報の相互利用を可能にすることを目的として、本プログラムに関する情 報を必要とする方は、下記に連絡してください。

#### **Component Broker については、**

IBM Corporation Department LZKS 11400 Burnet Road Austin, TX 78758 U.S.A.

### TXSeries については、

IBM Corporation ATTN: Software Licensing 11 Stanwix Street Pittsburgh, PA 15222 U.S.A.

本プログラムに関する上記の情報は、適切な使用条件の下で使用すること がで きますが、有償の場合もあります。

本書で説明されているライセンス・プログラムまたはその他のライセンス資料 は、IBM 所定のプログラム契約の契約条項、IBM プログラムのご使用条件、 またはそれと同等の条項に基づいて、IBM より提供されます。

この文書に含まれるいかなるパフォーマンス・データも、管理環境下で決定さ れたものです。そのため、他の操作環境で得られた結果は、異なる可能性があ ります。一部の測定が、開発レベルのシステムで行われた可能性があります が、その測定値が、一般に利用可能なシステムのものと同じである保証はあり ません。さらに、一部の測定値が、推定値である可能性があります。実際の結 果は、異なる可能性があります。お客様は、お客様の特定の環境に適したデー 夕を確かめる必要があります。

IBM 以外の製品に関する情報は、その製品の供給者、出版物、もしくはその他 の公に利用可能なソースから入手したものです。IBM は、それらの製品のテス トは行っておりません。また、IBM 以外の製品に関するパフォーマンスの正確 性、互換性、またはその他の要求は確証できません。 IBM 以外の製品の性能 に関する質問は、それらの製品の供給者にお願いします。

IBM の将来の方向または意向に関する記述については、予告なしに変更または 撤回される場合があり、単に目標を示しているものです。

本書には、日常の業務処理で用いられるデータや報告書の例が含まれていま す。より具体性を与えるために、それらの例には、個人、企業、ブランド、あ るいは製品などの名前が含まれている場合があります。これらの名称はすべて 架空のものであり、名称や住所が類似する企業が実在しているとしても、それ は偶然にすぎません。

この情報をソフトコピーでご覧になっている場合は、写真やカラーの図表は現 れない場合があります。

以下は、IBM Corporation の米国およびその他の国における商標です。

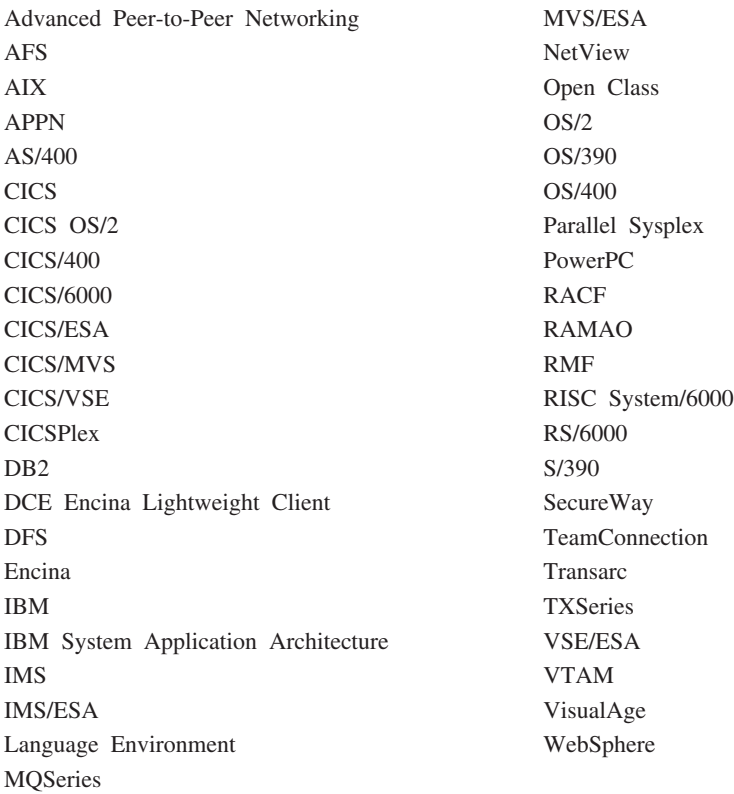

Domino、Lotus、および LotusScript は、Lotus Development Corporation の米国 およびその他の国における商標または登録商標です。

Tivoli は、Tivoli Systems, Inc. の米国およびその他の国における登録商標で す。

Microsoft, Windows, Windows NT, および Windows ロゴは, Microsoft Corporation の米国およびその他の国における商標です。

Java およびすべての Java 関連の商標およびロゴは、Sun Microsystems, Inc. の 米国およびその他の国における商標または登録商標です。

UNIX は、The Open Group がライセンスしている米国およびその他の国にお ける登録商標です。

本書の一部は、以下の著作権表示を持つ Object Management Group からの資料 を基にして作成されています。

Copyright 1995, 1996 AT&T/NCR

Copyright 1995, 1996 BNR Europe Ltd.

Copyright 1991, 1992, 1995, 1996 by Digital Equipment Corporation

Copyright 1996 Gradient Technologies, Inc.

Copyright 1995, 1996 Groupe Bull

Copyright 1995, 1996 Expersoft Corporation

Copyright 1996 FUJITSU LIMITED

Copyright 1996 Genesis Development Corporation

Copyright 1989, 1990, 1991, 1992, 1995, 1996 by Hewlett-Packard Company

Copyright 1991, 1992, 1995, 1996 by HyperDesk Corporation

Copyright 1995, 1996 IBM Corporation

Copyright 1995, 1996 ICL, plc

Copyright 1995, 1996 Ing. C. Olivetti &C.Sp

Copyright 1997 International Computers Limited

Copyright 1995, 1996 IONA Technologies, Ltd.

Copyright 1995, 1996 Itasca Systems, Inc.

Copyright 1991, 1992, 1995, 1996 by NCR Corporation

Copyright 1997 Netscape Communications Corporation

Copyright 1997 Northern Telecom Limited

Copyright 1995, 1996 Novell USG

Copyright 1995, 1996 02 Technolgies

Copyright 1991, 1992, 1995, 1996 by Object Design, Inc.

Copyright 1991, 1992, 1995, 1996 Object Management Group, Inc.

Copyright 1995, 1996 Objectivity, Inc.

Copyright 1995, 1996 Oracle Corporation

Copyright 1995, 1996 Persistence Software

Copyright 1995, 1996 Servio, Corp.

Copyright 1996 Siemens Nixdorf Informationssysteme AG

Copyright 1991, 1992, 1995, 1996 by Sun Microsystems, Inc.

Copyright 1995, 1996 SunSoft, Inc.

Copyright 1996 Sybase, Inc.

Copyright 1996 Taligent, Inc.

Copyright 1995, 1996 Tandem Computers, Inc.

Copyright 1995, 1996 Teknekron Software Systems, Inc.

Copyright 1995, 1996 Tivoli Systems, Inc.

Copyright 1995, 1996 Transarc Corporation

Copyright 1995, 1996 Versant Object Technology Corporation

Copyright 1997 Visigenic Software, Inc. Copyright 1996 Visual Edge Software, Ltd.

上記の各著作権者は、本書に示す仕様を使用したり、あるいはコンピュータ ー・ソフトウェアをこの仕様に適合させたりしても、これらの著作権者の資料 の著作権が侵害されたと見なさないことに同意しています。

本書に記載する情報は正確を期していますが、Object Management Group およ び上記の各社は、法律上の瑕疵担保責任、商品性の保証および特定目的適合性 の保証を含む本書に関するいかなる保証もいたしません。Object Management Group および上記の各社は、本書に含まれる誤り、または本書の提供、適用、 もしくは使用に関連して発生した付随的損害その他の拡大損害について、何ら 青任を負うものではありません。

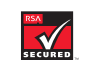

このソフトウェアには RSA 暗号コードが組み込まれています。

RSA SECURED V

他の会社名、製品名およびサービス名等はそれぞれ各社の商標または登録商標 です。

## 索引

日本語, 数字, 英字, 特殊文字 の順に配列されています。な お、濁音と半濁音は清音と同 等に扱われています。

## [ア行]

アクセス Bean 50 サンプル・アプリケーションでの 使用 177 CopyHelper オブジェクトとの比 較 176 WebCommand との対話 187 アダプター Bean 64 アドバンスド版 Application Server 11, 167 アプリケーション設計 17 サンプル・アプリケーションでの 使用 168, 190 システム管理ツール 15 実行時アーキテクチャー 11 Encina との通信 138 アプリケーション類似性 31 アプリケーション・アダプター 104. 203 アプリケーション・オブジェクト 106 セッション Bean との比較 174 BankTasks オブジェクト 200 アプレット 34 MOSeries への接続 205 イテレーター 104 委任ポリシー 61 永続的ネーム・サーバー 58 エレメント 127 エンタープライズ版 Application Server 85 アプリケーション開発ツール 89 サンプル・アプリケーションでの 使用 169, 171, 190, 194

エンタープライズ版 Application Server 85 (続き) システム管理ツール 89 実行時アーキテクチャー 88 エンティティー Bean 38, 46 アプリケーションでの使用 38 関連の定義 55 継承 53 サンプル・アプリケーションでの 使用 191 ビジネス・オブジェクトとの比較 175 ライフ・サイクル 49 BMP を持つ 46 CMP を持つ 46 オブジェクト ビジネス・ロジックのインプリメ ントに使用 163 MVC アーキテクチャーでの役割 162 オブジェクト・アダプター 100 オブジェクト・サービス 16 Component Broker のための 107 Enterprise Beans の 56 オブジェクト・トランザクション・ サービス 110 オブジェクト・ビルダー 113 オンライン・バンキングの例 157

## [力行]

開発チームの役割 Enterprise Beans 40 外部化サービス 109 活動化 43 可用性管理 14 管理下のオブジェクト 100 サンプル・アプリケーションでの 使用 169, 199 ホームでの作成 102 CopyHelper オブジェクトの使用 201

管理下のオブジェクト 100 (続き) Enterprise Beans との比較 107, 174 LocalOnly オブジェクトの使用 201 管理下のオブジェクト・フレームワ  $-27100$ Rational Rose へのインポート 115 関連 54 管理下のオブジェクト間 201 サンプル・アプリケーションでの 使用 193 Enterprise Beans 間 193 基本キー 48 基本キー・クラス 48 継承の影響 53 キュー 127 行セットアクセス Bean 51 行セット・アクセス Bean サンプル・アプリケーションでの 使用 192 許可サービス 61 クライアント / サーバー サンプル・アプリケーションでの インプリメント 162 クライアント証明書 82 クライアントの妥当性検査 180 クリアリングハウス (Component Broker) 108 継承 親と子のインターフェース 51 Enterprise Bean コンポーネントへ の影響 52 Enterprise Beans での 51 言語間オブジェクト・モデル 106 合成 105 コネクター Bean 63 コマンド Bean 66 コラボレーション (共同作業) 101 コレクション 104

コンテナー 36 管理下のオブジェクト用の 101 サーブレット 30 ホームとの関係 103 コンテナー管理のパーシスタンス (CMP) 46, 194 コンテナーによるトランザクション の管理 68

## 「サ行】

サーバー証明書 83 サーバー・グループ 13 サービス品質 66 サーブレット 27.167 からの JSP ページの呼び出し  $21$  $\pm 1 - 30$ グループ 31 サンプル・アプリケーションでの 使用 181 実行時環境 30 セキュリティー 81 セッション管理 31,80 長所 32 プログラミング・モデル 27 ライフ・サイクル 29 類似性 31 MQSeries への接続 205 MVC アーキテクチャーでの役割 163 Web アプリケーションでの使用 77 サーブレットのリダイレクト 14 作業論理単位 142 サンプル・アプリケーション アクセス Bean 191 アクセス Bean の使用 177 アドバンスド版 Application Server のインプリメント 168, 190 インプリメント 167 オブジェクト・モデル 163 管理下のオブジェクトのインプリ メント 169, 199 関連の使用 (Enterprise Beans) 193 共通点および相違点 174

サンプル・アプリケーション (続き) 銀行口座 164 銀行取引操作の実行 164 顧客 164 サーブレット 181 シナリオ 157 設計 161 データベース 165 トランザクションの管理 (アドバ ンスド版 Application Server) 169 トランザクションの管理 (Component Broker) 169, 170, 200 トランザクションの管理 (Encina++) 172, 199 トランザクション・レコード 165 パーシスタンス (アドバンスド版 Application Server) 168 パーシスタンス (Component Broker) 169, 170, 200 パーシスタンス (Encina++) 172, 199 目的 158 AIX、Solaris、および Windows のインプリメンテーション 173 Component Broker のインプリメ ント (管理下のオブジェク  $\uparrow$ ) 169, 199 Component Broker のインプリメ  $\triangleright$  (Enterprise Beans) 169, 190 CopyHelper オブジェクトの使用 176 Encina++ のインプリメント (Enterprise Beans) 171, 194 Enterprise Bean のインプリメント (アドバンスド版 Application Server) 168, 190 Enterprise Bean のインプリメント (Component Broker) 169, 190 Enterprise Bean のインプリメント (Encina++) 171, 194 JavaBeans コンポーネント (WebCommand) の使用 185

サンプル・アプリケーション (続き) JSP ページ 183 LocalOnly オブジェクトの使用 176 OS/390 インプリメンテーション 173 識別サービス 109 システム・ネーム・ツリー (Component Broker) 107 照会サービス 110 状態管理 66 シン・クライアント 33 スクリプト 22 スクリプトレット 22 スタンダード版 Application Server 5 システム管理 7 実行時アーキテクチャー 9 HTML タグ 5 Web  $\overline{y} - \overline{y} - 8$ ステートフル・セッション Bean 42 ステートレス・セッション Bean 43 セキュリティー Web アプリケーションでの 81 セキュリティー・アプリケーション  $50$ セキュリティー・コラボレーター 59 セキュリティー・サーバー 59 セキュリティー・サービス 59, 108 セキュリティー・プラグイン 60 セッション Bean 38, 42 アプリケーションでの使用 38 アプリケーション・オブジェクト との比較 174 継承 53 コンポーネント 43 サンプル・アプリケーションでの 使用 190 ステートレスとステートフルの比 較 42 ライフ・サイクル 45 Java クラス 45 セッションの同期化 73 セッション類似性 31 セル 14 セル・マネージャー 15

相互利用可能オブジェクト 106 相互利用可能なオブジェクト・リフ ァレンス 100 疎結合アプリケーション 24

## 「夕行]

第 1 階層 76 第 2 階層 76 第 3 階層 77 多階層アーキテクチャー 24 タスク管理 143 データ・オブジェクト 96, 170, 175, 201 ディジタル証明書 82 ディレクトリー・サービス 56 手続き型アプリケーション・アダプ  $7 - 105, 204$ デプロイメント・ディスクリプター 36 統合サーバー 207 トランザクション サンプル・アプリケーションでの 記録 165 CICS 142 EJB トランザクション・モデル 70 Enterprise Beans  $\mathbb{C}\mathcal{D}$  68 トランザクション処理モニター 122 トランザクション属性 69 トランザクション分離レベル属性 70 トランザクション・オブジェクト 72 トランザクション・サービス 67

## [ナ行]

ナビゲーター Bean 67 認証サービス 60 ネーミング・サービス 56 ネーミング・サービス (Component Broker) 107  $7 - K$  12 ノード・マネージャー 15

## [ハ行]

パーシスター 64 パーシスタンス 63 パーシスタンス 63 (続き) インプリメント 67 コンテナー管理 168 コンテナー管理の 46 データ・オブジェクト 170. 201 Bean 管理の 46 非活性化 43 ビジネス・オブジェクト 93.96 エンティティー Bean との比較 175 Customer、BankAccount、および TranRecord オブジェクト 200 ビジネス・ロジック オブジェクト・モデル 163 管理下のオブジェクトでのインプ リメント 169 Enterprise Beans でのインプリメ ント 168, 169, 171 非表示フィールド 80 複製 14 ブラウザー からの JSP ページの呼び出し  $2.1$ ブリッジ・サーバー 138.171 作成 198 サンプル・アプリケーションでの 使用 195 プロキシー・オブジェクト 97.99 プログラム管理 143 ヘルパー・クラス 111 ホーム 102 コンテナーとの関係 103 ホーム・インターフェース 36 エンティティー Bean の 47 継承の影響 52 セッション Bean の 44

# [マ行]

モデル 14 モデル・ビュー・コントローラー・ アーキテクチャー 77 サンプル・アプリケーションでの インプリメント 162 サンプル・アプリケーションでの 使用 179

「ヤ行] 要求のリダイレクト 25

## 「ラ行】

ライフ・サイクル エンティティー Bean の 49 セッション Bean の 45 ライフ・サイクル・サービス 109 ラップ Bean アクセス Bean サンプル・アプリケーションでの 使用 191 ラップされた Bean アクセス Bean 50 リカバリー可能オブジェクト 72 リモート・インターフェース 37 エンティティー Bean の 48 継承の影響 52 セッション Bean の 44 領域 140 アプリケーション・プログラミン  $7/145$ リレーショナル・データベース 18. 91 CICS でのサポート 147 Component Broker でのサポート 115 Enterprise Beans におけるサポー  $\uparrow$  63 ロケーション・サービス・デーモン 58

# 「ワ行]

ワークロード管理 14 CICS 153

## 「数字]

2 階層アーキテクチャー 23 3 階層アーキテクチャー Web アプリケーションでの 76

## A

Apache Web サーバー 8 appbind ツール 116

### B

BankAccount オブジェクト 164 管理下のオブジェクトのインプリ メント 170, 200 Enterprise Bean のインプリメント (アドバンスド版 Application Server) 168, 191 Enterprise Bean のインプリメント (Component Broker) 169, 191 Enterprise Bean のインプリメント (Encina++) 171, 194 BankTasks オブジェクト 164 管理下のオブジェクトのインプリ メント 170, 200 Enterprise Bean のインプリメント (アドバンスド版 Application Server) 168, 190 Enterprise Bean のインプリメント (Component Broker) 169, 190 Enterprise Bean のインプリメント  $(Encina++)$  171 Enterprise Beans のインプリメン  $\upharpoonright$  (Encina++) 194 Bean 管理のパーシスタンス (BMP) 46, 194 Bean クラス エンティティー Bean 47 継承の影響 53 セッション Bean 43 Bean によるトランザクションの管理 68

### C

CBDeployEar ツール 116 CBDeployJar ツール 116 cbejb ツール 116  $CCF$  65 VisualAge for Java  $\mathcal{Y} - \mathcal{W}$  66 CDS 126 CGI 23, 32, 76 CICS 86, 140 アプリケーションの開発 145 インターネット・アプリケーショ  $2147$ 管理 152

CICS 86, 140 (続き) クライアント 150 クライアント・インターフェース 146 ゲートウェイ 152 システム間通信 149 領域 140 ワークロード管理 153 Component Broker への接続 105, 204 CICS link for Lotus Notes 152 CICS トランザクション・ゲートウェ  $152$ CICS/IMS 接続 (CICON) 115 Component Broker 85, 93 アプリケーション開発 112 アプリケーション・アダプター 104 インプリメンテーション 93 オブジェクト・サービス 107 管理下のオブジェクト・フレーム ワーク 100 クライアントのプログラミング・ モデル 97 コンテナー 101 サンプル・アプリケーションでの 使用 169, 190, 199 システム管理 117 実行時アーキテクチャー 95 実行時環境 94 他のシステムへの接続 203 データベースへの接続 105 ネーミング・サービス 57 プログラミング・モデル 110 ホーム 102 Enterprise Bean のサポート 116 mixin オブジェクト 102 ORB 99 Cookies 80 CopyHelper WebCommand との対話 187 CopyHelper アクセス Bean 51 サンプル・アプリケーションでの 使用 192 CopyHelpers アクセス Bean との比較 176

CORBA 93 および Component Broker 93 CosNaming ネーミング・サービス 56 IDL 99 Customer オブジェクト 164 管理下のオブジェクトのインプリ メント 170, 200 Enterprise Bean のインプリメント (アドバンスド版 Application Server) 168, 191 Enterprise Bean のインプリメント (Component Broker) 169, 191 Enterprise Bean のインプリメント (Encina++) 171, 194

## D

DB2 91, 165, 169, 170 DCE 121, 125 DE-Light 137

### Е

EAB 66 EAR ファイル (Component Broker) からの Enterprise Beans の展開 116 EJB 環境 35 オブジェクト・サービス 56 クライアント・ビュー 35 EJB クライアント 35 EJB サーバー 58 EJB サーバー環境 36 EJB 仕様 機能拡張 50 EJB トランザクション 70 EJB プログラミング・モデル Component Broker での使用 93 ejbbind  $\mathcal{Y} - \mathcal{W}$  116 Encina 86, 121 アプリケーション開発 126 管理 122 サーバー・ウィザード 126 ツールキット 136 トレース・ツール 126 COM ウィザード 126

Encina 86, 121 (続き) DE-Light 137 Encina++ 132 PPC 130 ROS 127 SFS 128 WebSphere アドバンスド版と Encina とのインターオペラビリ  $77 - 138$ 「Encina Server (Encina サーバー)」 ウィザード 199 Encina ツールキット 136 Encina  $E = \frac{1}{2}$ 実行時環境 123 Encina++ 132 サンプル・アプリケーションでの 使用 171, 199 Enterprise Beans アドバンスド版 Application Server 17 アプリケーション開発プロセス  $41$ および OTS トランザクション・ モデル 70 管理下のオブジェクトとの比較 107, 174 関連 54 継承 51 コンテナーへの配置 36 サンプル・アプリケーションでの 使用 168, 169, 171, 190 スタンダード版 Application Server 6 タイプ 38 トランザクション 68 トランザクション・オブジェクト とリカバリー可能オブジェクト の比較 72 Component Broker での配置 116 MOSeries への接続 205 ERWin 115

## ı

IBM Enterprise Access Builder 90 IBM HTTP Server 167 IBM TeamConnection 91, 116

IBM VisualAge for Java エンタープ ライズ版 90 IDL 99, 113 サンプル・アプリケーションでの 使用 196 **IMS** Component Broker への接続 105,  $204$ **IOM** 106  $IOR 100$ 

## J

J2EE<sub>2</sub> J2EE ツール 116 Java メッセージング・サービス  $(JMS)$  206 JavaBeans コンポーネント アドバンスド版 Application Server 17 サンプル・アプリケーションでの 使用 185 スタンダード版 Application Server 6 JSP ページと共に使用する 26 MVC アーキテクチャーでの役割 163 WebCommand 181 wstidl コマンドでの生成 172 JDBC 36 jetace  $\mathcal{Y} - \mathcal{W}$  116 JNDI 36, 56 JSDK 28 JSP タグ 23 JSP ページ 19, 167 アドバンスド版 Application Server 17 開発における役割 26 サンプル・アプリケーションでの 使用 183 スクリプト 22 スタンダード版 Application Server 6 セキュリティー 81 長所 25 プログラムのフロー 20 呼び出し 21

JSP ページ 19, 167 (続き) MVC アーキテクチャーでの役割 163 Web アプリケーションでの使用  $77$ isp:UseBean タグ 183

## L

LocalOnly オブジェクト 176 LU 6.2 150

### м

mixin オブジェクト 102 Model-View-Controller アーキテクチ  $\div$ JSP ページでサポートされている 25 MOFW 100 MQ ベース Java 206 **MQSeries** Component Broker への接続 203 Java API 205

## N

Netscape Web サーバー 8

## O

OA 100 ORB 99 Component Broker 96 OS/390 サンプル・アプリケーションのイ ンプリメンテーション 173 OTS 36 OTS トランザクション 70

### P

PPC 130

### R

Rational Rose 112, 115 RQS 127

```
RQS 127 (続き)
エレメント 127
キュー 127
```
### S **SAP**

Component Broker への接続 105, 204 SFS 128 SNA 150 SSL 81

## Т

TIDL 126, 171 サンプル・アプリケーションでの 使用 196 ブリッジ・サーバーでの使用 198 TranRecord オブジェクト 165 管理下のオブジェクトのインプリ メント 170, 200 Enterprise Bean のインプリメント (アドバンスド版 Application Server) 168, 191 Enterprise Bean のインプリメント (Component Broker) 169, 191 Enterprise Bean のインプリメント (Encina++) 171, 194 Transactional-C 126 TRPC 126 TXSeries 86, 121 TX\_BEAN\_MANAGED 69 TX\_MANDATORY 69 TX\_NOT\_SUPPORTED 69 TX\_REQUIRED 69 TX REQUIRES NEW 69 TX SUPPORTS 69

### V

Visual Basic 97 Visual C++ 97 VisualAge Component Development Toolkit 112, 158 VisualAge C++ 97

VisualAge for C++ プロフェッショナ ル版 91 VisualAge for Java 18, 97, 158 継承のサポート 54 VisualAge コンポーネント開発ツール キット 91

### W

Web アプリケーション 75 状態の保持 79 Web サーバーによる認証 79 Web サイト 167, 179 MVC アーキテクチャーでの役割 163 WebCommand 185 継承階層 185 WebSphere Application Server 1 アドバンスド版 11 エンタープライズ版 85 および J2EE 2 サンプル・アプリケーション 155 使用 158 スタンダード版 5 WebSphere Edge Server での使用 207 WebSphere Edge Server 207 WebSphere Studio 9, 18, 89, 158 サンプル・アプリケーションでの 使用 179 WebSphere アドバンスド版と Encina とのインターオペラビリティー 138 サンプル・アプリケーションでの 使用 171 wstidl コマンド 139, 171 インターフェースの定義 195 生成されたファイル 196 呼び出し 198

### X

XML 19 JSP ページにおける使用 24

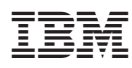

Printed in Japan

SD88-7362-01

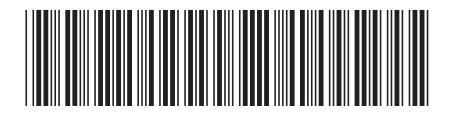

日本アイビーエム株式会社 〒106-8711 東京都港区六本木3-2-12